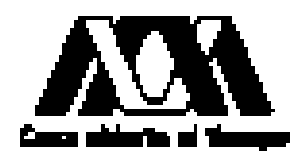

División Académica de Ciencias Básicas e Ingeniería Posgrado en Ingeniería Estructural

# Capacidad a ductilidad de pilas, columnas o torres en puentes especiales: tipo pórtico y atirantado

Una Tesis Presentada Para Obtener el Título De Maestro en Ingeniería Estructural

> Presenta: Fabián Macal Pérez

Director de Tesis: Dra. María de la Consolación Gómez Soberón

Ciudad de México, junio 2020

# **Dedicatoria**

*Más tú, cuando ores, entra en tu aposento, y cerrada la puerta, ora a tu Padre que está en secreto; y tu Padre que ve en lo secreto te recompensará en público. (Mateo 6:6)* 

# **Agradecimientos**

*A mi mamá, Sara* 

*A CONACYT, por el apoyo económico otorgado para realizar este trabajo* 

*A mi asesor de tesis Dra. Consuelo Gómez Soberón* 

 *A mis sinodales: Dr. José Manuel Jara Guerrero, Dr. Manuel Ruiz Sandoval y Dr. Amador Terán Gilmore* 

*Midas México, por la licencia otorgada para el uso del programa Midas Civil* 

*M.I. Cesar Carpio Pacheco* 

*Dr. Horacio de Jesús Nangullasmú* 

*A los profesores del Posgrado en Ingeniería Estructural.* 

*A MEXICANA DE PRESFUERZO, S.A de C.V. y CARLOS FERNANDEZ CASADO, S.L.* 

*Mis compañeros del posgrado* 

*A la Universidad Autónoma Metropolitana.* 

# Contenido

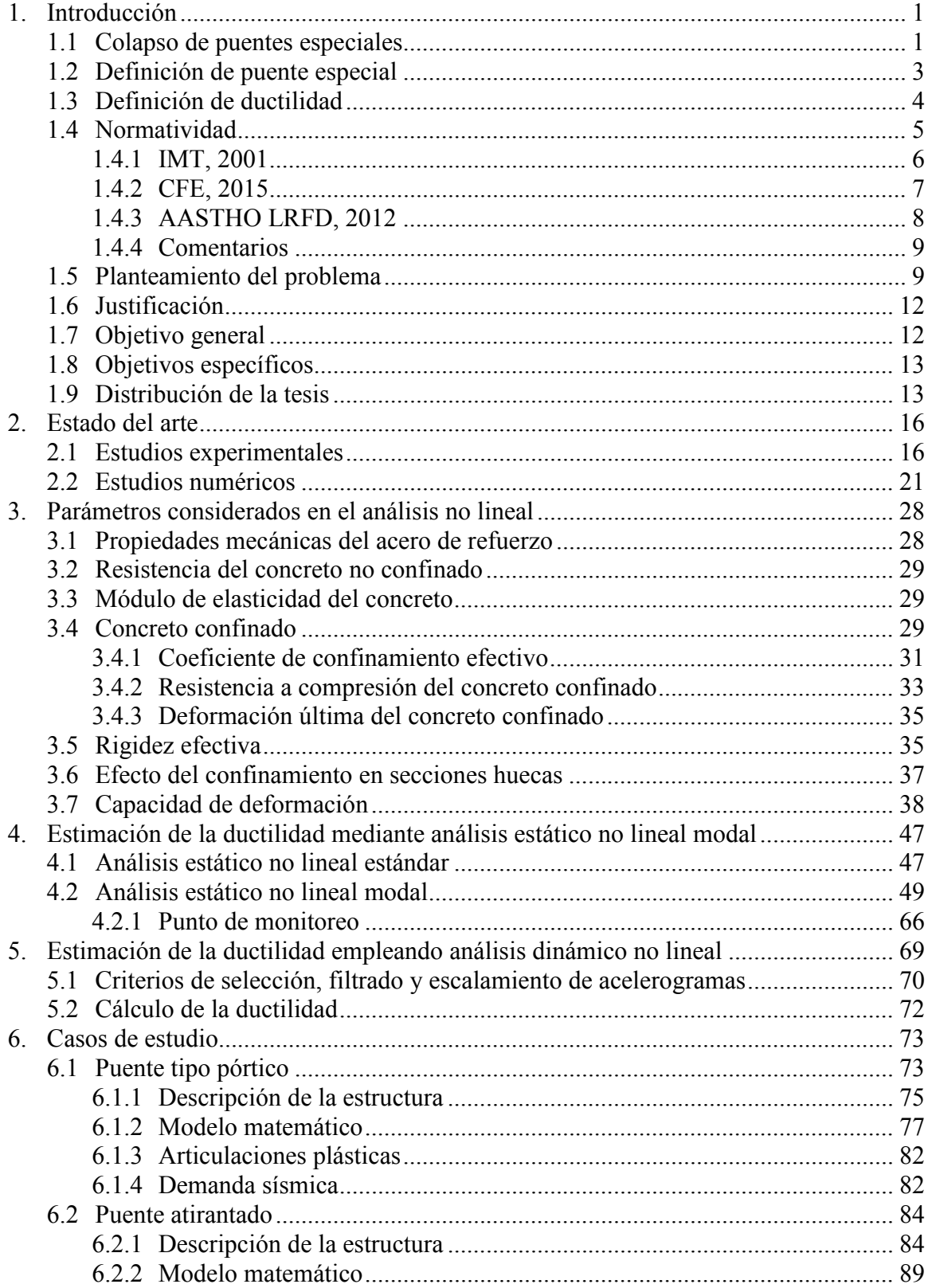

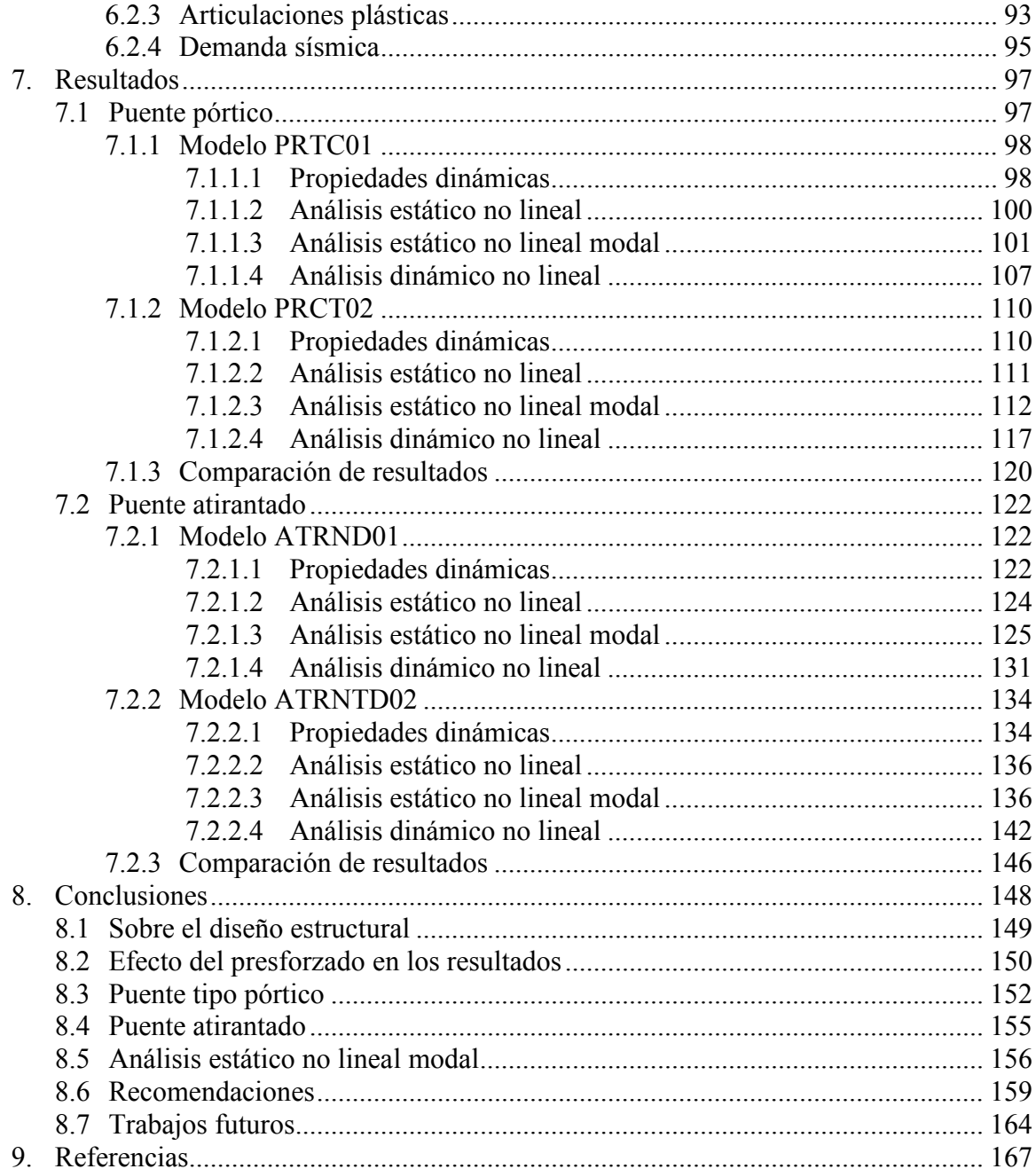

# **Lista de tablas**

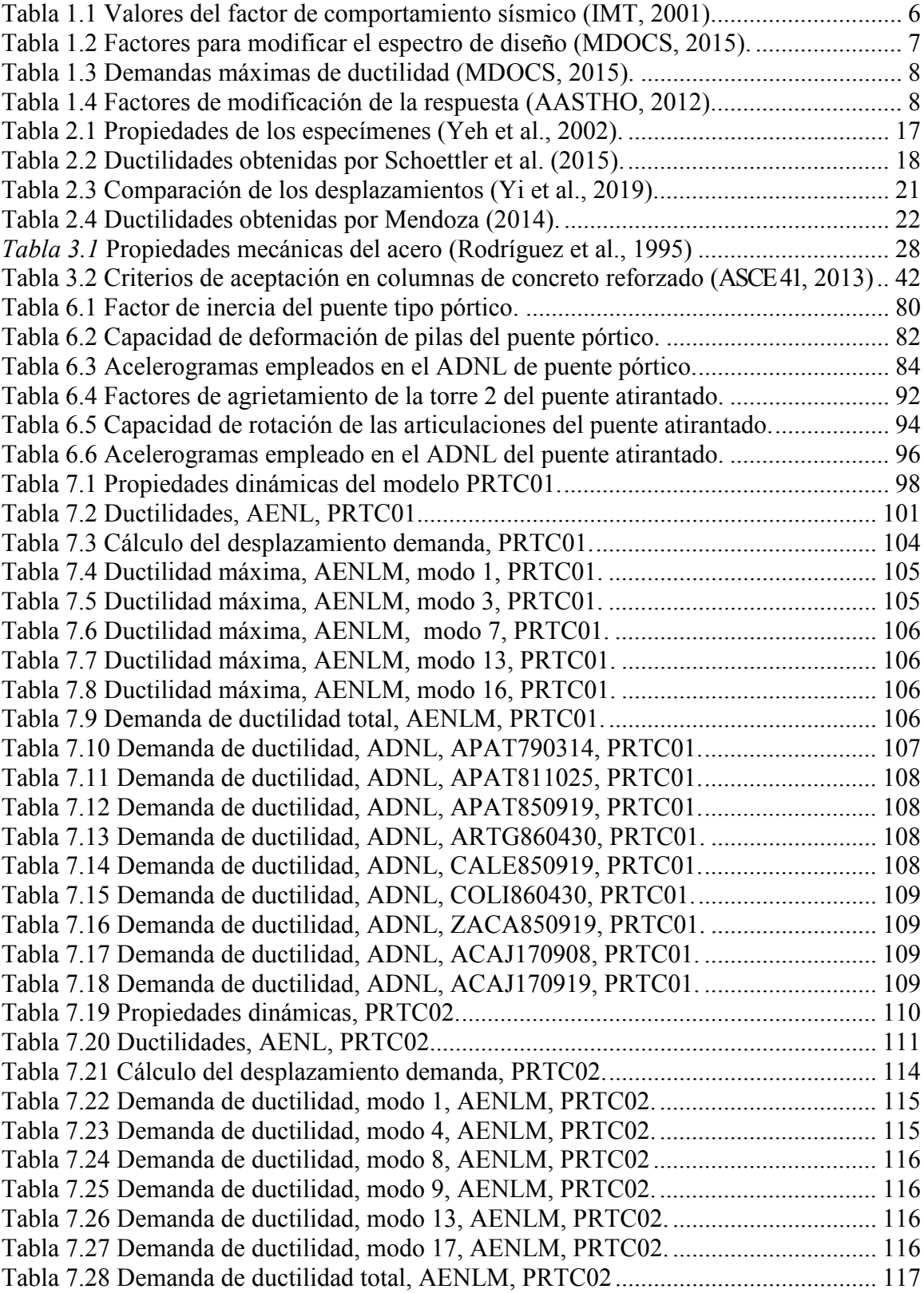

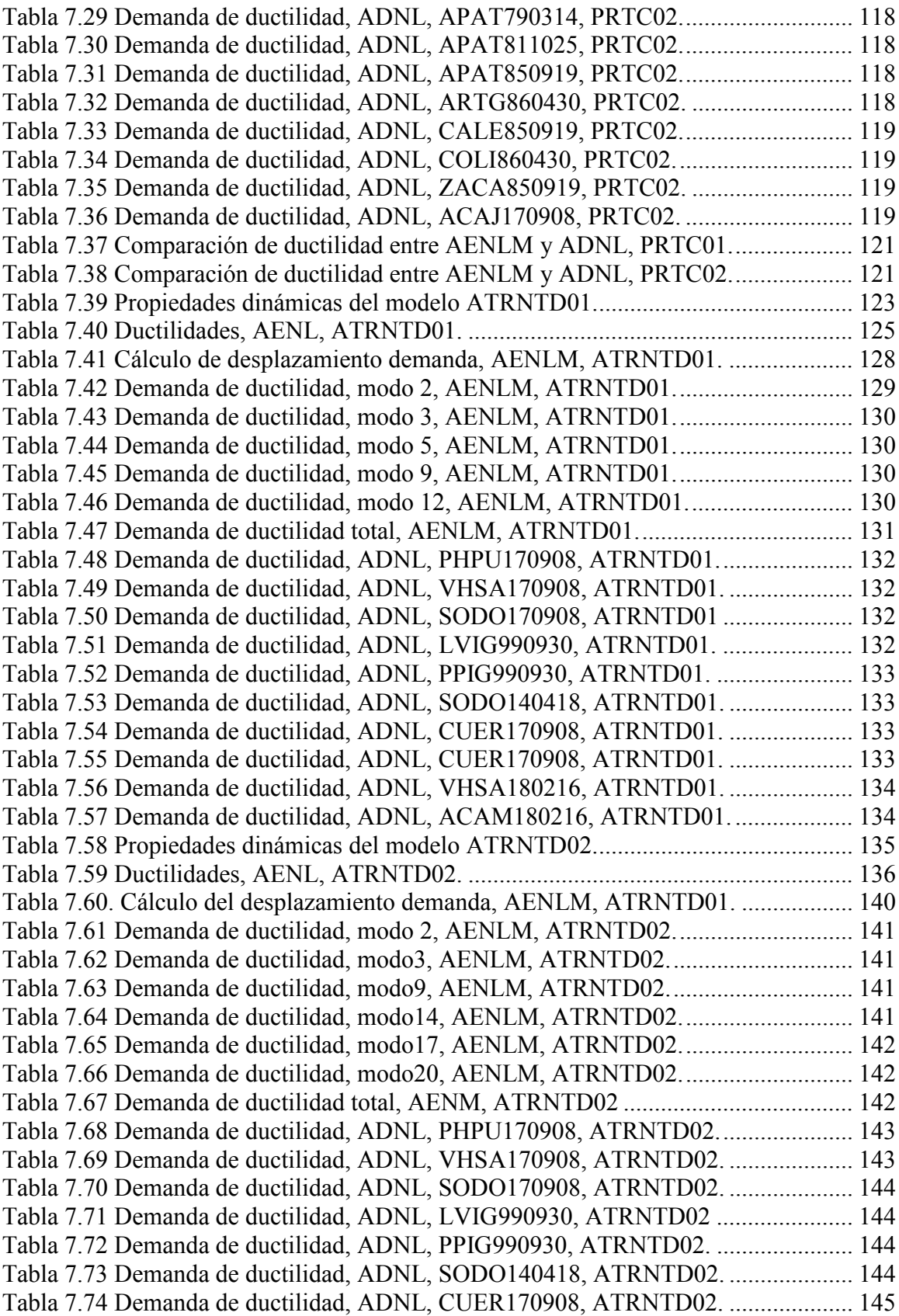

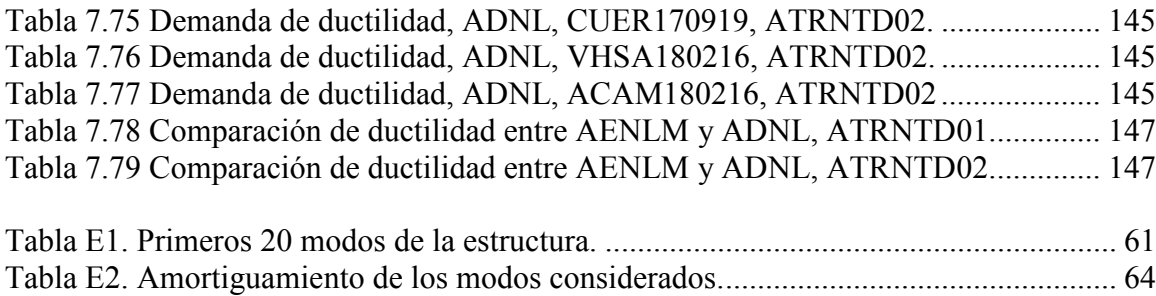

# **Lista de figuras**

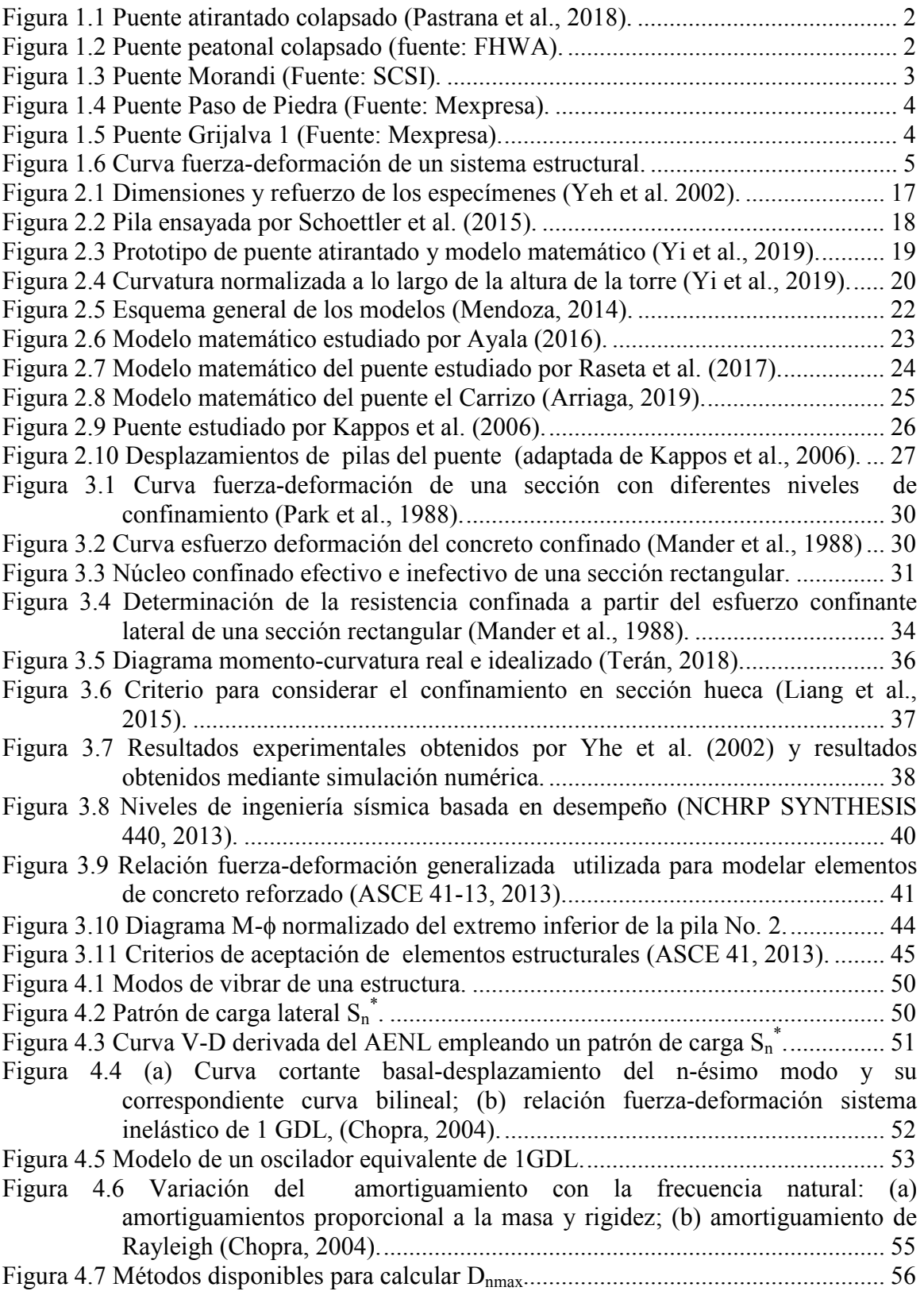

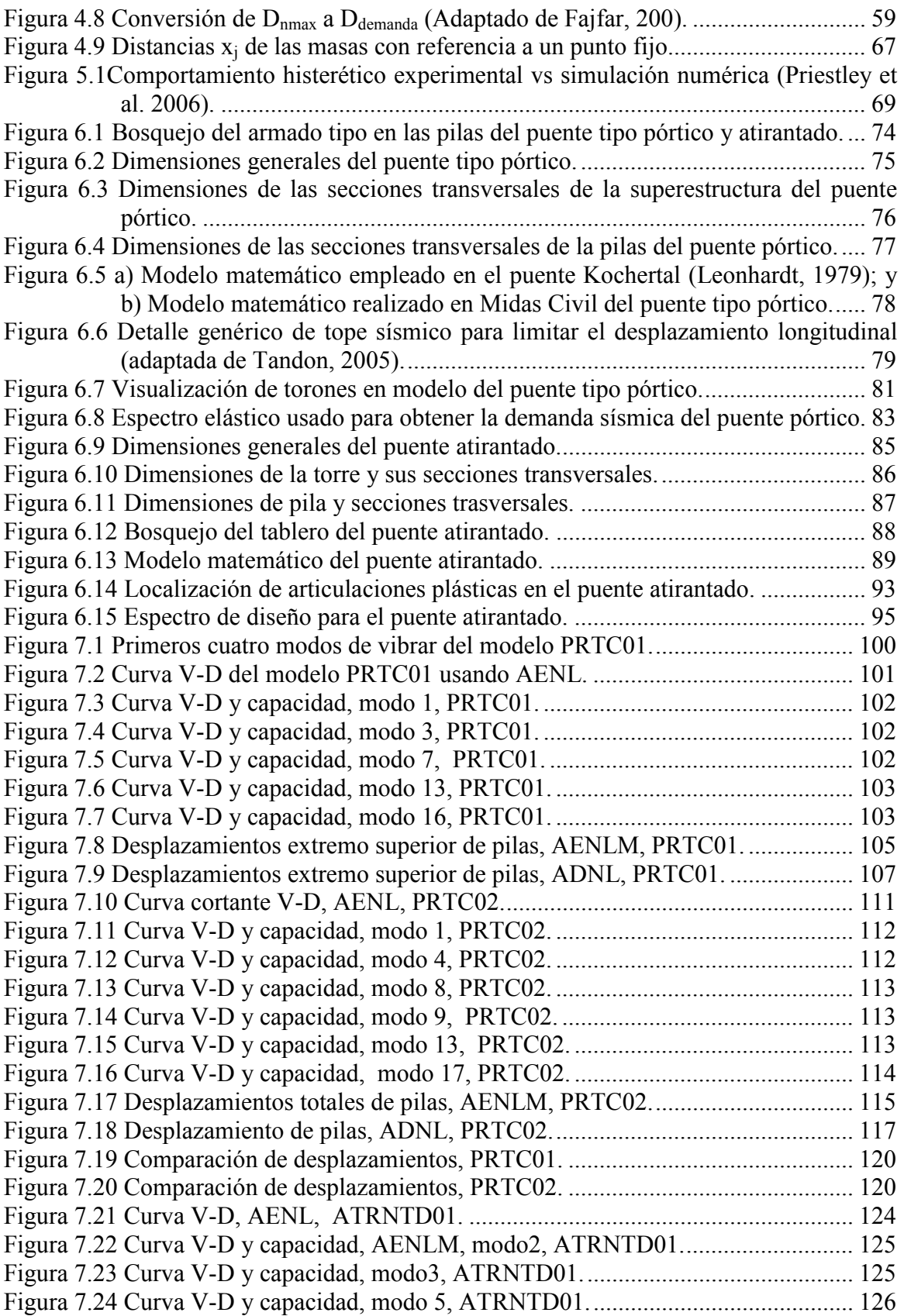

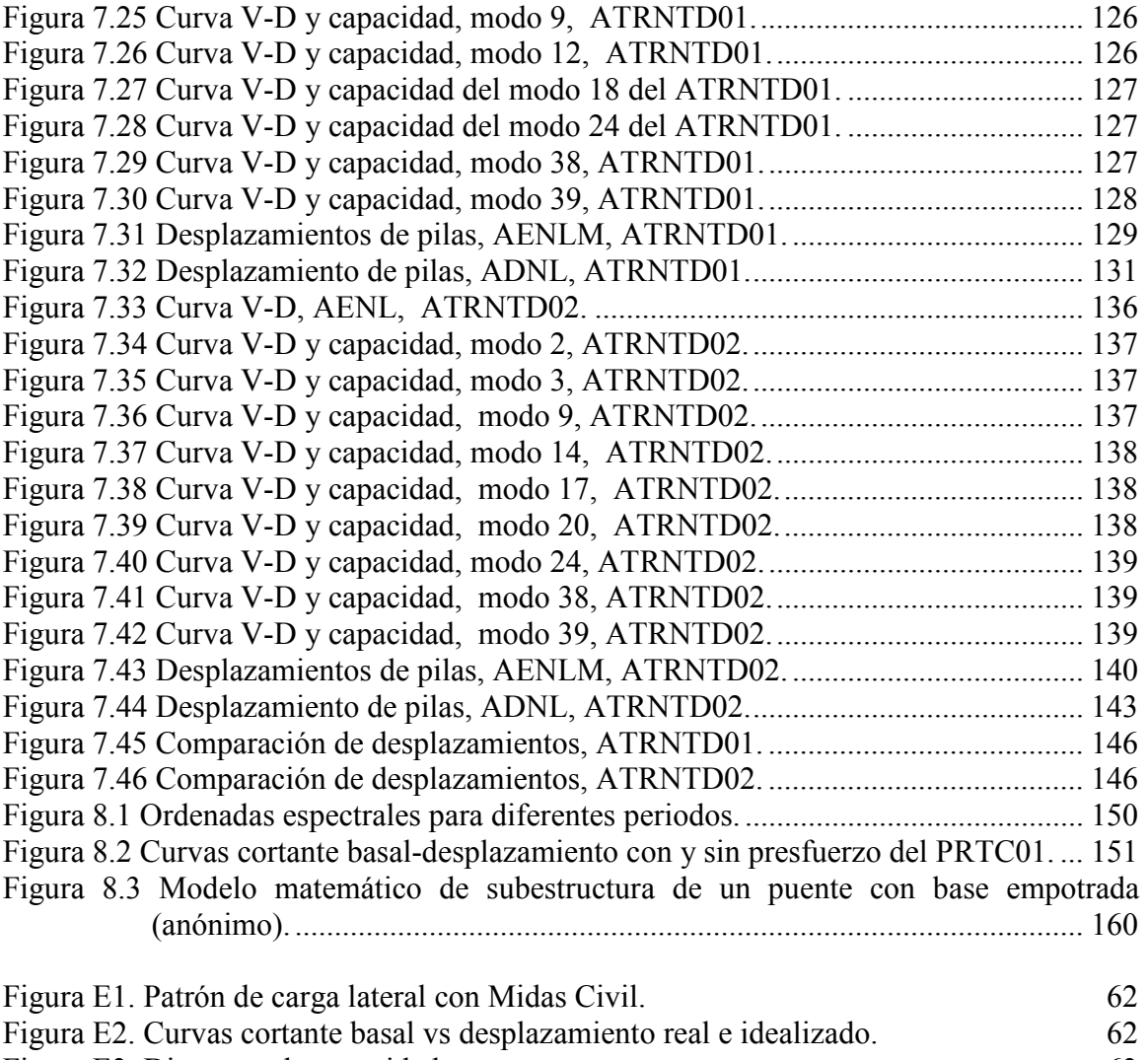

- Figura E3. Diagrama de capacidad. 63
	- Figura E4. Amortiguamiento vs frecuencia. 65

#### **1. INTRODUCCIÓN**

Los puentes especiales son todos aquellos que no son comunes, que tienen envergadura excepcional, elementos especiales, o características excepcionales; básicamente que difieren de puentes tipo viaducto, simplemente apoyados o continuos. Los puentes especiales tienen mucho menos tratamiento en el análisis de su comportamiento ante cargas externas, por lo que es importante ampliar el conocimiento para su mejor concepción, ya que cada día se hace más cotidiana su aplicación. En este capítulo se comentan algunos aspectos del trabajo realizado en esta tesis.

### **1.1 Colapso de puentes especiales**

En el pasado se han reportado fallas de puentes especiales, tan solo en el año 2018 acontecieron colapsos de algunos de ellos. En enero de 2018 colapsó una de las torres del puente Chirajara (figura 1.1) ubicado en la autopista Bogotá-Villavicencio, Colombia. El puente de 446m de longitud y 280 m de altura se encontraba en las últimas etapas de construcción (Pastrana *et al.*, 2018), el dictamen realizado por la empresa *MODJESKI and MASTERS* determinó que el colapso fue debido a una deficiencia en la capacidad del muro de concreto de la torre y la unión con la losa cabezal, todo esto debido a una suposición incorrecta de diseño respecto a la resistencia proporcionada por el muro de concreto (Coviandes S.A.S., 2018).

En marzo de 2018 colapsó el puente peatonal de la Universidad Internacional de Florida (Miami), mientras aún estaba en etapa de construcción (figura 1.2); el puente de 53 m de longitud y unos ocho m de ancho tenía una configuración estructural ortodoxa, pues era la combinación de una armadura de concreto reforzado y puente atirantado. La

falla se debió a un mal diseño de la conexión entre los miembros once y doce de la armadura que conectaban con el tablero (FHWA, 2018).

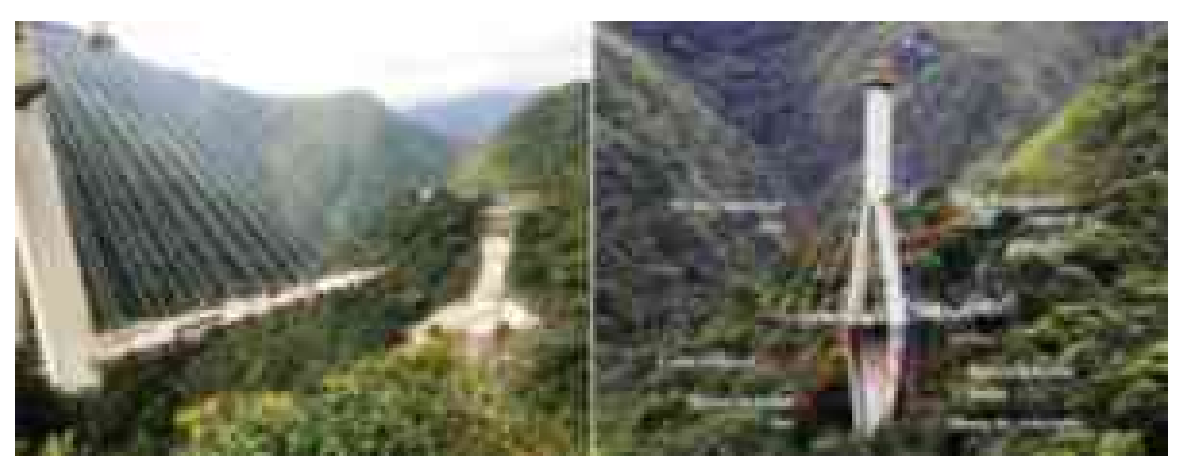

*Figura 1.1 Puente atirantado colapsado (Pastrana et al., 2018).* 

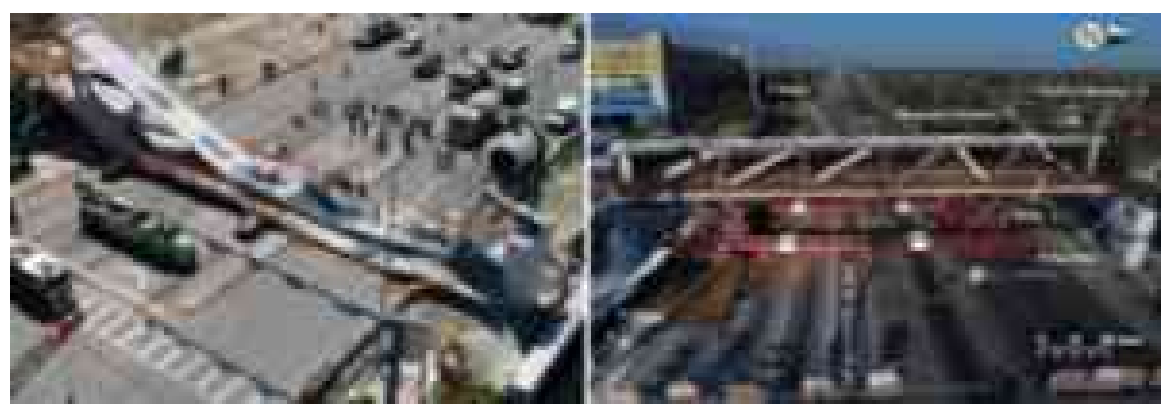

*Figura 1.2 Puente peatonal colapsado (fuente: FHWA).* 

En agosto del 2018 en Génova, Italia, colapsó una sección de aproximadamente 200 m del puente atirantado Morandi (figura 1.3). El puente de 1182 m de longitud tiene una estructuración con base a torres de concreto reforzado en doble V, tablero de concreto reforzado y la característica especial de poseer solo dos tirantes cubiertos de concreto presforzado en cada costado de las torres (Pollock, 2018). La falla ocurrió en estos tirantes especiales y se le atribuye a la falta de mantenimiento, pues el recubrimiento que tenían los tirantes no permitía inspeccionar la condición de lo torones en ellos.

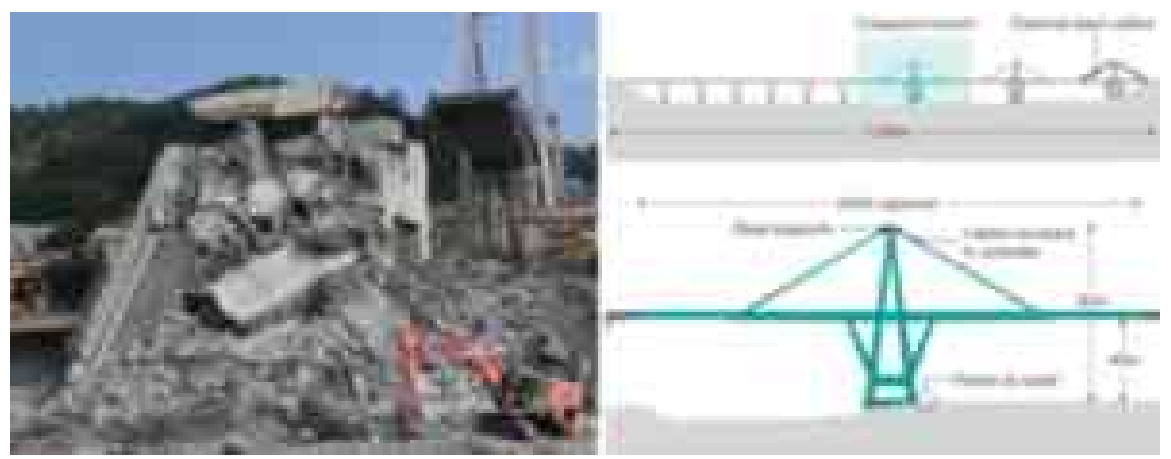

*Figura 1.3 Puente Morandi (Fuente: SCSI).* 

# **1.2 Definición de puente especial**

La definición formal de puentes especiales enuncia que son puentes y estructuras afines cuya estructuración es diferente a la común y que consiste en superestructuras de tramos libremente apoyados o continuos; colados en sitio o prefabricados, de concreto reforzado o presforzado y/o de vigas metálicas (M-PRY-CAR-6-01-008, 2004). Dentro de los sistemas estructurales de puentes especiales podemos encontrar tipo pórtico, armadura, atirantado, colgantes, postensado extradorsal, arco, etc. En la figura 1.4 se muestra un puente con una estructuración tipo pórtico y en la figura 1.5 uno atirantado.

Una característica relevante de los puentes especiales es que son estructuras en las que los modos de vibrar superiores tienen mayor participación y debido a esto existe la incertidumbre en predecir el comportamiento y la capacidad que tienen de incursionar en el rango inelástico.

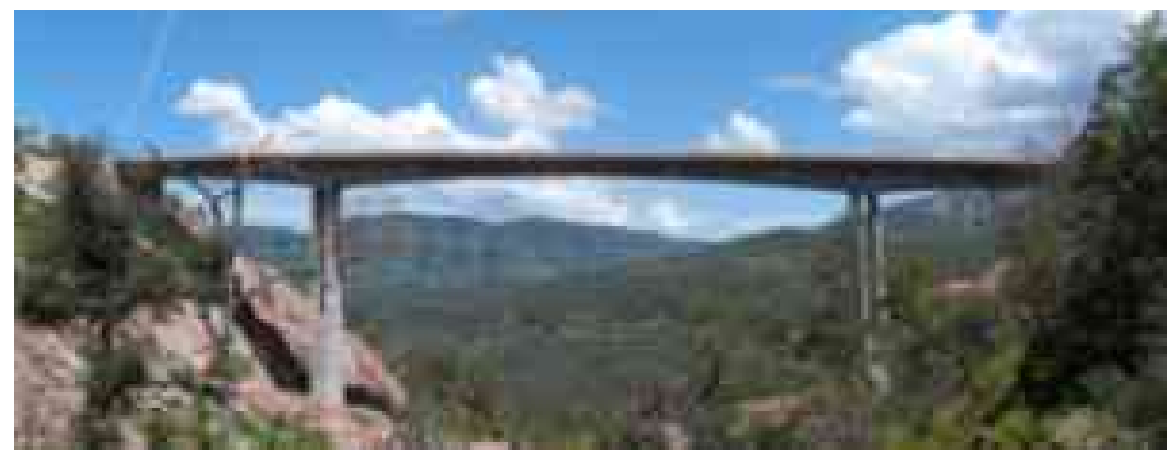

*Figura 1.4 Puente Paso de Piedra (Fuente: Mexpresa).* 

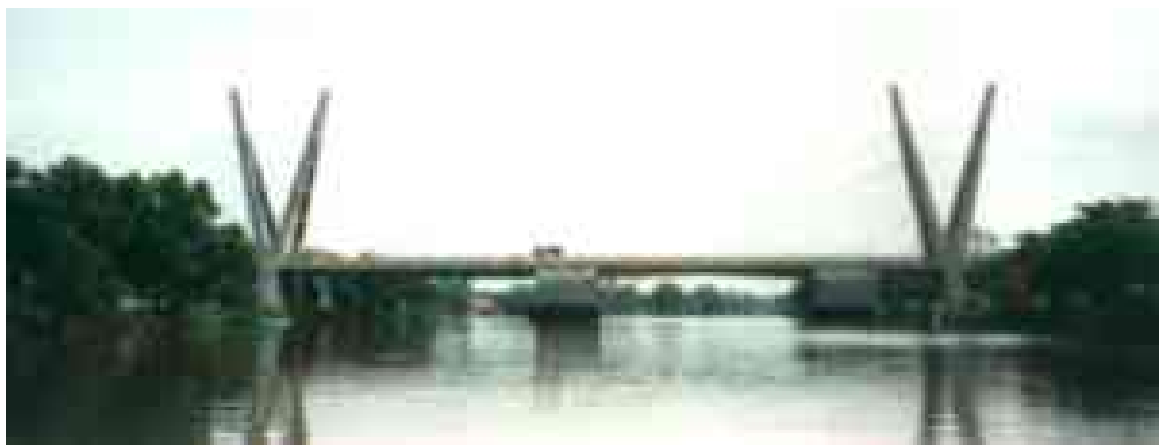

*Figura 1.5 Puente Grijalva 1 (Fuente: Mexpresa).* 

# **1.3 Definición de ductilidad**

La ductilidad es la capacidad que tiene un sistema estructural para incursionar en el rango inelástico, en relación con su capacidad de deformación elástica. Este parámetro se puede estimar, por ejemplo, mediante una curva fuerza-deformación tal como la mostrada en la figura 1.6.

La abscisa de la curva fuerza-deformación *uy*, corresponde al punto donde la estructura deja de comportarse elásticamente o punto de fluencia y la abscisa *umax*, indica

el desplazamiento máximo que puede presentar la estructura, el cociente de ambas de puede escribir como:

$$
\mu = \frac{u_{\text{max}}}{u_y} \tag{1.1}
$$

ésta expresión representa numéricamente la ductilidad desarrollada por el sistema estructural y es el principal motivo de estudio del presente trabajo, pero aplicado a estructuras de puentes especiales. La ductilidad es un parámetro que se usa comúnmente para dar una idea, aunque limitada, de cómo incursiona el sistema en el rango inelástico.

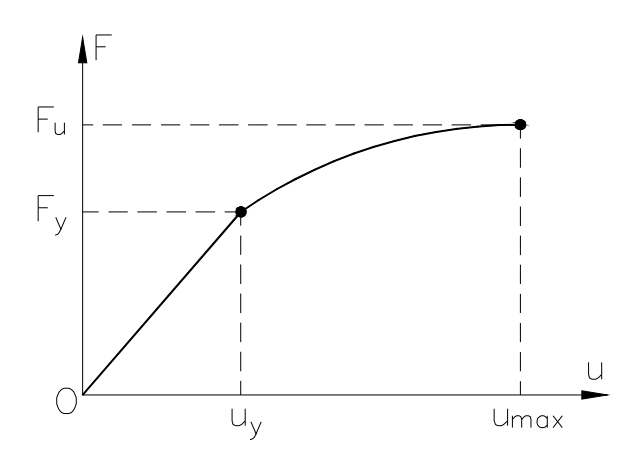

*Figura 1.6 Curva fuerza-deformación de un sistema estructural.* 

# **1.4 Normatividad**

Hasta ahora en México no existe un reglamento de carácter legal que cubra todas las particularidades de diseño de puentes. Sin embargo las siguientes referencias son comúnmente utilizadas en la práctica de ingeniería de puentes y a continuación se describe, grosso modo, la forma en que toman en cuenta la ductilidad.

#### **1.4.1 IMT, 2001**

La normatividad del Instituto Mexicano del Transporte (N-PRY-CAR-6-01-005, 2001) permite tomar en cuenta la ductilidad de la estructura dividiendo el espectro de diseño por el factor de reducción *Q*'. Este valor se puede obtener de estudios experimentales en estructuras con características similares a la del proyecto, a falta de estos se pueden emplear los valores propuestos en la tabla 1.1 (N-PRY-CAR-6-01-005, 2001).

| Características de la estructura                                                                                                    | 0              |
|----------------------------------------------------------------------------------------------------|----------------|
| Estructuras cuya superestructura forma un marco dúctil con elementos de<br>la subestructura, ya sean de concreto reforzado, presforzado o acero<br>estructural.               | 4              |
| Para el cálculo de fuerzas trasmitidas por la superestructura a la<br>subestructura, cuando la primera se apoya libremente en dispositivos de<br>neopreno.                    | 4              |
| Para el cálculo de fuerzas generadas por la subestructura en elementos<br>formados por marcos dúctiles.                                                                       | 4              |
| Estructuras en las que la fuerza sísmica es resistida por una sola columna<br>o pila continua con el tablero de la superestructura.                                           | $\overline{2}$ |
| Para el cálculo de fuerzas transmitidas por la superestructura a la<br>subestructura, si los dispositivos de apoyo ya no existen o son de otro tipo<br>diferente al neopreno. | $\overline{2}$ |
| Para el cálculo de fuerzas generadas por la subestructura en elementos tipo<br>muro o en columnas aisladas de concreto reforzado                                              | $\overline{2}$ |
| Para el cálculo de fuerzas generadas por la subestructura en elementos de<br>mampostería.                                                                                     | 1              |

*Tabla 1.1 Valores del factor de comportamiento sísmico (IMT, 2001).* 

#### **1.4.2 CFE, 2015**

Las recomendaciones del Manual de Diseño de Obras Civiles, Diseño por sismo (MDOCS, 2015), solo son aplicables a puentes que cumplen con las siguientes características: claros entre apoyos de hasta 100 m, construidos con concreto de peso normal, acero estructural o mixto; elementos de la superestructura continuos o articulados con la subestructura, o simplemente apoyados y con apoyos convencionales. Subestructura formada por pilas y estribos o caballetes, con cimentación con base a zapatas, pilotes o pilas. Suelo no susceptible de licuación, y distancia a cualquier falla activa >15 km.

La sección de puentes del capítulo MDOCS (2015) establece que, para evaluar la demanda sísmica para los estados límites de servicio y de prevención de colapso, las ordenadas del espectro elástico de diseño se podrán modificar por los factores de la tabla 1.2, en función de la clasificación del puente.

| Clasificación del puente                     | <b>Etapa</b><br>constructiva | Nivel de<br>servicio | Nivel de prevención<br>de colapso |
|----------------------------------------------|------------------------------|----------------------|-----------------------------------|
| Puentes de especial importancia<br>(Grupo A) | 1/2                          | 1/5.5                | L5                                |
| Puentes comunes (Grupo B)                    | -                            | 1/5.5                |                                   |

*Tabla 1.2 Factores para modificar el espectro de diseño (MDOCS, 2015).* 

Después de realizar el diseño estructural del puente mediante la filosofía de diseño por resistencia, se requiere comprobar el diseño mediante un análisis no lineal. Esto es, la ductilidad de los elementos de la subestructura deben ser menores o iguales a la demanda máxima de ductilidad presentada en la tabla 1.3.

| <i><b>Elemento</b></i>                 | Demanda máxima de ductilidad $(\mu_{\Delta})_{max}$ |     |  |  |
|----------------------------------------|-----------------------------------------------------|-----|--|--|
|                                        | Nivel de servicio Nivel de prevención de colapso    |     |  |  |
| Pilas en voladizo                      | 1.0                                                 | 4.0 |  |  |
| Pilas que forman parte de un marco     | 1.5                                                 | 5.0 |  |  |
| Pilas tipo muro en su dirección débil  | 1.5                                                 | 5.0 |  |  |
| Pilas tipo muro en su dirección fuerte | $\leq$ 10                                           | 15  |  |  |

*Tabla 1.3 Demandas máximas de ductilidad (MDOCS, 2015).* 

# **1.4.3 AASTHO LRFD, 2012**

El ASSTHO LRFD (2012) emplea el denominado factor de modificación de la respuesta *R*, las fuerzas de diseño debidas al sismo son calculadas al dividir la fuerza elástica por el apropiado factor *R,* y de esta manera tomar en cuenta el comportamiento inelástico (Zhao *et al.*, 2017). La tabla 1.4 muestra los valores sugeridos por ésta normatividad, en la cual las denominaciones crítica, esencial y otra corresponden a la clasificación del puente según su importancia.

| <i><b>Subestructura</b></i>                              | Categoría operacional |                  |             |
|----------------------------------------------------------|-----------------------|------------------|-------------|
|                                                          |                       | Crítica Esencial | <b>Otra</b> |
| Pilas tipo muro-dirección larga                          | 15                    | 1.5              | 2.0         |
| Pilas de concreto reforzado por eje:                     |                       |                  |             |
| Solo pilas verticales                                    | 1.5                   | 20               | 3.0         |
| Pilas inclinadas                                         | 15                    | 15               | 2.0         |
| Pilas únicas                                             | 15                    | 15               | 3.0         |
| Pilas de acero o compuestas de acero y concreto por eje: |                       |                  |             |
| Solo pila vertical                                       | 15                    | 3.5              | 50          |
| Pilas con inclinación                                    | 15                    | 2.0              | 3.0         |
| Columnas múltiples por eje                               | 15                    | 35               | 50          |

*Tabla 1.4 Factores de modificación de la respuesta (AASTHO, 2012).* 

#### **1.4.4 Comentarios**

A pesar que en la Ciudad de México existen grandes construcciones de puentes urbanos tipo viaductos, todavía las Normas Técnicas Complementarias no contemplan en su contenido algún apartado sobre el diseño sísmico de este tipo de estructuras.

#### **1.5 Planteamiento del problema**

Como se observó anteriormente la mayoría de los reglamentos prevén el comportamiento inelástico de las estructuras de una manera práctica. Ya sea empleando factores de modificación de la respuesta que reducen los elementos mecánicos de diseño o factores de ductilidad (conocidos como factor de comportamiento sísmico) que reducen las ordenadas del espectro de diseño elástico a uno inelástico y por ende también se reducen los elementos mecánicos de diseño. Este factor de ductilidad es definido por el ingeniero diseñador en función de la configuración estructural, elementos y materiales que constituyen al sistema, de tal forma que la estructura verdaderamente desarrolle el comportamiento previsto.

Los reglamentos de diseño de puentes sugieren valores de ductilidad para diferentes configuraciones estructurales de la subestructura, pues se asume que éstas son las que resisten toda la carga horizontal producida por los sismos. Todos los factores de reducción presentados en las tablas de la sección anterior no toman en cuenta a los puentes especiales, por esa razón surge la necesidad de investigar el comportamiento inelástico de estos tipos de puentes.

En el caso de puentes no solo importa prevenir el colapso a cambio de un índice de daño elevado, pues es primordial que este no deje de dar servicio en al menos una línea de tráfico bajo cualquier condición. Por lo tanto emplear algunos de los valores elevados de ductilidad mostrados en la sección anterior, solo porque el sistema estructural es semejante a los de las tablas podría no ser apropiado.

La realidad es que existe una carencia nacional en relación a investigaciones sobre el comportamiento inelástico de puentes especiales, la gran mayoría de los diseños en el país se basan en las especificaciones del AASTHO y esto implica un problema pues las condiciones locales no son tomadas en cuenta. Por ejemplo el Dr. Gustavo Saragoni Huerta (Saragoni, comunicación personal, 2018) hace notar que los sismos que predominan en México son de subducción con características muy diferentes a los sismos de Estados Unidos, los cuales en su mayoría son por falla transversal, por lo tanto usar sus metodologías de diseño sismo-resistente podría resultar inadecuado.

Entonces ¿qué se hace en la práctica? Para intentar responder a esta pregunta, algunos comentarios acerca de la ductilidad fueron proporcionados al autor por algunos ingenieros especialistas en el diseño de puentes mediante asistencias a foros, comunicación directa y vía correo electrónico; los cuales se presentan en las próximas líneas:

- El Ing. Arturo Pérez Aguilar, Director Operativo de Mexpresa, indicó en que para un puente atirantado el valor de la ductilidad asignada podría ser a juicio y experiencia del ingeniero diseñador (comunicación directa, 2018).
- El Ing. Luis Rojas Nieto, Director General de Freyssinet, en cuanto al diseño sísmico indicó que los pilones (torres) de los puentes atirantados se tratan igual que a como

cualquier estructura de concreto reforzado, pues al ser éstas muy esbeltas tienen periodos largos (de 2.5 a 3 s). Entonces éstas se encuentran en la parte baja del espectro de diseño y por ello en ocasiones suele regir el diseño por viento (comunicación directa, 2018).

- La Ing. Guadalupe Montes Galindo, Gerente del Departamento de Diseño de Mexpresa, indicó que nunca ha utilizado un factor de ductilidad de cuatro (valores recomendados por el IMT) en ninguno de los proyectos en que ella ha participado. A pesar de que están en las normas de la Secretaria de Comunicaciones y Transporte es un valor muy alto de ductilidad para estructuras de esta importancia (comunicación directa, 2018).
- El Dr. Alberto Patrón Solares, Director General de Consultoría Mexicana de Ingeniería, indicó emplear la norma AASTHO (2011) para el diseño de puentes especiales, pues en ésta hay un apartado bastante completo y las normas de la SCT para puentes pequeños. También mencionó que la filosofía de diseño del AASTHO es aplicar ductilidad por elemento (pilas, columnas, apoyos, etc.) la cual depende del grado de redundancia del elemento, de la estructuración y refuerzo del elemento. El valor de demanda de ductilidad máxima que han usado en los proyectos ha sido tres. Además, de acuerdo a su experiencia si se tiene un puente continuo (pilas-tablero) y con el confinamiento adecuado en la zona donde se formarán las articulaciones plásticas se puede usar factores de ductilidad entre dos y tres (vía correo electrónico, 2018).

Aunque las opiniones presentadas no representan a toda la comunidad ingenieril en el área de puentes, podemos notar una divergencia al momento de adoptar una filosofía de diseño sísmico de puentes especiales. También existe poca determinación para emplear valores de ductilidad de cuatro o cinco a como lo proponen algunas normas.

## **1.6 Justificación**

El presente trabajo de tesis es pertinente para el desarrollo de nueva información técnica en materia de diseño sismo-resistente de puentes especiales, la cual actualmente es insuficiente a nivel local, nacional e incluso internacional. Por lo tanto, este trabajo proporcionará literatura técnica en el análisis sísmico de puentes especiales y su capacidad de incursionar en el rango inelástico.

Con este trabajo se pretende aportar valores de demanda de ductilidad máxima de algunos puentes especiales, específicamente: tipo pórtico y atirantado. De manera que sirvan como referencia para futuros proyectos de estructuras similares. De esta forma, proporcionar información válida para que el diseñador de puentes especiales tenga mayores herramientas de diseño y mejores concepción de estas estructuras.

Finalmente con los resultados obtenidos se desea aportar información que estimule a nivel nacional la creación de una normatividad para puentes especiales con estudios que representen el peligro sísmico de México.

#### **1.7 Objetivo general**

El objetivo general de esta tesis es determinar la capacidad a ductilidad por carga sísmica de pilas, columnas o torres de dos puentes especiales: pórtico y atirantado.

Empleando análisis estático no lineal (AENL) estándar, análisis estático no lineal modal (AENLM) y análisis dinámico no lineal (ADNL) considerando las direcciones longitudinal y transversal de las estructuras.

# **1.8 Objetivos específicos**

Los objetivos específicos planteados a alcanzar con el desarrollo de este trabajo de tesis son:

- Definir modelos de este tipo de estructuras que representen adecuadamente el cálculo de la ductilidad en columnas, pilas y torres.
- Evaluar la factibilidad de aplicación del análisis estático no lineal modal en estructuras de puentes especiales (específicamente las aquí estudiadas), con dos direcciones diferenciadas y con mayor participación de modos superiores.
- De acuerdo a los resultados que se obtendrán, proporcionar recomendaciones de valores de demanda de ductilidad máxima para el diseño de puentes con una tipología semejante a las que tienen los puentes estudiados en este trabajo.

# **1.9 Distribución de la tesis**

El presente trabajo está compuesto por ocho capítulos, y están distribuidos de la siguiente manera:

 **Capítulo 1**. Se da una introducción del panorama actual de los reglamentos empleados en México para el diseño de puentes y el trato que le dan a puentes especiales, se describe el planteamiento del problema y se establecen los objetivos del presente trabajo.

- **Capítulo 2**. Se comenta algunos de los antecedentes consultados para realizar el tema de tesis, divididos en dos categorías, la primera son estudios experimentales y la segunda estudios numéricos.
- **Capítulo 3**. Se describen los criterios empleados para realizar los análisis no lineales, tales como resistencia considerada, efectos del confinamiento en el concreto, rigidez efectiva, propiedades mecánicas de los materiales y capacidad de deformación de los elementos estructurales.
- **Capítulo 4**. En esta sección se describe la metodología seguida para calcular la capacidad de deformación de los elementos y para estimar la ductilidad desarrollada en los puentes empleando el análisis estático no lineal.
- **Capítulo 5**. Se describe la metodología empleada para el procesamiento de los registros de aceleraciones, y posteriormente se descríbela metodología empleada para calcular la ductilidad empleando el análisis dinámico no lineal.
- **Capítulo 6**. En esta sección se presentan los puentes estudiados en la tesis, se describen las dimensiones, secciones transversales, modelo matemático y la capacidad de deformación de las pilas, columnas o torres.
- **Capítulo 7**. Contiene los resultados de las ductilidades obtenidas empleando el AENL, AENLM y el ADNL. También contiene los resultados sobre los desplazamientos y se realiza una comparación entre los resultados del AENLM y ADNL.
- **Capítulo 8**. En esta sección se presentan las conclusiones y observaciones encontradas durante todo el proceso del desarrollo del presente trabajo, a parte se

proponen algunos trabajos futuros derivados de las observaciones y parámetros no considerados en esta tesis.

#### **2. ESTADO DEL ARTE**

En este capítulo se hace una descripción breve del estado de conocimiento en el análisis sísmico de puentes especiales, haciendo énfasis en estudios experimentales y analíticos recientes.

#### **2.1 Estudios experimentales**

Es complicado realizar estudios experimentes a escala real o prototipos de las pilas, columnas o torres de puentes especiales. Esto se debe a las grandes dimensiones que estos elementos suelen tener y del tamaño disponible de equipo de ensaye, por lo tanto existen muy pocos estudios de este tipo. No obstante, en los párrafos siguientes se presentan algunos estudios, recientes y otros ya realizados hace algún tiempo, que fueron revisados para desarrollar este trabajo de tesis.

Yeh *et al.* (2002) realizaron pruebas experimentales a escala real de tres pilas rectangulares de sección hueca de concreto reforzado, sometidas una excitación cíclica empleando gatos hidráulicos. En la tabla 2.1 se muestran las propiedades y el armado de cada uno de ellas, en ésta *P* es la carga axial constante actuando en la pila, *L* es la altura del espécimen, *D* es el diámetro de la barra y *S* es la separación del refuerzo transversal. Las dimensiones de la sección transversal se pueden observar en la figura 2.1, en donde a=138.5 cm, b=17 cm y c=15 cm para el espécimen PS1 y PI1; para el PI3 a=141 cm,  $b=12.5cm$  y  $c=10$  cm.

Las ductilidades desarrolladas fueron de 10.3, 8.7 y 4.1 para los especímenes PS1, PI1 y PI2 respectivamente; además, el primero y el segundo fallaron por flexión y el tercero falló por cortante.

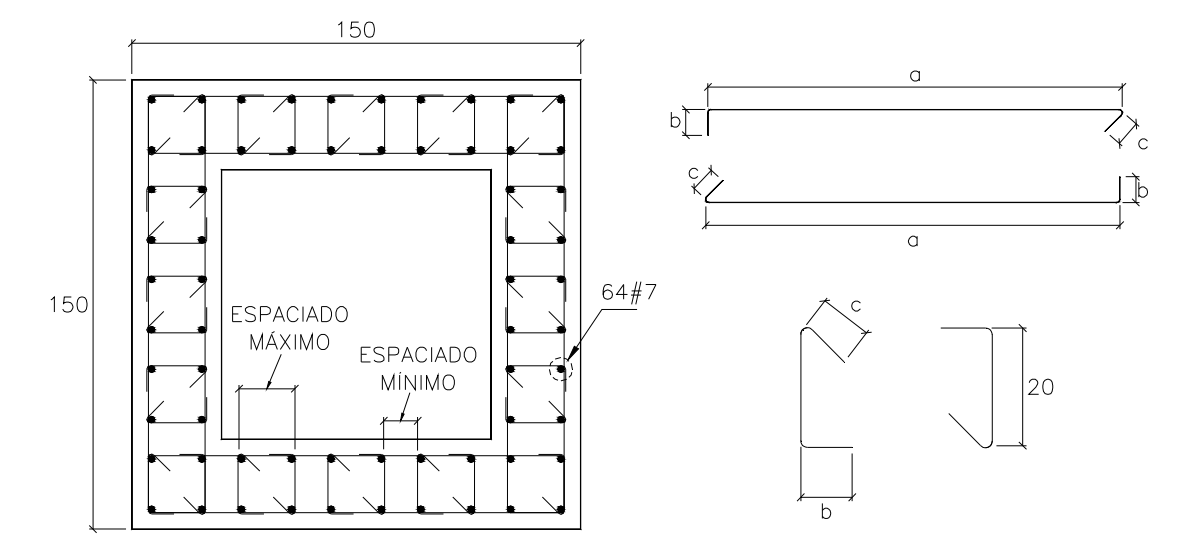

*Figura 2.1 Dimensiones y refuerzo de los especímenes (Yeh et al. 2002).* 

| <b>Espécimen</b> | Fc    | P    | L   | Refuerzo longitudinal |                   |           | Refuerzo transversal |       |
|------------------|-------|------|-----|-----------------------|-------------------|-----------|----------------------|-------|
|                  | (Mpa) | (kN) | (m) | $D$ (mm)              | $f(\textit{Mpa})$ | $D.$ (mm) | fy(Mpa)              | S(mm) |
| PS1              | 34    | 4000 | 6.5 | 22                    | 460               |           | 343                  | 80    |
| PI1              | 34    | 4000 | 45  | 22                    | 460               | 10        | 510                  | 120   |
| PI <sub>2</sub>  | 32    | 3600 | 35  | 22                    | 418               | 10        | 420                  | 200   |

*Tabla 2.1 Propiedades de los especímenes (Yeh et al., 2002).* 

Schoettler *et al.* (2015) realizaron a escala real el ensaye de una pila circular de concreto reforzado en la mesa vibradora de la universidad de San Diego, California. La pila 1.22 m de diámetro y 7.32 m de altura por arriba de la zapata, se suministró una cuantía de acero longitudinal de 1.55%; fue diseñada y detallada de acuerdo a los criterios de diseño sismo-resistente del CALTRANS (2006). La cimentación también fue diseñada con los criterios del CALTRANS (2006) con unas dimensiones de 5.49 m, 1.83m y 1.22 m de longitud, ancho y espesor respectivamente, en la figura 2.2 se muestran dos vistas de la pila. El espécimen fue sometido a diez simulaciones de registros de diferentes estaciones correspondientes a los sismos de Loma Prieta y Kobe, cada uno

tenía una ductilidad objetivo. En la tabla 2.2 se muestra un resumen de las ductilidades desarrolladas en cada simulación y la máxima distorsión alcanzada. El daño observado para las diferentes simulaciones se describe a continuación.

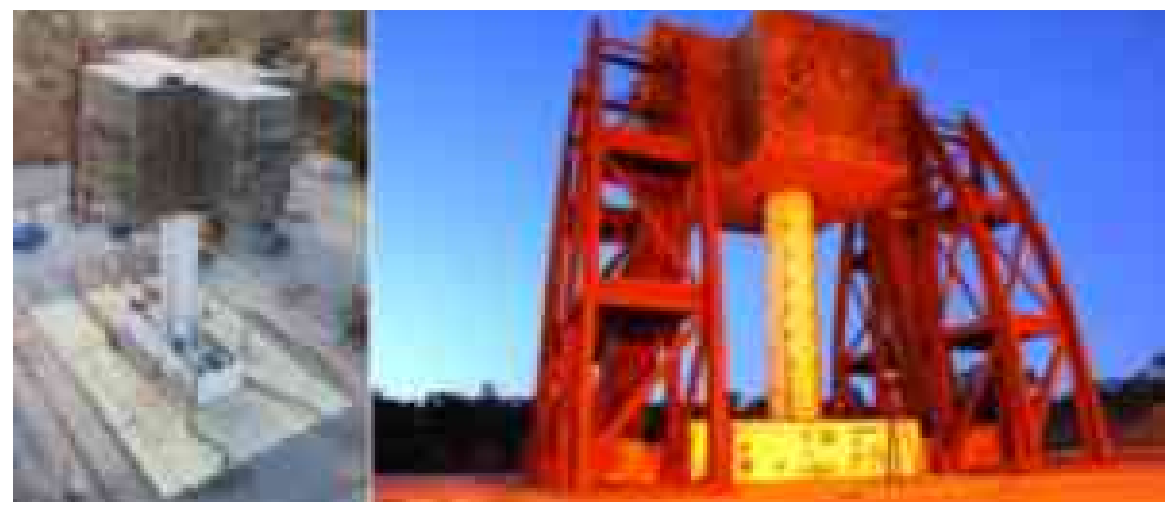

*Figura 2.2 Pila ensayada por Schoettler et al. (2015).* 

| <b>Registro</b> | <b>Ductilidad</b> | Distorsión (%) |
|-----------------|-------------------|----------------|
| EQ1             | 0.69              | 0.85           |
| EQ <sub>2</sub> | 1.48              | 1.82           |
| EQ3             | 4.01              | 4.93           |
| EQ4             | 1.89              | 2.33           |
| EQ <sub>5</sub> | 6.32              | 7.78           |
| EQ6             | 5.44              | 6.69           |
| EQ7             | 6.15              | 7.56           |
| EQ8             | 6.73              | 8.28           |
| EQ <sub>9</sub> | 7.06              | 8.69           |
| EQ10            | 8.41              | 10.34          |

*Tabla 2.2 Ductilidades obtenidas por Schoettler et al. (2015).* 

 En el primer registro se observaron grietas finas no mayores de 0.1 mm y para el segundo se presentó grietas de tensión ubicadas a 254 mm por encima de la zapata. Con el tercer acelerograma se inició el desprendimiento del recubrimiento de concreto y se presentaron grietas considerables de 1.4 mm en la base de la columna. Para los registros cuarto y quinto se observó el desprendimiento del recubrimiento hasta 1.07 m por encima de la zapata, en tanto que para el sexto registro se presentó exposición del acero de refuerzo, pero el núcleo confinado permanece intacto. En el registro siete se presentan más desprendimiento del recubrimiento y quedaron más expuestas las barras longitudinales y por consecuencia se comenzó a observar el inicio incipiente de pandeo en ellas. En la simulación ocho se presentó la fractura a tensión de dos barras del refuerzo longitudinal y el pandeo de las barras es notorio, en el registro nueve tres barra longitudinales más presentan fractura. Finalmente en el registro diez se presentan la fractura de cinco barras más, pandeo de otras barras, y el agrietamiento del núcleo de concreto confinado.

Yi *et al*. (2019) realizaron un estudio experimental de un puente atirantado a escala 1:20 (figura 2.3), y aunque su objetivo principal fue evaluar el efecto de la torsión en las columnas de las torres, también reportaron resultados acerca de la ductilidad.

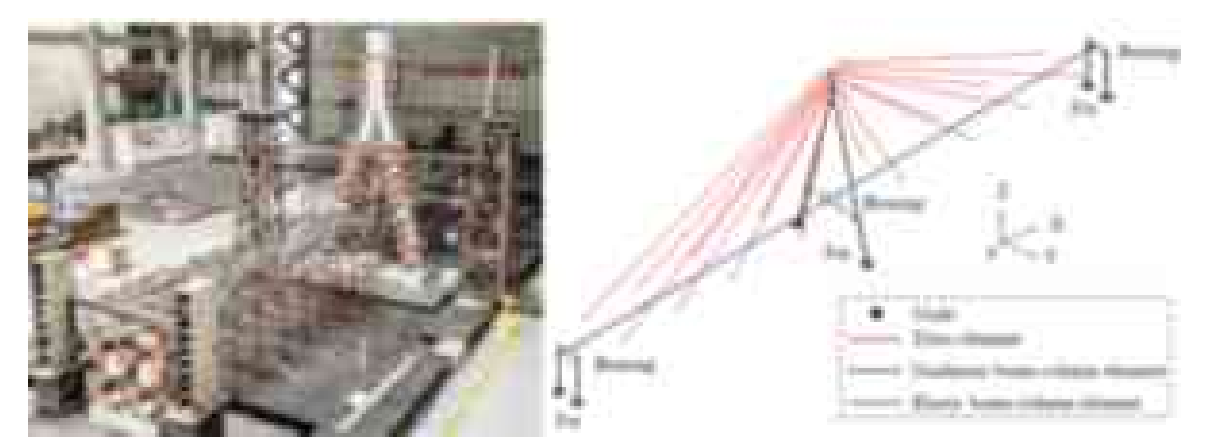

*Figura 2.3 Prototipo de puente atirantado y modelo matemático (Yi et al., 2019).* 

 Para la construcción del prototipo se utilizó micro-concreto con módulo de elasticidad igual a un tercio del material original (115228 kg/cm²), las barras de refuerzo empleadas fueron de 6 mm y 3 mm. En la cubierta se empleó una sección tipo cajón de 10 mm de espesor, también se usaron 16 cables de acero inoxidable de alta resistencia con una sección transversal de 0.0000785 mm. Se suministraron apoyos que permitieran el desplazamiento longitudinal del tablero y restringieran el desplazamiento transversal.

El acelerograma empleado fue el registrado en la estación TCU052 del sismo de Chi-Chi en 1999, la señal original se escaló 1/20 y se emplearon varias intensidades. Simultáneamente también se realizó una simulación numérica del puente para comparar los resultados. En la tabla 2.3 se han tabulado los desplazamientos en la parte superior de la torre y en la parte central del tablero, medidos experimentalmente y los calculados numéricamente; se puede observar que en ningún caso el error es mayor al 10%.

Desafortunadamente los valores de ductilidad reportados por los autores se obtuvieron del modelo matemático. Para la simulación con los registros con intensidad de 0.1g, 0.2g y 0.3g la torre permaneció en el rango elástico; para la mayor magnitud se registró una ductilidad máxima de 2.8 aproximadamente, en la figura 2.4 se muestra la ductilidad de la torre, en términos de la curvatura normalizada, en diferentes puntos de altura.

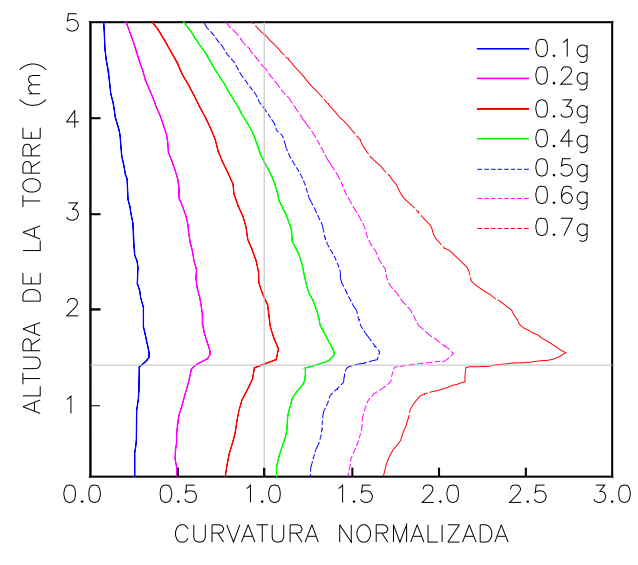

*Figura 2.4 Curvatura normalizada a lo largo de la altura de la torre (Yi et al., 2019).* 

|                |                     | Desplazamiento torre (mm) |              | Desplazamiento tablero (mm) |       |              |
|----------------|---------------------|---------------------------|--------------|-----------------------------|-------|--------------|
| a(g)           | <i>Experimental</i> | Numérico                  | <b>Error</b> | Experimental Numérico       |       | <b>Error</b> |
| 0.1            | 22.8                | 24.3                      | 65           | 26.1                        | 24.6  | 59           |
| 0 <sub>2</sub> | 46.5                | 42.0                      | 97           | 56.8                        | 53 1  | 6.6          |
| 0 <sub>3</sub> | 679                 | 691                       | 18           | 917                         | 894   | 2.5          |
| 0 <sub>4</sub> | 86.5                | 897                       | 38           | 127                         | 120.7 | 49           |
| 0.5            | 102.0               | 106.0                     | 37           | 155                         | 145.5 | 6.0          |
| 06             | 121.0               | 124.0                     | 2.3          | 187                         | 176.0 | 60           |
| 0.7            | 154.0               | 150.0                     | 28           | 239                         | 218.0 | 91           |

*Tabla 2.3 Comparación de los desplazamientos (Yi et al., 2019).* 

#### **2.2 Estudios numéricos**

Mendoza (2014) calculó la ductilidad de un puente común típico de México. En este trabajo se realizaron seis modelos en los que se varió la altura y configuración de las pilas, la altura de las pilas varió de 5 hasta 20 m en el extremo y de 10 a 40 en el centro. Las secciones trasversales estudiadas fueron rectangular hueca, circular llena y circular hueca, en la figura 2.5 se aprecia las dimensiones del puente y arreglo de las pilas. Se consideró que los extremos del puente están simplemente apoyados y la superestructura tipo cajón apoyada en neoprenos, salvo el modelo M-06 donde se modeló una unión rígida entre la pila y la viga cajón.

La obtención de las curvas de capacidad se llevó a cabo mediante un análisis estático no lineal. Para fines de cálculo de la ductilidad se fijó como límite una distorsión de 0.015 de acuerdo al FEMA 356, este valor garantiza un nivel de desempeño de seguridad de vida según el autor. La ductilidad calculada por este método se muestra en la tabla 2.4, así mismo se obtuvo la demanda de ductilidad empleando un análisis dinámico no lineal. Para esto se emplearon cinco acelerogramas con magnitudes de hasta 8.1, en la tabla 2.4 también se muestran los resultados de este método. Es necesario destacar que la ductilidad calculada con el método dinámico es la demandada por las fuerzas sísmicas y no aplica el criterio de la distorsión límite antes mencionado.

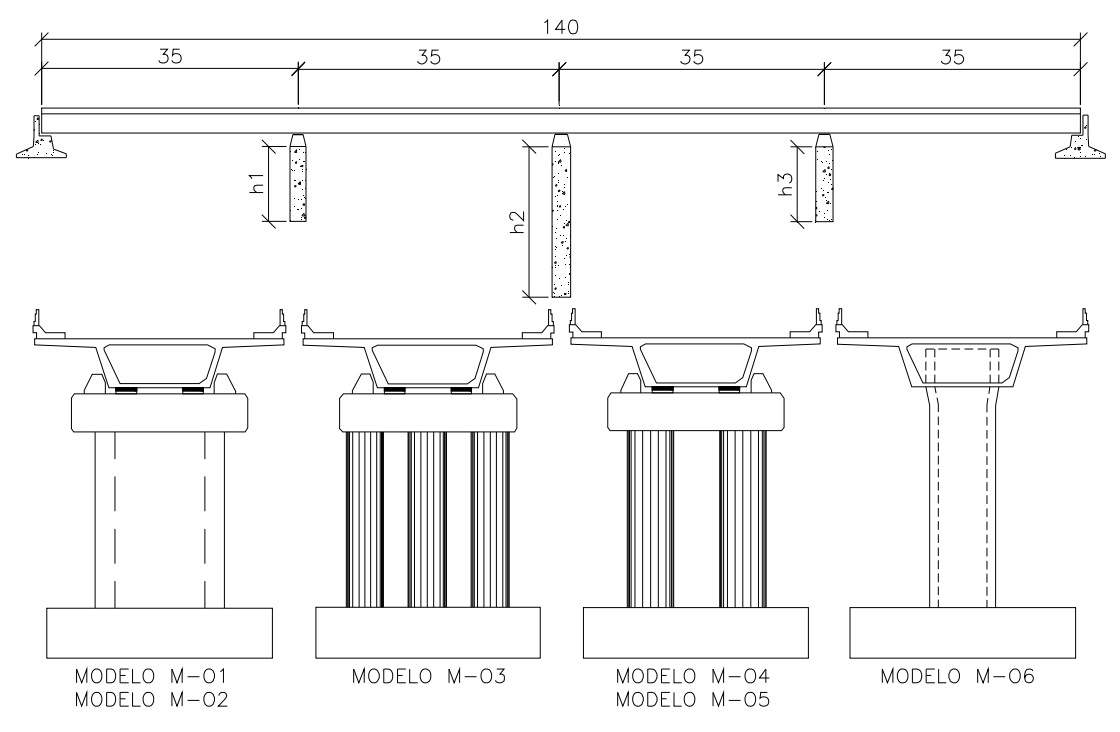

*Figura 2.5 Esquema general de los modelos (Mendoza, 2014).* 

| <b>Modelo</b> | Ductilidad (estático no lineal) |              |                    | <b>Ductilidad (dinámico no lineal)</b> |
|---------------|---------------------------------|--------------|--------------------|----------------------------------------|
|               | <b>Transversal</b>              | Longitudinal | <b>Transversal</b> | Longitudinal                           |
| $M-01$        | 27                              | 3.6          | 2.8                | 2 14                                   |
| $M-02$        | 3.3                             | 12           | 3.28               | 449                                    |
| $M-03$        | 4.1                             | 2.7          | 24                 | 2.41                                   |
| $M-04$        |                                 | 14           | 2.43               | 2.45                                   |
| $M-05$        | 2.8                             | 4.3          | 2.43               | 2.28                                   |
| $M-06$        | 23                              | 37           | 21                 | 2.1                                    |

*Tabla 2.4 Ductilidades obtenidas por Mendoza (2014).* 

Ayala (2016) estimó la ductilidad de los denominados puentes comunes, variando los parámetros que pueden hacer variar su valor, como: altura de pilas, número de pilas por eje, forma de sección transversal, cuantía de acero longitudinal y transversal, rigidez efectiva, efectos de segundo orden e interacción suelo-estructura; el modelo tipo utilizado

se muestra en la figura 2.6. Se realizaron tres casos de alturas de las pilas, en el primero  $h_1=5$  m y  $h_2=10$ m, en el segundo  $h_1=10$  m y  $h_2=20$  m y en el tercero  $h_1=20$  m y  $h_2=40$  m.; el número de pilas por eje fue pila única y tres por eje. Las secciones transversales de las pilas estudiadas fueron tipo muro, oblonga y circular hueca, la cuantía de acero longitudinal varió desde valores menores que 1% hasta mayores de 4%.

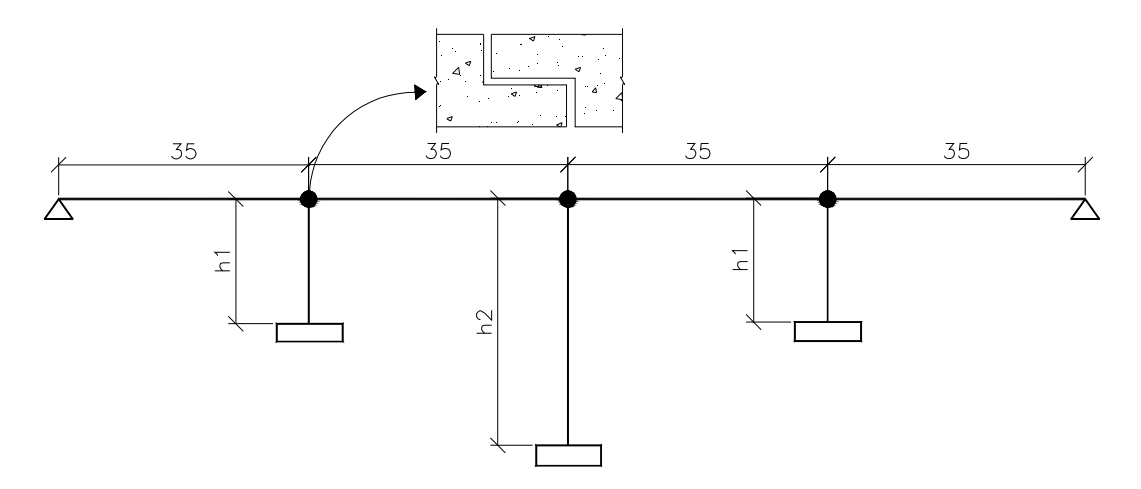

*Figura 2.6 Modelo matemático estudiado por Ayala (2016).* 

Para tomar en cuenta el refuerzo transversal no se realizó diseño alguno, más bien se utilizó cada una de las posibilidades de refuerzo transversal establecidas en el FEMA 356. La rigidez efectiva se consideró de dos maneras, empleando la inercia gruesa y un 50% de ésta. Por otro lado solo en algunos modelos se tomó en cuenta la interacción suelo-estructura, considerando suelo blando, intermedio y duro. Considerando todas las variables antes mencionada se analizaron en total 209 modelos. Las ductilidades obtenidas empleando el análisis estático no lineal variaron de 1.10 a 18.72 en la dirección transversal, mientras que empleando análisis dinámico no lineal la ductilidad demanda promedio fue de 3.09 en la misma dirección.

Raseta *et al.* (2017) evaluaron el desempeño sísmico de un puente de concreto reforzado usando análisis dinámico no lineal (figura 2.7). La longitud del puente fue de 170 m dividido en cuatro claros  $(35 + 50 + 50 + 35)$ , las pilas se consideraron como empotradas en su base y con diferentes alturas (7 m, 14 m, y 21 m), sección transversal de 5 m de longitud por un ancho que varía de 1.7 m a 0.5 m. La superestructura está compuesta por una sección tipo cajón 13.2 m de ancho y un peralte de 4.27 m. La sección agrietada y el diseño estructural se realizaron de acuerdo al Eurocódigo, para el armado de las pilas se consideró un factor de ductilidad de *q*=3.5 en la dirección longitudinal y transversal.

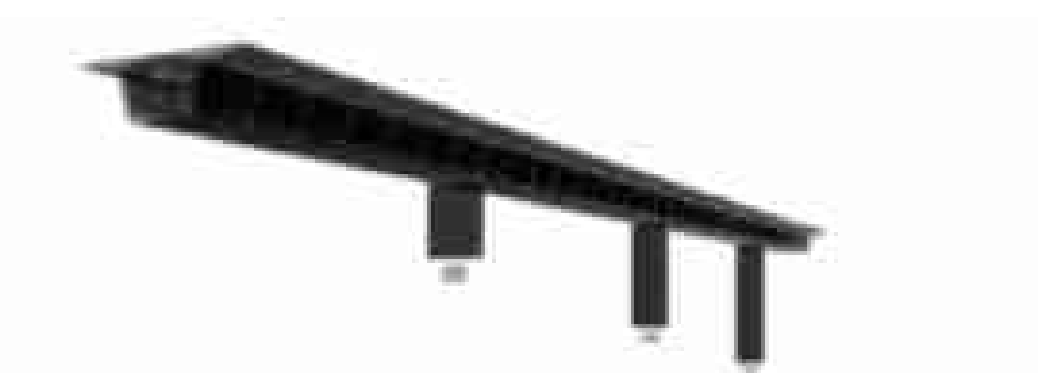

*Figura 2.7 Modelo matemático del puente estudiado por Raseta et al. (2017).* 

Para el análisis dinámico no lineal se emplearon tres acelerogramas sintéticos y tres reales, estos fueron escalados para que fuesen compatibles con el espectro elástico. El modelo de plasticidad empleado fue de sección fibra, también se utilizó un constitutivo bilineal para el acero de refuerzo, el modelo de Mander y Takeda se emplearon para el concreto confinado y degradación del mismo respectivamente. Las ductilidades obtenidas fueron de 3.57 hasta 3.85 en el sentido longitudinal y de 1.56 a 1.86 en el sentido transversal.

Arriaga (2019) estudió la ductilidad de una versión inicial del puente especial el Carrizo, ubicado en la autopista Durango-Mazatlán, México. La configuración estructural consistía de un puente mixto de 434 m de longitud (182 m + 182 m + 35 m + 35 m), 183.4 m de ancho del tablero y 226 m de altura, compuesto por un tramo de dovelas de acero y otro de concreto; en la figura 2.8 se muestra una vista del modelo matemático del puente.

El autor realizó variantes en la altura de las pilas y cuantías entre un rango de 1% al 6%. Para obtener la ductilidad empleando análisis estático no lineal, se utilizaron los valores de rotación plástica permisible del FEMA 356 para obtener los desplazamientos máximos. Para el puente original se obtuvieron ductilidades (dirección transversal) de 1.2, 1.8 y 2.1 para los niveles de desempeño de ocupación inmediata, seguridad de vida y prevención de colapso respectivamente. Por otro lado en el análisis dinámico no lineal se obtuvo una ductilidad demanda de 1.18.

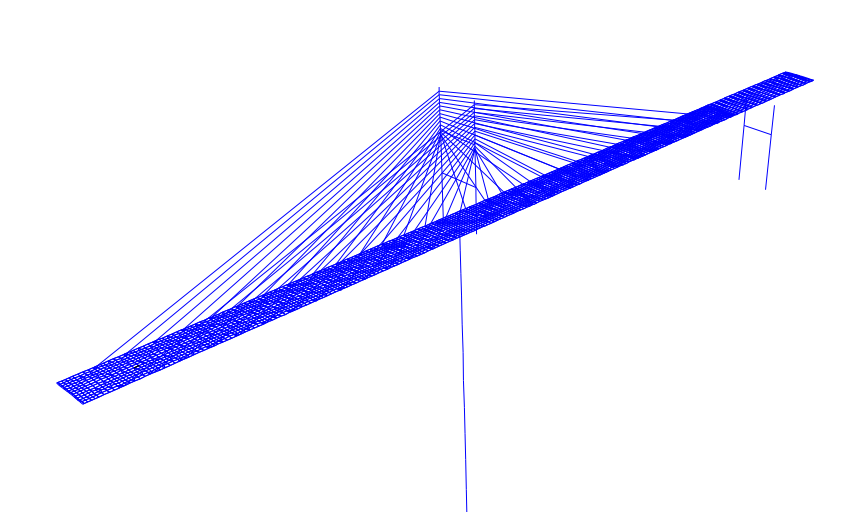

*Figura 2.8 Modelo matemático del puente el Carrizo (Arriaga, 2019).* 

Chopra y Goel (2001) presentaron un método de análisis estático no lineal que toma en cuenta la contribución de los modos superiores en la respuesta total de la
estructura, se denominó análisis estático no lineal modal y fue hecho principalmente para edificios. Kappos *et al.* (2006) implementaron éste método con algunas variables en el estudio no lineal del puente Krystallopigi (figura 2.9). Este puente tiene un fuerte ángulo de curvatura en planta, posee doce claros con una longitud total de 638 m, su cubierta consiste en una sección tipo cajón de concreto presforzado de 13 metros de ancho. Las secciones de las pilas son rectangulares hueca de concreto reforzado con alturas variables entre 11 m a 27 m a lo largo de toda la longitud del puente.

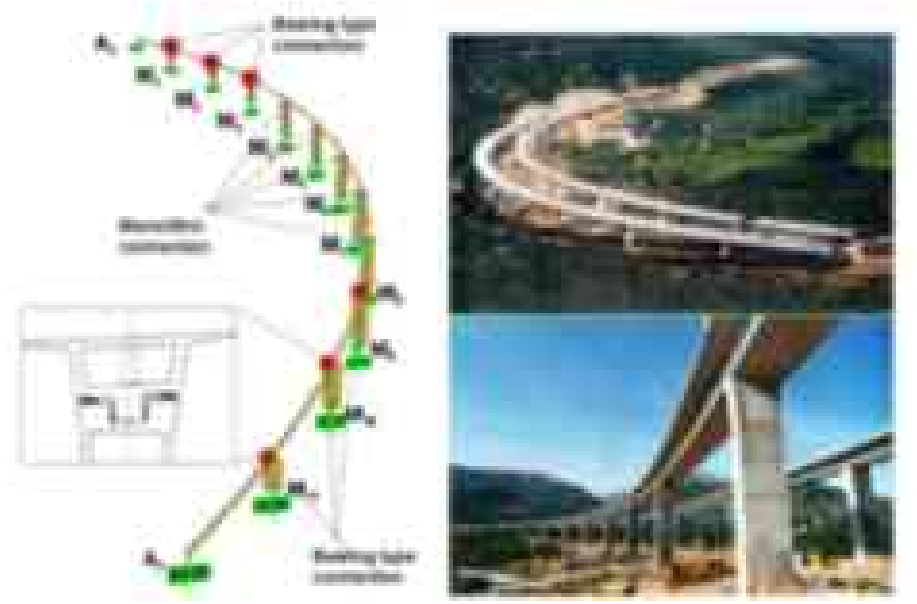

*Figura 2.9 Puente estudiado por Kappos et al. (2006).* 

La estructura se cimienta en grupos de pilotes de longitud y configuración que cambia debido a las distintas propiedades que presenta el suelo a lo largo del eje del puente. Se realizaron tres tipos de análisis, el estático no lineal, estático no lineal modal y dinámico no lineal. Para el análisis dinámico se emplearon acelerogramas sintéticos compatibles con el espectro de diseño de acuerdo al normatividad griega (EAK200). En la figura 2.10 se muestra una de las gráficas de los resultados de los desplazamientos

obtenidos en cada extremo superior de cada pila, SPA es el análisis estático no lineal estándar, MPA es el análisis estático no lineal modal y NL-THA es el análisis dinámico no lineal.

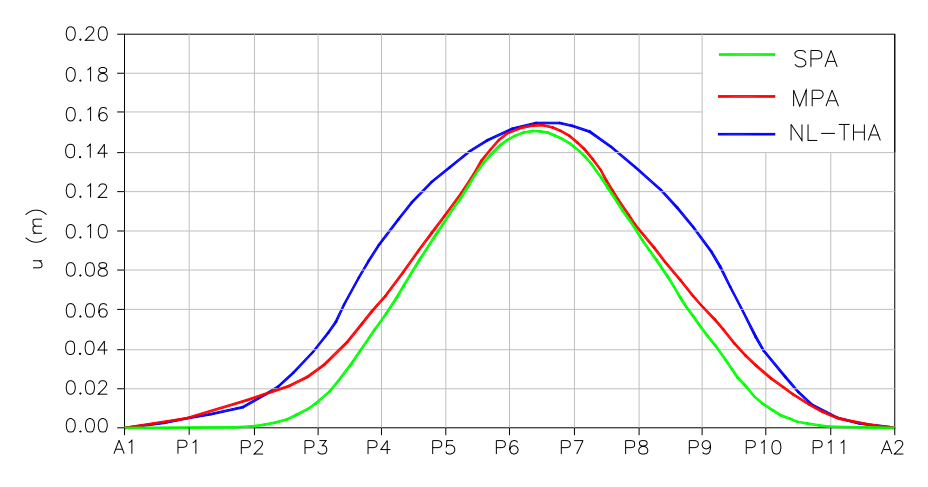

*Figura 2.10 Desplazamientos de pilas del puente (adaptada de Kappos et al., 2006).* 

Finalmente se puede observar que existe una aproximación aceptable de los métodos estáticos no lineales, sobretodo el análisis estático no lineal modal (MPA en la figura 2.10) en comparación el dinámico no lineal (NL-THA). Por tanto de aquí surge la inquietud de emplear el análisis estático no lineal modal en los puentes estudiados en el presente documento, ya que este método toma en cuenta la contribución de modos superiores.

# **3. PARÁMETROS CONSIDERADOS EN EL ANÁLISIS NO LINEAL**

En este capítulo se describen brevemente los aspectos que se tomaron en cuenta para poder llevar a cabo el análisis no lineal de las estructuras seleccionadas. En este tipo de análisis se utiliza las propiedades y resistencia esperada de los materiales (mayores que la resistencia nominal), por lo tanto los valores de las propiedades mecánicas y resistencias de los materiales presentadas en esta sección, no deben emplearse en el diseño estructural.

Así que primero se obtienen dimensiones de las secciones y acero de refuerzo, empleando un adecuado diseño estructural (usando resistencias nominales). A partir de los datos previamente descritos (secciones y refuerzo) se puede realizar el análisis no lineal, el cual tiene como objetivo estimar de la manera más precisa la capacidad que puede desarrollar un sistema estructural (empleando resistencias esperadas).

# **3.1 Propiedades mecánicas del acero de refuerzo**

Las propiedades mecánicas del acero de refuerzo a considerar en los análisis no lineales son las reportadas de los estudios experimentales de Rodríguez y Botero (1995). En la tabla 3.1 se muestran los valores.

| Tabla 3.1 Propiedades mecánicas del acero (Rodríguez et al., 1995) |                                    |                             |                                     |                             |  |  |
|--------------------------------------------------------------------|------------------------------------|-----------------------------|-------------------------------------|-----------------------------|--|--|
| <b>Diámetro</b>                                                    | $f_{\rm v}$ (kgf/cm <sup>2</sup> ) | $\mathcal{E}_{\textit{sh}}$ | $f_{\rm su}$ (kgf/cm <sup>2</sup> ) | $\mathcal{E}_{\textit{su}}$ |  |  |
| $1/2$ " o menor                                                    | 4.609                              | 0.0060                      | 7436                                | 0.1420                      |  |  |
| $5/8$ " o mayor                                                    | 4.577                              | 0.0088                      | 7.491                               | 0 1 1 7 1                   |  |  |

En donde *fy* es el esfuerzo de fluencia esperado, <sup>ε</sup>*sh* es el punto donde comienza la deformación por endurecimiento, *fsu* es el esfuerzo último a tensión y <sup>ε</sup>*su* es la deformación última del acero de refuerzo.

# **3.2 Resistencia del concreto no confinado**

Generalmente la resistencia del concreto suministrada en las estructuras es mayor que la resistencia nominal especificada, por lo tanto la resistencia esperada del concreto (*fce'*) no confinado se tomará como (Terán, 2018):

$$
f'_{ce} = 1.1f'_c \tag{3.1}
$$

donde *fc'* es la resistencia nominal a compresión del concreto.

#### **3.3 Módulo de elasticidad del concreto**

Para tomar en cuenta las características locales de los materiales que constituyen el concreto, en este trabajo el módulo de elasticidad se calculará como se indica en la ecuación 3.2 (sección 2.1.4 de las NTCC-2017), en donde *fce'* ya se ha descrito anteriormente; esto es considerando que la estructura es nueva. En caso contrario se podrá emplear las otras ecuaciones presentadas en las NTC-2017.

$$
E_{ce} = 14,000\sqrt{f_{ce}}\tag{3.2}
$$

# **3.4 Concreto confinado**

En las secciones de concreto reforzado, un adecuado suministro de acero de refuerzo transversal proporciona confinamiento al área encerrada por los estribos. Impidiendo el desprendimiento lateral de esta área cuando se somete a esfuerzos de compresión, además, evita que pueda ocurrir una falla por el pandeo local del acero de refuerzo longitudinal. El efecto del confinamiento mejora notablemente las características constitutivas del concreto cuando se somete a grandes deformaciones de compresión. En la figura 3.1 se observan unas curvas de carga axial-deformación para el concreto sin confinar y confinado, se aprecia como el confinamiento aumenta su resistencia y

capacidad de deformación. En este trabajo se tomará en cuenta este efecto de acuerdo a lo presentado en Mander *et al.* (1986), ellos propusieron un modelo constitutivo (figura 3.2) para el concreto confinado en secciones transversales circular y rectangular. Las curvas esfuerzo deformación serán obtenidas en el programa XTRACT y la resistencia se calculará manualmente de acuerdo a Mander *et al.* (1986).

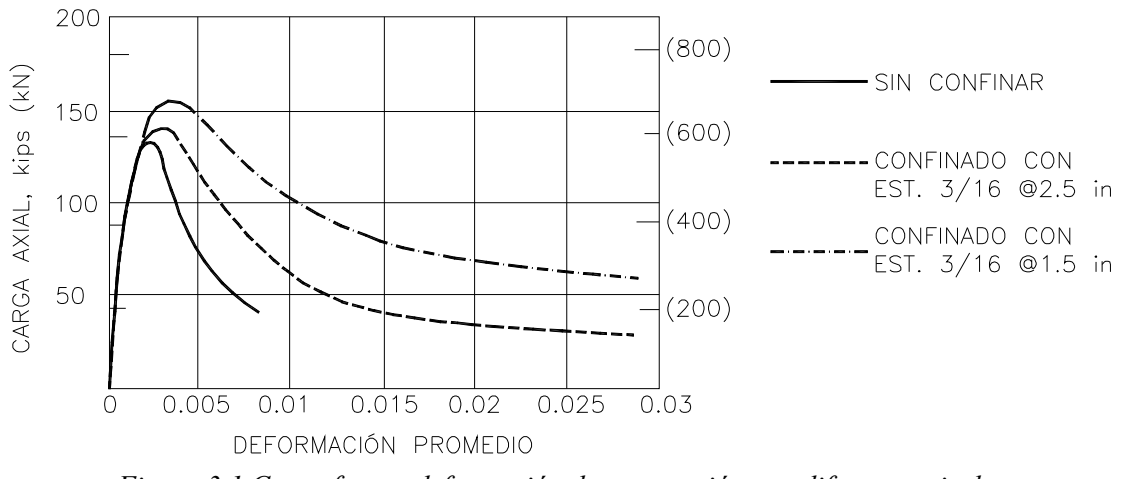

*Figura 3.1 Curva fuerza-deformación de una sección con diferentes niveles de confinamiento (Park et al., 1988).* 

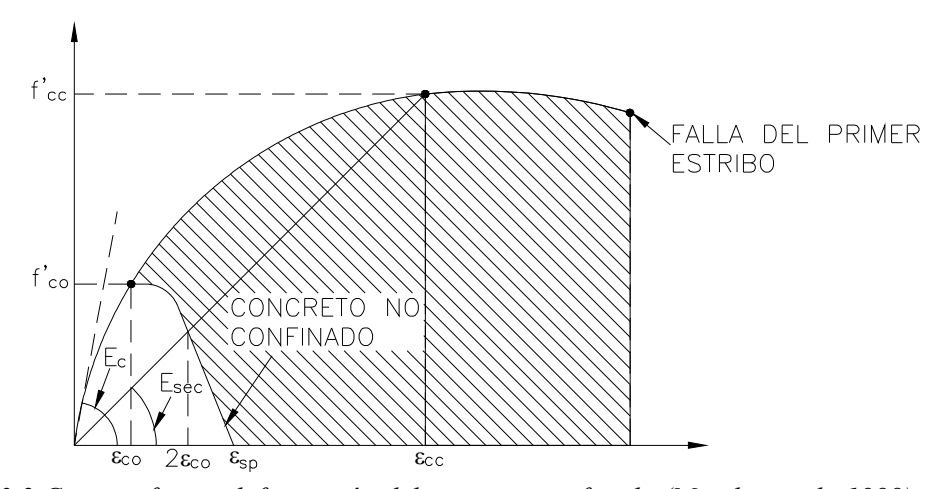

*Figura 3.2 Curva esfuerzo deformación del concreto confinado (Mander et al., 1988)* 

#### **3.4.1 Coeficiente de confinamiento efectivo**

En la figura 3.3 se muestran todas las dimensiones de interés para calcular el coeficiente de confinamiento efectivo de una sección rectangular, este a su vez servirá para calcular la resistencia máxima alcanzada por el concreto confiado.

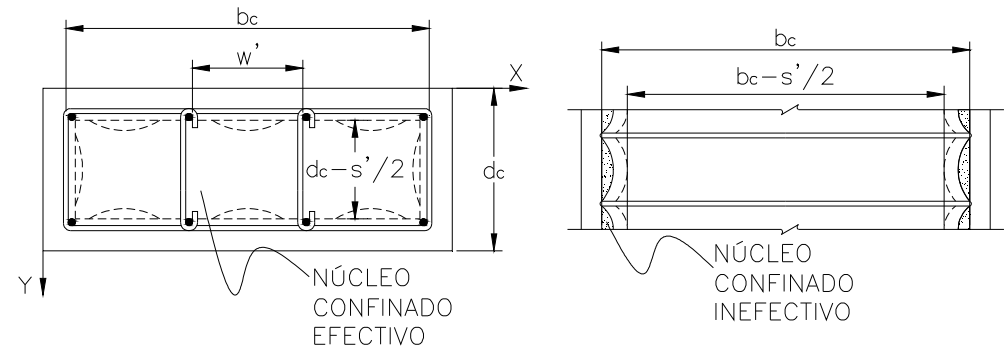

*Figura 3.3 Núcleo confinado efectivo e inefectivo de una sección rectangular.* 

 La presión lateral ejercida por el concreto en la dirección *X* y *Y* de la sección transversal se calcula de acuerdo a la ecuación 3.3 y 3.4 respectivamente. En estas ecuaciones *fyve* es la resistencia de fluencia esperada del estribo, *Asv* es el área transversal del estribo en la dirección considerada, *R* es el número de ramales en la dirección considerada, *s* es la separación del estribo medida desde su centro de línea; y las dimensiones *ds* y *bc* se muestran en la figura 3.3.

$$
f_{lx} = \frac{R_x A_{sw}}{s d_c} f_{yve}
$$
 (3.3)

$$
f_{ly} = \frac{R_{y} A_{\text{svy}}}{s b_{c}} f_{\text{yve}} \tag{3.4}
$$

El área confinada efectiva a la altura del estribo se calcula restando el área de las parábolas formadas en el concreto confinado inefectivo (líneas punteadas de la figura 3.3), las áreas de las parábolas están dadas por  $w_i^2/6$ , donde w' es la enésima distancia

libre entre la barra de refuerzo longitudinal adyacente (Mander *et al*. 1986). Así que el área total inefectiva o de las parábolas en planta a la altura de los estribos se calcula de acuerdo a la ecuación 3.5.

$$
A_i = \sum_{i=1}^{n} \frac{(w_i)^2}{6}
$$
 (3.5)

Por lo tanto el área efectiva del núcleo de concreto confinado está dada por:

$$
A_e = (b_c d_c - A_i) \left( 1 - \frac{s'}{2b_c} \right) \left( 1 - \frac{s'}{2d_c} \right)
$$
 (3.6)

donde *s'* es la distancia de los estribos medida de paño a paño (figura 3.3).

 El coeficiente efectivo de confinamiento *ke* para una sección rectangular sólida, se calcula como:

$$
k_e = \frac{A_e}{A_{cc}}
$$
(3.7)  

$$
A_{cc} = A_c (1 - \rho_{cc})
$$
(3.8)

donde *Ac* es el área del concreto confinado comprendida en el perímetro de los estribos medida desde el centro de línea y <sup>ρ</sup>*cc* es la cuantía de acero longitudinal en el núcleo confinado.

En una sección rectangular sólida se puede tener diferentes esfuerzos de confinamiento lateral tanto para la dirección *X* como para *Y,* esto se debe a que puede ocurrir que se tenga más ramales en una dirección que en la otra, o diferentes tamaño de barras. Por lo tanto el esfuerzo de confinamiento lateral efectivo para la dirección *X*, está dada por las siguientes ecuaciones:

$$
A_{\rm sw} = R_{\rm x} A_{\rm sw} \tag{3.9}
$$

$$
\rho_x = \frac{A_{\text{sw}}}{s \, d_c} \tag{3.10}
$$

$$
f'_{1x} = k_e \rho_x f_{yve} \tag{3.11}
$$

donde *Rx* es el número de ramales en la dirección *X*, <sup>ρ</sup>*x* es la cuantía de acero de refuerzo transversal en esta misma dirección, y las demás variables ya se han definido anteriormente.

Para la dirección *Y* se tendría ecuaciones similares, tales como las que se muestran a continuación.

$$
A_{\rm sw} = R_{\rm y} A_{\rm sw} \tag{3.12}
$$

$$
\rho_y = \frac{A_{\text{syy}}}{sb_c} \tag{3.13}
$$

$$
f'_{1x} = k_e \rho_x f_{yve} \tag{3.14}
$$

De manera práctica y conservadora Priestley *et al.* (1996) propone valores para los coeficientes de confinamiento efectivo *ke*, 0.95 para secciones circulares, 0.75 para secciones rectangulares y 0.6 para secciones muro.

#### **3.4.2 Resistencia a compresión del concreto confinado**

La resistencia a compresión del concreto confinado está en función del esfuerzo lateral efectivo  $f'_l$  y la resistencia esperada del concreto no confinado, y se calcula como:

$$
f_{cc}^{\prime} = f_{co}^{\prime} \left( -1.254 + 2.254 \sqrt{1 + \frac{7.94 f_l^{\prime}}{f_{co}^{\prime}} - 2 \frac{f_l^{\prime}}{f_{co}^{\prime}}} \right)
$$
(3.15)

donde *f'co* es la resistencia del concreto no confinado, que en este caso es la resistencia a compresión esperada *f'ce*.

La ecuación 3.15 está formulada para una sección circular, por lo tanto Mander *et al.* (1986) propusieron gráficas (figura 3.4) con base en estudios experimentales para definir la resistencia de secciones rectangulares. En la gráfica se entra en el eje de las ordenadas con la mayor relación de esfuerzo de confinamiento lateral efectivo  $f'_{12} = \max(f'_{1x}, f'_{1y})$ , hasta intersectar con las líneas curvas que parten desde los ejes de las abscisas (inferior) con la menor relación de esfuerzo de confinamiento lateral efectivo  $f'_{l1} = \min(f'_{lk}, f'_{lj})$ . Se toma lectura en la parte superior del gráfico del valor del factor  $F_{cc}$ , y entonces la resistencia del concreto confinado para una sección rectangular se calcula según la ecuación 3.16.

$$
f'_{cc} = F_{cc} f'_{co}
$$
 (3.16)

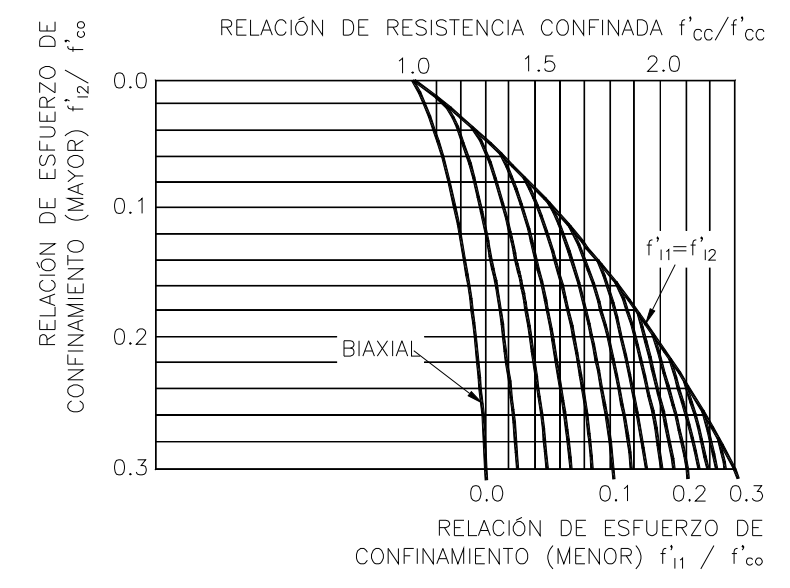

*Figura 3.4 Determinación de la resistencia confinada a partir del esfuerzo confinante lateral de una sección rectangular (Mander et al., 1988).* 

## **3.4.3 Deformación última del concreto confinado**

La deformación a compresión límite del concreto se considera que se presenta cuando inicia la primera fractura de los estribos, y está dada por (Priestley *et al.*, 1996):

$$
\varepsilon_{cu} = 0.004 + \frac{1.4 \rho_s f_{yve} \varepsilon_{su}}{f_{cc}^{'}}
$$
 (3.17)

donde <sup>ε</sup>*su* es la deformación del acero transversal sometido a su máximo esfuerzo de tensión, <sup>ρ</sup>*s* es la cuantía volumétrica de refuerzo transversal, que para secciones rectangulares se toma como  $\rho_s = \rho_x + \rho_y$ . Como referencia algunos valores típicos de  $\varepsilon_{cu}$ se encuentran entre 0.012 y 0.05 (Priestley *et al.*, 1996).

# **3.5 Rigidez efectiva**

Como bien se sabe el concreto es un material que se degrada muy fácilmente cuando se somete a esfuerzos de tensión, esto puede comenzar inclusive en las primeras etapas del fraguado. Por lo tanto de acuerdo a Priestley *et al.* (1996) hay que tomar en cuenta en el análisis de la respuesta este efecto. La rigidez efectiva o el momento de inercia en estado fisurado se puede calcular determinando el punto teórico de la primera fluencia del refuerzo longitudinal, utilizando un análisis de momento curvatura. Entonces la rigidez efectiva se obtiene como:

$$
E_{ce}I_e = \frac{M_{yi}}{\Phi_{yi}}
$$
 (3.18)

donde *Myi* y *Фyi* representan el momento de fluencia y curvatura respectivamente, los cuales se obtienen de un diagrama bilineal idealizado de momento-curvatura, analizado para la carga axial que actúa en la sección (sin factorizar).

En la figura 3.5 se muestra un diagrama momento-curvatura de una sección cualquiera, la línea punteada representa la curva original obtenida del análisis de la sección y la curva sólida corresponde a la curva bilineal idealizada. El punto uno corresponde cuando comienza el agrietamiento, pero este punto es difícil de localizar, por lo tanto es más sencillo calcular la rigidez efectiva de la curva bilineal (*EIe*), pues ésta lleva consigo implícitamente el estado agrietado. De la ecuación 3.18 se puede despejar la inercia efectiva  $I_e$ , y obtener  $\alpha = I_e/I_g$ , con fines de utilizarlo en el programa de análisis estructural.

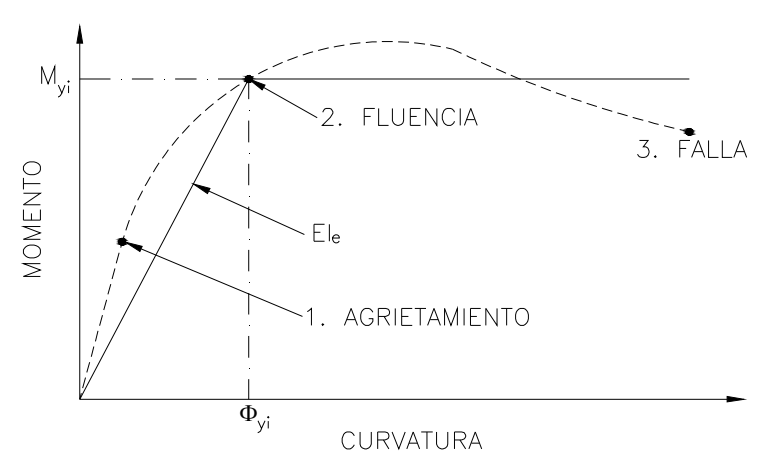

*Figura 3.5 Diagrama momento-curvatura real e idealizado (Terán, 2018).* 

 En este trabajo se tomará en cuenta el estado agrietado de los elementos de acuerdo a lo descrito anteriormente, el cual consistirá en afectar la inercia gruesa de las columnas o trabes por el coeficiente  $\alpha$ . También se considerará el estado agrietado de los elementos utilizando una fracción de la inercia gruesa según la sección 3.2.1.1 de las NTCC-2017.

## **3.6 Efecto del confinamiento en secciones huecas**

Liang *et al*. (2015) propone estimar las propiedades del concreto confinado en columnas rectangulares huecas, considerando la columna como cuatro secciones tipo muro, de esta manera se puede emplear el modelo de Mander *et al*. (1986) de secciones rectangulares sólidas. Entonces, en cada uno de los muros se tendría una resistencia diferente, pero para simplificar el análisis se puede usar el promedio de estas, que por lo general suelen estar en un rango similar si el armado es simétrico y uniforme. En la figura 3.6 se muestra un bosquejo de lo descrito.

En la figura 3.7 se muestra la curva fuerza-desplazamiento de una sección hueca de concreto obtenida experimentalmente por Yhe *et al.* (2002). Así mismo se muestra la curva de capacidad obtenida analíticamente de acuerdo a lo propuesto por Liang *et al.* (2015), la cual se realizó mediante un modelo de plasticidad distribuida, y también se muestra la curva fuerza-deformación (realizada por el autor) realizada tomando en cuenta los parámetros descritos anteriormente y utilizando plasticidad concentrada.

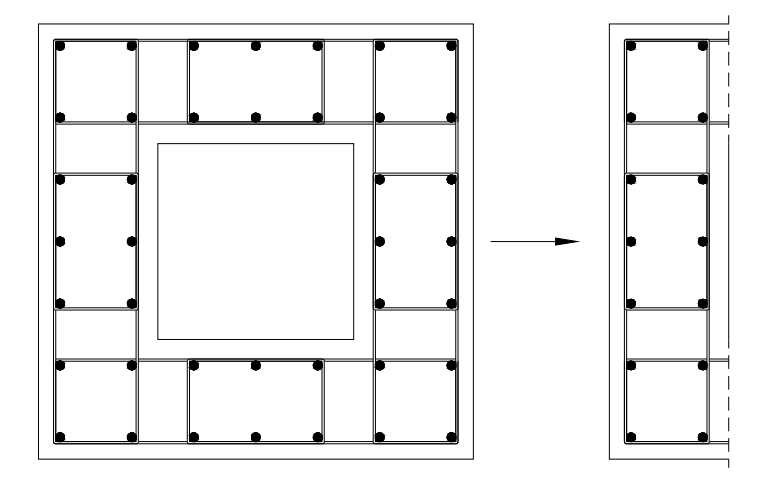

*Figura 3.6 Criterio para considerar el confinamiento en sección hueca (Liang et al., 2015).* 

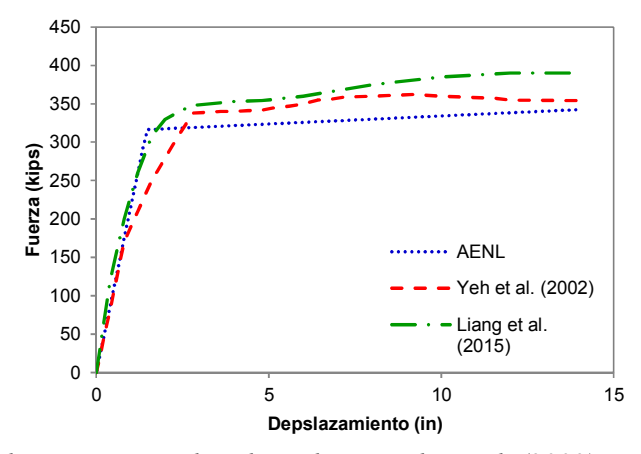

*Figura 3.7 Resultados experimentales obtenidos por Yhe et al. (2002) y resultados obtenidos mediante simulación numérica.* 

La curva cortante-desplazamiento (plasticidad concentrada) se realizó mediante un análisis estático no lineal (AENL) y se puede observar que estima razonablemente la resistencia y el desplazamiento de fluencia obtenido con el modelo de fibras. Sin embargo ni el modelo de fibras y ni el modelo de plasticidad concentrada consiguen aproximarse al desplazamiento de fluencia medido experimentalmente.

No siempre se obtiene que los resultados de la simulación numérica sean una reproducción idéntica de los resultados experimentales, la figura 3.7 es un caso y esto se debe a muchos factores que no se pueden contemplar en el modelo numérico. En este trabajo se empleará plasticidad concentrada, debido a que es un modelo práctico de aplicar y con una aproximación razonable.

# **3.7 Capacidad de deformación**

La capacidad de deformación última de una estructura está dada por diferentes niveles de transición a nivel material, sección, miembro y estructura (Terán, 2018). A nivel material la capacidad de deformación se obtiene mediante ensayes de laboratorio,

por ejemplo la prueba de tensión de probetas del acero de refuerzo y ensayes en compresión axial en cilindros de concreto simple; estos ensayes deben seguir un protocolo de control de calidad que garantice la credibilidad de los resultados. A nivel sección la deformación de secciones de concreto se mide en términos de la curvatura, la cual está en función de las deformaciones unitarias de los materiales. A nivel miembro la deformación se puede cuantificar en términos de la rotación plástica que a su vez dependen de la curvatura. Finalmente, a nivel estructura la capacidad de deformación se puede expresar en términos de desplazamiento.

En este trabajo el balance de demanda-capacidad de deformación se expresará en términos de la rotación plásticaθ*p*, porque esta es la medida de deformación utilizada por los programas de análisis estructural (Terán, 2018). De acuerdo a Priestley *et al.* (1996) la rotación plástica se obtiene de las ecuaciones 3.19 y 3.20. Donde *fye* y *dbl* es el esfuerzo de fluencia y diámetro del acero de refuerzo longitudinal respectivamente (ksi), *L* es la distancia desde donde comienza la articulación plástica hasta el punto de inflexión del elemento (en pulgadas), φ*u* y φ*y* ya se han definido previamente.

$$
\theta_p = L_p \big( \phi_u - \phi_y \big) \tag{3.19}
$$

 $(2.20)$ 

$$
L_p = 0.008L + 0.15f_{ye}d_{bl} \ge 0.3f_{ye}d_{bl}
$$
\n(3.20)

Se reconoce que diseñar un puente para que su comportamiento sea elástico durante un sismo severo es antieconómico, por lo tanto se permite aceptar un grado de daño controlado en sus elementos resistentes, permitiéndoles cierta cantidad de deformación plástica. El valor de la deformación plástica está acotado a ciertos niveles de

desempeño que indican desde poco daño a daño considerable. En la figura 3.8 se muestra esquemáticamente los diferentes niveles de desempeño, también se puede observar cifras ficticias por concepto del porcentaje que costaría reparar la estructura, la tasa de muertes y tiempo de inactividad.

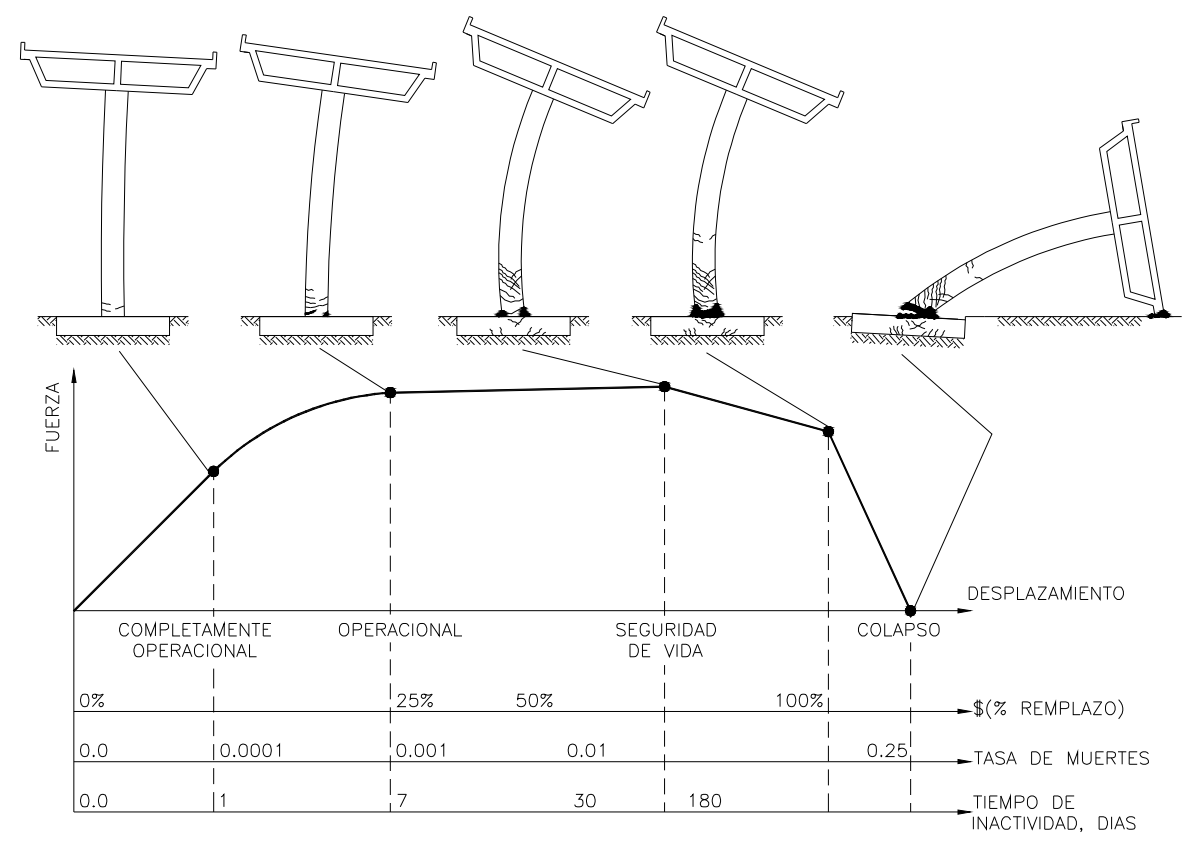

*Figura 3.8 Niveles de ingeniería sísmica basada en desempeño (NCHRP SYNTHESIS 440, 2013).* 

Para estar dentro del rango de un nivel de desempeño deseado se requiere que los elementos estructurales también se encuentren en ciertos límites de rotaciones plásticas. Para elementos de concreto reforzado el ASCE-41 (2013) establece rotaciones plásticas permisibles en los elementos según el nivel de desempeño deseado. En la tabla 3.2 se muestran los valores de las rotaciones plásticas permisibles en columnas de concreto

reforzado, nótese que al hablar de rotaciones plásticas se insinúa que el elemento estructural ya incursionó en el rango inelástico. Estos valores están en función de la carga axial que actúa en ellos y del refuerzo transversal suministrado, así como también de su esbeltez. En este trabajo se asume que se tiene un buen detallado del refuerzo transversal, para que sea posible que el elemento primero desarrolle toda su capacidad a flexión antes que falle por cortante.

Para columnas de concreto reforzado, el ASCE 41 (2013) proporciona la relación fuerza-deformación generalizada mostrada en la figura 3.9. Para utilizarlas en análisis estáticos no lineales, en la cual la abscisa corresponde a la deformación (curvatura, rotación, etc.) y la ordenada corresponde a la fuerza (axial, cortante, momento, etc.). En el diagrama de la figura 3.9 se muestran las deformaciones normalizadas con respecto al valor de fluencia, pues a si son más fácil introducirlas al programa de análisis estructural, de esta manera el punto de fluencia tendrá un valor de uno y en otros puntos el valor será mayor o menor que uno, según corresponda.

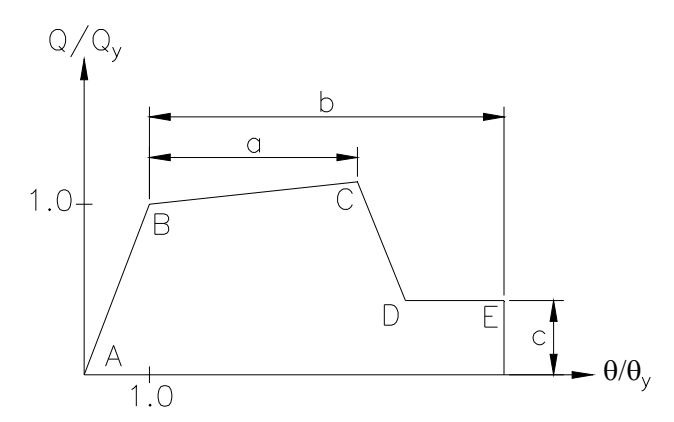

*Figura 3.9 Relación fuerza-deformación generalizada utilizada para modelar elementos de concreto reforzado (ASCE 41-13, 2013).* 

| <b>Condiciones</b>                                                                                               |               |                                                                         | <b>Capacidad</b> |                   |     | Deformación permisible |                         |       |
|----------------------------------------------------------------------------------------------------|---------------|-------------------------------------------------------------------------|------------------|-------------------|-----|------------------------|-------------------------|-------|
|                                                                                                    |               |                                                                         | $\theta_p$ (rad) |                   |     | $\theta_p$ (rad)       |                         |       |
|                                                                                                    |               | $\boldsymbol{a}$                                                        | b                | $\mathcal{C}_{0}$ | 10  | LS                     | $\mathbf{C} \mathbf{P}$ |       |
| $\boldsymbol{P}$                                                                                                 |               |                                                                         |                  |                   |     |                        |                         |       |
| $\overline{A_{\rm g}f_{\rm c}}$                                                                                  |               | $\rho = \frac{A_v}{b_w s} \quad \frac{\bar{V}}{b_w d \sqrt{\bar{f}_c}}$ |                  |                   |     |                        |                         |       |
| Condición i.                                                                                                    |               |                                                                         |                  |                   |     |                        |                         |       |
| $\leq 0.1$                                                                                                    | $\geq 0.006$  |                                                                         | 0.035            | 0.060             | 0.2 | 0.005                  | 0.045                   | 0.060 |
| $\geq 0.6$                                                                                                    | $\geq 0.006$  |                                                                         | 0.010            | 0.010             | 0.0 | 0.003                  | 0.009                   | 0.010 |
| $\leq 0.1$                                                                                                    | $=0.002$      |                                                                         | 0.027            | 0.034             | 0.2 | 0.005                  | 0.027                   | 0.034 |
| $\geq 0.6$                                                                                                    | $=0.002$      |                                                                         | 0.005            | 0.005             | 0.0 | 0.002                  | 0.004                   | 0.005 |
| Condición ii.                                                                                                    |               |                                                                         |                  |                   |     |                        |                         |       |
| $\leq 0.1$                                                                                                    | $\geq 0.006$  | $\leq 3(0.25)$                                                          | 0.032            | 0.060             | 0.2 | 0.005                  | 0.045                   | 0.060 |
| $\leq 0.1$                                                                                                    | $\geq 0.006$  | $\geq 6(0.5)$                                                           | 0.025            | 0.06              | 0.2 | 0.005                  | 0.045                   | 0.060 |
| $\geq 0.6$                                                                                                    | $\geq 0.06$   | $\leq 3(0.25)$                                                          | 0.010            | 0.010             | 0.0 | 0.003                  | 0.009                   | 0.010 |
| $\geq 0.6$                                                                                                    | $\geq 0.06$   | $\geq 6(0.25)$                                                          | 0.008            | 0.008             | 0.0 | 0.003                  | 0.007                   | 0.008 |
| $\leq 0.1$                                                                                                    | ≤0.0005       | $\leq 3(0.25)$                                                          | 0.012            | 0.012             | 0.2 | 0.005                  | 0.010                   | 0.012 |
| $\leq 0.1$                                                                                                    | ≤0.0005       | $\geq 6(0.5)$                                                           | 0.006            | 0.006             | 0.2 | 0.004                  | 0.005                   | 0.006 |
| $\geq 0.6$                                                                                                    | ≤ $0.0005$    | $\leq 3(0.25)$                                                          | 0.004            | 0.004             | 0.0 | 0.002                  | 0.003                   | 0.004 |
| $\geq 0.6$                                                                                                    | ≤0.0005       | $\geq 6(0.5)$                                                           | 0.0              | 0.0               | 0.0 | 0.0                    | 0.0                     | 0.0   |
| Condición iii.                                                                                                   |               |                                                                         |                  |                   |     |                        |                         |       |
| $\leq 0.1$                                                                                                    | $\geq 0.006$  |                                                                         | 0.0              | 0.060             | 0.0 | 0.0                    | 0.045                   | 0.060 |
| $\geq 0.6$                                                                                                    | $\geq 0.006$  |                                                                         | 0.0              | 0.008             | 0.0 | 0.0                    | 0.007                   | 0.008 |
| $\leq 0.1$                                                                                                    | ≤0.0005       |                                                                         | 0.0              | 0.006             | 0.0 | 0.0                    | 0.005                   | 0.006 |
| $\geq 0.6$                                                                                                    | ≤0.0005       |                                                                         | 0.0              | 0.0               | 0.0 | 0.0                    | 0.0                     | 0.0   |
| Condición iv.                                                                                                    |               |                                                                         |                  |                   |     |                        |                         |       |
| $\leq 0.1$                                                                                                    | $\geq 0.006$  |                                                                         | 0.0              | 0.060             | 0.4 |                        |                         |       |
| $\geq 0.6$                                                                                                    | $\geq 0.006$  |                                                                         | 0.0              | 0.008             | 0.4 |                        |                         |       |
| $\leq 0.1$                                                                                                    | ≤0.0005       |                                                                         |                  | 0.006             | 0.2 |                        |                         |       |
| 0.6                                                                                                    | $\leq 0.0005$ |                                                                         | 0.0              | 0.0               | 0.0 |                        |                         |       |
| i Condición de falla a flexión, ii Condición de falla de cortante y flexión, iii Condición de falla a cortante y |               |                                                                         |                  |                   |     |                        |                         |       |
| iv Inadecuado comportamiento del anclaje o zonas de traslape                                                     |               |                                                                         |                  |                   |     |                        |                         |       |

*Tabla 3.2 Criterios de aceptación en columnas de concreto reforzado (ASCE 41, 2013)* 

De la figura 3.9 se observa que la respuesta elástica del elemento se representa entre el punto A y el punto de fluencia efectivo B, la pendiente desde el punto B hasta el punto C se considera como un porcentaje de la pendiente elástica (0% a 10%) y representa fenómenos tales como el endurecimiento por deformación. El punto C tiene una ordenada que representa la resistencia del elemento y un valor en la abscisa que es igual a la deformación en la cual la resistencia comienza a degradar significativamente (línea CD). Más allá del punto D, el elemento responde con una resistencia reducida hasta el punto E, en deformaciones mayores al punto E la resistencia es prácticamente cero (ASCE 41, 2013).

Los puntos A, B, C, D y E de la figura 3.9 se encuentran acotados por los parámetros a, b y c, cuyos valores numéricos se pueden consultar en el apartado capacidad de la tabla 3.2. Pero estos corresponden a valores típicos de columnas de concreto reforzado de estructuras de edificios con un tipo específico de refuerzo transversal. Para extrapolar esto a puentes, se realiza un análisis momento-curvatura de las secciones del puente empleando el programa XTRACT, con el cual se obtiene el momento efectivo de fluencia y su respectiva curvatura efectiva de fluencia, estos valores representan la coordenada del punto B. El punto C corresponde al momento máximo y su respectiva curvatura de la sección, también se obtienen del análisis momento-curvatura. El valor del punto D se toma como 0.2 o 20% de la resistencia de fluencia (Vitaly *et al*., 2013) y en el presente trabajo a éste valor le corresponde una deformación igual a la del punto C. Al punto E se le asigna una deformación igual a 1.5 veces la deformación última o del punto C (Vitaly *et al.*, 2013) y la resistencia es la misma que para el punto D (figura 3.9). El tramo DE se asocia más a que exista una estabilidad numérica durante el análisis y no a la existencia de una relación física.

Por ejemplo, en la figura 3.10 se muestra el diagrama momento-curvatura idealizado de la sección transversal, correspondiente a la dirección débil del extremo inferior de la pila No. 2 del puente pórtico (el cual se describe posteriormente). Su momento de fluencia fue  $M_v$ =132971 tonf-m y la curvatura de fluencia fue  $\phi$ =0.00045

(1/m), así mismo el momento último fue *Mu*=156832 tonf-m y la curvatura última  $\phi_u$ =0.0147. El punto B tiene las coordenadas (1,1) pues se obtiene de dividir  $M_v/M_v$  y φ*y*/φ*y*, el punto C se obtiene dividiendo *Mu*/*My* y φu/φy, y la coordenada resulta de (1.18, 32.29), para el punto D y E su ordenada se fija igual a 0.2, mientras que la abscisa del punto D se mantiene igual que el punto C, y la abscisa del punto E se obtiene multiplicando 1.5 veces la deformación del C, o sea 1.5x32.29=48.44.

Los valores de rotaciones plásticas límites mostrados en la tabla 3.2 están justificados para columnas de edificios y no para puentes. Sin embargo, el valor del punto C ahora mostrado en la figura 3.11 se puede obtener en términos de la rotación plástica (porque es la unidad de medida que utilizan los programas de análisis estructural) empleando la ecuación 3.19, y a partir de este obtener las rotaciones máximas para distintos nieles de desempeño.

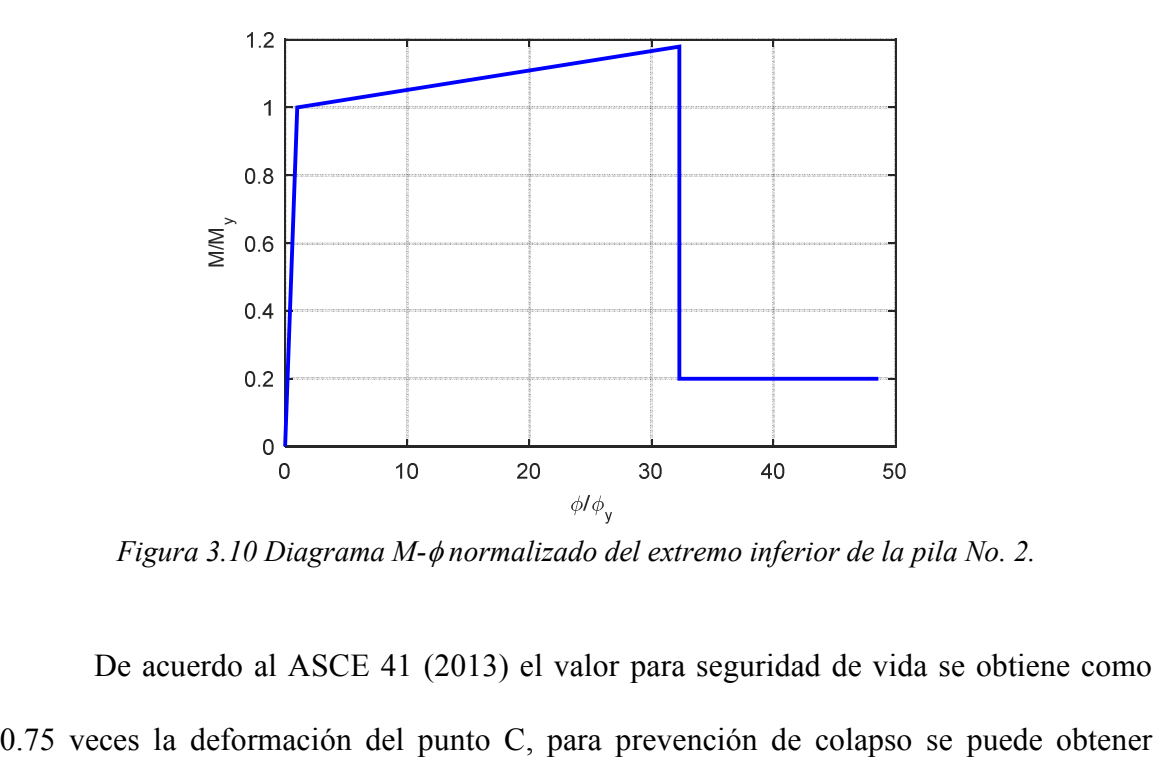

*Figura 3.10 Diagrama M-*φ *normalizado del extremo inferior de la pila No. 2.*

De acuerdo al ASCE 41 (2013) el valor para seguridad de vida se obtiene como

como 1.0 veces la deformación en el punto C. Para ocupación inmediata no se tiene un valor definido numéricamente, así que el límite se toma cuando comienza a ocurrir daño visible en el elemento durante una prueba de laboratorio. Sin embargo se sugiere un valor máximo de 0.67 veces la deformación correspondiente a seguridad de vida. Estos criterios para obtener las rotaciones máximas fueron utilizados en el trabajo de Vitaly *et al.* (2013) para evaluar el comportamiento no lineal de un puente real ubicado en Seattle, Estados Unidos.

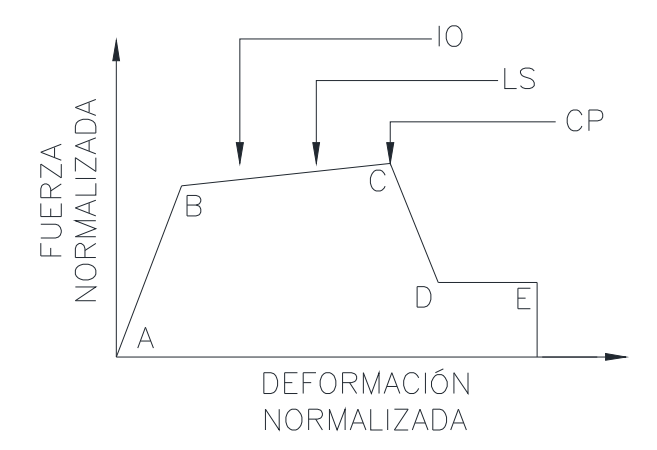

*Figura 3.11 Criterios de aceptación de elementos estructurales (ASCE 41, 2013).* 

Sin embargo para este trabajo el valor de la capacidad de deformación para un nivel de desempeño de ocupación inmediata (IO), se decidió emplear otro criterio al antes mencionado. El agrietamiento del concreto no confinado sucede a deformaciones unitarias de 0.004 a 0.005, entonces del análisis momento curvatura (empleando el programa XTRACT) se tomará lectura de la curvatura cuando se alcance una deformación unitaria de 0.005 en el concreto no confinado, este será la curvatura correspondiente al nivel de desempeño de ocupación inmediata. Conociendo la curvatura de fluencia y la longitud plástica, se pude calcular la rotación plástica empleando la ecuación 3.19, para el nivel de desempeño antes mencionado.

Por ejemplo para el extremo inferior de la pila No. 2 en su dirección débil, de la misma sección que se calculó el diagrama momento-curvatura anteriormente, se tienen que la distancia desde donde comienza la articulación plástica hasta el punto de inflexión es igual a la longitud de la pila, por tratarse de un elemento en voladizo; por lo tanto *L*=332.94 in. El esfuerzo de fluencia del acero longitudinal es de *fye*=65.10 ksi y el diámetro promedio del acero longitudinal es de *db*=1.0 in. Empleando la ecuación 3.20 se obtiene que *Lp*=332.24 pulgadas que es igual a 8.46 m. Habiendo calculado la longitud plástica *Lp*, la rotación plástica se obtiene empleando la ecuación 3.19, la cual resulta de  $\theta_p = 8.46(0.0147 - 0.00045) = 0.1205.$ 

# **4. ESTIMACIÓN DE LA DUCTILIDAD MEDIANTE ANÁLISIS ESTÁTICO NO LINEAL MODAL**

En este capítulo se comenta sobre el análisis estático no lineal (AENL) estándar, se aborda los pasos requeridos para llevar a cabo un análisis estático no lineal modal (AENLM) y se trata algunos tópicos propios de este tipo de análisis. También se presenta la metodología para calcular la ductilidad empleando estos métodos.

# **4.1 Análisis estático no lineal estándar**

El análisis estático no lineal (AENL) estándar, o también conocido como *pushover,* consiste en empujar a una estructura ante un patrón de carga lateral monótona creciente, distribuida con la forma modal del periodo fundamental de la estructura (en edificios regulares se suele utilizar una distribución uniforme o triangular invertida). Con este tipo de análisis se puede obtener la capacidad de la estructura.

Este tipo de análisis permite conocer la ductilidad límite asociada a un nivel de desempeño del puente, la metodología a seguir para calcular la ductilidad por nivel de desempeño es como sigue (basada en la metodología de Chopra y Goel, 2001):

- 1. Calcular los valores permisibles de las rotaciones plásticas asociado a un nivel de desempeño de cada elemento que conforma la pila, columna o torre del puente; de acuerdo a lo establecido en la sección 3.7.
- 2. Identificar en el modelo matemático el punto de monitoreo (ver sección 4.21), así como también el elemento que primero incursione en el rango inelástico (elemento crítico), ya sea pilas, columnas o algún elemento de la torre (para el caso del puente

atirantado). La lectura de los desplazamientos descritos en los siguientes pasos será con referencia al punto monitoreado.

- 3. Monitorear paso por paso el elemento crítico hasta que comience a fluir (en términos de rotación plástica), tomando lectura del desplazamiento del nodo monitoreado; este será el desplazamiento de fluencia *uy*.
- 4. Seguir monitoreando paso por paso el valor de la rotación plástica (del elemento crítico), hasta que alcance el valor permisible de capacidad de deformación (sección 3.7) asociado al nivel de desempeño de ocupación inmediata. Se toma lectura del desplazamiento y este será el correspondiente a ocupación inmediata *uIO* y la ductilidad a este nivel se calcula con la ecuación 4.1

$$
\mu_{IO} = \frac{u_{IO}}{u_y} \tag{4.1}
$$

5. Se sigue monitoreando paso por paso el valor de la rotación plástica (elemento crítico) hasta que alcance su valor permisible, pero ahora asociado al nivel de desempeño de seguridad de vida. Entonces este será el desplazamiento de seguridad de vida *uLS*, la ductilidad a este nivel de desempeño se calcula como:

$$
\mu_{LS} = \frac{u_{LS}}{u_y} \tag{4.2}
$$

6. Un proceso similar es seguido, pero ahora para desplazamiento asociado a prevención de colapso *uCP*, y su ductilidad se determina mediante la ecuación 4.3.

$$
\mu_{CP} = \frac{u_{CP}}{u_y} \tag{4.3}
$$

Por ejemplo se puede decir que un edificio se encuentra en un nivel de desempeño de ocupación inmediata, si después de realizar un AENL la mayoría de las rotaciones plásticas de sus elementos son menores o iguales a su valor máximo de ocupación inmediata, aunque es permisible que algunos elementos incursionen en rotaciones con valores de seguridad de vida. Sin embargo, para puentes el criterio anterior no es posible, debido a la poca redundancia que tienen. En puentes cuando uno de sus elementos alcanza cierto nivel de desempeño, a juicio del autor se puede decir que el puente ya ha alcanzado este nivel de desempeño.

## **4.2 Análisis estático no lineal modal**

Como se ha mencionado antes Chopra y Goel (2001) presentaron el análisis estático no lineal modal (AENLM), el cual toma en cuenta la contribución en la respuesta de los modos superiores. Grosso modo, el AENLM consiste en llevar a cabo independientemente AENL para cada *n*-ésimo modo considerado, donde la distribución del perfil modal multiplicada por la masa son aplicadas como patrón de carga. Las curvas cortante basal-desplazamiento obtenidas, son convertidas a diagramas de capacidad usando parámetros de conversión modal y los resultados obtenidos individualmente para cada AENL son combinados. El procedimiento para realizar un análisis estático no lineal modal se presenta a continuación:

**Paso 1**. Calcular los modos de vibrar  $T_n$ , y los vectores modales  $\phi_n$ , mediante un análisis elástico lineal de la estructura (figura 4.1). Se recomienda emplear el número de modos necesarios hasta que la contribución de la participación de masa modal sea mayor del 90%.

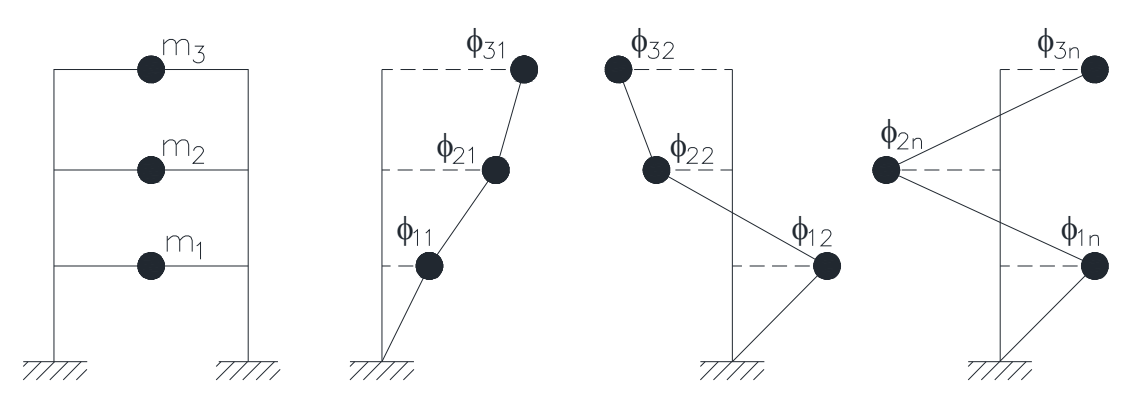

*Figura 4.1 Modos de vibrar de una estructura.* 

**Paso 2.** Calcular el patrón de carga lateral estática con el cual se empujara el puente, de acuerdo con la expresión 4.4, donde *m* es la matriz de masa de la estructura y φ*n* es el vector modal del *n*-ésimo modo.

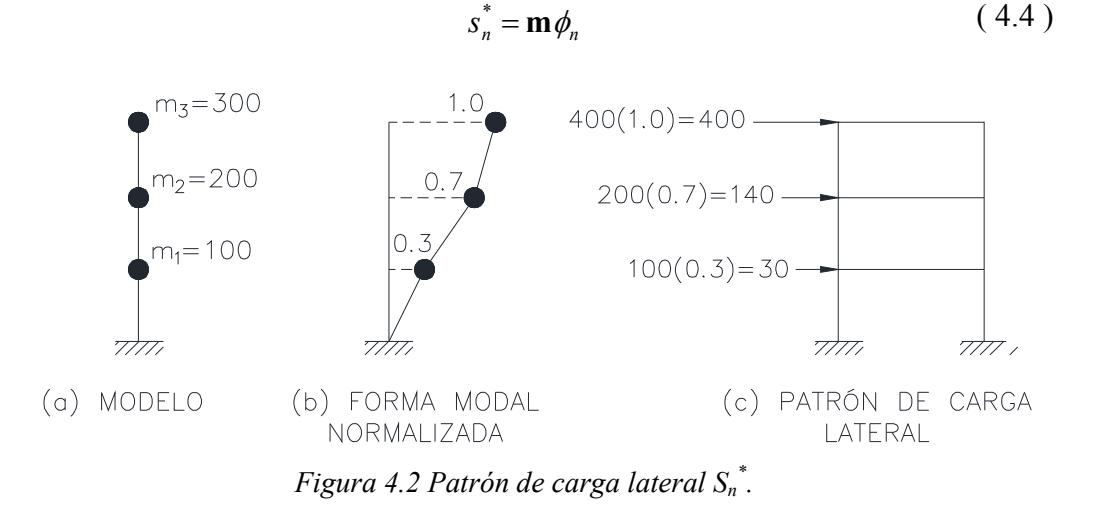

En la figura 4.2 se muestra un pequeño ejemplo de cómo calcular *S<sup>n</sup> \** , en (a) se observa el modelo de un edificio de cortante de tres niveles (mostrado en la figura 4.1) y su respectiva masa por nivel. En (b) se observa los valores modales

normalizados del primer modo. En (c) se muestra el patrón de carga lateral que resulta de multiplicar la masa de cada nivel por su respectivo valor del vector modal.

 **Paso 3.** Realizar el análisis estático no lineal del *n*-ésimo modo considerado, la estructura se empuja lateralmente con el patrón de carga calculado en el paso anterior. De este paso se obtendrá una curva cortante basal-desplazamiento (*V-D*) del *n*-ésimo modo, tal como se muestra en la figura 4.3.

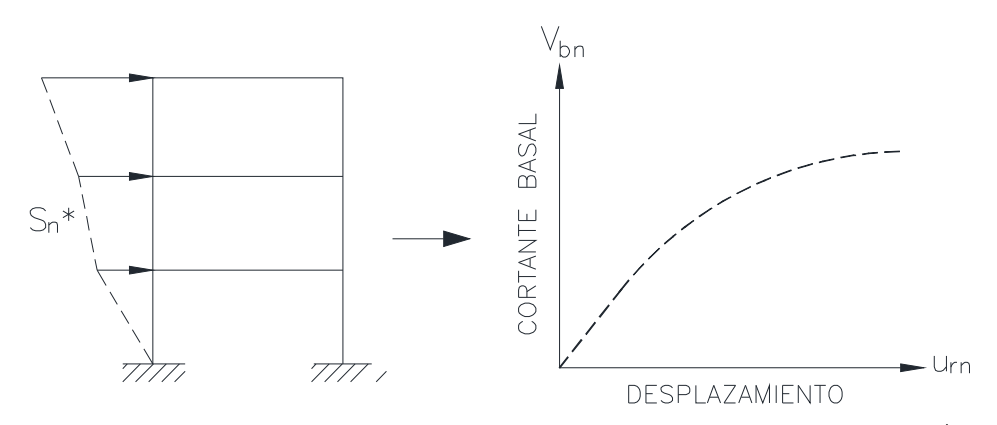

*Figura 4.3 Curva V-D derivada del AENL empleando un patrón de carga S<sup>n</sup> \* .* 

**Paso 4.** A partir de la curva cortante basal-desplazamiento obtenida del paso anterior se desarrolla una curva bilineal idealizada. En donde quede bien definido el desplazamiento de fluencia *urny*, el desplazamiento último *urno*, el cortante basal de fluencia *Vbny*, y el cortante basal último *Vbno*. La curva bilineal debe cumplir con la regla de igual energía de absorción, es decir, que el área bajo la curva real y bilineal deben ser la misma (figura 4.4a). No existe una regla general para determinar el desplazamiento último de la curva cortante basal-desplazamiento, pero en este trabajo se tomará un poco antes que la curva comience a descender. Para realizar la curva bilineal se siguió la metodología presentada en el apéndice A de Chopra y Goel (2001). En este trabajo se adopta una curva bilineal elastoplástica porque es compatible con la forma en que se elaboran los espectros de respuesta.

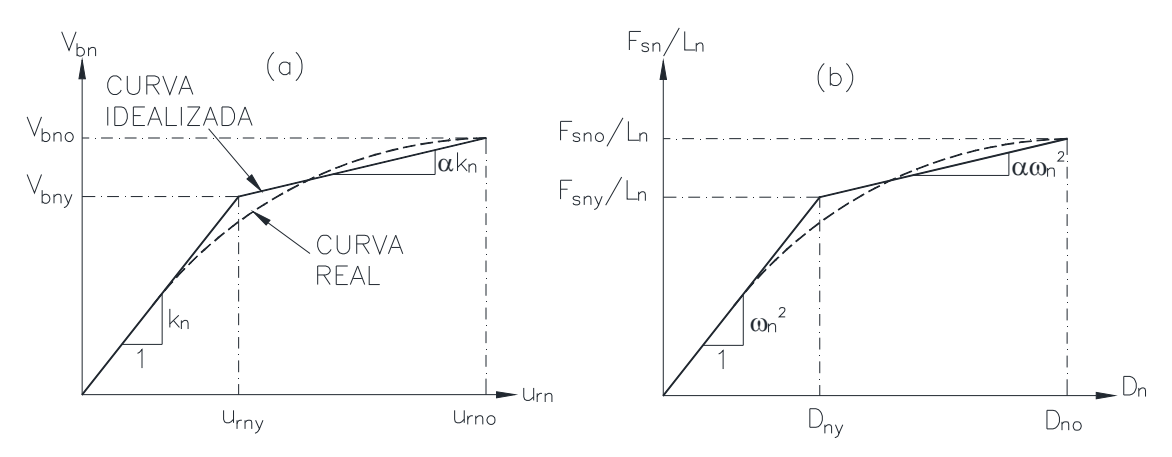

*Figura 4.4 (a) Curva cortante basal-desplazamiento del n-ésimo modo y su correspondiente curva bilineal; (b) relación fuerza-deformación sistema inelástico de 1 GDL, (Chopra, 2004).* 

**Paso 5.** Cada curva bilineal cortante basal-desplazamiento asociada a un sistema de varios grados libertad, se convierte a un diagrama de capacidad ahora asociado a un sistema equivalente de 1 GDL (figura 4.4b). En esta figura se escala el eje horizontal dividiendo los desplazamientos *urn*, entre el denominador de la ecuación 4.5. También se escala el eje vertical empleando la relación mostrada en la ecuación 4.6, todas las relaciones modales para realizar la conversión son las siguientes:

$$
D_n = \frac{u_m}{\Gamma_n \phi_m} \tag{4.5}
$$

$$
\frac{F_{sn}}{L_n} = \frac{V_{bn}}{M_n^*}
$$
\n
$$
(4.6)
$$

$$
M_n^* = L_n \Gamma_n \tag{4.7}
$$

$$
L_n = \phi_n^T m! \tag{4.8}
$$

$$
\Gamma_n = \frac{L_n}{M_n} \tag{4.9}
$$

donde φ*rn* es el valor modal que le corresponde al nodo monitoreado, *M \* <sup>n</sup>* es la masa modal efectiva, Γ es el factor de participación de masa modal y *Mn* es la masa generalizada. Cabe mencionar que la mayoría de los programas de análisis estructural reportan  $M_n^*$ , por lo tanto no es necesario emplear las ecuaciones 4.7, 4.8 y 4.9.

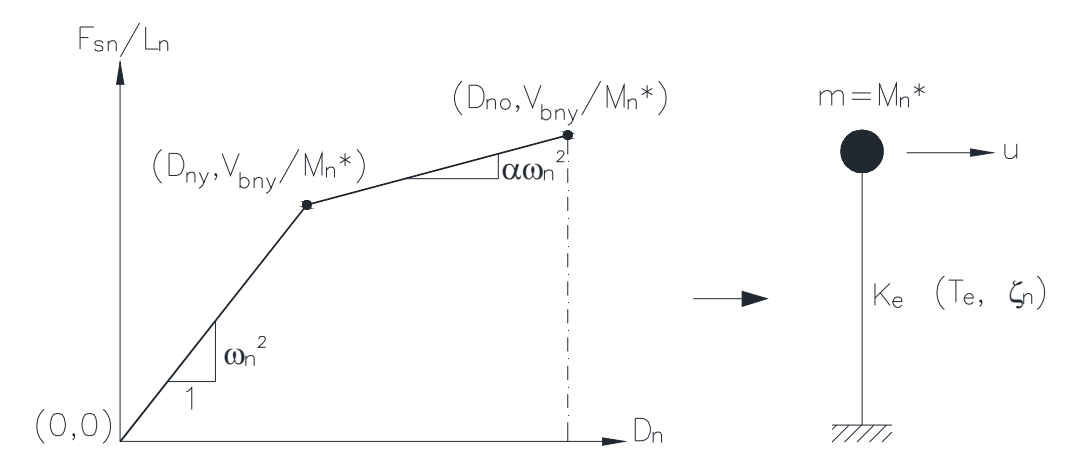

*Figura 4.5 Modelo de un oscilador equivalente de 1GDL.* 

**Paso 6.** Al realizar el escalamiento del eje horizontal y vertical de la curva bilineal se obtienen tres puntos del paso anterior, el primero que corresponde al origen (0,0), el segundo que corresponde a la fluencia (*Dny*, *Vbny*/*M<sup>n</sup> \** ), y el punto último del diagrama de capacidad (*Dno*, *Vbno*/*M<sup>n</sup> \** ). Este paso consiste en obtener a partir del diagrama de capacidad un modelo equivalente de un oscilador de un solo grado de libertad, tal como se muestra en la figura 4.5. El periodo efectivo del sistema equivalente de 1GDL se calcula empleando la expresión 4.10. Sabiendo que la masa del oscilador de

1GDL es la masa modal efectiva *M<sup>n</sup> \** , entonces se puede obtener la propiedad dinámica faltante, que es la rigidez equivalente (*Ke*).

$$
T_e = 2\pi \left(\frac{M_n^* D_{ny}}{V_{bny}}\right)^{1/2} \tag{4.10}
$$

**Paso 7.** Como se observa en la figura 4.5 el sistema equivalente de 1GDL también depende de una propiedad dinámica muy importante, la cual es el amortiguamiento. Puesto que en este método prácticamente lo que se hace es desacoplar la respuesta de una estructura de varios grados liberta a *n*-ésimo sistemas de 1GDL. Entonces hay que tener en cuenta que, a cada modo de vibrar considerado en la ecuación de movimiento para varios GDL, le corresponde una diferente fracción de amortiguamiento. Por esta razón no sería válido emplear un amortiguamiento del 5% para cada *n*-ésimo oscilador equivalente. Lo correcto es calcular el amortiguamiento que le correspondería a cada *n*-ésimo modo de vibrar y con este valor de amortiguamiento, calcular la respuesta del *n*-ésimo sistema equivalente de 1GDL.

De acuerdo a Chopra (2004) en los análisis prácticos suele suponerse un amortiguamiento de Rayleigh, este es un amortiguamiento proporcional a la rigidez y proporcional a la masa (figura 4.6). Por lo tanto la fracción de amortiguamiento para el *n*-ésimo modo de un sistema estructural se calcula como:

$$
\zeta_n = \frac{1}{2} \left( \frac{a_0}{\omega_n} + a_1 \omega_n \right)
$$
\n
$$
a_0 = \frac{2\omega_i \omega_j \left( \zeta_i \omega_j - \zeta_j \omega_i \right)}{\left( \omega_j^2 - \omega_i^2 \right)}
$$
\n(4.12)

$$
a_1 = \frac{2(\zeta_j \omega_j - \zeta_i \omega_i)}{(\omega_j^2 - \omega_i^2)}
$$
(4.13)

en donde *a0* y *a1* son constantes que pueden determinarse a partir de las fracciones de amortiguamiento especificadas ζ*<sup>i</sup>* y ζ*<sup>j</sup>* para los modos *i*-ésimo y *j*-ésimo, respectivamente (Chopra, 2004).

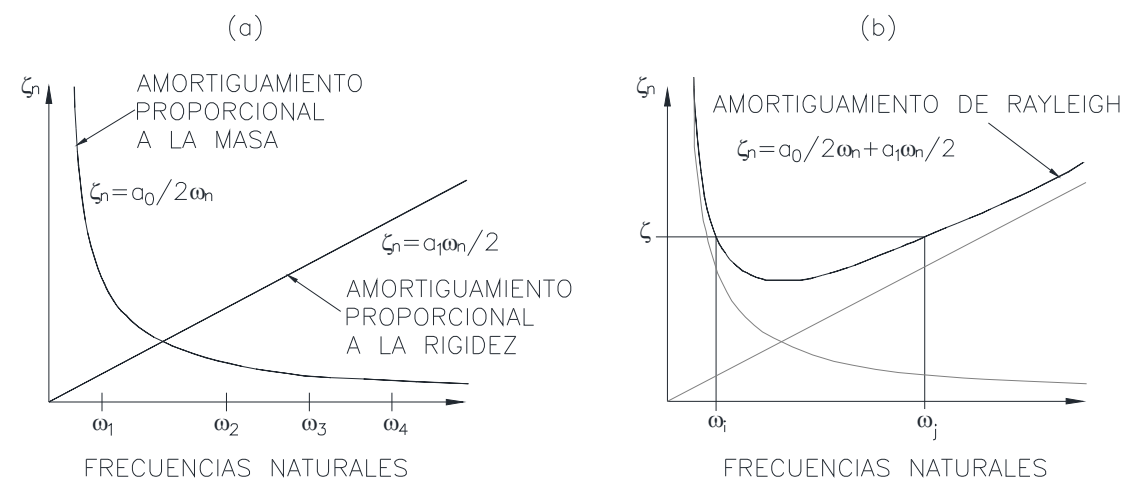

*Figura 4.6 Variación del amortiguamiento con la frecuencia natural: (a) amortiguamientos proporcional a la masa y rigidez; (b) amortiguamiento de Rayleigh (Chopra, 2004).* 

- **Paso 8.** Construir el espectro de respuesta que represente el riesgo sísmico de la zona donde se localice la estructura, se utilizará amortiguamiento calculado en el paso anterior. En este trabajo se empleará el MDOCS (2008 y 2015) para la elaboración de los espectros.
- **Paso 9.** Determinar el desplazamiento máximo del sistema equivalente de 1GDL. Ahora el oscilador de 1GDL se somete a un registro de aceleración de un sismo real o un registro sintético y se toma lectura del desplazamiento máximo (*Dnmax*) alcanzado durante toda la historia del tiempo (figura 4.7a). El análisis dinámico no lineal de un sistema de un grado de libertad, se puede llevar a cabo empleando algún programa

como el Nonlin o resolver la ecuación de movimiento no lineal en una hoja de cálculo. El acelerograma utilizado tendría que ser el mismo que se emplearía en la estructura de varios GDL. En el caso de tener que escalar el acelerograma, para que alguna ordenada de su espectro de respuesta coincida con el espectro de diseño, entonces se tendría que escalar el acelerograma las veces de cantidad de *n* osciladores de 1GDL que se tengan. Si se tienen varios acelerogramas contemplados en el análisis, como es el caso de este trabajo, entonces ya no sería práctico emplear el método del AENLM, pues sería una tarea laboriosa procesar y escalar gran cantidad de acelerogramas.

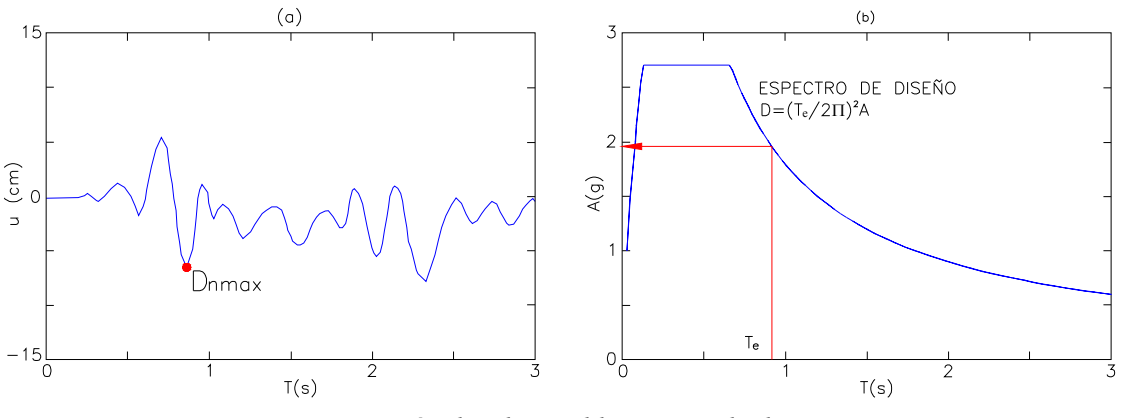

*Figura 4.7 Métodos disponibles para calcular Dnmax.* 

Siendo el sistema a analizar un oscilado de 1GDL, este se presta para calcular su respuesta máxima (*Dnmax*) empleando un análisis modal espectral (figura 4.7b), el cual es mucho más práctico y tan solo se requiere saber el periodo efectivo (*Te*) del sistema equivalente. En este trabajo se empleará este segundo método y de allí la razón por la cual la idealización de las curvas cortante basal-desplazamiento sean bilineales elastoplástica.

Por lo tanto el desplazamiento máximo del sistema equivalente de 1GDL (*Dnmax*) se calcula de acuerdo a las ecuaciones 4.14 a 4.16 (Chopra, 2014).

$$
D_{n\max} = \mu \frac{1}{R} \left(\frac{T_e}{2\pi}\right)^2 A \tag{4.14}
$$

$$
R_y = \frac{A}{A_y} \tag{4.15}
$$

$$
A_{y} = \frac{F_{\text{sny}}}{L_{\text{ny}}} = \frac{V_{\text{bny}}}{M_{n}^{*}}
$$
 (4.16)

Donde *Te* es el periodo efectivo del sistema equivalente de 1GDL, *Ry* es el factor de reducción de resistencia a la fluencia, *Ay* es aceleración con la cual fluye el sistema estructural, *A* es la aceleración tomada del espectro de diseño elástico correspondiente al periodo efectivo (con el amortiguamiento que le corresponde) y  $\mu$  es la ductilidad del sistema equivalente de 1GDL, la cual se encuentra en función de *Ry*.

Debido a que las ecuaciones propuestas por Fajfar (2000) son idénticas al factor reductivo por ductilidad del MDOC de 1993, entonces se emplean estas mismas ecuaciones, pero adaptadas al MDOCS de 2008 o 2015. La ductilidad requerida en la ecuación 4.14 se calcula como:

$$
\mu = (R_{y} - 1) \left(\frac{k}{\beta}\right)^{1/2} \left(\frac{T_{b}}{T_{e}}\right) + 1 \quad T_{e} \le T_{b}
$$
\n
$$
\mu = (R_{y} - 1) \left(\frac{k}{p_{b}\beta}\right)^{1/2} + 1 \quad T_{e} > T_{b}
$$
\n(4.18)

$$
p_b = k + (1 - k) \left(\frac{T_b}{T_e}\right)^2 \tag{4.19}
$$

$$
\beta = \left(\frac{0.05}{\zeta}\right)^{\lambda} \tag{4.20}
$$

$$
\lambda = 0.45 \quad T_e < T_c \tag{4.21}
$$

$$
\lambda = 0.45 \left( \frac{T_c}{T_e} \right) \quad T_e \ge T_c
$$

donde *k* es un parámetro que controla la caída de la rama descendente del espectro, este es utilizado para la construcción del espectro de diseño,  $\beta$  es un factor que permite modificar las ordenadas del espectro de diseño debido al amortiguamiento estructural, el cual debe ser el mismo con el que se construye el espectro de respuesta y *pb* es un factor empleado para definir la variación del espectro en la rama descendente.

En caso de que *Ry* sea menor que uno, las ecuaciones 4.17 y 4.18 no serán posibles emplearlas, pues darían resultados negativos. El hecho que *Ry* sea menor que uno indica que el oscilador equivalente de 1GDL no incursiona en el rango inelástico y por lo tanto el desplazamiento máximo será igual al desplazamiento elástico, el cual se calcula con la ecuación 4.22.

$$
D_{n\max} = \left(\frac{T_e}{2\pi}\right)^2 A \tag{4.22}
$$

 **Paso 10.** Este paso consiste en convertir el desplazamiento máximo del sistema equivalente de 1GDL (*Dnmax*), al desplazamiento demanda (*Ddemanda*) en la estructura de varios grados de libertad (o sea el desplazamiento del punto monitoreado del puente). Esta conversión se realiza empleando la ecuación 4.23, donde Γn es el factor de participación modal del *n*-ésimo modo considerado y φ*rn* es el valor modal del nodo monitoreado del *n*-ésimo modo.

$$
D_{\text{demanda}} = \Gamma_n \phi_m D_{\text{max}} \tag{4.23}
$$

**Paso 11.** Ahora el puente se empuja con un patrón de carga lateral  $S_n^*$ , hasta alcanzar el desplazamiento demanda obtenido en el paso anterior. En este paso se toma lectura de la respuesta de interés producidas al llegar al punto *Ddemanda*, tales respuestas como desplazamientos, rotaciones plásticas, elementos mecánicos, ductilidad, etc. (figura 4.8); estas respuestas de interés se almacenan en una base de datos, y posteriormente se utilizaran para calcular la respuesta total.

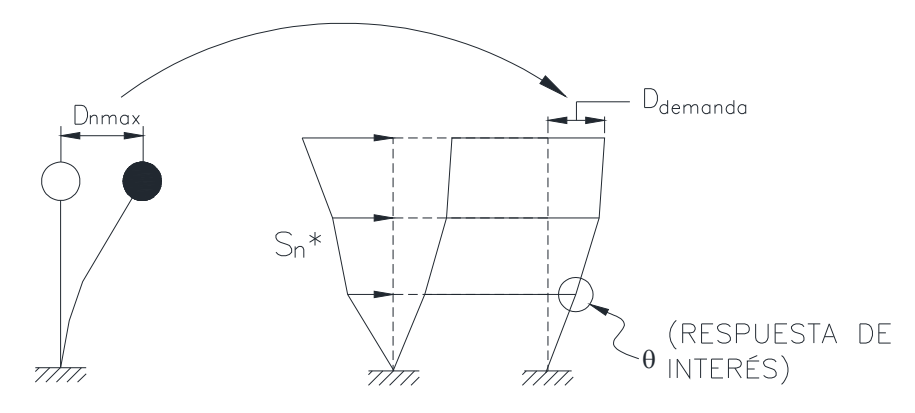

*Figura 4.8 Conversión de Dnmax a Ddemanda (Adaptado de Fajfar, 200).* 

 **Paso 12.** Cálculo de la ductilidad demanda. De los resultados del programa Midas Civil, se buscará el paso donde ocurre la primera fluencia de cada pila y su correspondiente desplazamiento, entonces este será el desplazamiento de fluencia *uy*. El desplazamiento demanda (*Ddemanda*) del paso anterior ahora se convierte en el desplazamiento máximo del nodo monitoreado, se toma lectura de los desplazamientos máximo (*umax*) en cada extremo superior de pila del puente que produce el desplazamiento demanda, con estos dos valores se puede calcular la ductilidad demanda con la que participa el modo considerado, empleando la ecuación 4.24.

$$
\mu_{\text{demanda}} = \frac{u_{\text{max}}}{u_{\text{ny}}} \tag{4.24}
$$

- **Paso 13.** Los pasos 3 a 12 son repetidos cuantas veces sistemas equivalentes de un grado de libertad se tengan, recordando que se requieren emplear la cantidad de modos necesarios hasta garantizar por lo menos el 90% de la masa modal efectiva total.
- **Paso 14.** Finalmente el valor total para cualquier respuesta deseada se puede determinar usando la regla de combinación modal apropiada; por ejemplo la regla de la raíz cuadrada de la suma de los cuadrados (SRSS, por sus siglas en inglés).

A continuación se realiza un ejemplo de aplicación del cálculo del desplazamiento demanda, el cual corresponde al modo tres del puente pórtico (uno de los casos de estudio que se tratará más adelante).

**Ejemplo 1.** Cálculo del desplazamiento demanda

Este ejemplo se basa en el puente tipo pórtico, modelo PRTC01 (mencionado más adelante). El modo de vibrar considerado es el tres y el nodo monitoreado es el 157 (extremo superior de la pila No. 5).

## **Propiedades dinámicas del modo 3:**

Masa modal efectiva,  $M_n^* = 676.91 \cdot \text{conf}/g$ Factor de participación modal,  $\Gamma = 0.71$ . Valor modal del nodo monitoreado,  $\phi_m = 0.07714$ 

**Paso 1.** Se han calculado los primero 20 modos de vibrar del puente, empleando el programa Midas Civil y se han tabulado en la siguiente tabla:

|    | Tama ET. Frimeros 20 modos de la estructura. |             |    |                         |             |  |  |  |
|----|----------------------------------------------|-------------|----|-------------------------|-------------|--|--|--|
|    | Modo Frecuencia (rad/s)                      | Periodo (s) |    | Modo Frecuencia (rad/s) | Periodo (s) |  |  |  |
| 1  | 1.1636                                       | 5.400       | 11 | 11.6531                 | 0.539       |  |  |  |
| 2  | 2.1950                                       | 2.862       | 12 | 12.5616                 | 0.500       |  |  |  |
| 3  | 3.5557                                       | 1.767       | 13 | 12.8969                 | 0.487       |  |  |  |
| 4  | 4.3377                                       | 1.449       | 14 | 12.9470                 | 0.485       |  |  |  |
| 5  | 5.0487                                       | 1.245       | 15 | 14.9066                 | 0.422       |  |  |  |
| 6  | 5.4364                                       | 1.156       | 16 | 15.6675                 | 0.401       |  |  |  |
| 7  | 7.5968                                       | 0.827       | 17 | 16.3883                 | 0.383       |  |  |  |
| 8  | 9.5715                                       | 0.656       | 18 | 16.6321                 | 0.378       |  |  |  |
| 9  | 9.9458                                       | 0.632       | 19 | 17.0111                 | 0.369       |  |  |  |
| 10 | 10.0491                                      | 0.625       | 20 | 19.2620                 | 0.326       |  |  |  |

*Tabla E1. Primeros 20 modos de la estructura.* 

**Paso 2.** Se calcula el patrón de carga lateral  $(S_n^*)$  de acuerdo a la ecuación 4.4, sin embargo el programa Midas Civil tiene la opción de calcular automáticamente el patrón de carga, tal como se muestran en la figura E1.
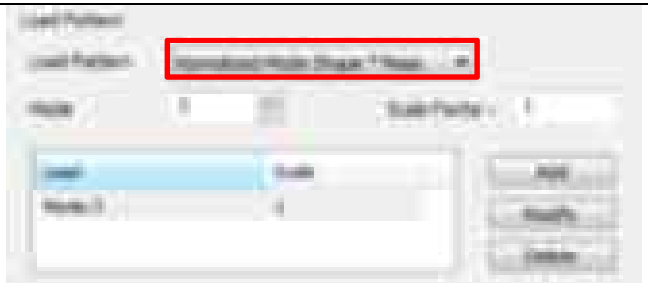

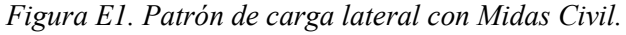

**Paso 3 y 4.** Se lleva a cabo el análisis *pushover* (AENL) empleando el patrón de carga lateral asociado al modo de vibrar tres. En la figura E2 se muestran las gráficas cortante basal-desplazamiento real e idealizada:

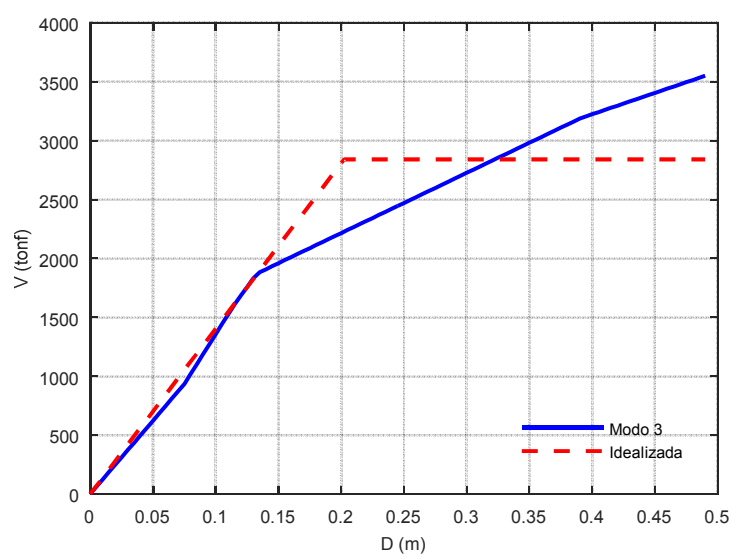

*Figura E2. Curvas cortante basal vs desplazamiento real e idealizado.* 

De la curva bilineal se obtiene los siguiente datos:

 $u_{rw} = 0.2023 \cdot m$  $u_{\text{rno}} = 0.4900 \cdot m$  $V_{bny} = 2841 \cdot \text{tonf}$  $V_{bno} = 2841 \cdot \text{tonf}$ 

**Paso 5.** Escalamiento del eje X empleando la ecuación 4.5:

$$
D_{ny} = \frac{u_{rny}}{\Gamma_n(\phi_{rn})} = \frac{0.2023}{0.71 \times 0.0771} = 3.6931 \cdot m
$$

$$
D_{no} = \frac{u_{rno}}{\Gamma_n(\phi_{rn})} = \frac{0.4900}{0.71 \times 0.0771} = 8.9470 \cdot m
$$

Escalamiento del eje Y empleando la relación 4.6:

$$
\frac{F_{\text{sny}}}{L_n} = \frac{V_{\text{bny}}}{M_n^*} = \frac{2841}{676.91} = 4.1970
$$

$$
\frac{F_{\text{sno}}}{L_n} = \frac{V_{\text{bno}}}{M_n^*} = \frac{2841}{676.91} = 4.1970
$$

Con los escalamiento de los ejes realizado, se grafican los nuevos puntos y se obtiene un diagrama de capacidad como el mostrado en la figura E3.

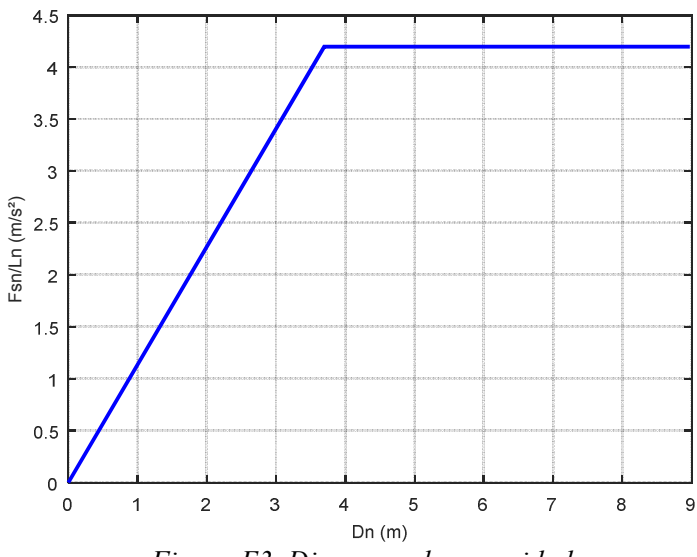

*Figura E3. Diagrama de capacidad.* 

**Paso 6.** Cálculo del periodo efectivo:

$$
T_e = 2\pi \left(\frac{M_n^* D_{ny}}{V_{bny}}\right)^{1/2} = 2\pi \left(\frac{676.91 \times 3.6931}{2810}\right)^{1/2} = 5.89 \cdot s
$$

**Paso 7.** Se eligen el modo 1 y modo 19 para calcular la variación de la fracción de amortiguamiento. Se han elegido el modo 1 y 19 solo a manera de ejemplo, para que el amortiguamiento correspondiente del modo 3 fuera diferente del 5%.

Frecuencias naturales del modo 1 y 19 (ver tabla E1):  $\omega_1 = 1.1636 \cdot rad / s$ **Paso 6.** Cálculo del p<br>  $T_e = 2\pi \left(\frac{M_n^* D_{ny}}{V_{bny}}\right)^{1/2}$ <br> **Paso 7.** Se eligen el<br>
amortiguamiento. Se<br>
amortiguamiento corr<br>
Frecuencias naturales<br>  $\omega_1 = 1.1636 \cdot rad / s$ <br>  $\omega_{19} = 17.0111 \cdot rad / s$ 

Suponiendo que el amortiguamiento base es de:  $\zeta_1 = 0.05$  $\zeta_{19} = 0.05$ 

Las constantes *a0* y *a1* se obtienen de la ecuación 4.12 y 4.13:  $\frac{(1.1636)(17.0111)(0.05\times17.0111-0.05\times1.1636)}{(17.0111^2-1.1636^2)} = 0.1089$ 2(1.1636)(17.0111)(0.05×17.0111–0.05×1.1636  $0 = \frac{2(1.1050)(17.0111)(0.05 \times 17.0111}{(17.0111^2 + 1.636^2)} =$ −  $a_0 = \frac{2(1.1636)(17.0111)(0.05 \times 17.0111 - 0.05 \times 17.0111)}{(17.0113)(1.150 \times 17.0111)}$  $(0.05 \times 17.0111 - 0.005 \times 1.1636)$  $\frac{(17.0111^2 - 1.1636^2)}{(17.0111^2 - 1.1636^2)} = 0.005502$  $2(0.05\times17.0111 - 0.005\times1.1636$  $\frac{1}{1} = \frac{2(0.03 \times 17.0111 \cdot 0.003 \times 1.1030)}{(17.0111^2 \cdot 1.1636^2)} =$ −  $a_1 = \frac{2(0.05 \times 17.0111 - 0.005 \times 17.0111)}{1.5 \times 11.60 \times 17.0005}$ 

Cálculo de la fracción de amortiguamiento del modo 2:

$$
\zeta_2 = \frac{1}{2} \left( \frac{1.1089}{2.195} + 0.005502 \times 2.195 \right) = 0.031
$$

Cálculo de la fracción de amortiguamiento del modo 3:

$$
\zeta_3 = \frac{1}{2} \left( \frac{1.1089}{3.556} + 0.005502 \times 3.556 \right) = 0.025
$$

Esta operación se repite hasta tener todos los amortiguamientos de los modos considerados, tal como se muestra en la siguiente tabla E2 y figura E4.

| <b>Modo</b> | $\omega$ (rad/s) |       | <b>Modo</b> | $\omega$ (rad/s) |       |
|-------------|------------------|-------|-------------|------------------|-------|
|             | 1.16             | 0.050 | 11          | 11.65            | 0.037 |
| 2           | 2.20             | 0.031 | 12          | 12.56            | 0.039 |
| 3           | 3.56             | 0.025 | 13          | 12.90            | 0.040 |
| 4           | 4.34             | 0.024 | 14          | 12.95            | 0.040 |
| 5           | 5.05             | 0.025 | 15          | 14.91            | 0.045 |
| 6           | 5.44             | 0.025 | 16          | 15.67            | 0.047 |
|             | 7.60             | 0.028 | 17          | 16.39            | 0.048 |
| 8           | 9.57             | 0.032 | 18          | 16.63            | 0.049 |
| 9           | 9.95             | 0.033 | 19          | 17.01            | 0.050 |
| 10          | 10.05            | 0.033 | 20          | 19.26            | 0.056 |

*Tabla E2. Amortiguamiento de los modos considerados.* 

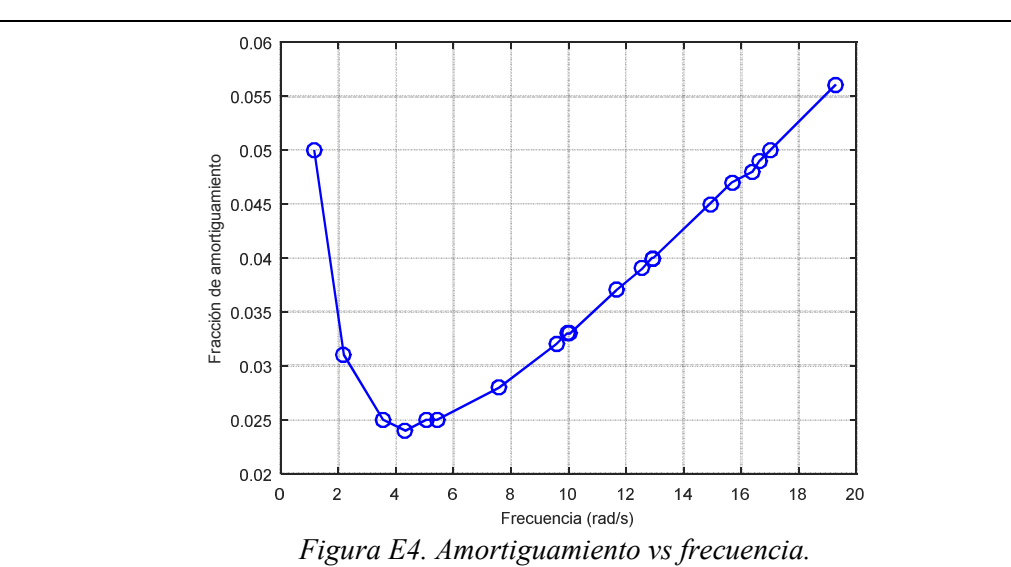

Por lo tanto al modo 3 le corresponde una fracción de amortiguamiento de 0.025.

**Paso 8.** Se construye el espectro de diseño elástico empleando las ecuaciones establecidas en el MDOCS (2008 o 2015), utilizando un amortiguamiento estructural de 2.5%, como se muestra en la figura E5.

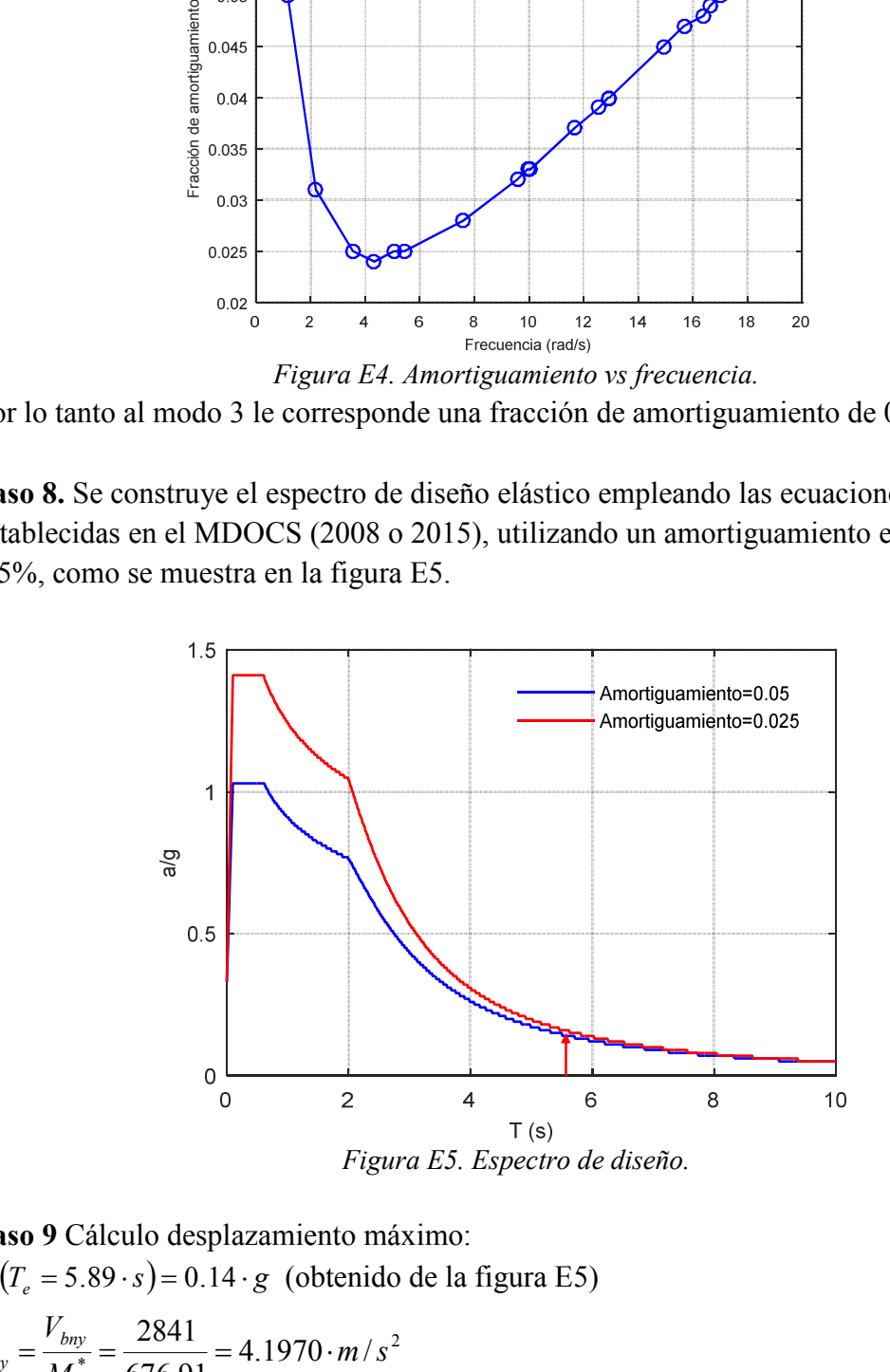

**Paso 9** Cálculo desplazamiento máximo:  $A(T_e = 5.89 \cdot s) = 0.14 \cdot g$  (obtenido de la figura E5) 2  $\frac{y}{1} = \frac{28.11}{676.01} = 4.1970 \cdot m$ 676.91  $\frac{2841}{25621}$  = 4.1970 · *m* / *s M V A n bny*

$$
R_y = \frac{A}{A_y} = \frac{0.14(9.81)}{4.1970} = 0.3272
$$
  

$$
R_y = \frac{A}{A_y} = \frac{0.14(9.81)}{4.1970} = 0.3272
$$

Como  $R_v$ <1.0, entonces se utiliza la ecuación 4.22:

$$
D_{n\max} = \left(\frac{T_e}{2\pi}\right)^2 A = \left(\frac{5.89}{2\pi}\right)^2 (0.14 \times 9.81) = 1.2085
$$

Paso 10. Cálculo del desplazamiento demanda:  $D_{\text{demanda}} = \Gamma_n \phi_m D_{n \text{ max}} = (0.71)(0.07714)(1.2085) = 0.066 \cdot m$ 

Este es el desplazamiento objetivo, es decir, cuando el punto monitoreado llegue a 6.6 cm de desplazamiento, el AENL se detendrá y se podrá tomar lectura de los desplazamientos, rotaciones plásticas, elementos mecánicos, etc., ésta será la contribución del modo 3 en la respuesta de la estructura, la cual en este caso es muy pequeña.

#### **4.2.1 Punto de monitoreo**

En estructuras de edificios la elección natural del punto de monitoreo es cualquier punto de la azotea, asumiendo que todos los nodos en ella forman parte de un diafragma rígido y tienen igual desplazamiento. También porque se espera que allí se presente el desplazamiento máximo. En el caso de puentes la elección de este punto no es trivial, pues la respuesta transversal de los puentes adopta perfiles de deformación complejos. Como una primera aproximación del punto de monitoreo en puentes se puede emplear el centro de masa del tablero del puente. En puentes con conexiones monolíticas entre pila y tablero Paraskeva *et al.* (2006) propone localizar el punto de monitoreo a lo largo del tablero empleando la analogía de la altura modal efectiva en edificios (Chopra, 2014), de modo que se puede calcular con la expresión 4.25.

$$
x_n^* = \frac{\sum_{j=1}^n x_j m_j \phi_n}{\sum_{j=1}^n m_j \phi_n}
$$
 (4.25)

En donde *x<sup>j</sup>* es la distancia del *j*-ésima masa de la estructura a un punto fijo de ella misma, en el caso de puentes podría ser el estribo izquierdo (ver figura 4.9), y φ*jn* es el valor modal en la *j*-ésima masa. Desde el punto de vista del autor este último tiene que estar en valor absoluto, pues de lo contrario en algunos modos la localización de *x \* n* queda fuera del puente, y esto no sería físicamente posible. En la literatura consultada no se menciona nada al respecto, pero los resultados son muy similares si se usa el valor absoluto del vector modal. También es posible elegir como punto de monitoreo la parte superior de la pila más crítica (la que desarrolle mayor rotación plástica).

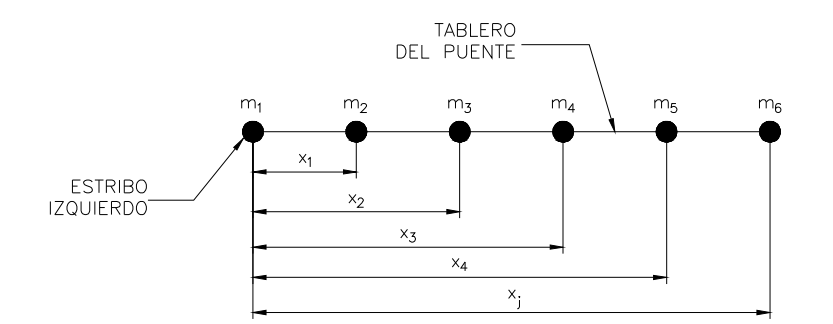

*Figura 4.9 Distancias x<sup>j</sup> de las masas con referencia a un punto fijo.* 

Para localizar el punto de monitoreo con el primer método se realizara un modelo matemático solamente del tablero del puente analizado, y el programa Midas Civil realizará el cálculo del centro de masa. Posteriormente se agregará un nodo nuevo al modelo (completo) a la altura del tablero con las coordenadas resultantes del centro de masa del tablero. Para el segundo método (distancia *xn*) se empleará la ecuación 4.25. En los modelos matemáticos el estribo izquierdo se localizará en el origen, así de esta manera la coordenada *x* de cualquier nodo representara la distancia *x<sup>j</sup>* requerida en la ecuación 4.26 (figura 4.9).

Para utilizar el tercer método primero se requiere realizar un AENL monitoreando algún nodo (podría ser el resultante de alguno de los dos métodos anteriores), y después revisar que pila desarrolla mayor rotación plástica, entonces ahora se vuelve a repetir el AENL, pero ya monitoreando el extremo final de la pila más crítica.

En algunos trabajos los tres métodos anteriores han dado resultados similares, por ejemplo Salah (2010), en donde se estudiaron algunos puentes tipos que vienen detallados en los ejemplos de diseño del FHWA (*Federal Higway Administration*) de Estados Unidos.

Para el caso de puentes atirantados, Camara *et al.* (2012) recomienda monitorear el nodo de las torres (y pilas como lo es también en este caso) con el mayor valor modal, en la dirección transversal del modo de vibrar que se esté considerando.

# **5. ESTIMACIÓN DE LA DUCTILIDAD EMPLEANDO ANÁLISIS DINÁMICO NO LINEAL**

En este capítulo se describe las consideraciones más relevantes tomadas en cuenta para llevar a cabo el cálculo de la demanda de ductilidad, empleando el análisis dinámico no lineal (ADNL).

En este trabajo el comportamiento degradante se tomará en cuenta utilizando el modelo histerético de Takeda modificado, el cual ha demostrado tener excelente aproximación con los resultados de las curvas de histéresis obtenidas experimentalmente.

Por ejemplo, Priestley *et al. (2007)* realizaron un estudio experimental de una pila circular hueca de concreto reforzado, con un diámetro exterior de 45 cm y diámetro interior de 28 cm, y 18 varillas del #10 de refuerzo longitudinal. Las curvas de histéresis obtenidas experimentalmente se compararon con la simulación numérica (Mendoza, 2014). En la figura 5.1 se muestra se muestra esta comparación.

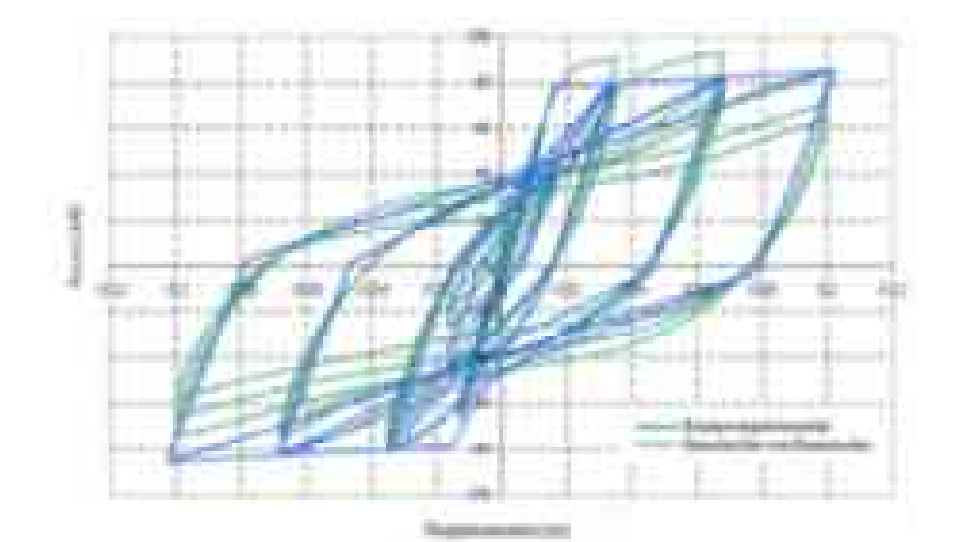

*Figura 5.1Comportamiento histerético experimental vs simulación numérica (Priestley et al. 2006).* 

#### **5.1 Criterios de selección, filtrado y escalamiento de acelerogramas**

Para el análisis paso a paso de varios tipos de estructuras se recomienda el empleo de acelerogramas que reflejen el peligro sísmico del sitio. Para ello, se podrá hacer uso de registros de aceleración de temblores reales o de acelerogramas sintéticos (CFE, 2008).

En este trabajo los acelerogramas se obtendrán de la Base Mexicana de Sismos Fuertes (BMSF), su selección se basará en la cercanía con el sitio del proyecto y que su magnitud sea mayor o igual a siete. En caso de no haber información de registros sísmicos en el sitio del proyecto, se procederá a emplear registros de sitios con las mismas clasificaciones de regionalización sísmica del sitio del proyecto de acuerdo MDOCS (2008).

Los acelerogramas obtenidos de la Base Mexica de Sismos Fuertes pueden presentar pequeños errores de registros que deberán ser corregidos, para que sean adecuados para su utilización. A veces, ocurre que los valores del acelerograma se encuentran desplazados respecto a la línea cero de aceleración, este error puede ocurrir porque el instrumento de medición no esté perfectamente nivelado en su emplazamiento, o bien por que el sistema de registro provoque distorsiones de los datos respecto a la línea base (Giner, 2007). Aunque este error puede ser inapreciable en aceleración, puede ser muy importante cuando se obtienen la velocidad y el desplazamiento por integración, ya que se está contabilizando el área que hay entre curva de aceleración y la línea base. También habrá que tener en cuenta la repercusión que el ruido tiene sobre el acelerograma, este ruido puede estar causado tanto por fenómenos naturales como por tratamiento de los datos u otros (Giner, 2007), por ejemplo el aparato puede registrar la señal del paso de un vehículo durante un sismo, entonces la señal se verá afectada por esta acción y será necesario realizar un filtrado por ruido.

Para este trabajo cada registro de aceleración será procesado por medio del programa DEGTRA con un filtrado pasa-banda de 0.1 a 1.0 Hz y también se realizará su corrección por línea base, tal como se realizó en Quiroz *et al.* (2008).

El escalamiento de acelerogramas consistirá en multiplicar todos los puntos del registro del acelerograma dado, de manera que la ordenada de aceleración de su espectro de respuesta en el tiempo *Tn* (periodo fundamental de interés) de la estructura en estudio, coincida con la ordenada de aceleración del espectro de diseño elástico en el mismo tiempo *Tn*. De acuerdo a Tena (2003) este criterio es una técnica ampliamente aceptada en el gremio de la ingeniería sísmica. Además, en la medida que sea posible se seguirán los criterios de escalamiento presentados en el trabajo de Osornio (2006), en el cual se cuidó que durante el escalamiento de los acelerogramas ninguno sobrepasara aceleraciones máximas del terreno de 1.2*g* (1200 gals), ni que el factor de escala fuese superior de 100.

Una vez corregidas y filtradas las señales se tendrán dos casos a considerar, el primero suponiendo que la primer señal horizontal registrada actúa en la dirección transversal del puente y su señal ortogonal actúa en la dirección longitudinal. El segundo caso será la viceversa del primero, es decir, ahora la primer señal horizontal actuará longitudinalmente y la señal ortogonal actuará transversalmente. En los resultados esto se expresará como caso I y caso II respectivamente.

El MDOCS (2015) recomienda utilizar cuatro acelerogramas para realizar el ADNL, pero esta cifra no está cimentada en algún estudio en específico. Por ejemplo para el caso de edificios Chan *et al.* (2005) determinaron que se requiere hasta cinco registros para un edificio de 20 niveles, pero los puentes son estructuras con un comportamiento diferente, por lo tanto se ha decidió emplear una cantidad de 10 acelerogramas, dicha cantidad es la misma que utilizó Arriaga (2019).

## **5.2 Cálculo de la ductilidad**

Para el caso del ADNL en Mendoza (2014) la ductilidad se calculó monitoreando cada una de las gráficas de los ciclos histéricos hasta que la rigidez de estos cambiará, pues este hecho indica que ha iniciado la fluencia del elemento. En este punto se tomó el desplazamiento registrado en el extremo superior de la pila (*uy*) y para el desplazamiento máximo (*umax*) se tomó como el máximo ocurrido en toda la historia de desplazamientos. Entonces la ductilidad se obtuvo como el cociente del desplazamiento máximo y el de fluencia. En este trabajo se empleara el mismo criterio, pero aplicado también a las torres del puente atirantado

 Como ya se ha mencionado anteriormente, debido a que los puentes tienen poca hiperestáticidad, si uno de sus elementos alcanza cierta ductilidad, se puede considerar que el puente ya ha alcanzado ese valor de ductilidad.

## **6. CASOS DE ESTUDIO**

En este capítulo se describen las características de los puentes estudiados en este trabajo tales como dimensiones, armado, propiedades de los materiales, y consideraciones para su análisis no lineal.

## **6.1 Puente tipo pórtico**

Para este trabajo las empresas MEXICANA DE PRESFUERZO S.A. de C.V. y CARLOS FERNÁNDEZ CASADO S.L. proporcionaron al autor el plano de proyecto conceptual de un puente tipo pórtico. Los planos poseen una propuesta racional de la geometría del puente, secciones transversales, espesores y elevaciones. Para alcances de este trabajo se decidió conservar la mayoría de las secciones originales del puente y posteriormente se realizó el diseño estructural.

 Para el análisis y diseño estructural se consideró concreto *f'c*=400 kgf/cm² en la superestructura, concreto *f'c*=500 kgf/cm² en las pilas; barras de acero ASTM-615 con *fy*=4,200 kgf/cm² en refuerzo longitudinal y vertical, y acero ASTM A416 grado 270 con *fpy*=17,085 kgf/cm² en torones de presfuerzo.

El diseño del puente se realizó de acuerdo con las Normas Técnicas Complementarias para el Diseño y Construcción de Estructuras de Concreto (NTCC-2017), para todas las combinaciones de cargas consideras se obtuvieron cuantías de acero de entre  $p=0.0109$  y  $p=0.0123$ . El armado que rigió fue por acero mínimo, sin embargo se suministró una cantidad un poco mayor a la mínima por cuestiones de tener una distribución del refuerzo longitudinal uniformes y separaciones prácticas para su

construcción. Para el refuerzo vertical se suministró tres ramales principales de #4@10cm y un estribado secundario también del #4 que proporciona confinamiento a las barras longitudinales, en la figura 6.1 se muestra el armado tipo propuesto para las pilas, este detalle de estribos tipo corresponde al puente atirantado, pero se tomó también para este puente. Además, se realizó el diseño del tablero para obtener los torones de presfuerzo con la finalidad de incluirlo en el modelo matemático, y su cálculo se basó en lo establecido en el manual del Instituto de Postensado (PTI, 2006). En el diseño del puente no se consideró la acción del viento y contracción del flujo del concreto, así como también las cargas propias del diseño del tablero (frenado, colisión, etc.), pues no están en el alcance de este trabajo.

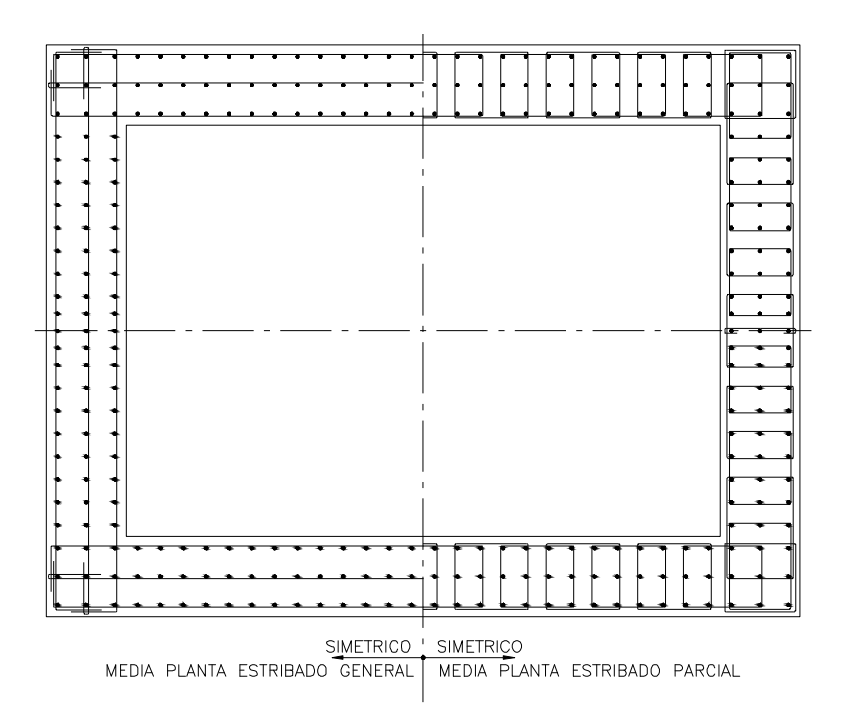

*Figura 6.1 Bosquejo del armado tipo en las pilas del puente tipo pórtico y atirantado.* 

Para el análisis sísmico se empleó un análisis dinámico modal, utilizando un espectro de diseño de sitio que fue proporcionado por las empresas antes mencionadas. El espectro de sitio especifica un coeficiente sísmico de 0.8, con un ancho de meseta de 0.17 a 0.5s, la estructura se clasificó por su importancia en el grupo A y considera implícitamente un factor de sobrerresistencia de dos, adicionalmente el autor consideró una reducción del espectro por concepto de ductilidad de *Q*=2.

## **6.1.1 Descripción de la estructura**

Se trata de un puente tipo pórtico de concreto reforzado proyectado para la comunidad de Atenquique en Jalisco, el puente tiene una longitud total de 529 m divididos en cinco claros  $(106 + 195 + 106 + 68 + 53)$ , la altura máxima de la pila más alta es de 115 m aproximadamente. En la figura 6.2 se muestran las dimensiones generales de la estructura.

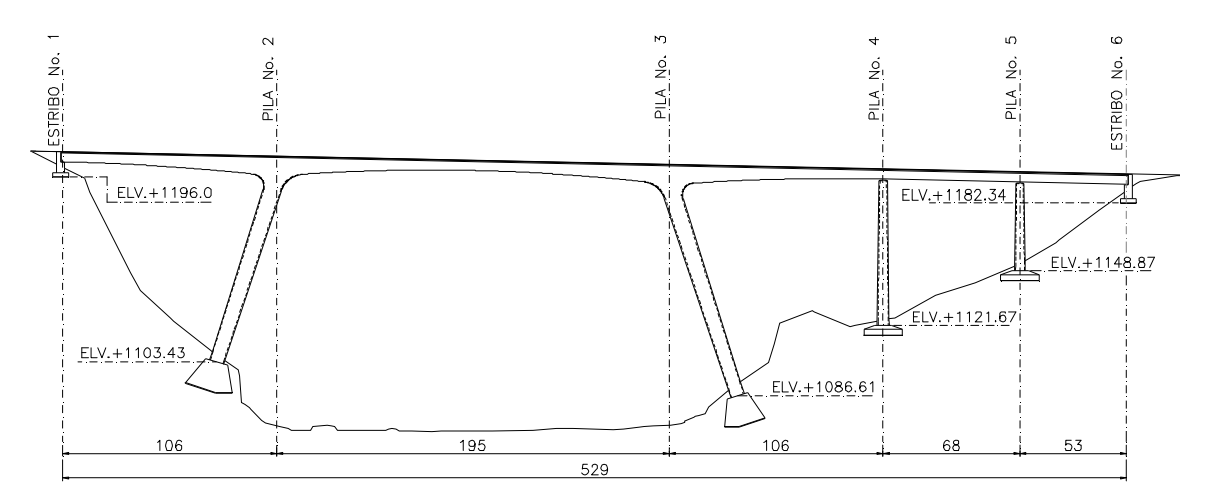

*Figura 6.2 Dimensiones generales del puente tipo pórtico.* 

La superestructura se forma de una sección tipo cajón cuyo peralte varía parabólicamente de cinco a doce metros a lo largo del puente, excepto a partir de la pila No.4 al estribo No.6 en donde la sección se vuelve constante. En la figura 6.3 se observa la sección transversal del tablero de mayor peralte, entre las No. 2 y No. 3, también se observa la sección trasversal de menor peralte por estribos, centro del claro y tramo constante; el tablero está segmentado en dovelas de 5 m.

La subestructura incluye dos pilas inclinadas (No. 2 y No. 3) unidas monolíticamente a la superestructura y dos pilas totalmente verticales en voladizo, las cuales se unen a la superestructura mediante apoyos deslizantes que permiten el deslizamiento longitudinal del tablero y lo restringen transversalmente. Las cuatros pilas son de sección variables, las pilas No. 2 y No. 3 tienen sección rectangular hueca, que arrancan con 860 x 1120 x 70 cm de peralte, ancho y espesor respectivamente, en su extremo tiene una sección de 860 x 660 x 70 cm. La pila No. 4 en el extremo inicial tiene una sección de 600 x 660 x 70 cm y en el extremo final tiene una sección de 400x660x70 cm, así mismo la pila No. 5 arranca con una sección de 500x660x70 cm y termina con las mismas dimensiones que en el extremo final de la pila No. 4. En la figura 6.4 se muestran las dimensiones de las secciones descritas anteriormente

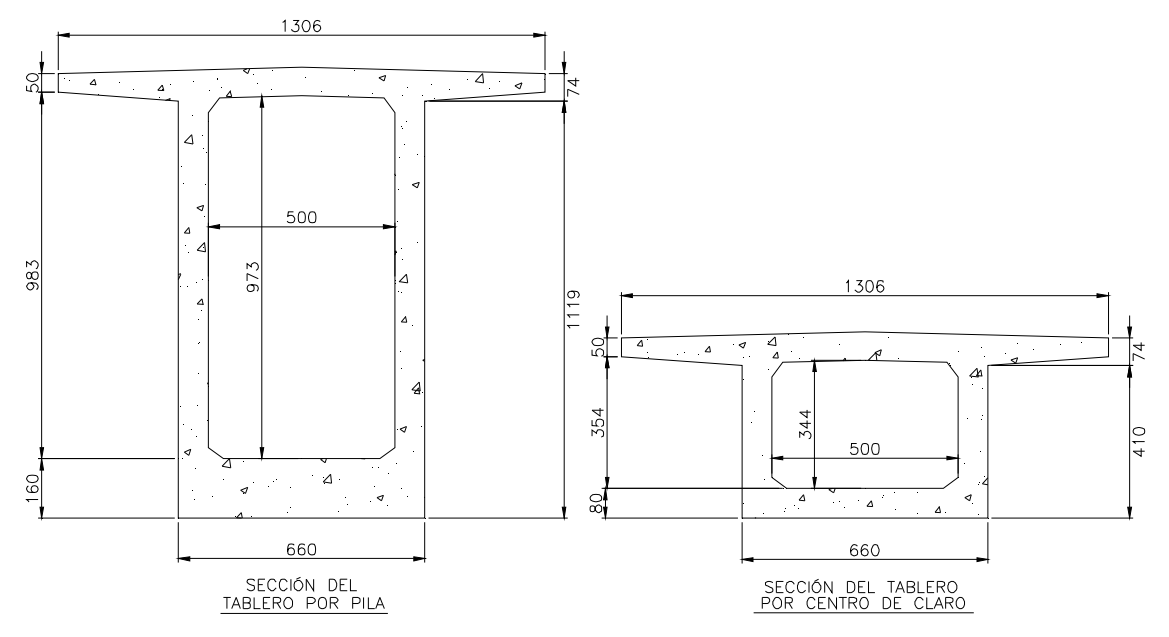

*Figura 6.3 Dimensiones de las secciones transversales de la superestructura del puente pórtico.* 

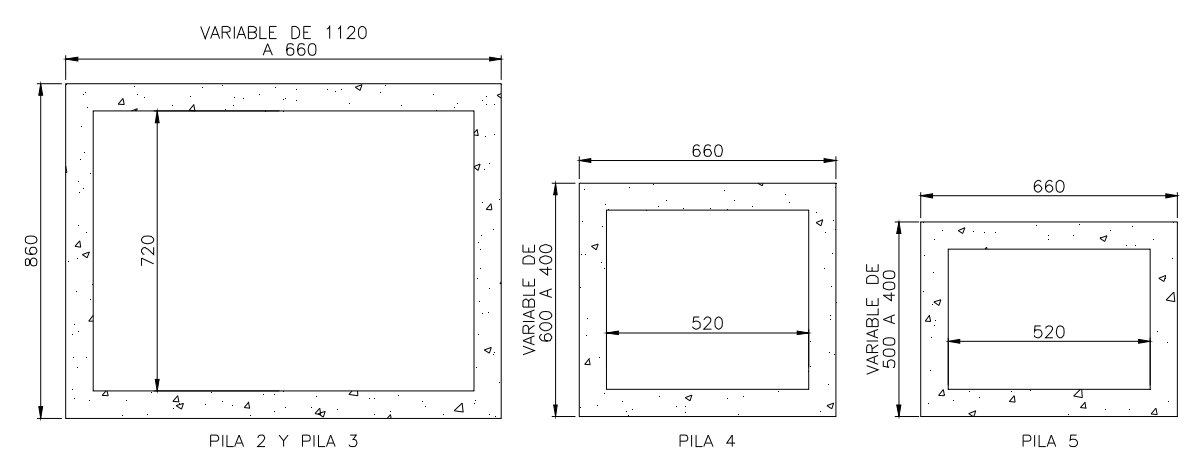

*Figura 6.4 Dimensiones de las secciones transversales de la pilas del puente pórtico.* 

## **6.1.2 Modelo matemático**

El nivel de refinamiento del modelo estructural depende de la respuesta que se desea evaluar, ya sea global o local. En este caso se requiere evaluar las características dinámicas globales del puente, por lo tanto se utiliza un simple modelo de barras espaciales en el que se reproducen todos los elementos principales del puente, para esto se utilizan las recomendaciones de Caltrans (2015), Manterola (2012) y Leonhardt (1979). En general el modelo estructural se basa en el utilizado en el puente Kochertal que cruza el valle del rio Kocher en Alemania (Leonhardt, 1979), en la figura 6.5 se muestra el modelo del puente Kochertal y el modelo realizado en el programa Midas Civil para el puente pórtico.

Las pilas se modelaron con elementos tipo barra y se consideraron como empotradas en su base, por ende no se consideró la interacción suelo-estructura. Además, las pilas se discretizaron en longitudes iguales a la longitud plástica teórica dada por la ecuación 3.20, en pilas altas la literatura recomienda discretizar por lo menos ocho tramos (por ejemplo Manterola, 2012 y Chan, 2016), para este caso se obtuvieron 12 tramos en

cada pila. Las pila No. 2 y No. 3 se conectan directamente a los elementos barras que forman el tablero, mientras que las pilas No. 4 y No. 5 se conectan mediante un elemento tipo link. A este se liberó el grado de libertad correspondiente al desplazamiento en la dirección longitudinal de puente y sus tres rotaciones (Caltrans, 2015), para así permitir el deslizamiento entre pila y tablero simulando un apoyo deslizante (tipo POT de teflón). El movimiento longitudinal del puente está limitado en los extremos mediante resortes que simulan un tope sísmico con base a elastómeros laminados o tipo POT, como por ejemplo el detalle mostrado en la figura 6.6.

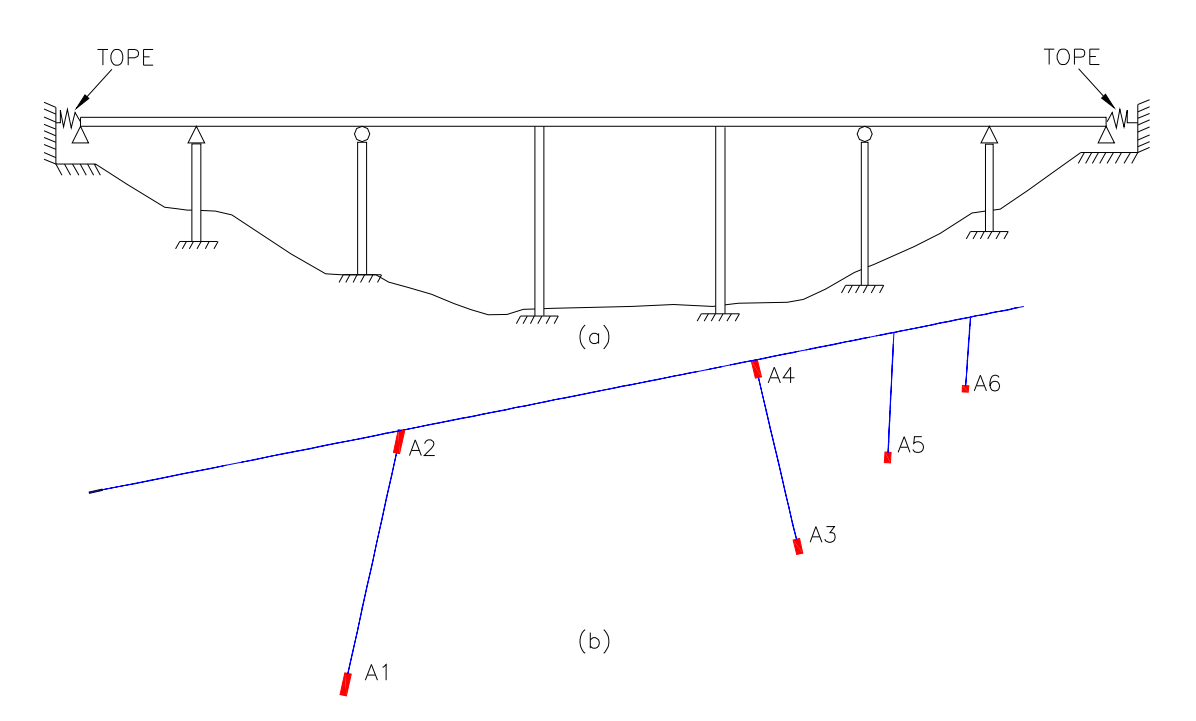

*Figura 6.5 a) Modelo matemático empleado en el puente Kochertal (Leonhardt, 1979); y b) Modelo matemático realizado en Midas Civil del puente tipo pórtico.* 

La sección cajón también se modeló con elemento tipo viga, esto se justifica porque para puentes de grandes claros la relación ancho-claro suele ser pequeña y por lo tanto los problemas de alabeo torsional, distorsión y deformación por esfuerzos cortante

de las losa que forman la viga cajón son despreciables (Manterola, 2005). La sección cajón sigue la dirección longitudinal de la barras y a pesar que el eje neutro de las secciones cambie de altura a lo largo del puente, no existe problema en mantenerlos alineados longitudinalmente (Manterola, 2005). En el caso de solicitaciones debidas al sismo se sabe que el tablero se comporta en la dirección longitudinal como un cuerpo rígido, es decir que todos los puntos se desplazan iguales en esta dirección, así que se esclavizaron a un nodo maestro en la dirección longitudinal (centro geométrico del tablero) para reproducir esta condición. No es el caso para las fuerzas procedente de los cambios de temperatura, pues en estas circunstancias la deformación es diferente en cada punto.

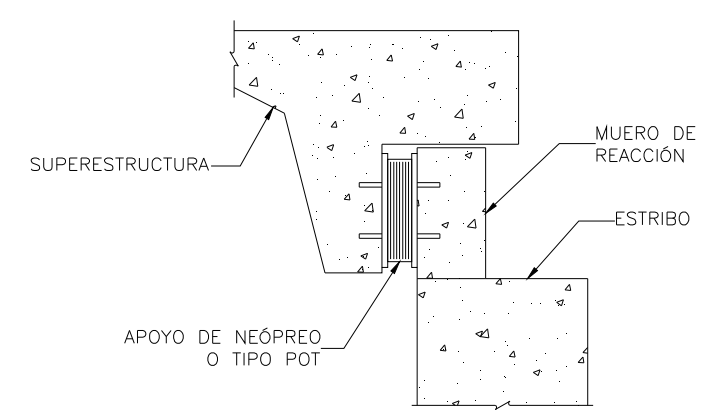

*Figura 6.6 Detalle genérico de tope sísmico para limitar el desplazamiento longitudinal (adaptada de Tandon, 2005).* 

Otro aspecto muy importante para reproducir la respuesta dinámica del puente son las llaves de cortante y en este caso las localizadas en los estribos. Las llaves de cortante se diseñan para proporcionar restricción lateral a la subestructura durante un sismo de débil a moderado, pero en el caso de sismos fuertes las llaves de cortante funcionan como elementos de sacrificio que protegen el muro frontal y aleta del estribo, así como también protegen del daño a las pilas. Esto implica que las llaves de cortante fallen antes que se produzca daño en las pilas o paredes del estribo (Goel, 2008). Debido a que no se poseía planos estructurales de las llaves de cortante del puente, se decidió utilizar en el modelo matemático una de las curvas fuerza –deformación que se presentan en el trabajo experimental realizado por Sami *et al.* (2002), en el cual se ensayaron llaves de cortante típicas de los puentes en California. Los prototipos estudiados por estos autores fueron ensayados a una escala a 2/5, y los prototipos escalados hasta 1/4 son representativos del comportamiento de la estructura real (O. M. Gonzales, comunicación personal, UAM, 2019).

*Tabla 6.1 Factor de inercia del puente tipo pórtico.* 

| <b>Sección</b> | Pila           | <i>Extremo</i> | Eje | $M_{\nu}$  | $\phi_y$ | $\alpha$ |
|----------------|----------------|----------------|-----|------------|----------|----------|
|                |                |                |     | $(tonf-m)$ | (1/m)    |          |
| 860x1120x70    | $\overline{2}$ | Inicial        | YY  | 132971     | 0.00045  | 0.31     |
| 860x1120x70    | 2              | Inicial        | ZZ  | 172740     | 0.00037  | 0.32     |
| 860x660x70     | 2              | Final          | YY  | 96842      | 0.00049  | 0.32     |
| 860x660x70     | $\overline{2}$ | Final          | ZZ  | 74480      | 0.00061  | 0.31     |
| 860x1120x70    | 3              | Inicial        | YY  | 130626     | 0.00045  | 0.30     |
| 860x1120x70    | 3              | Inicial        | ZZ  | 169681     | 0.00037  | 0.32     |
| 860x660x70     | 3              | Final          | YY  | 94385      | 0.00048  | 0.32     |
| 860x660x70     | 3              | Final          | ZZ. | 72594      | 0.00060  | 0.30     |
| 600x660x70     | $\overline{4}$ | Inicial        | YY  | 40840      | 0.00065  | 0.25     |
| 600x660x70     | $\overline{4}$ | Inicial        | 77. | 44868      | 0.00060  | 0.25     |
| 500x660x70     | 5              | Inicial        | YY  | 29602      | 0.00079  | 0.24     |
| 500x660x70     | 5              | Inicial        | ZZ  | 38994      | 0.00061  | 0.25     |

Se elaboraron dos modelos, en el primero se toma en cuenta el efecto del agrietamiento multiplicando la inercia gruesa de las pilas por 0.7 de acuerdo a la sección 3.2.1.1 de las NTCEC (2017). En el segundo modelo se toma en cuenta el efecto del agrietamiento empleando el concepto de rigidez efectiva descrita por la ecuación 3.18, el primer modelo se denominará PRTC01 y el segundo PRTC02. En la tabla 6.1 se muestra el factor (α*)*, que multiplica la inercia gruesa para considerar los efectos de agrietamiento, este se obtuvo como el cociente de la inercia efectiva y la inercia gruesa de la sección; la inercia efectiva se obtiene despejándola de la ecuación 3.18.

Por tratarse de una estructura de concreto reforzado en los modelos del puente pórtico se realizaron considerando un amortiguamiento del 0.05.

Como se había mencionado anteriormente, los torones se consideraron en el modelo, en total se tuvieron 152 ductos distribuidos a lo largo del tablero y ubicados en diferentes zonas de la sección trasversal, según fue requerido de acuerdo al cálculo. En la figura 6.7 se muestran una porción del tablero, con líneas color amarillo se identifican los torones suministrados al modelo numérico. La localización de los torones varió de dovela en dovela, pues por tratarse de secciones variables, se tuvo que calcular el eje neutro de cada tramo, ya que esto es un dato requerido por el programa Midas Civil. El modelo cuenta con 106 dovelas (tramos).

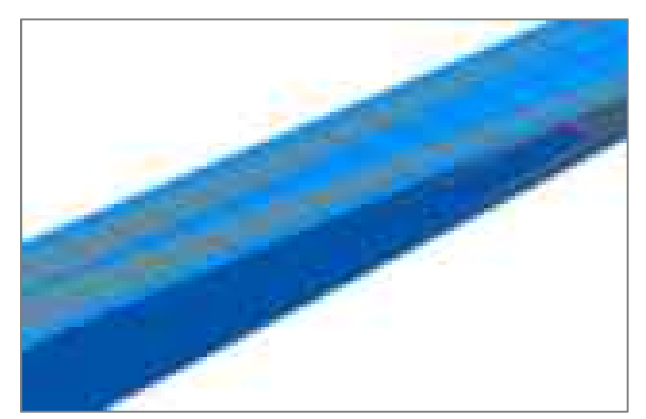

*Figura 6.7 Visualización de torones en modelo del puente tipo pórtico.* 

#### **6.1.3 Articulaciones plásticas**

Las articulaciones plásticas se localizaron en la base de cada pila y en la unión de las pilas No. 2 y No. 3 con la superestructura, en la figura 6.5b se pueden observar resaltadas con un color rojo y su respectiva nomenclatura para identificarlas.

| Pila | <b>Sección</b> | <i>Extremo</i> | $\theta_{OI}$ | $\theta_{\scriptscriptstyle LS}$ | $\theta_{CP}$ |
|------|----------------|----------------|---------------|----------------------------------|---------------|
| 2    | 860x1120x70    | A1             | 0.0044        | 0.0690                           | 0.0919        |
| 2    | 860x660x70     | A <sub>2</sub> | 0.0057        | 0.0914                           | 0.1219        |
| 3    | 860x1120x70    | A3             | 0.0049        | 0.0762                           | 0.1016        |
| 3    | 860x660x70     | A <sub>4</sub> | 0.0064        | 0.1010                           | 0.1347        |
| 4    | 600x660x70     | A5             | 0.0055        | 0.0846                           | 0.1128        |
| 5    | 500x660x70     | A6             | 0.0034        | 0.0527                           | 0.0703        |

*Tabla 6.2 Capacidad de deformación de pilas del puente pórtico.* 

La capacidad de rotación plástica para diferentes niveles de desempeño se obtuvo de acuerdo a la sección 3.7, y en la tabla 6.2 se muestran las rotaciones plásticas permisibles para los niveles de desempeño de ocupación inmediata (IO, por sus siglas en ingles), seguridad de vida (LS) y prevención de colapso (CP). Estos valores corresponden a la capacidad de deformación respecto al eje Z-Z de las pilas, la cual es de interés para la respuesta transversal, ya que longitudinalmente el puente se encuentra restringido físicamente y no incursiona en el rango inelástico.

## **6.1.4 Demanda sísmica**

Para calcular el desplazamiento demanda empleando en el AENLM y para escalar los espectros de repuesta de los acelerogramas seleccionados, se utilizará el espectro elástico mostrado en la figura 6.8, el cual fue obtenido de acuerdo al Manual de Diseño de Obras Civiles empleando el programa PRODISIS (en su versión 2008). El espectro incluye el factor de importancia de 1.5 y la estratigrafía del sitio (proporcionado por las

empresas antes citadas). Los parámetros para construir el espectro de respuesta son  $a_0$ =0.212, *c*=0.69, *T<sub>a</sub>*=0.10, Tb=0.60, k=1.50, β=1.0 y r=0.5. El amortiguamiento base considerado en el espectro es del 5%.

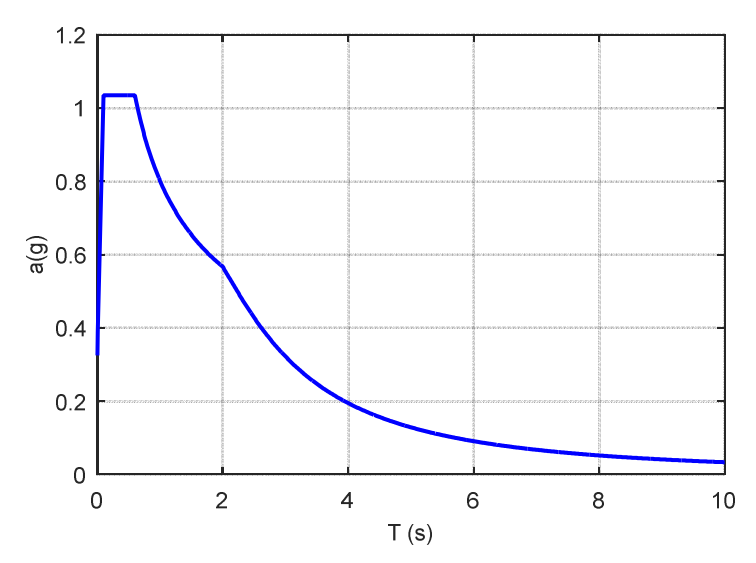

*Figura 6.8 Espectro elástico usado para obtener la demanda sísmica del puente pórtico.* 

Para poder realizar el análisis dinámico no lineal se preseleccionaron diez acelerogramas de la Base Mexicana de Sismos Fuertes, estos fueron corregidos por línea base, filtrados y escalados de acuerdo a la sección 5.2. En la tabla 6.3 se muestran los acelerogramas seleccionados para el análisis de los modelos.

## **6.2 Puente atirantado**

Para este caso de estudio se partió de un ante-proyecto estructural en donde se contaba con toda la información sobre el armado de las secciones, fuerza de pretensión en los torones, apoyos y los materiales; por lo tanto no fue necesario realizar diseño estructural alguno. La demanda sísmica se obtuvo de acuerdo al MDOC, diseño por sismo, de la CFE (2015) para una región sísmica correspondiente a Choix, Sinaloa.

| <b>Estado</b> | Nombre de la estación          | Clave       | <b>Fecha</b> | <b>Magnitud</b> |
|---------------|--------------------------------|-------------|--------------|-----------------|
| Michoacán     | <b>APATZINGÁN</b>              | <b>APAT</b> | 14/03/1979   | 7.0             |
| Michoacán     | <b>APATZINGÁN</b>              | <b>APAT</b> | 25/10/1981   | 7.3             |
| Michoacán     | <b>APATZINGÁN</b>              | <b>APAT</b> | 19/09/1985   | 8.1             |
| Michoacán     | <b>ARTEAGA</b>                 | <b>ARTG</b> | 30/04/1986   | 7.0             |
| Michoacán     | <b>CALETA DE CAMPOS</b>        | <b>CALE</b> | 19/09/1985   | 8.1             |
| Colima        | <b>COLIMA</b>                  | <b>COLI</b> | 30/04/1986   | 7.0             |
| Michoacán     | <b>ZACATULA</b>                | <b>ZACA</b> | 19/09/1985   | 8.1             |
| Guerrero      | <b>ESTACION No.1, ACAPULCO</b> | <b>ACAJ</b> | 08/09/2017   | 8.2             |
| Guerrero      | <b>ESTACION No.1, ACAPULCO</b> | <b>ACAJ</b> | 19/09/2017   | 7.1             |

*Tabla 6.3 Acelerogramas empleados en el ADNL de puente pórtico.* 

## **6.2.1 Descripción de la estructura**

Se trata de un puente atirantado de tres claros. El claro principal es de 400 m y los claros laterales son 48 m y 122 m, en total la longitud del puente contando el muerto de anclaje de los tirantes del lateral izquierdo es de 675m. La altura aproximada de las torres es de 121 m y para las pilas No. 4 y No.5 es de 19 m incluyendo su cimentación. En la figura 6.9 se muestra las dimensiones generales del puente atirantado.

La configuración de la torre No. 2 y No. 3 son tipo marco o también llamadas pilas para atirantamiento en los borde según Manterola (2006). Las pilas arrancan inclinadas, pero una vez pasando el tablero estas se vuelven verticales, las dimensiones generales de las torres se presentan en la figura 6.10. Las secciones transversales de las columnas que conforman la torre se dividen en tres tramos diferentes, también en la figura 6.10 se identifican estos tramos.

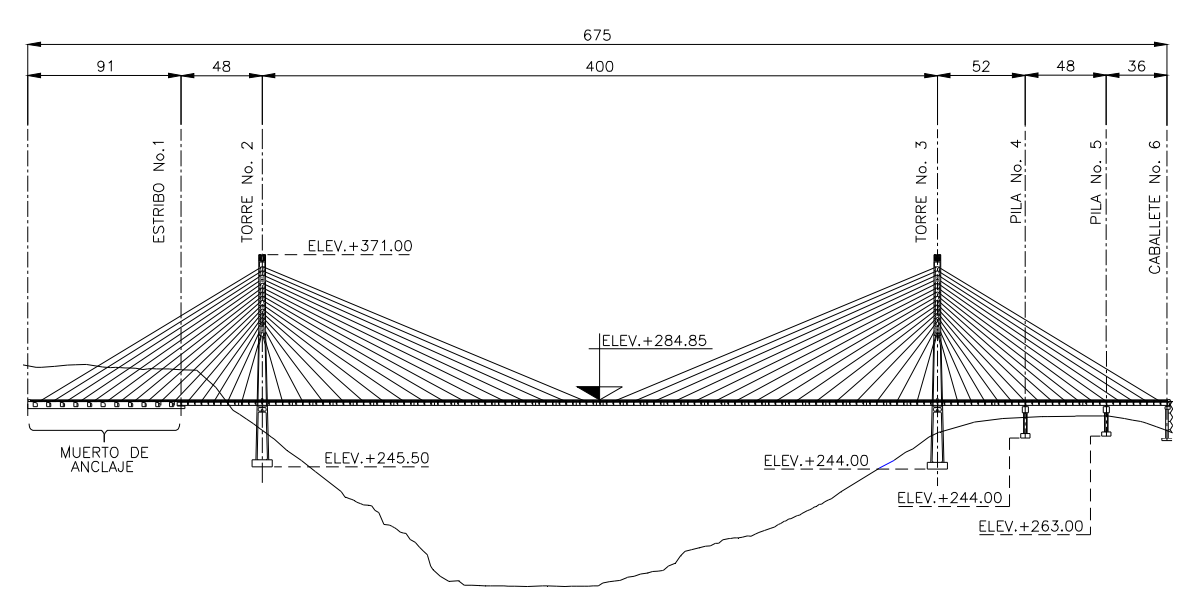

*Figura 6.9 Dimensiones generales del puente atirantado.* 

El primer y segundo tramo de la torre son de sección variable, el tercer tramo se vuelve de sección constante, los espesores de las secciones varían desde 75 cm a 35 cm como mínimo, inclusive existen hasta dos espesores diferente en una misma sección. Las trabes de la torre se forman por cabezal, el cual sirve de apoyo al tablero del puente, y las riostras en la parte superior, sus dimensiones también se muestran en la figura 6.10. Se especifica un concreto con f'c=250 kgf/cm² y acero de refuerzo ASTM-615 con *fy*=4,200 kgf/cm². Se tienen cuantías de acero en la columnas de las torres que van desde 4.2% en el primer tramo, 4.0% en el segundo tramo y de 3.9% a 2.85% en el tercer tramo, en el cabezal tienen cuantía de acero de 2.7% y las riostras superior e inferior de 2.3%.

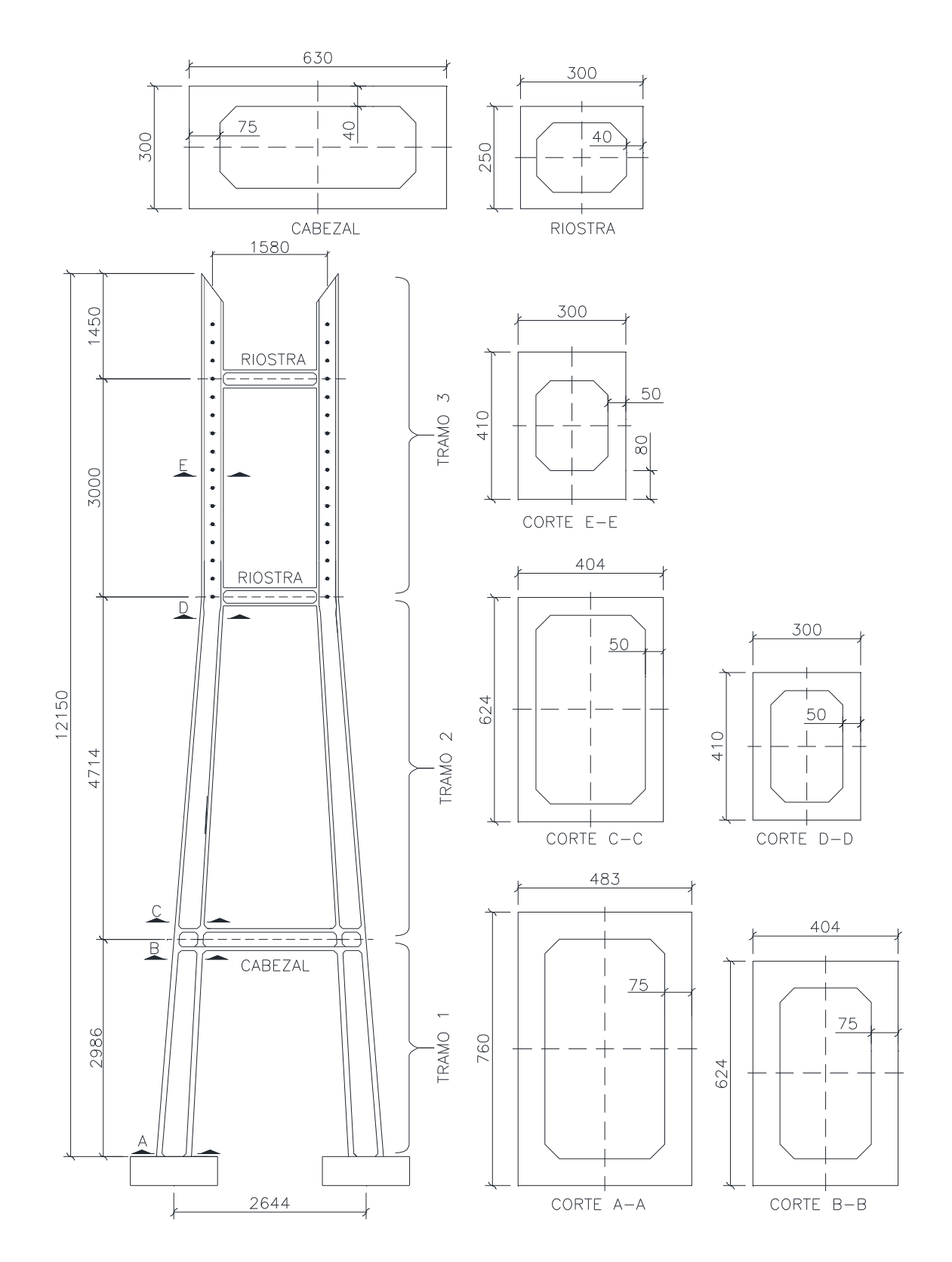

*Figura 6.10 Dimensiones de la torre y sus secciones transversales.* 

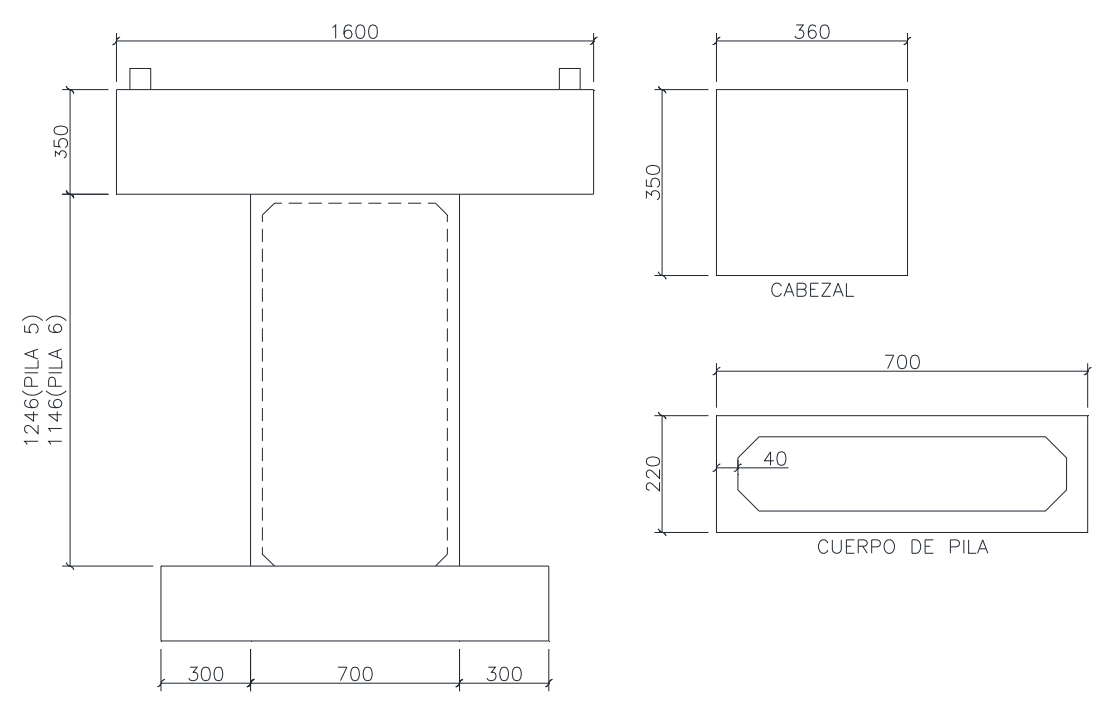

*Figura 6.11 Dimensiones de pila y secciones trasversales.* 

La configuración de las pilas No. 5 y No. 6 se muestran en la figura 6.11, nótese que el cuerpo de la pila es sección hueca y el cabezal es sección sólida. La cuantía de acero en el arranque del cuerpo de la pila fue de 1.2% y los materiales especificados son los mismos que en las torres.

El tablero es formado por acero estructural y losa de concreto reforzado de 20 cm de espesor. La trabe principal o viga maestra tiene una altura del alma de 2134 mm, ancho de patín inferior de 700 mm y de patín superior 600 mm. Así mismo el espesor del patín superior varia de 51 mm a 7.6 mm a lo largo del puente, mientras el espesor del patín inferior se mantiene constante con 51 mm.

En la losa se especifica una resistencia  $f_c$  = 300 kgf/cm<sup>2</sup>, mientras la viga principal es con base a acero estructural A-709 grado 50 con *fy*=3515 kgf/cm². La pieza de puente

tiene un peralte variable de 1040 a 1200 mm desde el extremo al centro de línea de las piezas en claro libre y de 2220 a 2350 mm para las piezas sobre pilas No. 4 y No. 5; en todos los casos ambos patines tienen un ancho de 500 mm. En la figura 6.12 se muestra un bosquejo del tablero del puente.

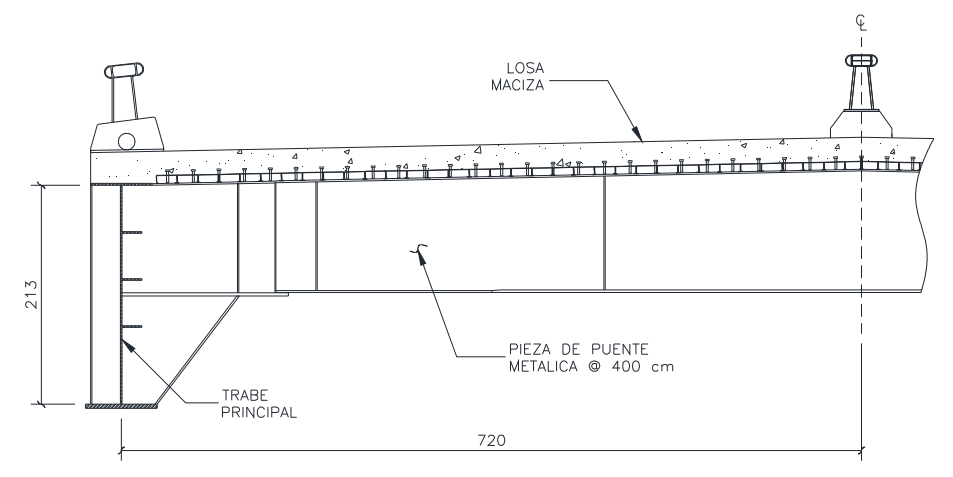

*Figura 6.12 Bosquejo del tablero del puente atirantado.* 

Los tirantes del puente se encuentran en un arreglo tipo abanico y están compuestos por torones de 7 hilos de 157 mm de diámetro de acero ASTM A-416, grado 270 con fy=17,085 kgf/cm² según el *Post-tensioning Institute* (PTI, 2006). El área de los tirantes varía de 13.50 cm² a 58.50 cm² como máximo, así como también la fuerza de pretensión en los tirantes varía desde 80.20 a una máxima de 356.60 toneladas.

Sobre la dos torres, pila No. 4 y No. 5 el tablero descansa sobre apoyos tipo POT de teflón, que permiten el deslizamiento en la dirección longitudinal y los restringen en la dirección transversal, en el caballete No. 6 el tablero se asienta en apoyos de neopreno con dimensiones de 60 x 40 x 5.7 cm. Por otro lado en el denominado estribo No. 1 las vigas principales del tablero se empotran en el muerto de anclaje de los tirantes al inicio del primer tramo.

## **6.2.2 Modelo matemático**

Las torres y pilas se modelaron con elementos tipo barra, así como también la trabe principal y pieza del puente. La losa de concreto fue modelada con elementos tipo placa. Los cables se modelaron con la opción que tiene el Midas Civil para modelar elementos tipo cable, la cual toma en cuenta automáticamente la no linealidad geométrica que este tipo de elementos presenta. En la figura 6.13 se muestra el modelo matemático realizado en Midas Civil. En general el modelo se basó en las recomendaciones de Walther (1988) y Fu *et al*. (2015).

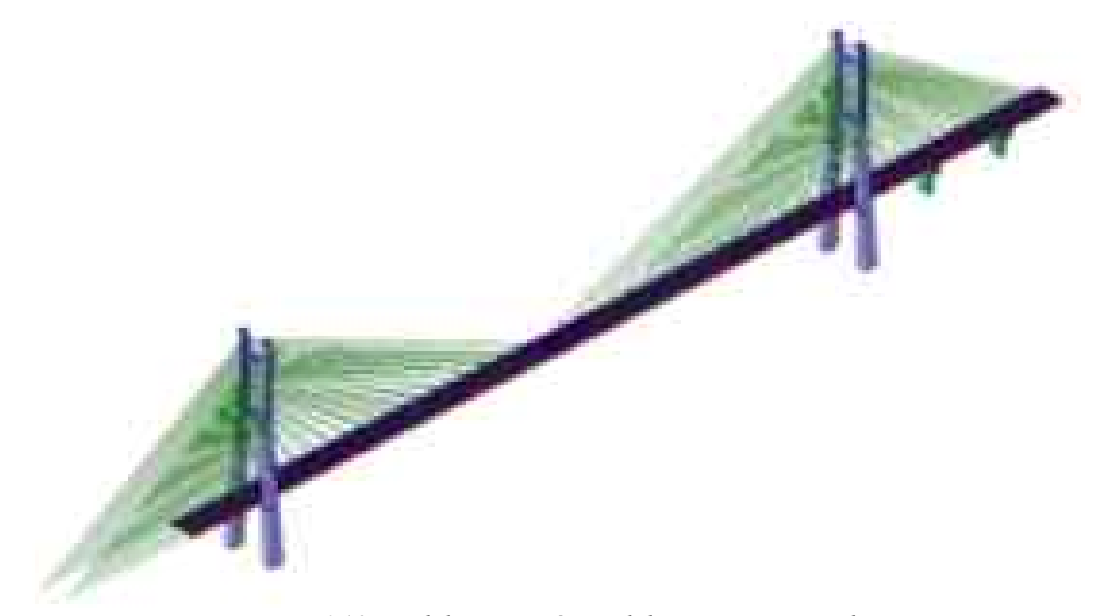

*Figura 6.13 Modelo matemático del puente atirantado.* 

Para el modelo de análisis no lineales se empleó la resistencia esperada de los materiales, y se tomó en cuenta el confinamiento del concreto de acuerdo a lo presentado en la sección 3.4. Se tiene una resistencia esperada del concreto de *f'ce*=1.1(250)=275 kgf/cm² para las torres y pilas, en la losa de concreto se utilizó *f'ce*=1.1(300)=330 kg/cm². Así pues los módulos de elasticidad del concreto empleando la ecuación 3.2 fueron de 232,164 kgf/cm² y 254,323 kgf/cm² para subestructura y losa maciza respectivamente. Sin embargo para el acero estructural se utilizó un módulo de elasticidad de 2,040,000 kgf/cm², y para los torones se tomó como 1,988,467 kgf/cm² (PTI, 2006).

En cuanto a las condiciones de borde, las vigas principales del extremo izquierdo se encuentran empotradas de acuerdo al detalle constructivo que tienen, y en el extremo derecho se emplearon elementos tipo link con la rigidez equivalente que tiene el apoyo de neopreno, para esto se emplearon las siguientes ecuaciones (Akogul, *et al.*, 2008):

$$
K_H = \frac{G \times A}{H_r} \tag{6.1}
$$

$$
K_V = \frac{E \times A}{H} \tag{6.2}
$$

$$
K_{\theta} = \frac{E \times I}{H_r} \tag{6.3}
$$

en donde  $K_H$ ,  $K_V$  y  $K_\theta$  son las rigideces lateral, vertical y rotacional del apoyo de neopreno, G y E son el módulo de cortante y elasticidad del neopreno respectivamente, *A* es el área en planta del apoyo, *I* es el momento de inercia en planta, *H* es la altura total del apoyo (elastómeros más placas de acero) y *Hr* es la altura solo del elastómero. Los cables que en la figura 6.13 aparenta no estar apoyado, se encuentran simplemente apoyados, pues tienen la capacidad de rotar libremente en los tres ejes. Los apoyos tipo POT con teflón se han modelado con elementos tipo link, a los cuales se ha proporcionado una rigidez infinita en la dirección vertical y transversal, permitiendo el deslizamiento longitudinal.

En general el amortiguamiento en puentes atirantados es bastante bajo, por lo que la tradicional consideración del 5% del amortiguamiento crítico no es aplicable, algunas

investigaciones en esta área han demostrado que los valores de amortiguamiento están en función de la configuración estructural (Valdebenito *et al.,* 2005); las fuentes de disipación de energía de estas estructuras se deben a la no linealidad de los materiales, fricción en los apoyos, fricción con el aire, etc. Por ejemplo Valdebenito *et al.* (2005) recomienda emplear un amortiguamiento del orden de 2% al 3%, Chen *et al.* (2002) recomienda utilizar una relación de amortiguamiento entre un rango de 1% a 2%. Por ejemplo en Sunjoong *et al.* (2013) determinaron experimentalmente un amortiguamiento de 0.30% para el periodo fundamental (vertical) de un puente atirantado de 344 m de claro principal, y en Ortiz *et al.* (2010) obtuvieron experimentalmente para el puente Jaime Dovalí amortiguamientos de 0.20%, 0.405, 0.32% y 0.77% para el primer, segundo, tercero y cuarto modo de vibrar respectivamente. En este trabajo se empleara un amortiguamiento del 1% en el modelo matemático del puente atirantado.

 En este caso de estudio también se tienen dos modelos, el primero denominado HTS01, en el cual las inercias gruesas de las columnas y trabes que conforman a las torres y pilas, se multiplican por el factor. Las vigas se afectan por 0.5*Ig* y las columnas por 0.7*Ig* (según las NTCEC-2017, sección 3.2.1.1). El segundo de modelo del puente atirantado (HTS02) la sección agrietada se tomó en cuenta empleando el criterio de Priestley *et al.* (1996) y la ecuación 3.18. En la tabla 6.4 se han tabulado los valores del momento de fluencia (columna 4), curvatura de fluencia (columna 5), inercia efectiva (columna 6). En la columna siete se muestra el factor  $(\alpha)$ , que multiplica la inercia gruesa de los elementos. Los valores de la tabla 6.4 corresponden a la torre No. 2 y son respecto al eje Y-Y. Debido a que al programa de análisis estructural solo se le puede

indicar que la inercia de todo el elemento se afecta por el factor (α*)*, entonces se realizó un promedio de estas para poder introducirlas al programa. Para el tramo uno de las torres los promedios resultaron de 0.73 y 0.74 para los ejes Y-Y y Z-Z, para el tramo dos se fue de 0.88 y 0.87, y para el tramo tres resultó 0.71 y 0.67. En las pilas No. 4 y No. 5 se empleó 0.33 y 0.3 respecto a los ejes Y-Y y Z-Z. En cabezales y riostras el factor  $(\alpha)$ fue 0.5 en el eje Y-Y, el tablero y demás elementos se han considera que trabajan en el rango elástico, pues contribuyen muy poco en la resistencia ante cargas laterales. Nótese que los coeficientes  $\alpha$  (cociente entre inercia efectiva e inercia gruesa) de las torres son muy similares a lo especificado en las NTCEC-2017, al contrario de las pilas No. 4 y No. 5 que dan valores bajos, del orden del 30% de la inercia gruesa.

| <b>Elemento</b>  | <b>Eje</b> | <b>Nodo</b>  | $M_Y$    | $\phi_{\scriptscriptstyle\!\! Y}$ | $I_e$          | $\alpha$ |
|------------------|------------|--------------|----------|-----------------------------------|----------------|----------|
|                  |            |              | (tonf-m) | (1/m)                             | m <sup>4</sup> |          |
| 5                | YY         | i            | 73399    | 0.0010                            | 30.75          | 0.58     |
| 5                | YY         | J            | 63732    | 0.0011                            | 24.17          | 0.86     |
| 3                | YY         | $\mathbf{i}$ | 79048    | 0.0010                            | 32.71          | 0.61     |
| 3                | YY         |              | 63732    | 0.0011                            | 24.17          | 0.86     |
| 6                | YY         | $\mathbf{i}$ | 37923    | 0.0010                            | 16.49          | 0.73     |
| 6                | YY         |              | 19008    | 0.0011                            | 7.34           | 0.99     |
| $\overline{4}$   | YY         | 1            | 37923    | 0.0010                            | 16.49          | 0.73     |
| $\overline{4}$   | YY         |              | 19008    | 0.0011                            | 7.34           | 0.99     |
| 22-33            | YY         | 1            | 17855    | 0.0012                            | 6.18           | 0.88     |
| 22-33            | YY         |              | 15102    | 0.0018                            | 3.68           | 0.52     |
| $10 - 21$        | YY         | 1            | 17855    | 0.0012                            | 6.18           | 0.88     |
| $10 - 21$        | YY         |              | 15102    | 0.0018                            | 3.68           | 0.52     |
| $37 - 41$        | YY         | 1            | 14847    | 0.0018                            | 3.60           | 0.51     |
| 34-40            | YY         | $\mathbf{i}$ | 14847    | 0.0018                            | 3.60           | 0.51     |
| Cabezal          | YY         |              | 22760    | 0.0018                            | 5.57           | 0.50     |
| Riostra inferior | YY         |              | 7534     | 0.0020                            | 1.61           | 0.51     |
| Riostra superior | YY         |              | 7393     | 0.0021                            | 1.55           | 0.49     |

*Tabla 6.4 Factores de agrietamiento de la torre 2 del puente atirantado.* 

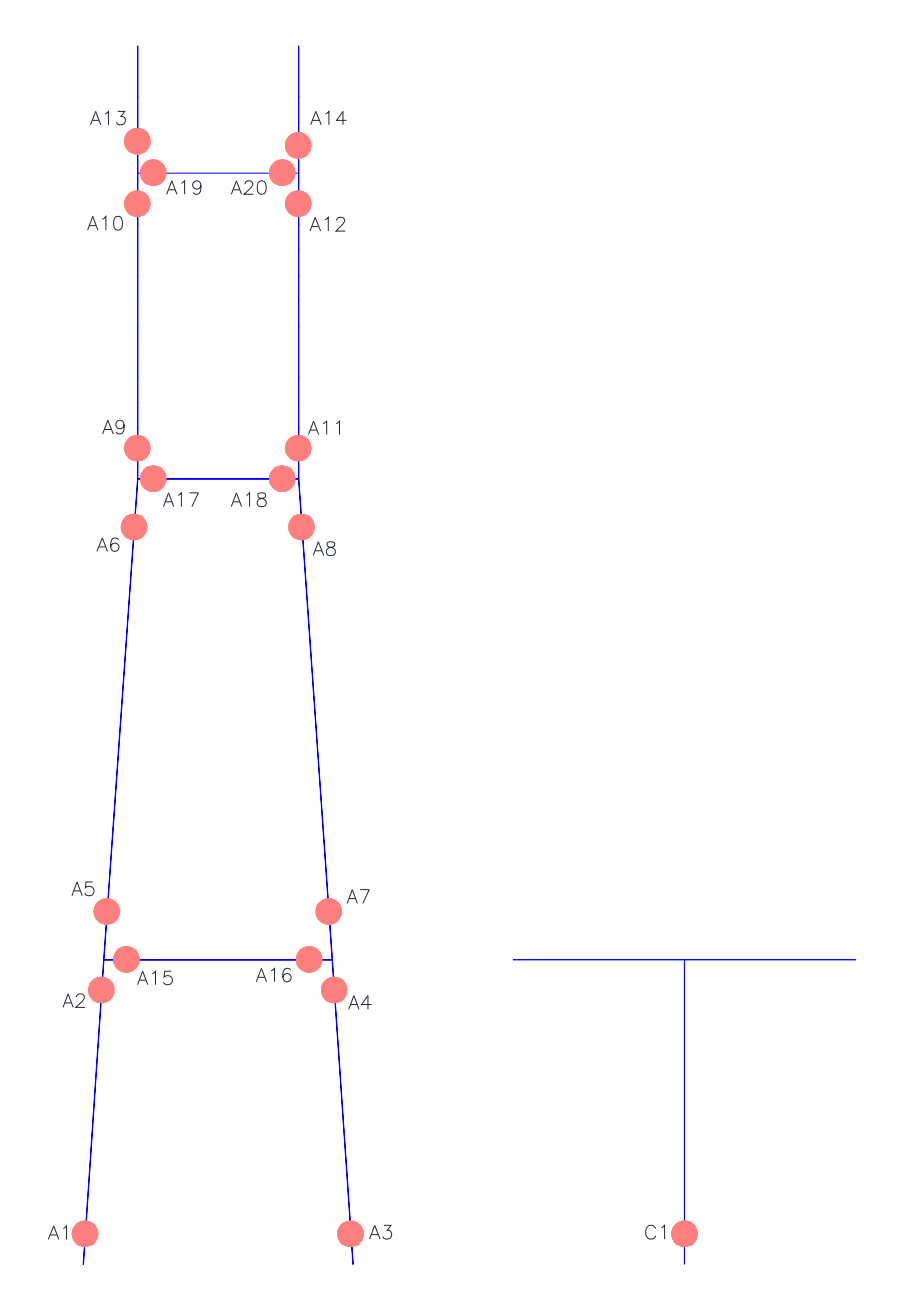

*Figura 6.14 Localización de articulaciones plásticas en el puente atirantado.* 

## **6.2.3 Articulaciones plásticas**

Debido que emplear la ecuación 3.20 para calcular la longitud plástica de los elementos estructurales que componen las torres es algo complicado, pues involucra encontrar el punto de inflexión y el cual a su vez varia con la intensidad de la curvatura del miembro, se ha decidido emplear conservadoramente la siguiente expresión (de autor desconocido):

$$
L_p = \frac{h}{2} \tag{6.4}
$$

en donde *h* es el peralte de la sección.

En la figura 6.14 se muestra la localización de las articulaciones de plasticidad concentrada. A la torre No. 2 le corresponde una numeración con la letra A, a la torre No. 3 le corresponde la letra B, a la pila 4 le corresponde la letra C y a la pila 5 la D. Por ejemplo la torre No. 3 tiene la misma numeración de articulaciones que la mostrada en la figura 6.14, pero está acompañada de la letra B, y así sucesivamente con las pilas.

| I word o.e-cupacidad de roideron de nos dividenciones del puente annuncio. |               |                                  |                 |                     |               |               |                   |
|----------------------------------------------------------------------------|---------------|----------------------------------|-----------------|---------------------|---------------|---------------|-------------------|
| <b>Articulación</b>                                                        | $\theta_{IO}$ | $\theta_{\scriptscriptstyle LS}$ | $\theta_{\!CP}$ | <b>Articulación</b> | $\theta_{IO}$ | $\theta_{LS}$ | $\theta_{\!C\!P}$ |
| A <sub>1</sub>                                                             | 0.0015        | 0.0757                           | 0.1010          | B2                  | 0.0018        | 0.0513        | 0.0684            |
| A2                                                                         | 0.0017        | 0.0536                           | 0.0715          | B <sub>3</sub>      | 0.0020        | 0.0559        | 0.0745            |
| A <sub>3</sub>                                                             | 0.0019        | 0.0582                           | 0.0776          | <b>B4</b>           | 0.0018        | 0.0513        | 0.0684            |
| A4                                                                         | 0.0017        | 0.0536                           | 0.0715          | B <sub>5</sub>      | 0.0043        | 0.0290        | 0.0386            |
| A <sub>5</sub>                                                             | 0.0026        | 0.0307                           | 0.0409          | <b>B6</b>           | 0.0069        | 0.0206        | 0.0275            |
| A <sub>6</sub>                                                             | 0.0059        | 0.0219                           | 0.0292          | B7                  | 0.0043        | 0.0290        | 0.0386            |
| A7                                                                         | 0.0026        | 0.0307                           | 0.0409          | <b>B8</b>           | 0.0069        | 0.0206        | 0.0275            |
| A8                                                                         | 0.0059        | 0.0219                           | 0.0292          | <b>B9</b>           | 0.0052        | 0.0255        | 0.0340            |
| A <sub>9</sub>                                                             | 0.0036        | 0.0258                           | 0.0343          | <b>B10</b>          | 0.0010        | 0.0494        | 0.0659            |
| A10                                                                        | 0.0010        | 0.0498                           | 0.0663          | <b>B11</b>          | 0.0052        | 0.0255        | 0.0340            |
| A11                                                                        | 0.0036        | 0.0258                           | 0.0343          | <b>B12</b>          | 0.0010        | 0.0494        | 0.0659            |
| A12                                                                        | 0.0010        | 0.0498                           | 0.0663          | <b>B13</b>          | 0.0010        | 0.0527        | 0.0703            |
| A13                                                                        | 0.0010        | 0.0527                           | 0.0703          | <b>B14</b>          | 0.0010        | 0.0527        | 0.0703            |
| A14                                                                        | 0.0010        | 0.0527                           | 0.0703          | <b>B15</b>          | 0.0011        | 0.0524        | 0.0698            |
| A15                                                                        | 0.0007        | 0.0521                           | 0.0694          | <b>B16</b>          | 0.0011        | 0.0524        | 0.0698            |
| A16                                                                        | 0.0007        | 0.0521                           | 0.0694          | <b>B17</b>          | 0.0011        | 0.0358        | 0.0478            |
| A17                                                                        | 0.0008        | 0.0361                           | 0.0482          | <b>B18</b>          | 0.0011        | 0.0358        | 0.0478            |
| A18                                                                        | 0.0008        | 0.0361                           | 0.0482          | <b>B19</b>          | 0.0009        | 0.0445        | 0.0593            |
| A19                                                                        | 0.0009        | 0.0442                           | 0.0590          | <b>B20</b>          | 0.0009        | 0.0445        | 0.0593            |
| A20                                                                        | 0.0009        | 0.0442                           | 0.0590          | C1                  | 0.0029        | 0.0138        | 0.0184            |
| B1                                                                         | 0.0014        | 0.0559                           | 0.0745          | D1                  | 0.0010        | 0.0288        | 0.0207            |

*Tabla 6.5 Capacidad de rotación de las articulaciones del puente atirantado.* 

En la tabla 6.5 se tabularon las capacidades de deformación, en términos de articulación plástica (radianes), de todas las articulaciones del puente atirantado (que trabajaran en la dirección transversal del puente), éstas se encuentran asociada a un nivel de desempeño y se obtuvieron de acuerdo al criterio descrito en la sección 3.7. Para el cálculo de las capacidades se ha supuesto que se tiene un adecuado refuerzo transversal, de manera que no ocurra la falla por cortante antes que la sección alcance toda su deformación a flexión.

## **6.2.4 Demanda sísmica**

El espectro de diseño sísmico se elaboró para la comunidad de Choix, Sinaloa. Los parámetros para elaborar el espectro elástico fueron a0=0.094, c=0.246, Ta=0.10, Tb=0.60, Tc=2.0, k=1.5, r=0.5 y un amortiguamiento base de  $\zeta$ =0.01. Suelo tipo I de acuerdo al reporte del programa PRODISIS. En la figura 6.15 se muestra el espectro elástico empleado en los análisis estáticos no lineales y para escalar los acelerogramas en el caso del análisis dinámico no lineal; el espectro fue construido de acuerdo al MDOCS (2015).

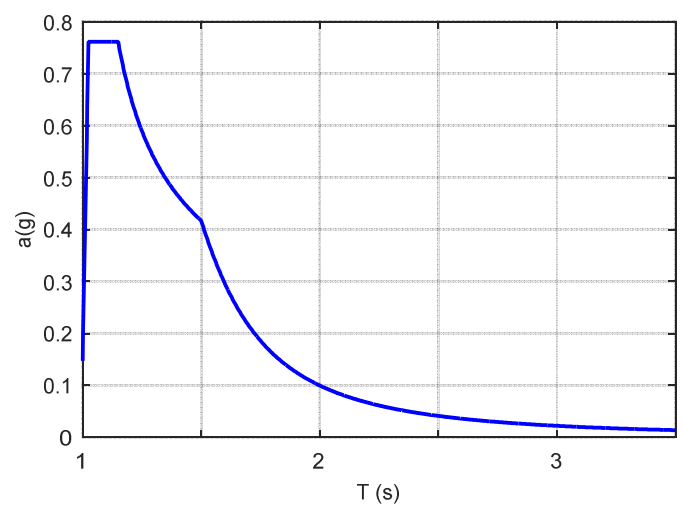

*Figura 6.15 Espectro de diseño para el puente atirantado.* 

Los acelerogramas seleccionados y ocupados para realizar el ADNL se muestran en la tabla 6.6. Debido a que para el estado donde se localiza la estructura no se encontró registro en la Base Mexicana de Sismos Fuertes, entonces se emplearon registros de aceleraciones correspondientes a lugares clasificados con la misma zona sísmica de acuerdo a la figura 3.1 del MDOCS (1993).

| <b>Estado</b> | Nombre de la estación                     | Clave             | Fecha       | <b>Magnitud</b> |
|---------------|-------------------------------------------|-------------------|-------------|-----------------|
| Puebla        | PARQUE HABANA                             | PHPU170908        | 08/sep/2017 | 8.2             |
| Villahermosa  | <b>SECUNDARIA IM</b><br><b>ALTAMIRANO</b> | <b>VHSA170908</b> | 08/sep/2017 | 8.2             |
| Veracruz      | <b>SOLEDAD DE DOBLADO</b>                 | SODO170908        | 08/sep/2017 | 8.2             |
| Veracruz      | <b>LAGUNA VERDE</b>                       | LVIG990930        | 30/sep/1999 | 7.6             |
| Puebla        | <b>POPOCATEPETL</b>                       | PPIG990930        | 30/sep/1999 | 75              |
| Veracruz      | <b>SOLEDAD DE DOBLADO</b>                 | SODO140418        | 18/abr/2014 | 72              |
| Cuernavaca    | <b>ESTACION No.5</b>                      | <b>CUER170908</b> | 08/sep/2017 | 8.2             |
| Cuernavaca    | <b>ESTACION No.5</b>                      | <b>CUER170919</b> | 19/sep/2017 | 8.2             |
| Villahermosa  | <b>SECUNDARIA IM</b><br><b>ALTAMIRANO</b> | <b>VHSA180216</b> | 16/feb/2018 | 7.2             |
| Guanajuato    | <b>ACAMBARO</b>                           | ACAM180216        | 16/feb/2018 | 72              |

*Tabla 6.6 Acelerogramas empleado en el ADNL del puente atirantado.* 

#### **7. RESULTADOS**

En este capítulo se presentan los resultados obtenidos de los análisis no lineales de cada caso de puente estudiado. Los resultados se presentan por modelo realizado y se centran en la respuesta transversal del puente, porque en esta dirección se comportan como una solo cuerpo, a diferencia de la dirección longitudinal, que generalmente, se comportan como cuerpos diferentes. Por lo tanto la estructura se tendría que estudiar aisladamente (por torre, pila o columna o por marco en caso del modelo tipo pórtico). Por ejemplo el puente tipo pórtico la pila No. 4 y No. 5 trabajan aisladamente (modo 4 de la figura 7.1). Además, el extremos de los puentes se encuentran limitados por los estribos y su relleno (esto ocurre en los dos casos de estudio), entonces esto no le permite a la estructura tener grandes desplazamientos en la dirección longitudinal.

#### **7.1 Puente pórtico**

El modelo PRTC01 corresponde al modelo matemático donde se consideró 70% de la inercia gruesa, mientras en el modelo PRTC02 se consideró el criterio de Prestley *et al.* (1996) establecido en la sección 3.5.

Las propiedades dinámicas del puente se obtuvieron resolviendo el problema de vectores propios al emplear un modelo elástico lineal. Para el modelo se consideró solo la masa por concepto de peso propio y la carga muerta superimpuesta. La masa debida a la carga viva no se consideró, pues esta es muy pequeña en comparación con la carga muerta.
### **7.1.1 Modelo PRTC01**

#### **7.1.1.1 Propiedades dinámicas**

En la tabla 7.1 se muestra los primero 16 modos de vibrar modelo PRTC01 con sus respectivas propiedades dinámicas de interés.

|                |       |                  | Modo Periodo Participación (%) | $\bm{Mn}$ long   | $Mn$ transv  |                  | $\Gamma_{long}$ $\Gamma_{transv}$ $N_{mon}$ |     | $\phi_{rn}$ |
|----------------|-------|------------------|--------------------------------|------------------|--------------|------------------|---------------------------------------------|-----|-------------|
|                | (s)   | long.            | transv.                        | (ton f/g)        | (ton f/g)    |                  |                                             |     |             |
| 1              | 5.400 | $\theta$         | 65.95                          | $\theta$         | 3419.94      | $\theta$         | 1.43                                        | 23  | 0.66        |
| $\overline{2}$ | 2.862 | $\boldsymbol{0}$ | 0.83                           | $\theta$         | 42.96        | $\boldsymbol{0}$ | 0.15                                        |     |             |
| 3              | 1.767 | $\mathbf{0}$     | 13.05                          | $\mathbf{0}$     | 676.91       | $\mathbf{0}$     | 0.71                                        | 23  | 0.54        |
| 4              | 1.449 | 2.8              | $\theta$                       | 145.22           | $\theta$     | 1.6              | $\boldsymbol{0}$                            |     |             |
| 5              | 1.245 | $\boldsymbol{0}$ | $\theta$                       | 0.17             | $\theta$     | $-0.02$          | $\boldsymbol{0}$                            |     |             |
| 6              | 1.156 | $\boldsymbol{0}$ | $\boldsymbol{0}$               | $\Omega$         | $\mathbf{0}$ | $\theta$         | $\theta$                                    |     |             |
| $\overline{7}$ | 0.827 | $\boldsymbol{0}$ | 4.49                           | $\boldsymbol{0}$ | 232.76       | $\mathbf{0}$     | 0.47                                        | 157 | 0.91        |
| 8              | 0.656 | $\boldsymbol{0}$ | 0.52                           | $\boldsymbol{0}$ | 26.76        | $\boldsymbol{0}$ | $-0.16$                                     |     |             |
| 9              | 0.632 | 3.14             | $\theta$                       | 162.86           | $\theta$     | $-0.48$          | $\boldsymbol{0}$                            |     |             |
| 10             | 0.625 | 1.67             | $\theta$                       | 86.39            | $\theta$     | 1.58             | $\boldsymbol{0}$                            |     |             |
| 11             | 0.539 | 1.28             | $\boldsymbol{0}$               | 66.33            | $\mathbf{0}$ | 0.29             | $\theta$                                    |     |             |
| 12             | 0.500 | $\theta$         | 0.01                           | $\Omega$         | 0.36         | $\theta$         | $-0.03$                                     |     |             |
| 13             | 0.487 | $\mathbf{0}$     | 2.89                           | $\theta$         | 150.02       | $\mathbf{0}$     | 0.64                                        | 23  | 0.14        |
| 14             | 0.485 | 56.03            | $\theta$                       | 2905.57          | $\theta$     | $-1.1$           | $\Omega$                                    |     |             |
| 15             | 0.422 | 13.6             | $\theta$                       | 705.17           | $\theta$     | 0.81             | $\theta$                                    |     |             |
| 16             | 0.401 | $\overline{0}$   | 3.7                            | $\theta$         | 191.96       | $\mathbf{0}$     | 0.73                                        | 144 | 0.08        |

*Tabla 7.1 Propiedades dinámicas del modelo PRTC01.* 

Las filas resaltadas con color azul, significan que el modo de vibrar fue considerado en el análisis estático no lineal modal. En la primera columna se tabula el número del modo, en la segunda el periodo (*Tn*), en la tercera y cuarta el porcentaje de participación de masa modal longitudinal y transversal respectivamente. En la cuarta y quinta columna se muestran la masa modal efectiva (*Mn\**), en la sexta y séptima los factores de participación modal *(*<sup>Γ</sup>*n)*. En la columna nueve se tabularon el nodo de monitoreo (la fila se muestra resaltada en color azul) y en la última su correspondiente valor modal (φ*rn*). Las propiedades dinámicas indicadas anteriormente son necesarias para llevar acabo el análisis estático no lineal modal (AENLM).

Los nodos monitoreados se localizan en el extremo superior de cada pila, para este caso fueron 23 (pila No. 2), 157 (pila 5) y 144 (pila No. 4). El modo al cual corresponde se puede observar en la tabla 7.1.

En la figura 7.1 se muestran los primeros cuatro modos de vibración del modelo PRTC01, el primer modo de vibración del puente corresponde al primer modo transversal del tablero y pilas, se puede ver que toda la estructura se desplaza transversalmente en el mismo sentido formando un perfil medio seno. El segundo y tercer modo de vibrar corresponden a la torsión. El cuarto modo corresponde al primer modo longitudinal y se observa que la pila No. 4 se desplaza como una viga en voladizo mientras todo el puente está sin movimiento, este modo local se debe a que la pila y el tablero no están conectados monolíticamente en la dirección longitudinal y se permite el deslizamiento entre estos elementos mediante un apoyo deslizante.

Los modos considerados para el análisis estático no lineal modal fueron aquellos que tuviesen mayor participación de masa como primera prioridad y como segundo aquellos que tuviesen un factor de participación de masa modal no muy reducido (ver tabla 7.1). Los porcentajes de participación de masa modal para el modelo PRTC01 suman 90.08%, por lo tanto se cumple con el requisito de tener mínimo el 90%.

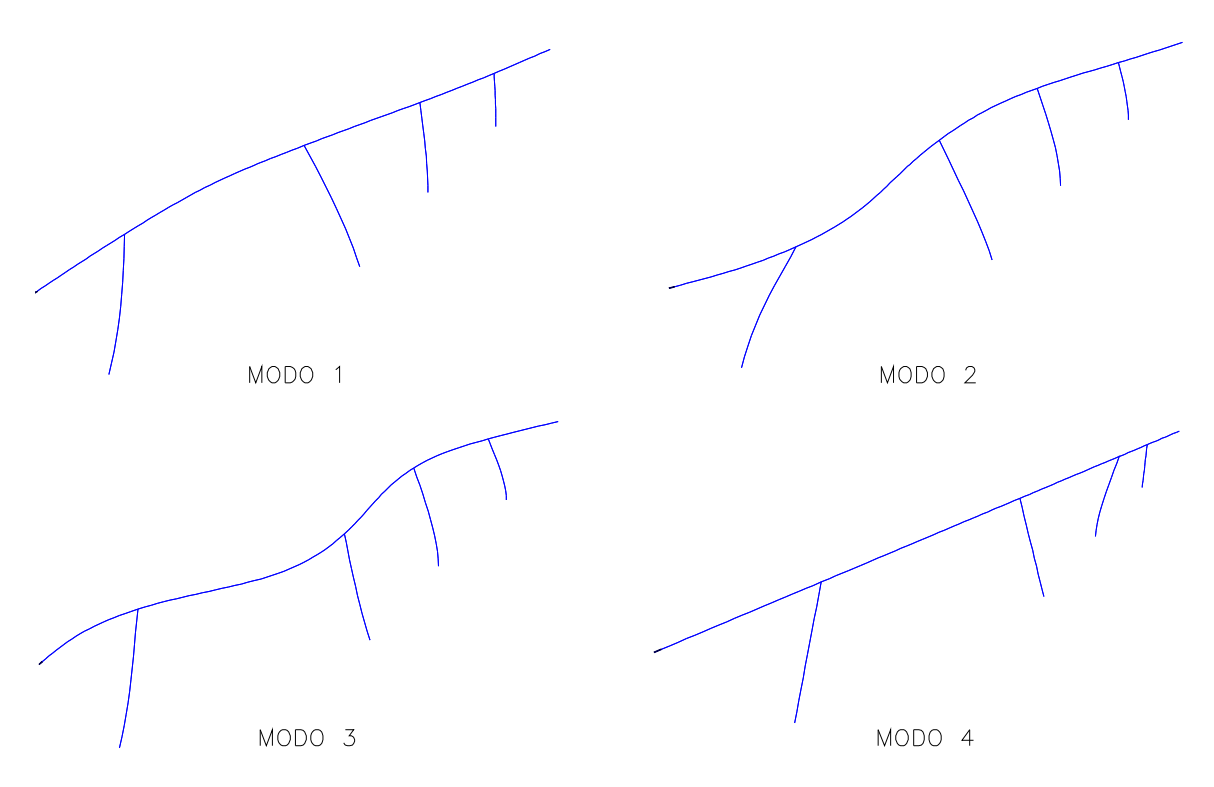

*Figura 7.1 Primeros cuatro modos de vibrar del modelo PRTC01.* 

## **7.1.1.2 Análisis estático no lineal**

De los resultados obtenidos del análisis estático no lineal estándar (AENL) en la figura 7.2 se presentan la curva cortante basal-desplazamiento *(V-D)* en la dirección transversal del puente.

En la tabla 7.2 se muestran los valores numéricos de los desplazamientos correspondientes al nivel de desempeño de ocupación inmediata (IO, por sus siglas en inglés), seguridad de vida (LS) y prevención de colapso (CP). Así como también sus respectivas ductilidades.

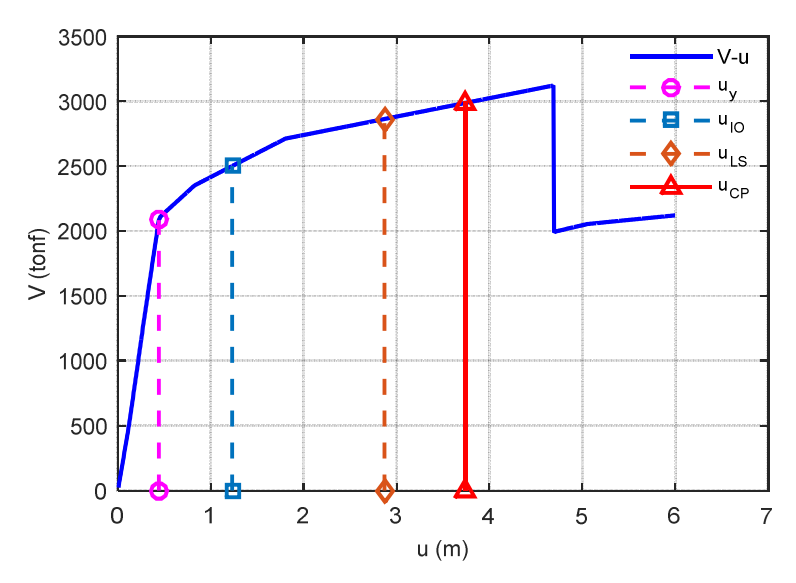

*Figura 7.2 Curva V-D del modelo PRTC01 usando AENL.*

La pila que primero alcanzó su máxima capacidad de deformación fue la pila 5, entonces los niveles de desempeños mostrado en la figura 7.2 son con respecto a la capacidad de deformación de está pila.

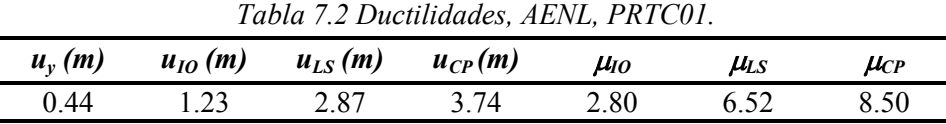

## **7.1.1.3 Análisis estático no lineal modal**

De acuerdo al procedimiento del AENLM primero se obtiene las curvas cortante basal-desplazamiento real, luego se idealiza en una curva bilineal y posteriormente se convierten a diagramas de capacidad. En las figuras 7.3 a la 7.7 se muestran en el lado izquierdo las curvas cortante basal-desplazamiento (*V-D*) y sus respectivos diagramas de capacidad en el lado derecho.

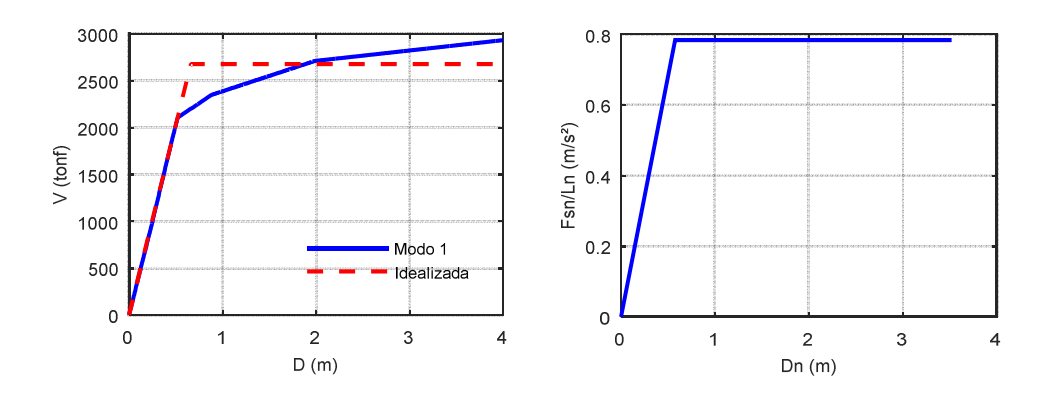

*Figura 7.3 Curva V-D y capacidad, modo 1, PRTC01.* 

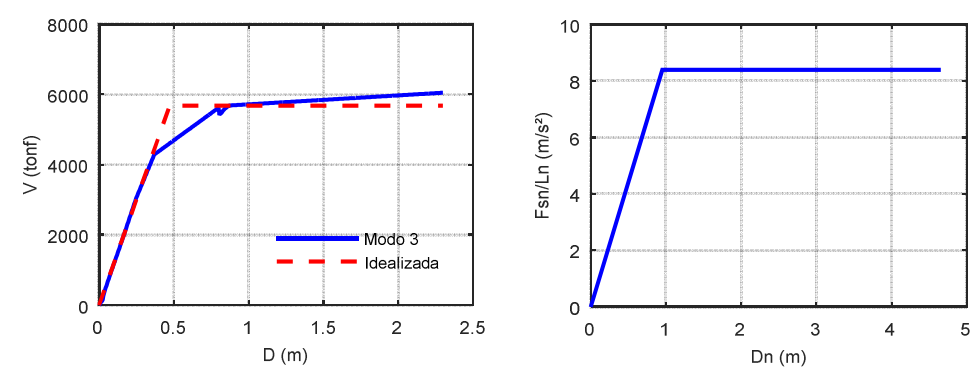

*Figura 7.4 Curva V-D y capacidad, modo 3, PRTC01.* 

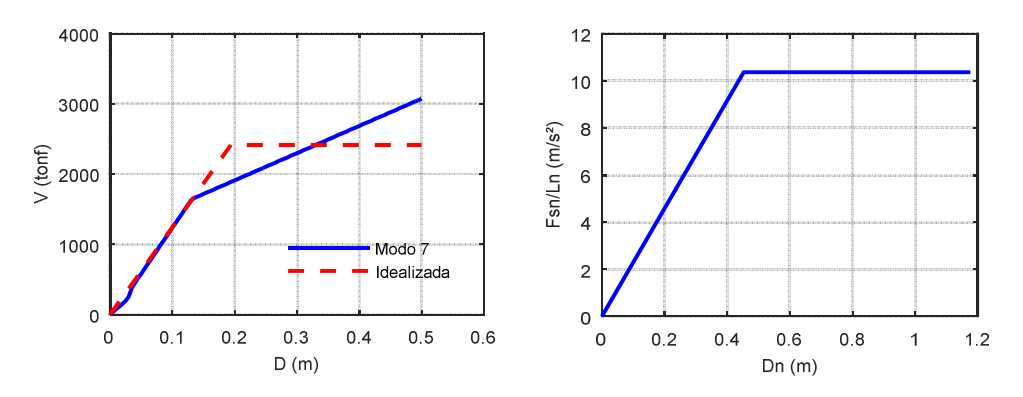

*Figura 7.5 Curva V-D y capacidad, modo 7, PRTC01.* 

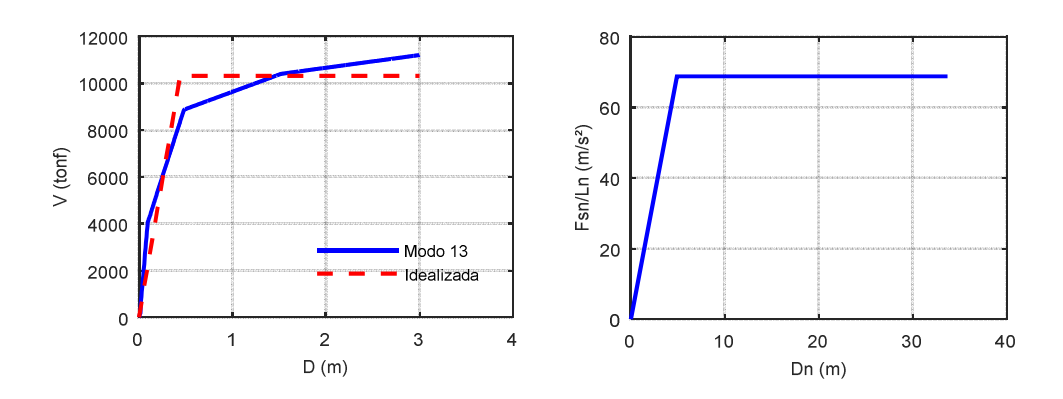

*Figura 7.6 Curva V-D y capacidad, modo 13, PRTC01.* 

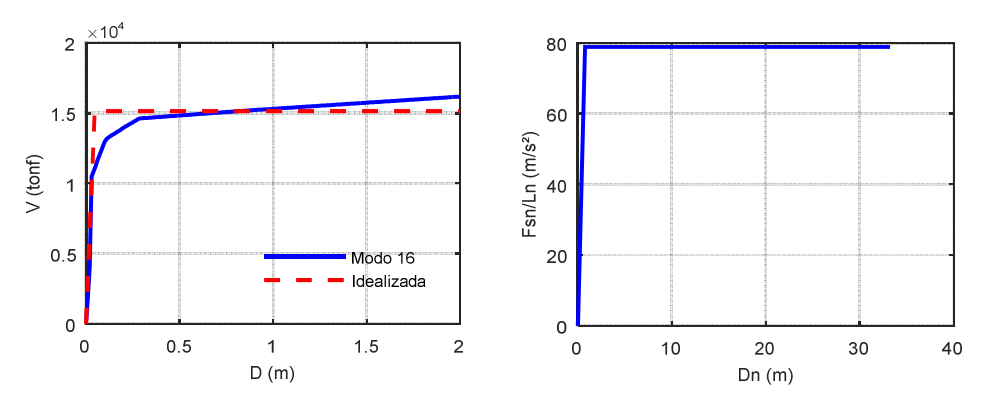

*Figura 7.7 Curva V-D y capacidad, modo 16, PRTC01.* 

En la tabla 7.3 se muestran los valores de las variables (correspondiente al sistema equivalente de 1GDL) requeridas para calcular el desplazamiento demanda empleado en el AENLM. Estas son el periodo del *n*-ésimo modo de vibrar *Tn*, la masa modal efectiva *M<sup>n</sup> \** (obtenido de los resultados del programa Midas Civil) en la dirección transversal, el factor de participación modada en la dirección transversal <sup>Γ</sup>*trasnv* (obtenido del programa Midas Civil), valor modal del nodo monitoreado φ*rn*. El amortiguamiento (ζ) empleado para construir el espectro de diseño, el cortante basal de fluencia *Vbny*

(obtenido de la curva cortante basal-desplazamiento), desplazamiento de fluencia del *Dny* (obtenido también de la curva cortante basal-desplazamiento). El periodo equivalente *T<sup>e</sup>* (calculado con la ecuación 4.11), el factor de reducción de resistencia a la cadencia *R<sup>y</sup>* (ecuación 4.13), desplazamiento máximo del sistema equivalente de 1GDL *Dnmax* (ecuación 4.12 o 4.13), y desplazamiento demanda *Ddemanda* (ecuación 4.24).

| <i>Variable</i>                      | Modo 1 | Modo 3 | Modo 7 | Modo 13 | Modo 16 |
|--------------------------------------|--------|--------|--------|---------|---------|
| $T_n(s)$                             | 5.4    | 1.767  | 0.827  | 0.49    | 0.401   |
| $M_n^*(\text{tonf/g})$               | 3420   | 676.9  | 232.8  | 150.0   | 192.0   |
| $\Gamma_{\text{transv}}$             | 1.43   | 0.71   | 0.47   | 0.64    | 0.73    |
| $\phi_{rn}$                          | 0.66   | 0.54   | 0.91   | 0.14    | 0.08    |
|                                      | 0.050  | 0.050  | 0.086  | 0.14    | 0.141   |
| $V_{bw}(tonf)$                       | 2698   | 2192.0 | 2413   | 10316   | 15139   |
| $D_{nv}(m)$                          | 0.607  | 1.216  | 0.45   | 4.913   | 0.762   |
| $T_e(s)$                             | 5.510  | 3.851  | 1.313  | 1.679   | 0.617   |
| $R_{\nu}$                            | 1.332  | 0.632  | 0.662  | 0.09    | 0.127   |
| $D_{nmax}(m)$                        | 0.808  | 0.769  | 0.300  | 0.43    | 0.097   |
| $D_{\mathit{demanda}}\left(m\right)$ | 0.76   | 0.30   | 0.13   | 0.04    | 0.01    |

*Tabla 7.3 Cálculo del desplazamiento demanda, PRTC01.* 

En la figura 7.8 se muestran la contribución en la respuesta de desplazamiento de cada modo seleccionado (del extremo superior de cada pila) del modelo PRTC01, así mismo se observa la respuesta total empleando la combinación modal de la raíz cuadrada de la suma de los cuadrados (*SRSS*, por sus siglas en inglés) y la combinación cuadrática completa (*CQC*, por sus siglas en ingles).

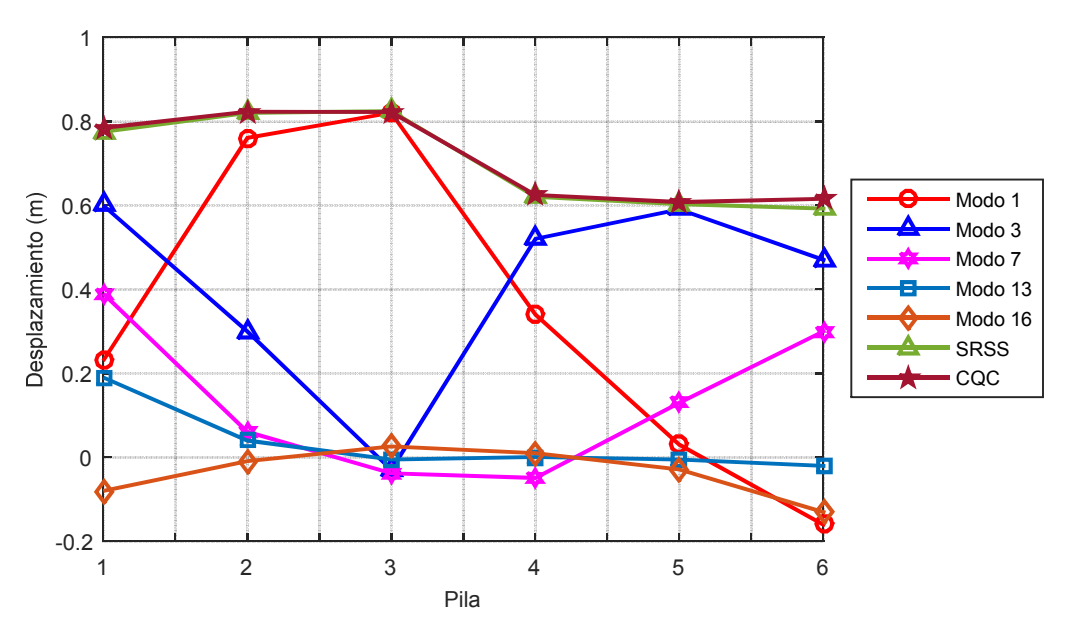

*Figura 7.8 Desplazamientos extremo superior de pilas, AENLM, PRTC01.* 

En las tablas 7.4 a 7.8 se tabularon el desplazamiento de fluencia, el desplazamiento máximo y la demanda de ductilidad con la que contribuye cada modo a la respuesta total. En el caso que la demanda no alcanzará al desplazamiento de fluencia, se supuso una ductilidad igual a la unidad

| Pila | Nodo | $u_{v}(m)$               | $u_{max}(m)$ | u       |
|------|------|--------------------------|--------------|---------|
|      | 23   | 0.44                     | 0.760        | 1.73    |
|      | 61   | 0.53                     | 0.822        | 1.56    |
|      | 144  | $\overline{\phantom{a}}$ | 0.336        | 1.00    |
|      | 157  | $\overline{\phantom{a}}$ | 0.034        | $.00\,$ |
|      |      |                          |              |         |

*Tabla 7.4 Ductilidad máxima, AENLM, modo 1, PRTC01.*

*Tabla 7.5 Ductilidad máxima, AENLM, modo 3, PRTC01.*

| Pila | Nodo | $u_{v}(m)$               | $u_{max}(m)$ |      |
|------|------|--------------------------|--------------|------|
|      | 23   | $\,$                     | 0.300        | .00  |
|      | 61   | $\overline{\phantom{a}}$ | $-0.033$     | .00  |
| 4    | 144  | 0.35                     | 0.518        | 1.49 |
|      | 57   | ი 14                     | 0.587        | 4.06 |

| Pila | Nodo | $u_{v}(m)$               | $u_{max}(m)$ |      |
|------|------|--------------------------|--------------|------|
|      | 23   | $\overline{\phantom{a}}$ | 0.061        | .00  |
|      | bΙ   | $\overline{\phantom{0}}$ | $-0.038$     | 00.1 |
|      | 144  | $\overline{\phantom{0}}$ | $-0.049$     | 00.1 |
|      | 157  | $\overline{\phantom{0}}$ | 130          | .00  |

*Tabla 7.6 Ductilidad máxima, AENLM, modo 7, PRTC01.* 

*Tabla 7.7 Ductilidad máxima, AENLM, modo 13, PRTC01.* 

| Pila | Nodo | $u_{v}(m)$               | $u_{max}(m)$ | и              |
|------|------|--------------------------|--------------|----------------|
|      | 23   | $\overline{\phantom{a}}$ | 0.040        | .00            |
|      | 61   | $\overline{\phantom{a}}$ | $-0.005$     | 1.00           |
|      | 144  | $\,$                     | 0.001        | 1.00           |
|      | 57   | $\overline{\phantom{0}}$ | $-0.005$     | 0 <sub>0</sub> |

*Tabla 7.8 Ductilidad máxima, AENLM, modo 16, PRTC01.* 

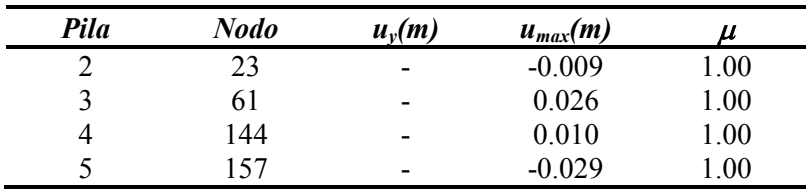

En la tabla 7.9 se muestra la respuesta total de demanda de ductilidad para cada pila del puente, está respuesta total fue obtenida mediante la combinación modal SRSS y CQC.

|   |      |      |      |      | Pila Modo 1 Modo 3 Modo 7 Modo 13 Modo 16 SRSS CQC |           |     |
|---|------|------|------|------|----------------------------------------------------|-----------|-----|
|   | 1 73 | 1.00 | 1.00 | 1.00 | 1.00                                               | 264 275   |     |
| 3 | 1.56 | 1.00 | 1.00 | 1.00 | 1.00                                               | 2.54 2.65 |     |
|   | 1.00 | 149  | 1.00 | 1.00 | 1.00                                               | 2.49 2.61 |     |
|   | 1.00 | 4 06 | 1 00 | 1 00 | 1.00                                               | 4.52      | 461 |

*Tabla 7.9 Demanda de ductilidad total, AENLM, PRTC01.* 

## **7.1.1.4 Análisis dinámico no lineal**

En la figura 7.9 se muestran los desplazamientos máximos transversales (extremo superior de cada pila) resultantes de cada señal empleada. Las letras a y b al final de cada señal representa el caso I y el caso II respectivamente, de acuerdo a lo señalado en la sección 5.3 y en línea negra sólida se muestra el promedio de los desplazamientos.

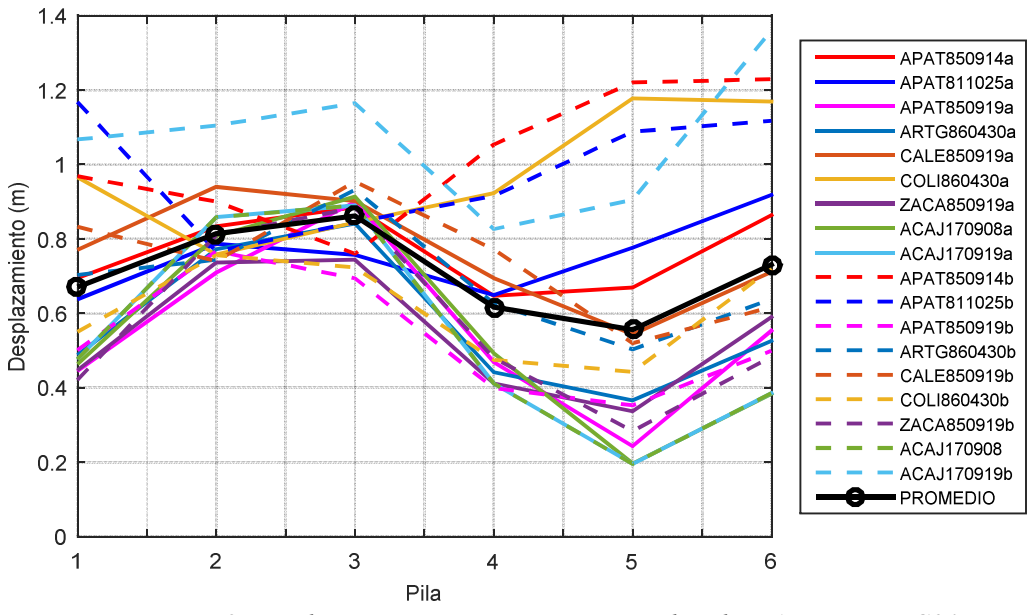

*Figura 7.9 Desplazamientos extremo superior de pilas, ADNL, PRTC01.* 

En las tablas 7.10 a 7.18 se muestran los resultados de la demanda de ductilidad por pila, para cada par de acelerograma empleado.

|      |                          | Caso I       |                    |            | Caso II      |                    |
|------|--------------------------|--------------|--------------------|------------|--------------|--------------------|
| Pila | $u_{v}(m)$               | $u_{max}(m)$ | $\boldsymbol{\mu}$ | $u_{v}(m)$ | $u_{max}(m)$ | $\boldsymbol{\mu}$ |
| 2    | $\overline{\phantom{0}}$ | $-0.83$      | 1.00               |            | $-0.90$      | 1.00               |
| 3    | -                        | $-0.88$      | 1.00               | ۰          | 0.76         | 1.00               |
| 4    |                          | 0.65         | 1.00               |            | $-1.05$      | 1.00               |
|      | 0.34                     | $-0.67$      | 1.94               | 0.35       | $-1.22$      | 3.52               |

*Tabla 7.10 Demanda de ductilidad, ADNL, APAT790314, PRTC01.* 

|      |            | Caso I       |                    |                          | Caso II      |      |
|------|------------|--------------|--------------------|--------------------------|--------------|------|
| Pila | $u_{v}(m)$ | $u_{max}(m)$ | $\boldsymbol{\mu}$ | $u_{v}(m)$               | $u_{max}(m)$ | и    |
| 2    | ۰          | 0.79         | 1.00               | $\overline{\phantom{a}}$ | 0.77         | 1.00 |
| 3    | ۰          | 0.76         | 1.00               | ۰                        | $-0.84$      | 1.00 |
| 4    | ۰          | $-0.65$      | 1.00               | ۰                        | $-0.92$      | 1.00 |
| 5    | $-0.357$   | $-0.78$      | 2.17               | $-0.40$                  | $-1.09$      | 2.73 |

*Tabla 7.11 Demanda de ductilidad, ADNL, APAT811025, PRTC01.* 

*Tabla 7.12 Demanda de ductilidad, ADNL, APAT850919, PRTC01.* 

|                |            | Caso I       |       |            | Caso II      |       |
|----------------|------------|--------------|-------|------------|--------------|-------|
| Pila           | $u_{v}(m)$ | $u_{max}(m)$ | $\mu$ | $u_{v}(m)$ | $u_{max}(m)$ | $\mu$ |
| $\overline{2}$ | ۰          | 0.71         | 1.00  | -          | 0.77         | 1.00  |
| 3              | ۰          | 0.90         | 1.00  | -          | 0.69         | 1.00  |
| 4              | ۰          | 0.47         | 1.00  | -          | $-0.40$      | 1.00  |
|                | ۰          | $-0.24$      | 1.00  | -          | 0.35         | 1.00  |

*Tabla 7.13 Demanda de ductilidad, ADNL, ARTG860430, PRTC01.* 

|                |            | Caso I       |       |            | Caso II      |       |  |
|----------------|------------|--------------|-------|------------|--------------|-------|--|
| Pila           | $u_{v}(m)$ | $u_{max}(m)$ | $\mu$ | $u_{v}(m)$ | $u_{max}(m)$ | $\mu$ |  |
| $\overline{2}$ | ۰          | 0.77         | 1.00  | -          | 0.74         | 1.00  |  |
| 3              | -          | 0.84         | 1.00  | -          | 0.93         | 1.00  |  |
| 4              | -          | 0.44         | 1.00  | -          | 0.63         | 1.00  |  |
| 5              | 0.335      | 0.37         | 1.09  | $-0.36$    | $-0.50$      | 1.01  |  |
|                |            |              |       |            |              |       |  |

*Tabla 7.14 Demanda de ductilidad, ADNL, CALE850919, PRTC01.* 

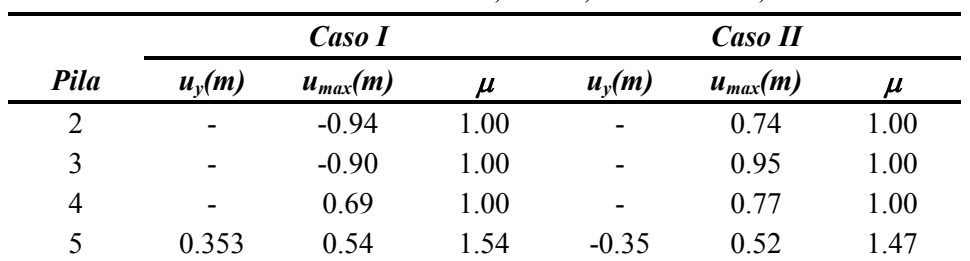

|      |                          | Caso I       |       |            | Caso II      |       |
|------|--------------------------|--------------|-------|------------|--------------|-------|
| Pila | $u_{v}(m)$               | $u_{max}(m)$ | $\mu$ | $u_{v}(m)$ | $u_{max}(m)$ | $\mu$ |
| 2    | $\overline{\phantom{0}}$ | 0.76         | 1.00  | -          | $-0.76$      | 1.00  |
| 3    | $\overline{\phantom{a}}$ | 0.84         | 1.00  | -          | 0.72         | 1.00  |
| 4    | $\overline{\phantom{a}}$ | $-0.92$      | 1.00  | -          | 0.48         | 1.00  |
| 5    | 0.371                    | $-1.18$      | 3.17  | 0.35       | 0.44         | 3.35  |

*Tabla 7.15 Demanda de ductilidad, ADNL, COLI860430, PRTC01.* 

*Tabla 7.16 Demanda de ductilidad, ADNL, ZACA850919, PRTC01.* 

|             |                          | Caso I       |                    |                          | Caso II      |                    |
|-------------|--------------------------|--------------|--------------------|--------------------------|--------------|--------------------|
| <b>Pila</b> | $u_{v}(m)$               | $u_{max}(m)$ | $\boldsymbol{\mu}$ | $u_{v}(m)$               | $u_{max}(m)$ | $\boldsymbol{\mu}$ |
| 2           | $\overline{\phantom{0}}$ | $-0.74$      | 1.00               | $\overline{\phantom{a}}$ | 0.81         | 1.00               |
| 3           | $\overline{\phantom{0}}$ | $-0.74$      | 1.00               | -                        | 0.88         | 1.00               |
| 4           | ۰                        | 0.41         | 1.00               | -                        | $-0.48$      | 1.00               |
|             | $\overline{\phantom{0}}$ | $-0.34$      | 1.00               | ۰                        | 0.28         | 1.00               |

*Tabla 7.17 Demanda de ductilidad, ADNL, ACAJ170908, PRTC01.* 

|      |            | Caso I       |                    |                          | Caso II      |      |
|------|------------|--------------|--------------------|--------------------------|--------------|------|
| Pila | $u_{v}(m)$ | $u_{max}(m)$ | $\boldsymbol{\mu}$ | $u_{v}(m)$               | $u_{max}(m)$ | u    |
| 2    | -          | $-0.81$      | 1.00               | $\overline{\phantom{0}}$ | $-0.86$      | 1.00 |
| 3    | -          | $-0.91$      | 1.00               | -                        | $-0.89$      | 1.00 |
| 4    | -          | $-0.49$      | 1.00               | -                        | $-0.41$      | 1.00 |
| 5    |            | 0.20         | 1.00               |                          | $-0.20$      | 1.00 |

*Tabla 7.18 Demanda de ductilidad, ADNL, ACAJ170919, PRTC01.* 

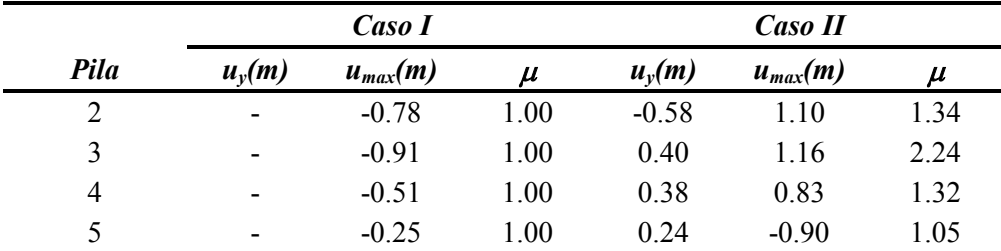

### **7.1.2 Modelo PRCT02**

El modelo PRTC02 corresponde a aquel en donde se ha contemplado el estado agrietado del concreto mediante lo establecido en Priestley *et al*. (1996).

# **7.1.2.1 Propiedades dinámicas**

Las propiedades dinámicas del modelo PRTC02 se muestran en la tabla 7.19, y con fondo azul se resaltan los modos seleccionados que se utilizarán en el análisis estático no lineal modal. El modo fundamental del nuevo modelo aumentó 47% con respecto al PRTC01. Para sumar el 91.26% de la masa modal efectiva se necesitó seleccionar seis modos, uno más que en el modelo PRTC01.

|                |       |                  | Modo Periodo Participación (%) |                  | $Mn$ long $Mn$ transv | $\varGamma_{X}$  | $\Gamma_Y$       | $N_{\text{mon}}$ | $\phi_{rn}$ |
|----------------|-------|------------------|--------------------------------|------------------|-----------------------|------------------|------------------|------------------|-------------|
|                | (s)   | long.            | transv.                        | $(t$ onf/g $)$   | $(t$ onf/g $)$        |                  |                  |                  |             |
|                | 7.913 | $\theta$         | 69.79                          | $\overline{0}$   | 3619                  | $\theta$         | 1.39             | 61               | 0.87        |
| 2              | 3.552 | $\overline{0}$   | 0.58                           | $\theta$         | 30.06                 | $\mathbf{0}$     | 0.13             |                  |             |
| 3              | 2.580 | 2.77             | $\theta$                       | 143.8            | $\theta$              | 1.61             | $\boldsymbol{0}$ |                  |             |
| $\overline{4}$ | 2.000 | $\theta$         | 10.05                          | $\theta$         | 521.0                 | $\overline{0}$   | 0.62             | 157              | 0.82        |
| 5              | 1.310 | $\boldsymbol{0}$ | $\theta$                       | 0.2              | $\theta$              | $-0.02$          | $\boldsymbol{0}$ |                  |             |
| 6              | 1.218 | $\boldsymbol{0}$ | 0.18                           | $\boldsymbol{0}$ | 9.540                 | $\boldsymbol{0}$ | $-0.08$          |                  |             |
| 7              | 1.069 | 1.65             | $\theta$                       | 85.60            | $\mathbf{0}$          | 1.58             | $\boldsymbol{0}$ |                  |             |
| 8              | 0.853 | $\overline{0}$   | 4.39                           | $\overline{0}$   | 227.8                 | $\overline{0}$   | 0.45             | 157              | 0.89        |
| 9              | 0.735 | $\overline{0}$   | 2.42                           | $\boldsymbol{0}$ | 125.7                 | $\mathbf{0}$     | 0.54             | 157              | 0.16        |
| 10             | 0.671 | 9.65             | $\theta$                       | 500.3            | $\theta$              | $-0.66$          | $\theta$         |                  |             |
| 11             | 0.635 | $\overline{0}$   | 0.56                           | $\theta$         | 28.82                 | $\theta$         | 0.18             |                  |             |
| 12             | 0.589 | 5.6              | $\theta$                       | 290.6            | $\theta$              | 0.73             | $\boldsymbol{0}$ |                  |             |
| 13             | 0.574 | $\overline{0}$   | 1.36                           | $\boldsymbol{0}$ | 70.27                 | $\overline{0}$   | 0.46             | 23               | 0.15        |
| 14             | 0.523 | 15.34            | $\theta$                       | 795.2            | $\theta$              | $-0.98$          | $\boldsymbol{0}$ |                  |             |
| 15             | 0.496 | $\theta$         | 0.08                           | 0                | 4.12                  | $\theta$         | $-0.13$          |                  |             |
| 16             | 0.488 | 27.6             | $\Omega$                       | 1431             | $\Omega$              | 1.47             | $\boldsymbol{0}$ |                  |             |
| 17             | 0.474 | $\theta$         | 3.25                           | $\theta$         | 168.6                 | $\boldsymbol{0}$ | 0.79             | 157              | 0.04        |

*Tabla 7.19 Propiedades dinámicas, PRTC02.* 

## **7.1.2.2 Análisis estático no lineal**

En la figura 7.10 se muestra la curva cortante basal-desplazamiento (*V-D*) en el sentido transversal del puente, así como también los desplazamientos relacionados a los diferentes niveles de desempeños. La pila No. 5 fue la primera en alcanzar su máxima capacidad de deformación, por lo tanto los niveles de desempeño de la figura 7.10 son de acuerdo a este elemento.

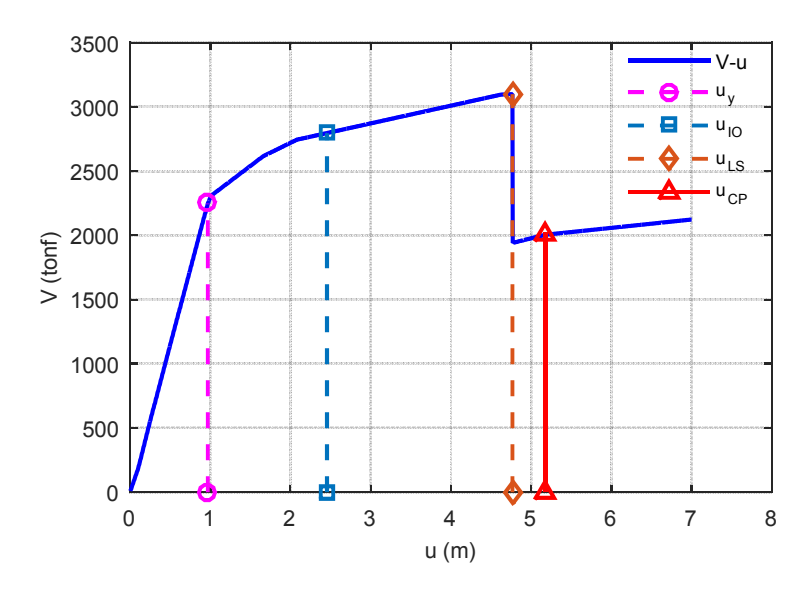

*Figura 7.10 Curva cortante V-D, AENL, PRTC02.* 

En la tabla 7.20 se muestran los valores numéricos de los desplazamientos antes mencionados y también se calculó la ductilidad de cada nivel de desempeño.

|            |             |             | Tabla 7.20 Ductilidades, AENL, PRTC02. |            |       |          |
|------------|-------------|-------------|----------------------------------------|------------|-------|----------|
| $u_{v}(m)$ | $u_{io}(m)$ | $u_{ls}(m)$ | $u_{cp}(m)$                            | $\mu_{io}$ |       | $u_{cp}$ |
| ባ ዓ7       | 2.455       | 765         | 5 1 7 5                                | 7 53       | 4 Q I | 34 آ     |

# **7.1.2.3 Análisis estático no lineal modal**

En la figuras 7.11 a 7.16 se muestran las curvas cortante basal-desplazamiento de cada AENL con respecto a los modos 1, 4, 8, 9, 13, y 17; así como también su correspondiente diagrama de capacidad.

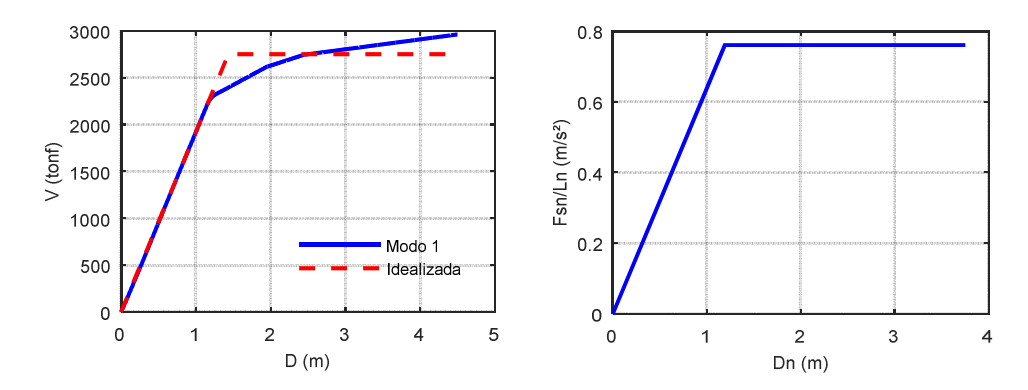

*Figura 7.11 Curva V-D y capacidad, modo 1, PRTC02.* 

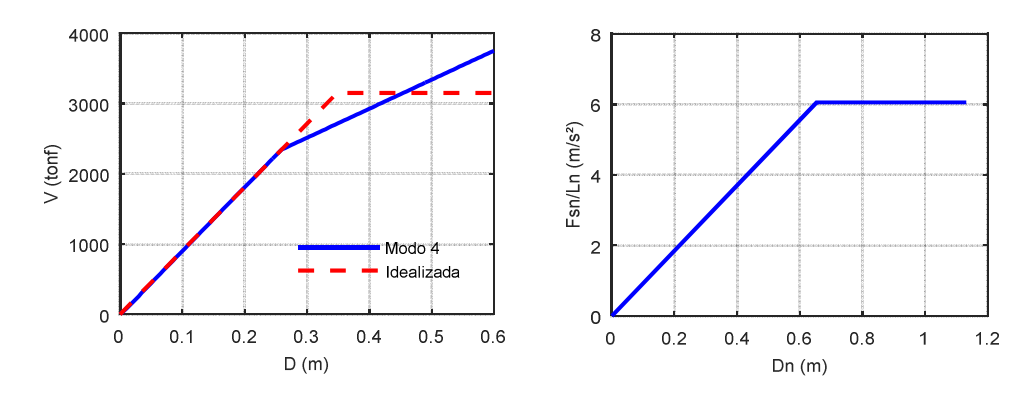

*Figura 7.12 Curva V-D y capacidad, modo 4, PRTC02.* 

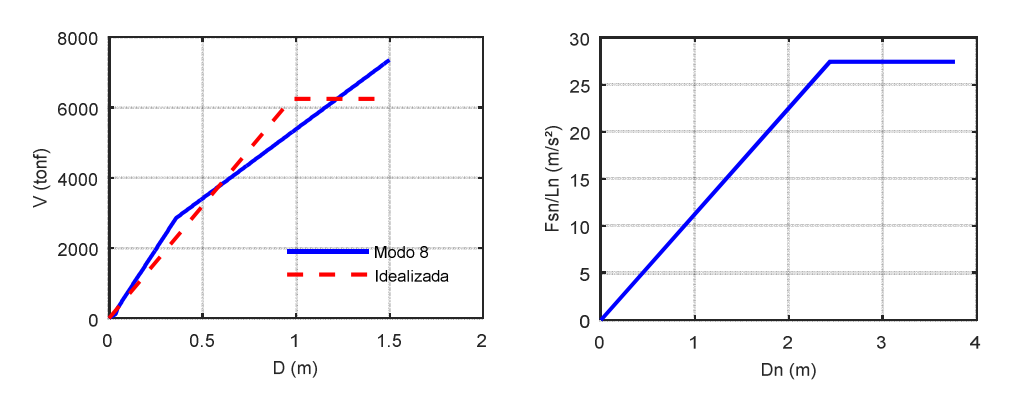

*Figura 7.13 Curva V-D y capacidad, modo 8, PRTC02.* 

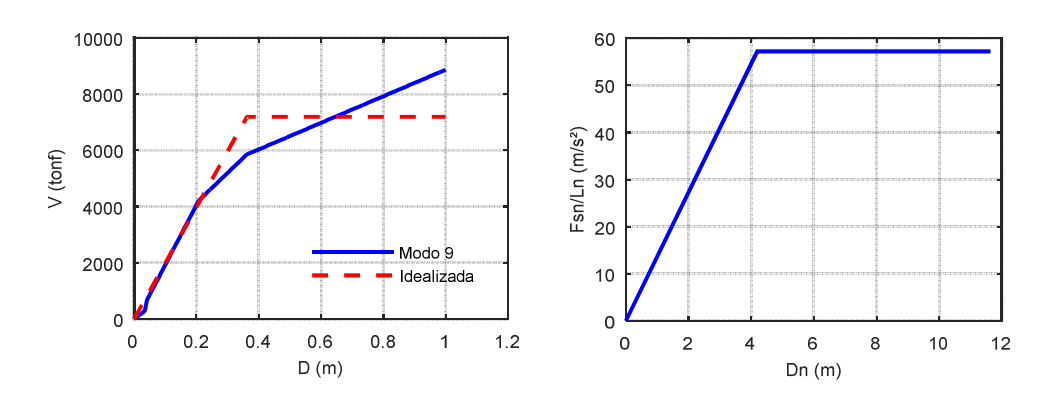

*Figura 7.14 Curva V-D y capacidad, modo 9, PRTC02.*

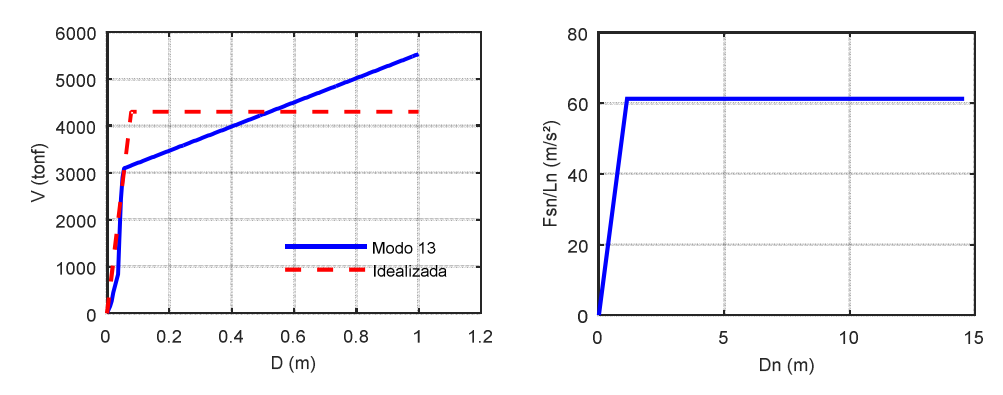

*Figura 7.15 Curva V-D y capacidad, modo 13, PRTC02.* 

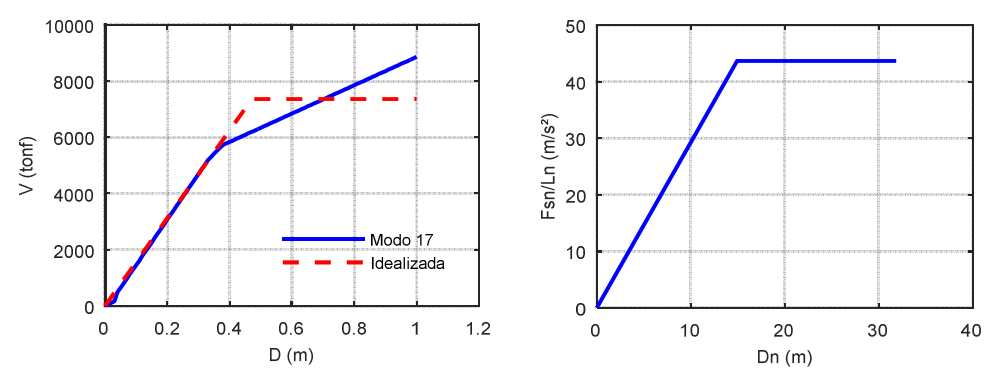

*Figura 7.16 Curva V-D y capacidad, modo 17, PRTC02.* 

En la tabla 7.21 se pueden observar los cálculos realizados para obtener el desplazamiento demanda en el modelo PRTC02, con el cual se procede a realizar los AENL y obtener la contribución en la respuesta de cada modo considerado.

| <b><i>Variable</i></b>   | Modo 1 | Modo 4 | Modo 8 | Modo 9 | Modo 13 | Modo 17 |
|--------------------------|--------|--------|--------|--------|---------|---------|
| $T_n(s)$                 | 7.913  | 2.000  | 0.853  | 0.74   | 0.574   | 0.474   |
| $M_n^*(\text{tonf/g})$   | 3619   | 521.0  | 227.8  | 125.7  | 70.3    | 168.6   |
| $\Gamma_{\text{transv}}$ | 1.39   | 0.62   | 0.45   | 0.54   | 0.46    | 0.79    |
| $\phi_{rn}$              | 0.87   | 0.86   | 0.89   | 0.16   | 0.15    | 0.04    |
| ζ                        | 0.050  | 0.050  | 0.098  | 0.11   | 0.142   | 0.171   |
| $V_{bw}(tonf)$           | 2752   | 3151   | 6246   | 7189   | 4305    | 7361    |
| $D_{nv}(m)$              | 1.19   | 0.653  | 2.44   | 4.190  | 1.124   | 14.913  |
| $T_e(s)$                 | 7.859  | 2.065  | 1.873  | 1.701  | 0.851   | 3.672   |
| $R_{v}$                  | 0.696  | 0.889  | 0.210  | 0.11   | 0.139   | 0.051   |
| $D_{nmax}(m)$            | 0.827  | 0.581  | 0.511  | 0.44   | 0.156   | 0.762   |
| $D_{demanda}(m)$         | 1.00   | 0.31   | 0.20   | 0.04   | 0.01    | 0.02    |

*Tabla 7.21 Cálculo del desplazamiento demanda, PRTC02.* 

En la figura 7.17 se muestra la contribución de cada modo seleccionado en la respuesta del desplazamiento (transversal del extremo superior de cada pila), además también se muestran la respuesta total empleando la combinación modal SRSS y CQC.

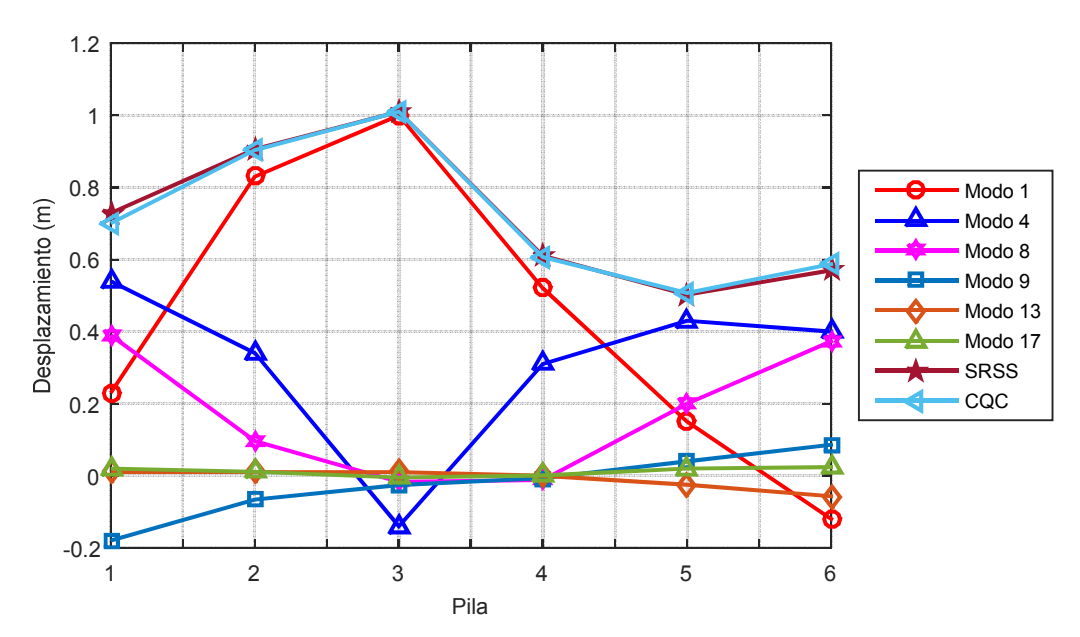

*Figura 7.17 Desplazamientos totales de pilas, AENLM, PRTC02.* 

En las tablas 7.22 a 7.26 se muestran las demandas de ductilidad con la que contribuye cada modo a la respuesta total. También se muestran los desplazamientos máximos en el extremo superior de la pila y de fluencia.

| <b>Pila</b> | Nodo | $u_{v}(m)$               | $u_{max}(m)$ | и    |
|-------------|------|--------------------------|--------------|------|
|             | 23   | $\overline{\phantom{a}}$ | 0.83         | .00  |
|             | 61   | $\overline{\phantom{a}}$ | 1.00         | 00.1 |
| 4           | 144  | $\overline{\phantom{a}}$ | 0.53         | 1.00 |
|             | 157  | $\overline{\phantom{a}}$ | 0.15         | 00   |

*Tabla 7.22 Demanda de ductilidad, modo 1, AENLM, PRTC02.* 

*Tabla 7.23 Demanda de ductilidad, modo 4, AENLM, PRTC02.* 

| Pila | Nodo | $u_{v}(m)$               | $u_{max}(m)$ | u    |
|------|------|--------------------------|--------------|------|
|      | 23   | ۰                        | 0.34         | 1.00 |
|      | 6 I  | $\overline{\phantom{a}}$ | $-0.140$     | 1.00 |
|      | 144  | $\overline{\phantom{a}}$ | 0.310        | 1.00 |
|      | 157  | ີ) 37                    | 0.432        | .18  |

| Pila | Nodo | $u_{v}(m)$               | $u_{max}(m)$ |         |
|------|------|--------------------------|--------------|---------|
|      | 23   | $\overline{\phantom{0}}$ | 0.096        | .00     |
|      | 61   | $\overline{\phantom{0}}$ | $-0.017$     | .00     |
|      | 144  | $\overline{\phantom{0}}$ | $-0.012$     | $.00\,$ |
|      | ۱57  | $\overline{\phantom{a}}$ | 0.200        | 00      |

*Tabla 7.24 Demanda de ductilidad, modo 8, AENLM, PRTC02* 

*Tabla 7.25 Demanda de ductilidad, modo 9, AENLM, PRTC02.* 

| Pila | Nodo | $u_{v}(m)$               | $u_{max}(m)$ |          |
|------|------|--------------------------|--------------|----------|
|      | 23   | $\overline{\phantom{0}}$ | $-0.066$     | $1.00\,$ |
|      | 61   | $\overline{\phantom{0}}$ | $-0.026$     | 1.00     |
|      | 144  | $\overline{\phantom{a}}$ | $-0.007$     | 1.00     |
|      | 157  | $\overline{\phantom{0}}$ | 0.040        | .00      |

*Tabla 7.26 Demanda de ductilidad, modo 13, AENLM, PRTC02.* 

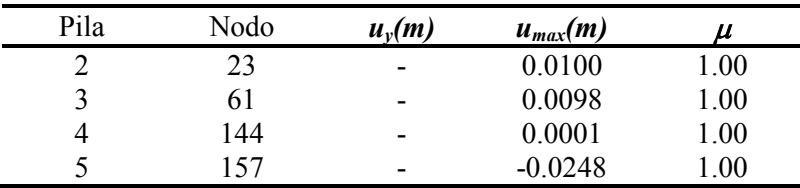

*Tabla 7.27 Demanda de ductilidad, modo 17, AENLM, PRTC02.* 

| Pila | Nodo | $u_{v}(m)$               | $u_{max}(m)$ |      |
|------|------|--------------------------|--------------|------|
|      | 23   | $\overline{\phantom{0}}$ | 0.011        | .00. |
|      | 6 I  | $\overline{\phantom{a}}$ | $-0.005$     | .00. |
|      | 144  | -                        | 0.001        | 00.1 |
|      | 157  | $\overline{\phantom{0}}$ | 0.020        | .00  |

La demanda de ductilidad total de cada pila se muestra en la tabla 7.28, empleando las reglas de combinación modal SRSS y CQC.

|   |      |      |                    |      |                   | Pila Modo 1 Modo 4 Modo 8 Modo 9 Modo 13 Modo 17 SRSS COC |                 |      |
|---|------|------|--------------------|------|-------------------|-----------------------------------------------------------|-----------------|------|
| 2 | 100  |      | $1.00 \qquad 1.00$ | 1.00 | 1.00              | 1.00                                                      | 1 00 1 00       |      |
| 3 | 1 00 | 1.00 | 1.00               | 1.00 | 1.00              | $1.00 -$                                                  | 1 00 1 00       |      |
| 4 | 1.00 | 1.00 | 1.00               | 1.00 | 1.00              | 1.00 <sub>l</sub>                                         | $100 \quad 100$ |      |
| 5 | 1.00 | 1.18 | 1.00               | 1.00 | 1.00 <sub>l</sub> | 1.00                                                      | 2.53            | 2.84 |

*Tabla 7.28 Demanda de ductilidad total, AENLM, PRTC02* 

## **7.1.2.4 Análisis dinámico no lineal**

Para cada registro empleado, en la figura 7.18 se muestran los desplazamientos transversales en el extremo superior de cada pila y también se muestra el promedio de ellos. Las letras a y b al final de cada señal representa el caso I y el caso II respectivamente de acuerdo a lo indicado en la sección 5.2.

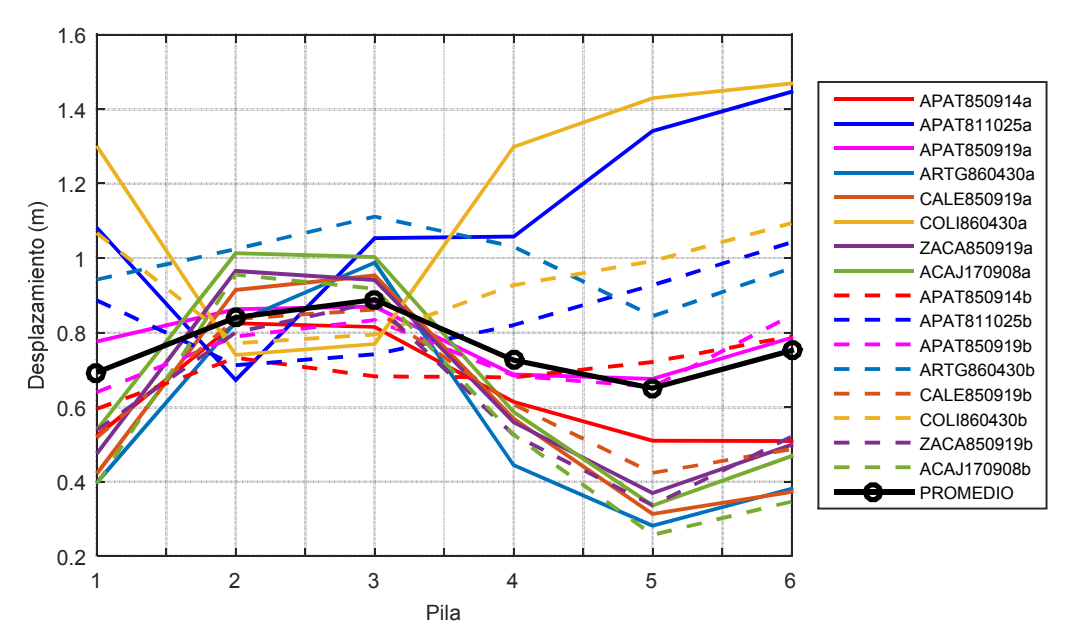

*Figura 7.18 Desplazamiento de pilas, ADNL, PRTC02.* 

En las tablas 7.29 a 7.36 se muestran los resultados de las ductilidades desarrolladas en cada pila del puente, para cada una de los registros de aceleraciones empleados en el análisis.

|      |            | Caso I       |      | Caso II    |              |      |  |
|------|------------|--------------|------|------------|--------------|------|--|
| Pila | $u_{v}(m)$ | $u_{max}(m)$ | и    | $u_{v}(m)$ | $u_{max}(m)$ |      |  |
| 2    | ۰          | $-0.83$      | 1.00 | -          | 0.73         | 1.00 |  |
| 3    | -          | 0.82         | 1.00 | ۰          | 0.68         | 1.00 |  |
| 4    | ۰          | 0.61         | 1.00 | ۰          | 0.68         | 1.00 |  |
|      | ۰          | 0.51         | 1.00 |            | $-0.72$      | 1.00 |  |

*Tabla 7.29 Demanda de ductilidad, ADNL, APAT790314, PRTC02.* 

*Tabla 7.30 Demanda de ductilidad, ADNL, APAT811025, PRTC02.* 

|      |                          | Caso I       | Caso II |            |              |       |
|------|--------------------------|--------------|---------|------------|--------------|-------|
| Pila | $u_{v}(m)$               | $u_{max}(m)$ | u       | $u_{v}(m)$ | $u_{max}(m)$ | $\mu$ |
| 2    | $\overline{\phantom{a}}$ | 0.67         | 1.00    | -          | 0.71         | 1.00  |
| 3    | $\overline{\phantom{a}}$ | 1.05         | 1.00    | -          | $-0.74$      | 1.00  |
| 4    | $\overline{\phantom{a}}$ | 1.06         | 1.00    | -          | $-0.82$      | 1.00  |
| 5    | 0.96                     | 1.34         | 1.40    | -          | $-0.93$      | 1.00  |

*Tabla 7.31 Demanda de ductilidad, ADNL, APAT850919, PRTC02.* 

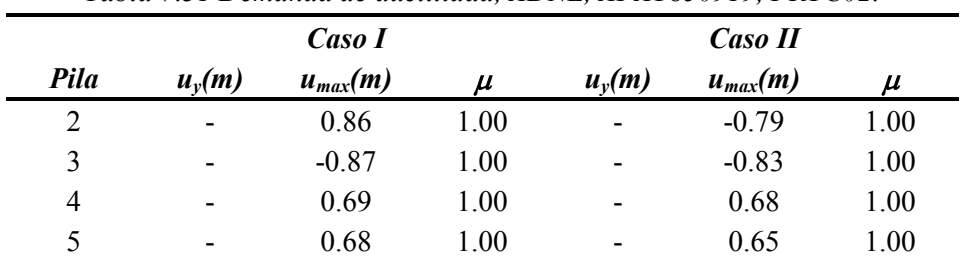

*Tabla 7.32 Demanda de ductilidad, ADNL, ARTG860430, PRTC02.* 

l,

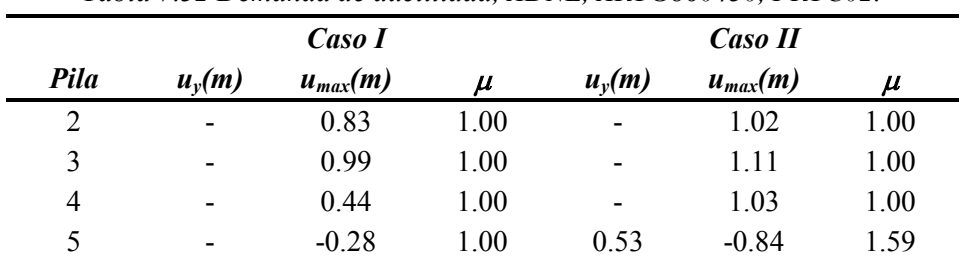

|      |                          | Caso I       | Caso II            |                          |              |      |
|------|--------------------------|--------------|--------------------|--------------------------|--------------|------|
| Pila | $u_{v}(m)$               | $u_{max}(m)$ | $\boldsymbol{\mu}$ | $u_{v}(m)$               | $u_{max}(m)$ | и    |
| 2    | $\overline{\phantom{0}}$ | 0.91         | 1.00               | ٠                        | 0.84         | 1.00 |
| 3    | ۰                        | 0.95         | 1.00               | $\overline{\phantom{0}}$ | 0.86         | 1.00 |
| 4    | $\overline{\phantom{0}}$ | 0.57         | 1.00               | $\overline{\phantom{0}}$ | 0.61         | 1.00 |
|      | $\overline{\phantom{0}}$ | $-0.31$      | 1.00               | $\overline{\phantom{0}}$ | 0.42         | 1.00 |

*Tabla 7.33 Demanda de ductilidad, ADNL, CALE850919, PRTC02.* 

*Tabla 7.34 Demanda de ductilidad, ADNL, COLI860430, PRTC02.* 

|                          |            | Caso I       |       | Caso II    |              |       |  |
|--------------------------|------------|--------------|-------|------------|--------------|-------|--|
| Pila                     | $u_{v}(m)$ | $u_{max}(m)$ | $\mu$ | $u_{v}(m)$ | $u_{max}(m)$ | $\mu$ |  |
| $\overline{2}$           | -          | $-0.74$      | 1.00  | -          | 0.77         | 1.00  |  |
| 3                        | ۰          | 0.77         | 1.00  | -          | 0.79         | 1.00  |  |
| 4                        | ۰          | 1.30         | 1.00  | -          | 0.93         | 1.00  |  |
| $\overline{\mathcal{L}}$ | $-0.98$    | $-1.43$      | 1.45  | -          | 0.99         | 1.00  |  |

*Tabla 7.35 Demanda de ductilidad, ADNL, ZACA850919, PRTC02.* 

|      |            | Caso I       |      | Caso II                  |              |          |  |
|------|------------|--------------|------|--------------------------|--------------|----------|--|
| Pila | $u_{v}(m)$ | $u_{max}(m)$ | и    | $u_{v}(m)$               | $u_{max}(m)$ | и        |  |
| 2    | -          | $-0.97$      | 1.00 | -                        | $-0.80$      | 1.00     |  |
| 3    | -          | 0.94         | 1.00 | $\overline{\phantom{0}}$ | $-0.88$      | 1.00     |  |
| 4    | -          | 0.56         | 1.00 | -                        | 0.53         | 1.00     |  |
|      | -          | $-0.37$      | 1.00 | -                        | 0.34         | $1.00\,$ |  |

*Tabla 7.36 Demanda de ductilidad, ADNL, ACAJ170908, PRTC02.* 

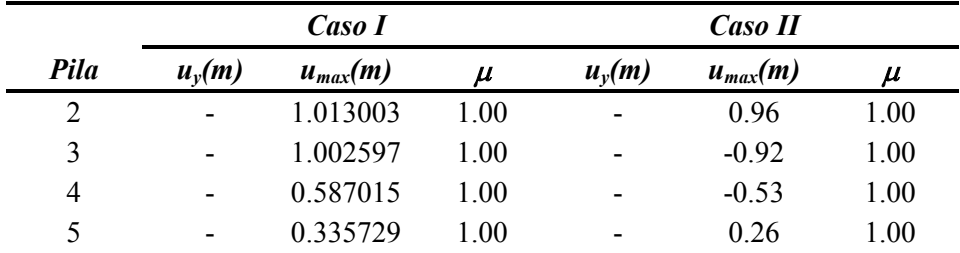

# **7.1.3 Comparación de resultados**

En la figura 7.19 y 7.20 se muestran la comparación de resultados de los desplazamientos totales obtenidos con el AENL, AENLM y el promedio de los desplazamientos del ADNL.

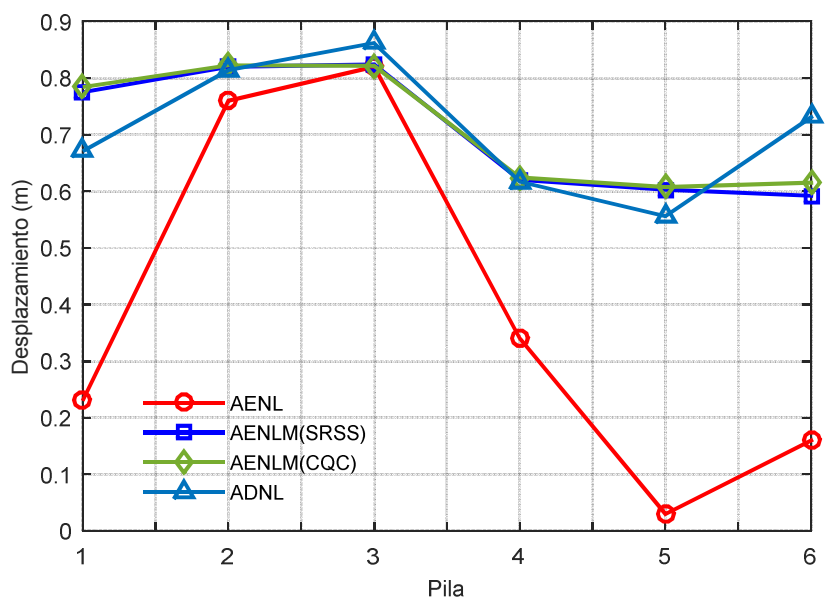

*Figura 7.19 Comparación de desplazamientos, PRTC01.*

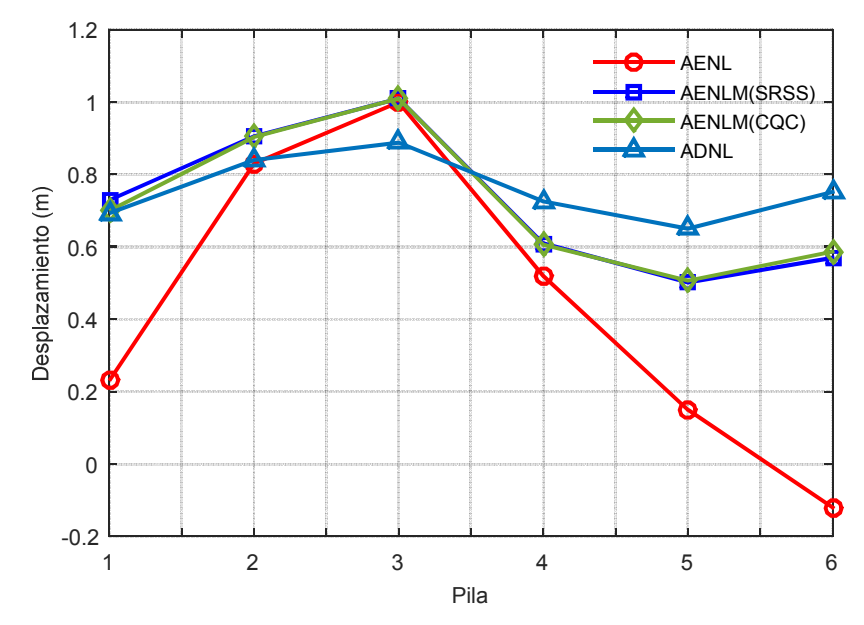

*Figura 7.20 Comparación de desplazamientos, PRTC02.*

En la tabla 7.37 y 7.38 se muestra la ductilidad máxima obtenida en cada pila empleando el AENLM, en sus dos combinaciones modales, SRSS y CQC. También se muestra la máxima ductilidad desarrollada en cada pila utilizando el ADNL. Así mismo se muestra la diferencia en porcentaje entre ambos métodos.

*.* 

| Pila | SRSS | <b>ADNL</b> | %  | $\bm{COC}$ | <b>ADNL</b> | %  |  |  |  |  |  |  |
|------|------|-------------|----|------------|-------------|----|--|--|--|--|--|--|
|      | 2.64 | 1.34        | 49 | 2.75       | 1.34        | 51 |  |  |  |  |  |  |
| 3    | 2.54 | 2.24        | 12 | 2.65       | 2.24        | 15 |  |  |  |  |  |  |
| 4    | 2.49 | 1.32        | 47 | 2.61       | 1.32        | 50 |  |  |  |  |  |  |
|      | 4.52 | 3.52        | 22 | 4.61       | 3.52        | 24 |  |  |  |  |  |  |

*Tabla 7.37 Comparación de ductilidad entre AENLM y ADNL, PRTC01.* 

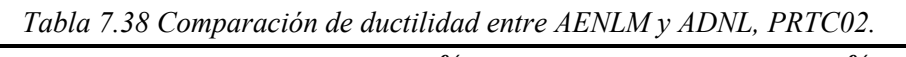

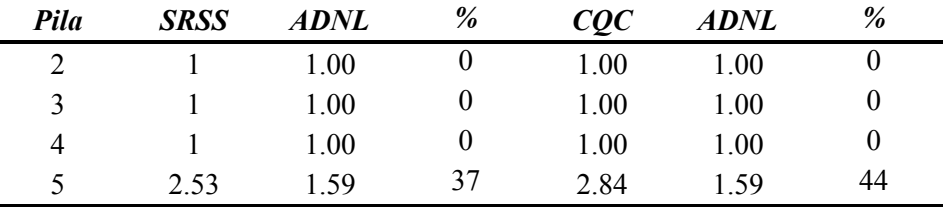

### **7.2 Puente atirantado**

Las propiedades dinámicas del puente se obtuvieron considerando solo la masa por concepto de peso propio y la carga muerta superimpuesta, la masa debida a la carga viva no se consideró, pues esta es pequeña en comparación con la carga muerta.

### **7.2.1 Modelo ATRND01**

El modelo ATRND01 corresponde al modelo donde se ha utilizado los factores de agrietamiento establecidos en la tabla 3.2.2 de las NTCEC-2017, es decir 0.7*Ig* en columnas y 0.5*Ig* en trabes.

## **7.2.1.1 Propiedades dinámicas**

En la tabla 7.39 se muestra las propiedades dinámicas del puente atirantado correspondientes al modelo ATRND01, en la primera columna se muestra el número de modo, en la segunda el periodo, en la tercera y cuarta se muestra el porcentaje de participación de masa modal en la dirección longitudinal y transversal respectivamente. En las columnas cinco y seis se muestra el valor de la masa modal longitudinal y transversal respectivamente, en la siete y ocho se tabulan los factores de participación modal. En la columna nueve se observa el nodo monitoreado elegido para obtener la curva de cortante basal-desplazamiento y finalmente en la columna diez se muestra el valor del vector modal correspondiente al nodo monitoreado. Las filas resaltadas con color azul indican los modos seleccionados para realizar el análisis estático no lineal modal (AENLM), estos modos suman 90.87% de la masa modal efectiva total en la dirección transversal. De esta manera se cumple el requisito de sumar más del 90% de la masa modal.

| <b>Modo</b>              | Participación (%)<br><b>Periodo</b> |       | ruone 7.59 r ropicuades allamedis del modelo Irrutrio | $Mn_X$ * | $Mn_Y^*$ | $\Gamma_Y$ | $N_{\text{mon}}$         | $\phi_{rn}$ |
|--------------------------|-------------------------------------|-------|-------------------------------------------------------|----------|----------|------------|--------------------------|-------------|
|                          | (s)                                 | Long. | Transv.                                               |          |          |            |                          |             |
| $\mathbf{1}$             | 2.679                               | 0.00  | 0.00                                                  | 0.03     | 0.00     |            | $\overline{\phantom{a}}$ |             |
| $\overline{2}$           | 2.131                               | 0.00  | 31.81                                                 | 0.00     | 644.30   | 1.75       | 80                       | 1.00        |
| $\overline{3}$           | 2.090                               | 0.00  | 5.91                                                  | 0.00     | 119.77   | 0.77       | 40                       | 1.00        |
| $\overline{\mathcal{L}}$ | 2.016                               | 3.14  | 0.00                                                  | 63.59    | 0.00     |            | $\overline{\phantom{a}}$ |             |
| 5                        | 1.722                               | 0.00  | 1.35                                                  | 0.00     | 27.43    | $-0.52$    | 79                       | 0.14        |
| 6                        | 1.425                               | 0.00  | 0.00                                                  | 0.02     | 0.00     |            |                          |             |
| $\overline{7}$           | 1.370                               | 0.00  | 0.00                                                  | 0.00     | 0.01     |            |                          |             |
| 8                        | 1.104                               | 4.16  | 0.00                                                  | 84.22    | 0.00     |            |                          |             |
| 9                        | 1.026                               | 0.00  | 2.24                                                  | 0.00     | 45.46    | 0.60       | 79                       | 0.10        |
| 10                       | 0.864                               | 0.00  | 0.00                                                  | 0.03     | 0.00     |            |                          |             |
| 11                       | 0.834                               | 0.00  | 0.08                                                  | 0.00     | 1.68     |            |                          |             |
| 12                       | 0.740                               | 0.00  | 15.65                                                 | 0.00     | 317.03   | $-1.32$    | 79                       | 1.00        |
| 13                       | 0.734                               | 22.93 | 0.00                                                  | 464.50   | 0.00     |            | $\overline{\phantom{0}}$ |             |
| 14                       | 0.705                               | 0.00  | 0.10                                                  | 0.00     | 1.99     |            |                          |             |
| 15                       | 0.689                               | 0.00  | 0.73                                                  | 0.00     | 14.79    |            |                          |             |
| 16                       | 0.684                               | 0.04  | 0.00                                                  | 0.91     | 0.00     |            |                          |             |
| 17                       | 0.625                               | 8.11  | 0.00                                                  | 164.22   | 0.00     |            |                          |             |
| 18                       | 0.617                               | 0.00  | 21.30                                                 | 0.00     | 431.36   | 0.89       | 79                       | 1.0         |
| 19                       | 0.596                               | 0.00  | 0.06                                                  | 0.00     | 1.15     |            |                          |             |
| 20                       | 0.572                               | 3.04  | 0.00                                                  | 61.58    | 0.00     |            |                          |             |
| 21                       | 0.542                               | 1.80  | 0.00                                                  | 36.44    | 0.00     |            |                          |             |
| 22                       | 0.540                               | 0.63  | 0.00                                                  | 12.73    | 0.00     |            |                          |             |
| 23                       | 0.522                               | 0.00  | 0.00                                                  | 0.01     | 0.01     |            |                          |             |
| 24                       | 0.520                               | 0.00  | 1.98                                                  | 0.00     | 40.12    | $-0.48$    | 49                       | 0.11        |
| 25                       | 0.512                               | 3.00  | 0.00                                                  | 60.72    | 0.00     |            |                          |             |
| 26                       | 0.510                               | 0.00  | 0.00                                                  | 0.00     | 0.00     |            |                          |             |
| 27                       | 0.470                               | 0.00  | 0.68                                                  | 0.00     | 13.77    |            |                          |             |
| 28                       | 0.430                               | 0.24  | 0.00                                                  | 4.81     | 0.00     |            |                          |             |
| 29                       | 0.425                               | 0.00  | 0.26                                                  | 0.00     | 5.18     |            |                          |             |
| 30                       | 0.402                               | 0.00  | 0.57                                                  | 0.00     | 11.51    |            |                          |             |
| 31                       | 0.371                               | 0.00  | 0.00                                                  | 0.02     | 0.00     |            |                          |             |
| 32                       | 0.356                               | 3.29  | 0.00                                                  | 66.74    | 0.00     |            |                          |             |
| 33                       | 0.355                               | 8.53  | $0.00\,$                                              | 172.80   | 0.00     |            |                          |             |
| 34                       | 0.355                               | 0.00  | 0.03                                                  | 0.00     | 0.64     |            |                          |             |
| 35                       | 0.350                               | 0.00  | 0.25                                                  | 0.00     | 5.11     |            |                          |             |
| 36                       | 0.349                               | 0.01  | 0.00                                                  | 0.17     | 0.01     |            |                          |             |
| 37                       | 0.348                               | 0.00  | 1.87                                                  | 0.00     | 37.85    |            |                          |             |
| 38                       | 0.336                               | 0.00  | 5.77                                                  | 0.00     | 116.91   | 1.14       | 6                        | 0.32        |
| 39                       | 0.323                               | 0.00  | 4.34                                                  | 0.00     | 87.95    | 1.37       | 385                      | 0.14        |
| 40                       | 0.306                               | 0.01  | 0.00                                                  | 0.18     | 0.00     |            | $\overline{\phantom{0}}$ |             |

*Tabla 7.39 Propiedades dinámicas del modelo ATRNTD01.* 

#### **7.2.1.2 Análisis estático no lineal**

En la figura 7.21 se muestra la curva cortante basal-desplazamiento (*V-D*) del modelo ATRNTD01. En este caso la torre No. 3 resultó ser la parte de la subestructura más crítica. En esta misma figura también se muestran los desplazamientos asociados a diferentes niveles de desempeño.

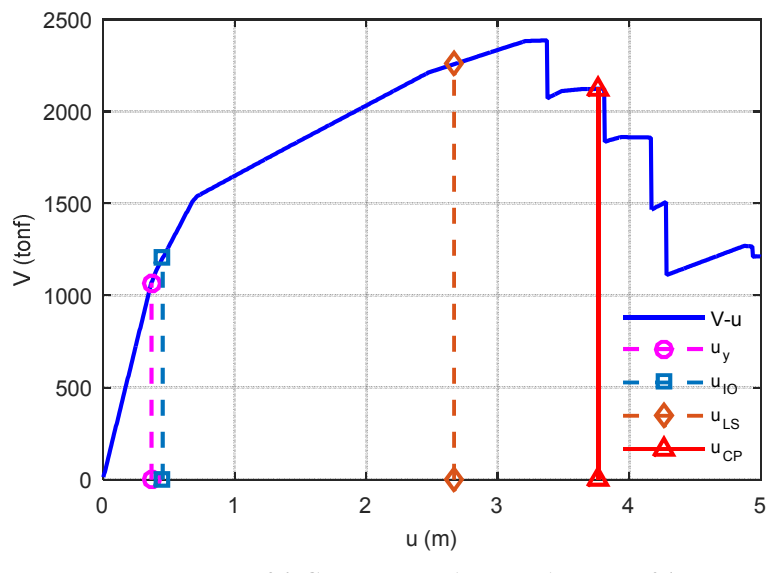

*Figura 7.21 Curva V-D, AENL, ATRNTD01.* 

En la tabla 7.40 se muestran los valores numéricos de los desplazamientos correspondientes los niveles de desempeño de ocupación inmediata (IO), seguridad de vida (LS) y prevención de colapso (CP). En esta misma tabla se muestra el valor de las ductilidades obtenidas para cada uno de los diferentes niveles de desempeño antes mencionado. Cabe resaltar que el elemento más crítico de la torre No. 3 fue la riostra inferior, por lo tanto los desplazamientos a diferentes niveles de desempeño y ductilidades fueron obtenidas con respeto a la capacidad de rotación de este elemento.

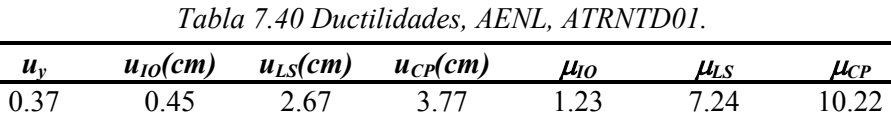

### **7.2.1.3 Análisis estático no lineal modal**

En las figuras 7.22 a 7.30 se muestran las curvas cortante basal-desplazamiento (lado izquierdo) y su correspondiente diagrama de capacidad (lado derecho).

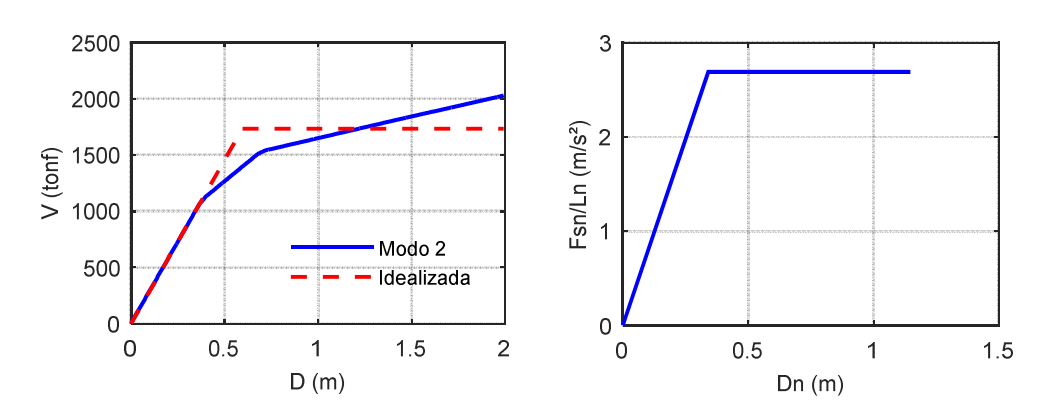

*Figura 7.22 Curva V-D y capacidad, AENLM, modo2, ATRNTD01.* 

*.* 

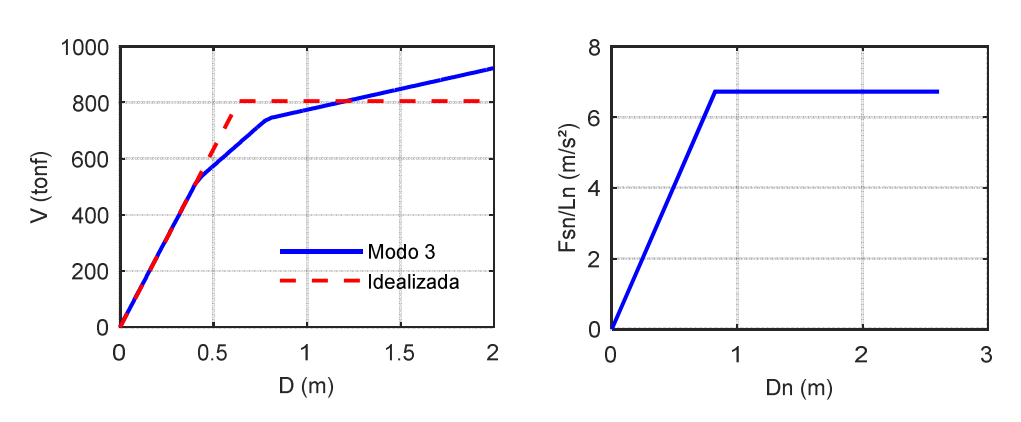

*Figura 7.23 Curva V-D y capacidad, modo3, ATRNTD01.*

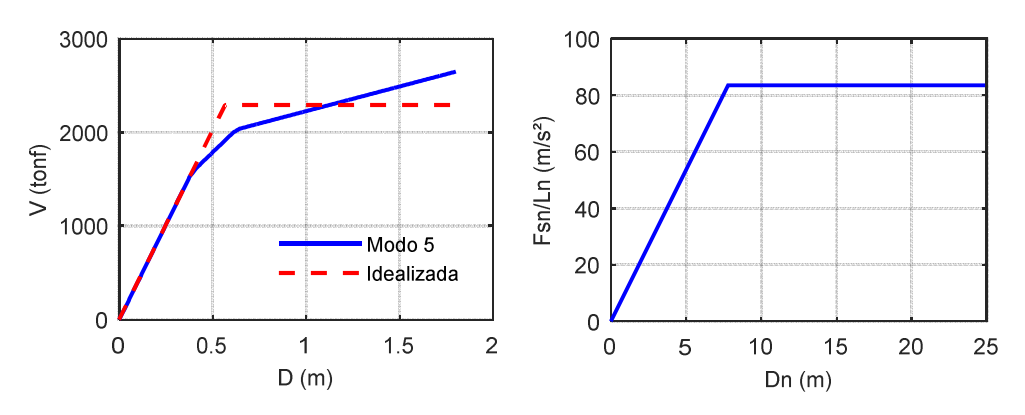

*Figura 7.24 Curva V-D y capacidad, modo 5, ATRNTD01.* 

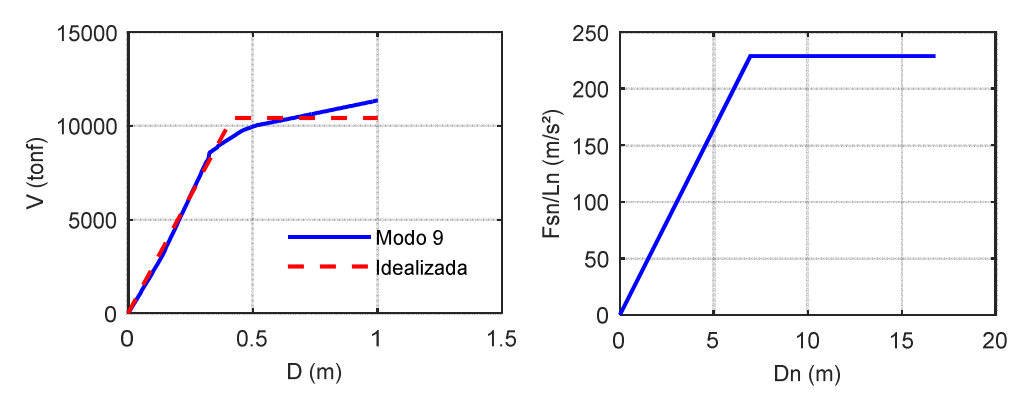

*Figura 7.25 Curva V-D y capacidad, modo 9, ATRNTD01.* 

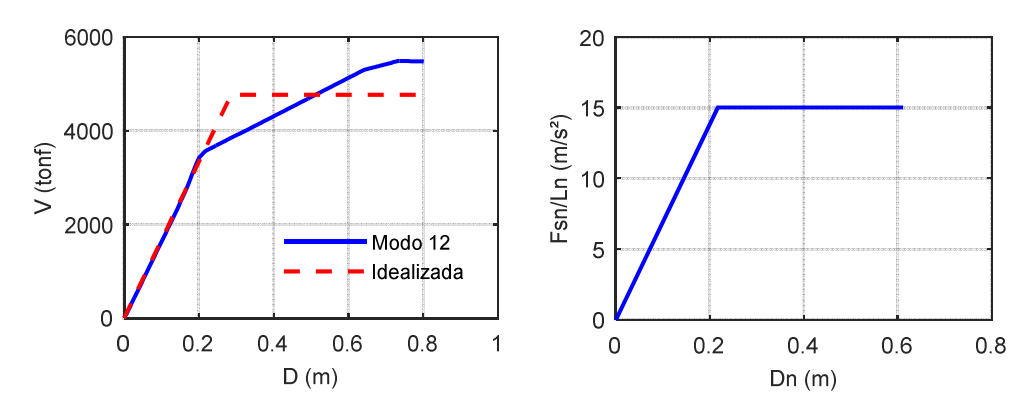

*Figura 7.26 Curva V-D y capacidad, modo 12, ATRNTD01.* 

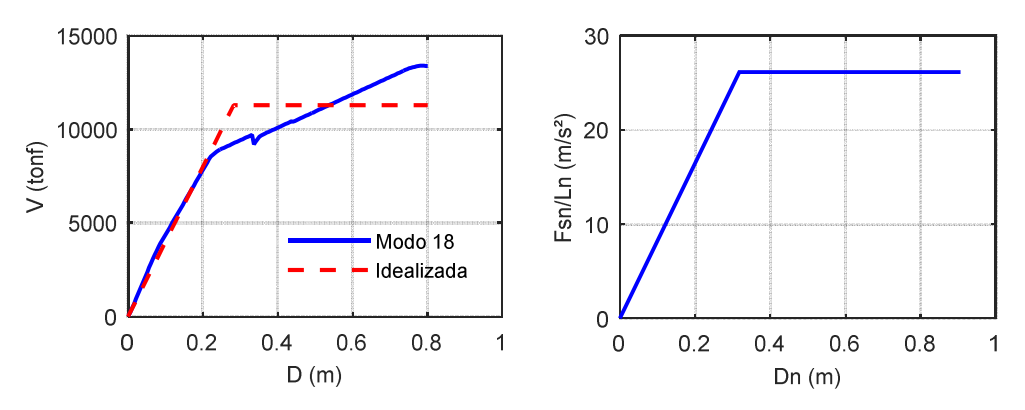

*Figura 7.27 Curva V-D y capacidad del modo 18 del ATRNTD01.* 

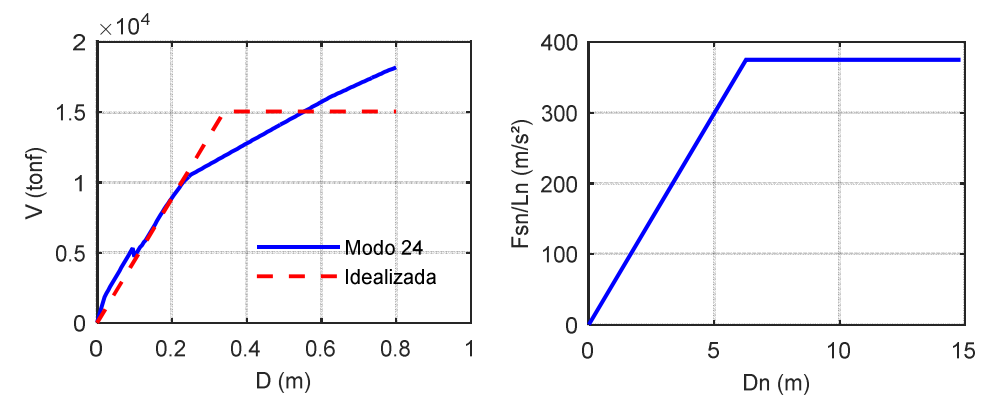

*Figura 7.28 Curva V-D y capacidad del modo 24 del ATRNTD01.* 

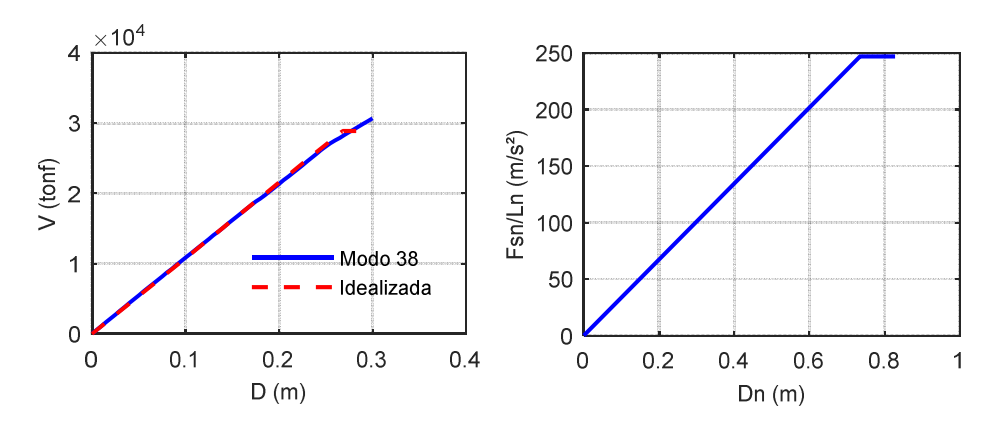

*Figura 7.29 Curva V-D y capacidad, modo 38, ATRNTD01.* 

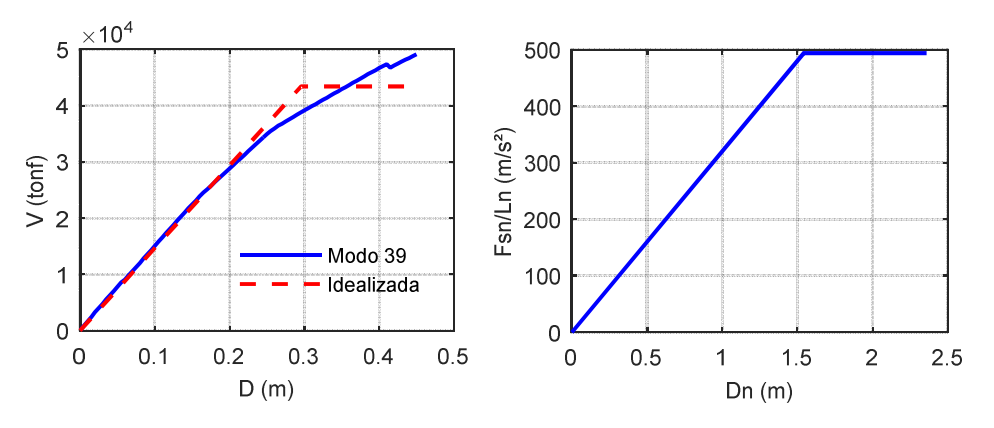

*Figura 7.30 Curva V-D y capacidad, modo 39, ATRNTD01.* 

En la tabla 7.41 se muestran las variables tomadas en cuenta en el cálculo del desplazamiento demanda, así como el resultado de este. Para obtener el desplazamiento demanda se empleó la ecuación 4.23. Nótese que el modo dos, tres y doce son los que mayor demanda de desplazamiento tienen.

| <b><i>Variable</i></b>        | <b>Modo</b><br>2 | <b>Modo</b><br>3 | <b>Modo</b><br>5 | <b>Modo</b><br>9 | <b>Modo</b><br>12 | <b>Modo</b><br>18 | <b>Modo</b><br>24 | <b>Modo</b><br>38 | <b>Modo</b><br>39 |
|-------------------------------|------------------|------------------|------------------|------------------|-------------------|-------------------|-------------------|-------------------|-------------------|
| $T_n(s)$                      | 2.131            | 2.090            | 1.722            | 1.03             | 0.740             | 0.617             | 0.520             | 0.336             | 0.323             |
| $M_n$ (tonf/g)                | 644              | 119.8            | 27.4             | 45.5             | 317.0             | 431.4             | 40.1              | 116.9             | 88.0              |
| $\varGamma_{\nu}$             | 1.75             | 0.77             | 0.52             | 0.60             | 1.32              | 0.89              | 0.48              | 1.14              | 1.37              |
| $\phi_{rn}$                   | 1.00             | 1.00             | 0.14             | 0.10             | 1.00              | 1.00              | 0.11              | 0.32              | 0.14              |
|                               | 0.010            | 0.010            | 0.009            | 0.01             | 0.010             | 0.011             | 0.012             | 0.018             | 0.018             |
| $V_{\text{bnv}}(\text{tonf})$ | 1733             | 805.0            | 2291             | 10414            | 4765              | 11280             | 15038             | 28871             | 43450             |
| $D_{nv}(m)$                   | 0.341            | 0.825            | 7.79             | 6.933            | 0.217             | 0.317             | 6.264             | 0.735             | 1.541             |
| $T_e(s)$                      | 2.236            | 2.201            | 1.919            | 1.093            | 0.755             | 0.692             | 0.812             | 0.343             | 0.351             |
| $R_{\nu}$                     | 1.240            | 0.514            | 0.052            | 0.03             | 0.443             | 0.254             | 0.016             | 0.024             | 0.012             |
| $D_{nmax}(m)$                 | 0.401            | 0.424            | 0.405            | 0.18             | 0.096             | 0.081             | 0.098             | 0.017             | 0.018             |
| $D_{demanda}(m)$              | 0.70             | 0.33             | 0.03             | 0.01             | 0.13              | 0.07              | 0.01              | 0.006             | 0.003             |

*Tabla 7.41 Cálculo de desplazamiento demanda, AENLM, ATRNTD01.* 

En la figura 7.31 se muestra la contribución de cada modo a la respuesta de desplazamiento, del extremo superior de las torres y pilas. Se decidió despreciar la respuesta de los modos 24, 38 y 39 por ser demasiado pequeñas. Además, se muestra la respuesta total empleando la regla de combinación modal SRSS y la respuesta total empleando la regla de combinación CQC.

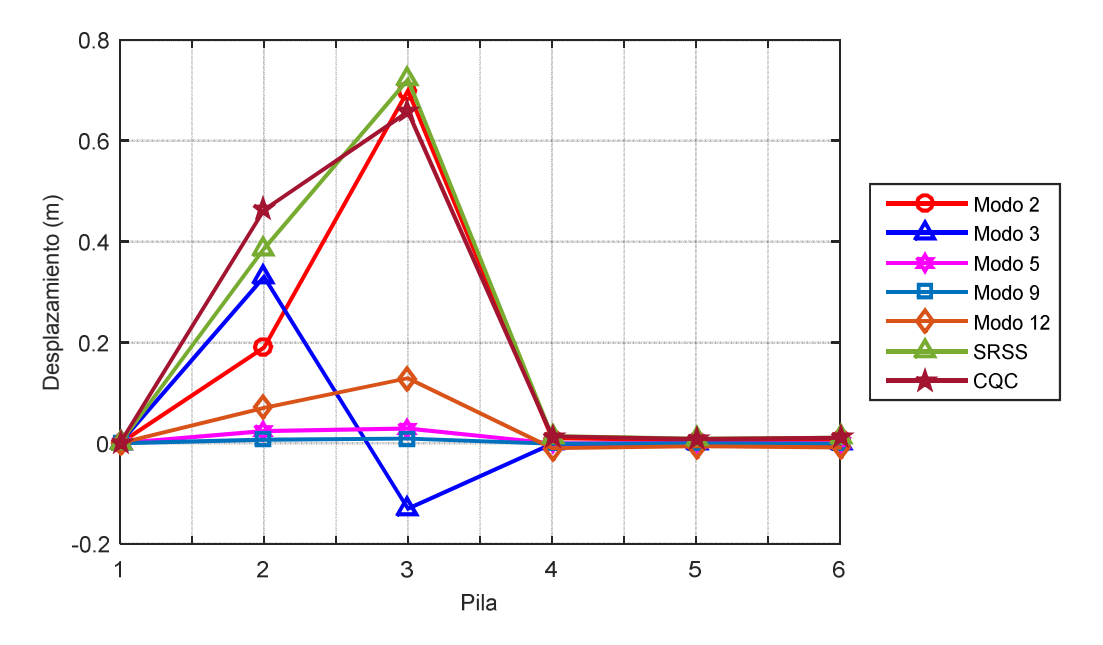

*Figura 7.31 Desplazamientos de pilas, AENLM, ATRNTD01.* 

En las tablas 7.42 a 7.46 se muestran las demandas de ductilidad con la que contribuye cada modo a la respuesta total. También se muestran los desplazamientos en el extremo superior de la pila máximos y de fluencia, cuando este último aplique.

|            | Tubia 7.72 Demanda de aucundad, modo 2, ALTVENI, ATINTIDOT. |                          |       |          |  |  |  |  |  |  |
|------------|-------------------------------------------------------------|--------------------------|-------|----------|--|--|--|--|--|--|
| Torre/Pila | $D_v(m)$<br>Nodo<br>$D_{max}(m)$                            |                          |       |          |  |  |  |  |  |  |
|            | 40                                                          |                          | 0.189 | $1.00\,$ |  |  |  |  |  |  |
|            | 80                                                          | 0.37                     | 0.70  | 1.90     |  |  |  |  |  |  |
|            | 379                                                         | $\overline{\phantom{a}}$ | 0.010 | 1.51     |  |  |  |  |  |  |
|            | 385                                                         |                          | 0.006 | .00      |  |  |  |  |  |  |

*Tabla 7.42 Demanda de ductilidad, modo 2, AENLM, ATRNTD01.* 

| Torre/Pila | Nodo | $D_v(m)$                 | $D_{max}(m)$ |      |
|------------|------|--------------------------|--------------|------|
|            | 4U   | $\overline{\phantom{a}}$ | 0.329        | .00  |
|            | 80   | -                        | $-0.126$     | 00.1 |
|            | 379  | $\overline{\phantom{0}}$ | $-0.001$     | .00  |
|            | 385  | $\,$                     | $-0.001$     | .00  |

*Tabla 7.43 Demanda de ductilidad, modo 3, AENLM, ATRNTD01.* 

*Tabla 7.44 Demanda de ductilidad, modo 5, AENLM, ATRNTD01.* 

| Torre/Pila | Nodo | $D_v(m)$                 | $D_{max}(m)$ | u        |
|------------|------|--------------------------|--------------|----------|
|            | 40   | $\overline{\phantom{a}}$ | 0.024        | $1.00\,$ |
|            | 80   | $\overline{\phantom{0}}$ | 0.03         | $1.00\,$ |
|            | 379  | $\overline{\phantom{a}}$ | $-0.0004$    | $1.00\,$ |
|            | 385  | $\overline{\phantom{0}}$ | $-0.0003$    | .00      |

*Tabla 7.45 Demanda de ductilidad, modo 9, AENLM, ATRNTD01.* 

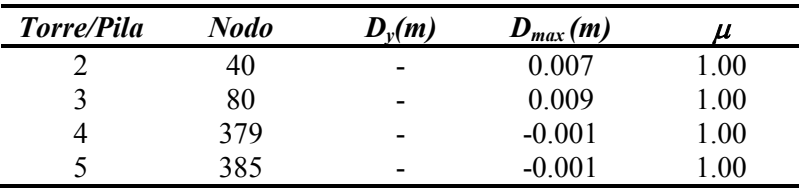

*Tabla 7.46 Demanda de ductilidad, modo 12, AENLM, ATRNTD01.* 

| Torre/Pila | <b>Nodo</b> | $D_v(m)$                 | $\boldsymbol{D}_{max}(\boldsymbol{m})$ |     |
|------------|-------------|--------------------------|----------------------------------------|-----|
|            | 40          | $\,$                     | 0.070                                  | .00 |
|            | 80          | $\overline{\phantom{a}}$ | 0.129                                  | .00 |
|            | 379         | $\overline{\phantom{0}}$ | $-0.010$                               | .00 |
|            | 385         | $\overline{\phantom{a}}$ | $-0.006$                               | .00 |

En la tabla 7.47 se muestra la demanda de ductilidad total por cada pila, empleando las reglas de combinación modal SRSS y CQC. Se decidió realizar las combinaciones antes mencionadas, si al menos un modo hizo incursionar a la pila o torre en el rango no lineal. De lo contrario la ductilidad desarrollada en la pila se considera igual a la unidad.

| Pila          |      |      |           |      | Modo 2 Modo 3 Modo 5 Modo 9 Modo 12 SRSS CQC |                   |  |
|---------------|------|------|-----------|------|----------------------------------------------|-------------------|--|
| $\mathcal{D}$ | 1.00 |      | 1.00 1.00 | 1.00 | $1.00$ $1.00$ $1.00$                         |                   |  |
| $\mathcal{R}$ | 1.00 | 1.00 | 1.00      | 1.00 | 1.00                                         | $1.00 \quad 1.00$ |  |
| 4             | 1.51 | 1.00 | 1.00      | 1.00 | 1.00                                         | 2.51 2.81         |  |
| 5.            | 1.00 | 1.00 | 1.00      | 1.00 | 1.00                                         | $1.00 \quad 1.00$ |  |

*Tabla 7.47 Demanda de ductilidad total, AENLM, ATRNTD01.* 

## **7.2.1.4 Análisis dinámico no lineal**

En la figura 7.32 se muestran los desplazamientos transversales en el extremo superior de cada torre o pila (para cada acelerograma empleado) y también se muestra el promedio de ellos. Las letras a y b al final de cada señal representa el caso I y el caso II respectivamente, de acuerdo a lo indicado en la sección 5.

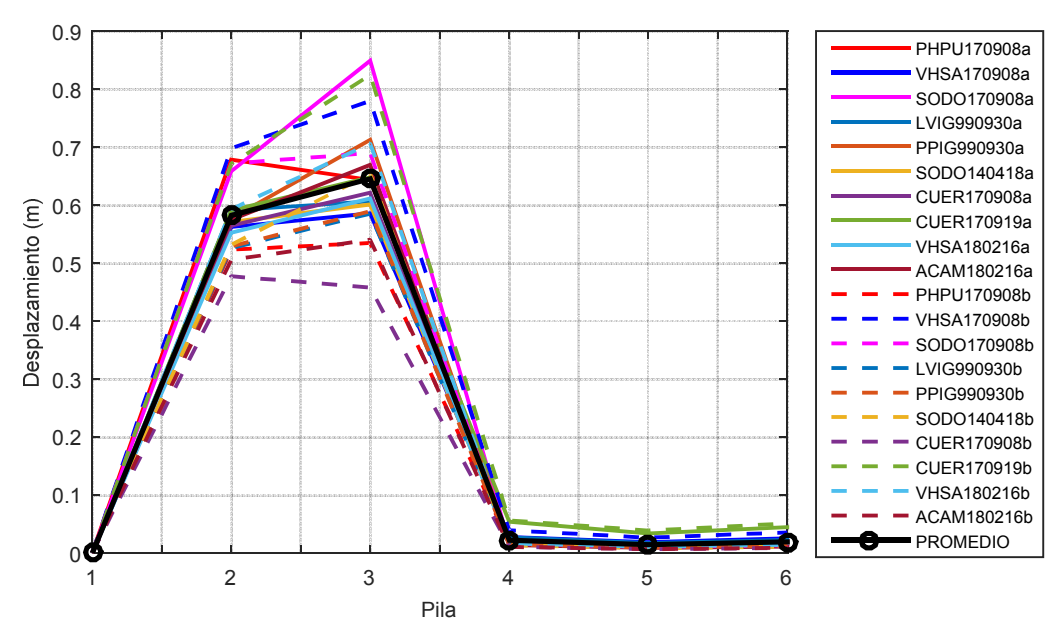

*Figura 7.32 Desplazamiento de pilas, ADNL, ATRNTD01.* 

En las tablas 7.48 a 7.57 se muestran los resultados de las ductilidades desarrolladas en cada torre o pila del puente, para cada señal utilizada en el ADN.

|      |                          | Caso I       |                    | Caso II    |              |      |
|------|--------------------------|--------------|--------------------|------------|--------------|------|
| Pila | $u_{v}(m)$               | $u_{max}(m)$ | $\boldsymbol{\mu}$ | $u_{v}(m)$ | $u_{max}(m)$ | и    |
| 2    | $-0.40$                  | $-0.68$      | 1.69               | 0.41       | 0.52         | 1.27 |
| 3    | $-0.32$                  | $-0.64$      | 1.98               | 0.39       | 0.53         | 1.37 |
| 4    | ٠                        | $-0.01$      | 1.00               | -          | 0.01         | 1.00 |
| 5    | $\overline{\phantom{0}}$ | $-0.02$      | 1.00               | ۰          | 0.01         | 1.00 |

*Tabla 7.48 Demanda de ductilidad, ADNL, PHPU170908, ATRNTD01.* 

*Tabla 7.49 Demanda de ductilidad, ADNL, VHSA170908, ATRNTD01.* 

|                |            | Caso I       |                            |                          | Caso II      |       |
|----------------|------------|--------------|----------------------------|--------------------------|--------------|-------|
| <b>Pila</b>    | $u_{v}(m)$ | $u_{max}(m)$ | $\boldsymbol{\mathcal{U}}$ | $u_{v}(m)$               | $u_{max}(m)$ | $\mu$ |
| $\overline{2}$ | 0.34       | $-0.56$      | 1.65                       | 0.44                     | 0.70         | 1.60  |
| 3              | 0.23       | 0.59         | 2.57                       | $-0.40$                  | 0.78         | 1.95  |
| 4              | ۰          | 0.02         | 1.00                       | $\overline{\phantom{0}}$ | $-0.03$      | 1.00  |
| 5              | -          | 0.03         | 1.00                       | ۰                        | $-0.04$      | 1.00  |

*Tabla 7.50 Demanda de ductilidad, ADNL, SODO170908, ATRNTD01* 

|                |                          | Caso I       |                    |            | Caso II      |      |
|----------------|--------------------------|--------------|--------------------|------------|--------------|------|
| Pila           | $u_{v}(m)$               | $u_{max}(m)$ | $\boldsymbol{\mu}$ | $u_{v}(m)$ | $u_{max}(m)$ | и    |
| $\overline{2}$ | 0.42                     | $-0.66$      | 1.58               | 0.41       | $-0.67$      | 1.63 |
| 3              | $-0.39$                  | $-0.85$      | 2.18               | 0.35       | $-0.69$      | 1.96 |
| 4              | ۰                        | 0.01         | 1.00               | -          | $-0.01$      | 1.00 |
| 5              | $\overline{\phantom{0}}$ | 0.01         | 1.00               | ۰          | $-0.01$      | 1.00 |

*Tabla 7.51 Demanda de ductilidad, ADNL, LVIG990930, ATRNTD01.* 

|                |            | Caso I       |                            |            | Caso II      |       |  |
|----------------|------------|--------------|----------------------------|------------|--------------|-------|--|
| Pila           | $u_{v}(m)$ | $u_{max}(m)$ | $\boldsymbol{\mathcal{U}}$ | $u_{v}(m)$ | $u_{max}(m)$ | $\mu$ |  |
| $\overline{2}$ | 0.51       | $-0.59$      | 1.16                       | 0.45       | 0.53         | 1.17  |  |
| 3              | 0.33       | 0.61         | 1.86                       | 0.44       | 0.59         | 1.33  |  |
| 4              | -          | $-0.02$      | 1.00                       | -          | 0.01         | 1.00  |  |
| 5              | ۰          | $-0.02$      | 1.00                       | -          | 0.02         | 1.00  |  |

|      |                          | Caso I       | Caso II            |            |              |      |  |
|------|--------------------------|--------------|--------------------|------------|--------------|------|--|
| Pila | $u_{v}(m)$               | $u_{max}(m)$ | $\boldsymbol{\mu}$ | $u_{v}(m)$ | $u_{max}(m)$ | и    |  |
| 2    | $-0.45$                  | $-0.58$      | 1.29               | 0.41       | $-0.53$      | 1.29 |  |
| 3    | $-0.41$                  | $-0.71$      | 1.73               | $-0.37$    | $-0.59$      | 1.61 |  |
| 4    | $\overline{\phantom{a}}$ | 0.01         | 1.00               | ۰          | $-0.01$      | 1.00 |  |
| 5    | ۰                        | 0.02         | 1.00               | ۰          | $-0.01$      | 1.00 |  |

*Tabla 7.52 Demanda de ductilidad, ADNL, PPIG990930, ATRNTD01.* 

*Tabla 7.53 Demanda de ductilidad, ADNL, SODO140418, ATRNTD01.* 

|                |            | Caso I       |                    |            | Caso II      |       |
|----------------|------------|--------------|--------------------|------------|--------------|-------|
| Pila           | $u_{v}(m)$ | $u_{max}(m)$ | $\boldsymbol{\mu}$ | $u_{v}(m)$ | $u_{max}(m)$ | $\mu$ |
| $\overline{2}$ | $-0.39$    | 0.57         | 1.47               | 0.41       | 0.53         | 1.30  |
| 3              | $-0.36$    | $-0.60$      | 1.69               | 0.37       | 0.65         | 1.77  |
| 4              | -          | 0.01         | 1.00               | -          | $-0.01$      | 1.00  |
| 5              | -          | 0.02         | 1.00               | -          | $-0.01$      | 1.00  |

*Tabla 7.54 Demanda de ductilidad, ADNL, CUER170908, ATRNTD01.* 

|                |                          | Caso I       |                    |                          | Caso II      |       |
|----------------|--------------------------|--------------|--------------------|--------------------------|--------------|-------|
| Pila           | $u_{v}(m)$               | $u_{max}(m)$ | $\boldsymbol{\mu}$ | $u_{v}(m)$               | $u_{max}(m)$ | $\mu$ |
| $\overline{2}$ | $-0.41$                  | $-0.56$      | 1.39               | $-0.42$                  | $-0.48$      | 1.14  |
| 3              | 0.42                     | $-0.62$      | 1.49               | 0.39                     | $-0.46$      | 1.19  |
| 4              | -                        | $-0.01$      | 1.00               | -                        | 0.01         | 1.00  |
| 5              | $\overline{\phantom{0}}$ | $-0.01$      | 1.00               | $\overline{\phantom{0}}$ | 0.01         | 1.00  |

*Tabla 7.55 Demanda de ductilidad, ADNL, CUER170908, ATRNTD01.* 

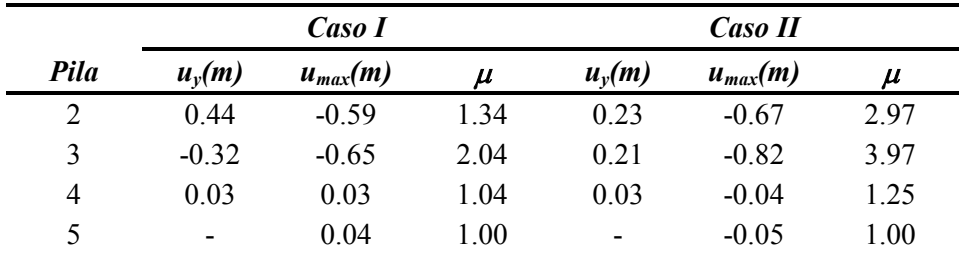
|                |                          | Caso I       |                    | Caso II                  |              |                    |
|----------------|--------------------------|--------------|--------------------|--------------------------|--------------|--------------------|
| Pila           | $u_{v}(m)$               | $u_{max}(m)$ | $\boldsymbol{\mu}$ | $u_{v}(m)$               | $u_{max}(m)$ | $\boldsymbol{\mu}$ |
| $\overline{2}$ | 0.42                     | $-0.55$      | 1.31               | 0.42                     | 0.59         | 1.41               |
| 3              | $-0.37$                  | $-0.61$      | 1.64               | $-0.39$                  | 0.71         | 1.82               |
| 4              | -                        | $-0.01$      | 1.00               | ٠                        | $-0.01$      | 1.00               |
| 5              | $\overline{\phantom{0}}$ | $-0.01$      | 1.00               | $\overline{\phantom{0}}$ | $-0.01$      | 1.00               |

*Tabla 7.56 Demanda de ductilidad, ADNL, VHSA180216, ATRNTD01.* 

*Tabla 7.57 Demanda de ductilidad, ADNL, ACAM180216, ATRNTD01.* 

|      |                          | Caso I       |                    | Caso II                  |              |       |  |
|------|--------------------------|--------------|--------------------|--------------------------|--------------|-------|--|
| Pila | $u_{v}(m)$               | $u_{max}(m)$ | $\boldsymbol{\mu}$ | $u_{v}(m)$               | $u_{max}(m)$ | $\mu$ |  |
| 2    | $-0.41$                  | $-0.58$      | 1.39               | 0.41                     | 0.51         | 1.22  |  |
| 3    | 0.36                     | $-0.67$      | 1.84               | 0.39                     | 0.54         | 1.40  |  |
| 4    | $\overline{\phantom{a}}$ | 0.01         | 1.00               | $\overline{\phantom{a}}$ | $-0.01$      | 1.00  |  |
| 5    | ٠                        | 0.01         | 1.00               | -                        | $-0.01$      | 1.00  |  |

# **7.2.2 Modelo ATRNTD02**

#### **7.2.2.1 Propiedades dinámicas**

En la tabla 7.58 se muestran las propiedades dinámicas del modelo ATRNTD02, la definición de las variables presentadas en la tabla ya se han descrito anteriormente. En este caso también se emplearon nueve modos para completar un total 91.01% de la masa modal efectiva. Cambiar la inercia gruesa de los elementos, ahora empleando el criterio de rigidez efectiva, no cambió muchas las propiedades dinámicas. Por ejemplo el primer y segundo modo presentaron una reducción de 0.15% y 2.25% respectivamente y el tercer modo un aumento de 3.26%.

|                          | Modo Periodo |          | Participación (%) | $Mn_{long}$ | $Mn_{\text{transv}}$ | $\varGamma_{X}$ | $\Gamma_Y$ | $N_{\text{mon}}$         | $\phi_{rn}$ |
|--------------------------|--------------|----------|-------------------|-------------|----------------------|-----------------|------------|--------------------------|-------------|
|                          | (sec)        | Long.    | Transv.           | (ton f/g)   | $(t$ onf/g $)$       |                 |            |                          |             |
| $\mathbf{1}$             | 2.675        | 0.00     | 0.00              | 0.03        | 0.00                 | 0.01            | 0.00       | $\blacksquare$           |             |
| $\overline{2}$           | 2.083        | 0.00     | 32.07             | 0.00        | 649.45               | 0.00            | 1.80       | 79                       | 1.00        |
| $\overline{3}$           | 2.024        | 0.00     | 7.54              | 0.00        | 152.65               | 0.00            | 0.91       | 39                       | 1.00        |
| $\overline{\mathcal{L}}$ | 2.013        | 3.09     | 0.00              | 62.69       | 0.00                 | $-0.49$         | 0.00       | $\overline{\phantom{0}}$ |             |
| 5                        | 1.722        | $0.00\,$ | 0.95              | 0.00        | 19.32                | 0.00            | $-0.43$    |                          |             |
| 6                        | 1.420        | $0.00\,$ | 0.00              | 0.01        | 0.00                 | 0.01            | 0.00       |                          |             |
| $\boldsymbol{7}$         | 1.370        | 0.00     | 0.00              | 0.00        | 0.03                 | 0.00            | 0.01       |                          |             |
| 8                        | 1.099        | 3.82     | 0.00              | 77.31       | 0.00                 | $-0.50$         | 0.00       | $\overline{\phantom{0}}$ |             |
| 9                        | 1.028        | 0.00     | 2.47              | 0.00        | 50.08                | 0.00            | 0.64       | 79                       | 0.10        |
| 10                       | 0.859        | 0.00     | 0.00              | 0.03        | 0.00                 | $-0.01$         | 0.00       | $\overline{\phantom{0}}$ |             |
| 11                       | 0.858        | 3.04     | 0.00              | 61.58       | 0.00                 | 1.00            | 0.00       |                          |             |
| 12                       | 0.835        | 0.00     | 0.23              | 0.00        | 4.63                 | 0.00            | 0.18       |                          |             |
| 13                       | 0.765        | 3.00     | 0.00              | 60.72       | 0.00                 | 1.00            | 0.00       |                          |             |
| 14                       | 0.742        | 0.00     | 20.66             | 0.00        | 418.37               | 0.00            | $-1.40$    | 79                       | 1.0         |
| 15                       | 0.726        | 22.43    | 0.00              | 454.38      | 0.00                 | $-1.12$         | 0.00       | $\overline{\phantom{0}}$ |             |
| 16                       | 0.691        | 0.00     | 0.34              | 0.00        | 6.82                 | 0.00            | 0.17       | $\blacksquare$           |             |
| 17                       | 0.681        | 0.00     | 2.28              | 0.00        | 46.08                | 0.00            | $-0.58$    | 39                       | 1.00        |
| 18                       | 0.677        | 0.05     | 0.00              | 0.94        | 0.00                 | 0.05            | 0.00       |                          |             |
| 19                       | 0.622        | 9.55     | $0.00\,$          | 193.47      | 0.00                 | $-0.90$         | 0.00       |                          |             |
| 20                       | 0.611        | 0.00     | 15.99             | 0.00        | 323.80               | 0.00            | 1.02       | 79                       | 1.00        |
| 21                       | 0.595        | 0.00     | 0.23              | 0.00        | 4.60                 | 0.00            | $-0.17$    |                          |             |
| 22                       | 0.538        | 1.11     | 0.00              | 22.47       | 0.00                 | 0.65            | 0.00       |                          |             |
| 23                       | 0.536        | 0.80     | 0.00              | 16.18       | 0.00                 | 0.56            | 0.00       |                          |             |
| 24                       | 0.523        | 0.00     | 1.72              | 0.00        | 34.82                | 0.00            | 0.44       | 79                       | 0.17        |
| 25                       | 0.521        | 0.00     | 0.00              | 0.01        | 0.00                 | 0.01            | 0.00       | $\overline{\phantom{0}}$ |             |
| 26                       | 0.509        | 0.00     | 0.00              | 0.00        | 0.01                 | 0.00            | 0.00       |                          |             |
| 27                       | 0.473        | 0.00     | 0.63              | 0.00        | 12.75                | 0.00            | $-0.33$    |                          |             |
| $28\,$                   | 0.438        | 0.00     | 0.33              | 0.00        | 6.61                 | 0.00            | $-0.16$    |                          |             |
| 29                       | 0.430        | 0.20     | 0.00              | 3.96        | 0.00                 | $-0.13$         | 0.00       |                          |             |
| 30                       | 0.407        | $0.00\,$ | 0.37              | 0.00        | 7.48                 | 0.00            | 0.24       |                          |             |
| 31                       | 0.371        | 0.00     | 0.00              | 0.01        | 0.00                 | 0.01            | 0.00       |                          |             |
| 32                       | 0.354        | 0.00     | 0.00              | 0.00        | 0.01                 | 0.00            | 0.01       |                          |             |
| 33                       | 0.350        | 0.01     | 0.00              | 0.20        | 0.00                 | 0.04            | 0.00       |                          |             |
| 34                       | 0.349        | 0.00     | 0.75              | 0.00        | 15.15                | 0.00            | 0.43       |                          |             |
| 35                       | 0.347        | 0.00     | 1.67              | 0.00        | 33.83                | 0.00            | $-0.45$    |                          |             |
| 36                       | 0.341        | 8.91     | 0.00              | 180.54      | 0.00                 | 0.72            | 0.00       |                          |             |
| 37                       | 0.340        | 2.89     | 0.00              | 58.47       | 0.00                 | 0.41            | 0.00       |                          |             |
| 38                       | 0.337        | 0.00     | 5.38              | 0.00        | 109.03               | 0.00            | 0.96       | 6                        | 0.37        |
| 39                       | 0.324        | 0.00     | 2.90              | 0.00        | 58.65                | 0.00            | 1.18       | 6                        | 0.10        |
| 40                       | 0.306        | 0.00     | 0.00              | 0.02        | 0.00                 | 0.01            | 0.00       | $\overline{\phantom{0}}$ | -           |

*Tabla 7.58 Propiedades dinámicas del modelo ATRNTD02.* 

# **7.2.2.2 Análisis estático no lineal**

En la figura 7.33 se muestra la curva cortante basal-desplazamiento correspondiente al modelo ATRND02, también se graficó los desplazamientos asociados a los diferentes niveles de desempeño.

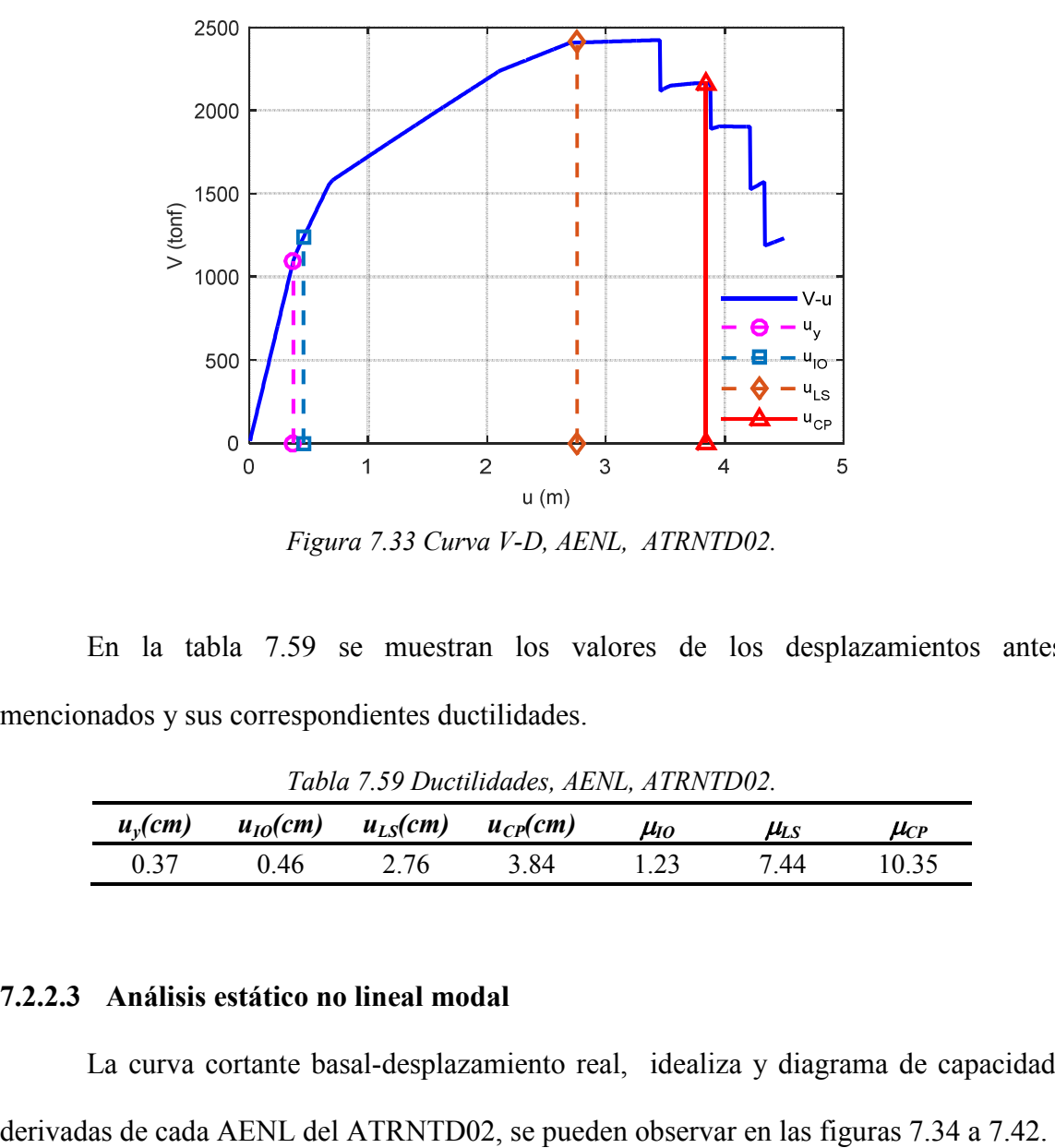

*Figura 7.33 Curva V-D, AENL, ATRNTD02.* 

En la tabla 7.59 se muestran los valores de los desplazamientos antes mencionados y sus correspondientes ductilidades.

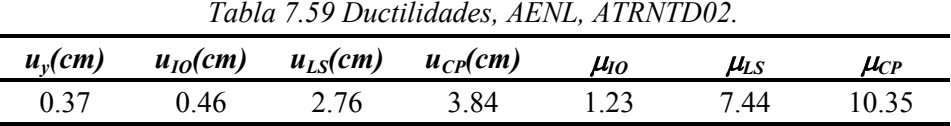

# **7.2.2.3 Análisis estático no lineal modal**

La curva cortante basal-desplazamiento real, idealiza y diagrama de capacidad,

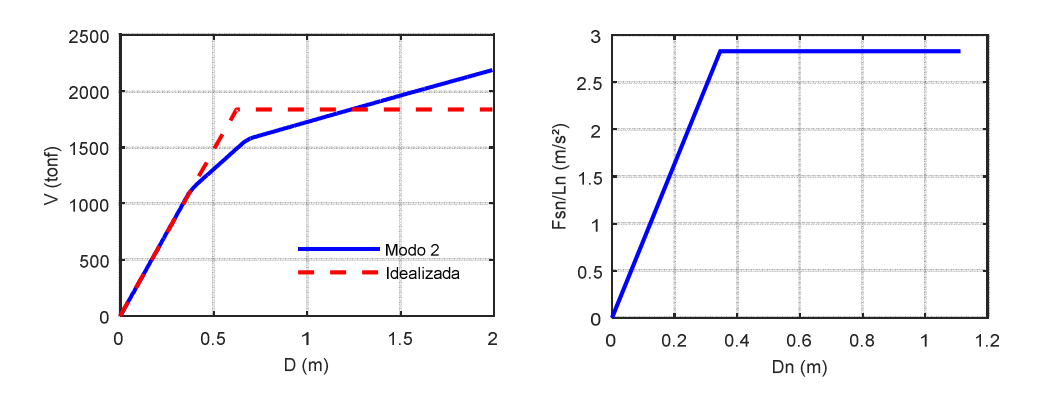

*Figura 7.34 Curva V-D y capacidad, modo 2, ATRNTD02.* 

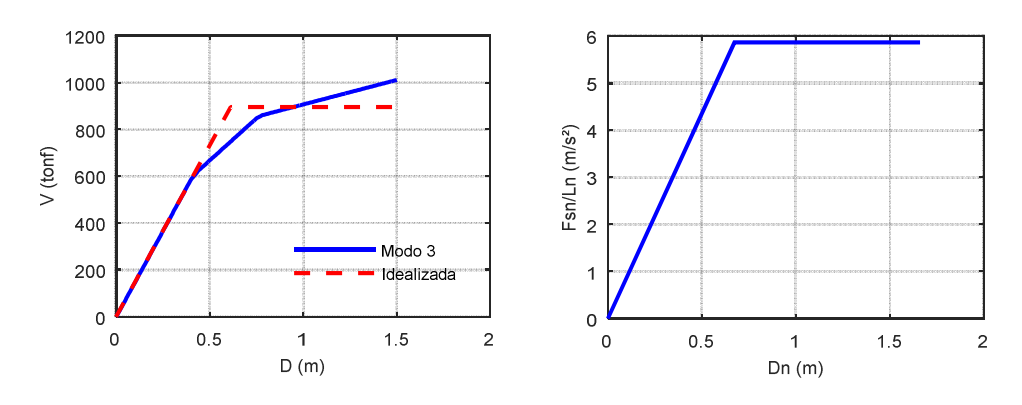

*Figura 7.35 Curva V-D y capacidad, modo 3, ATRNTD02.* 

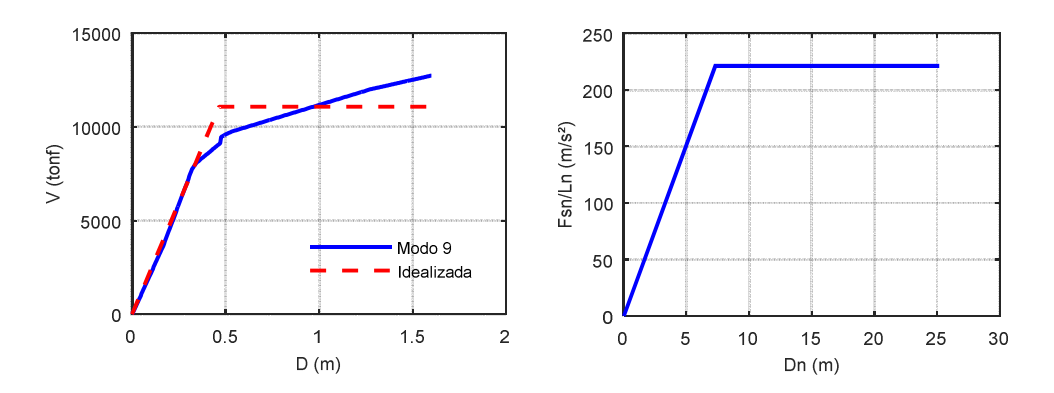

*Figura 7.36 Curva V-D y capacidad, modo 9, ATRNTD02.* 

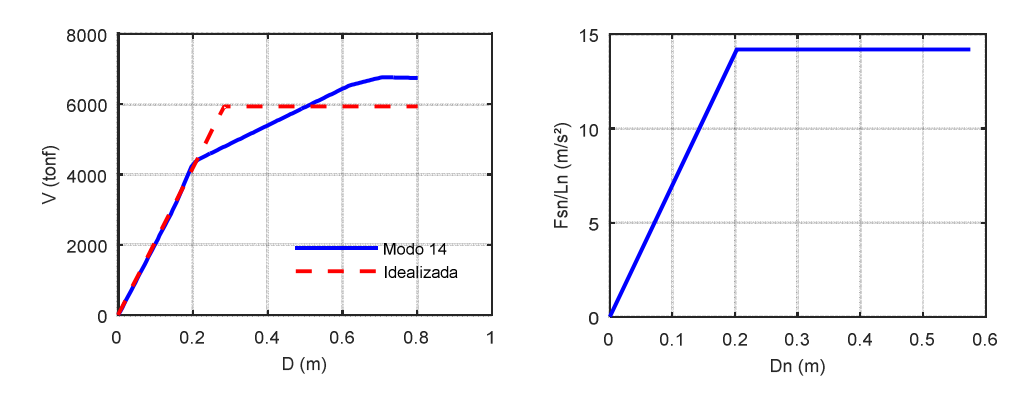

*Figura 7.37 Curva V-D y capacidad, modo 14, ATRNTD02.* 

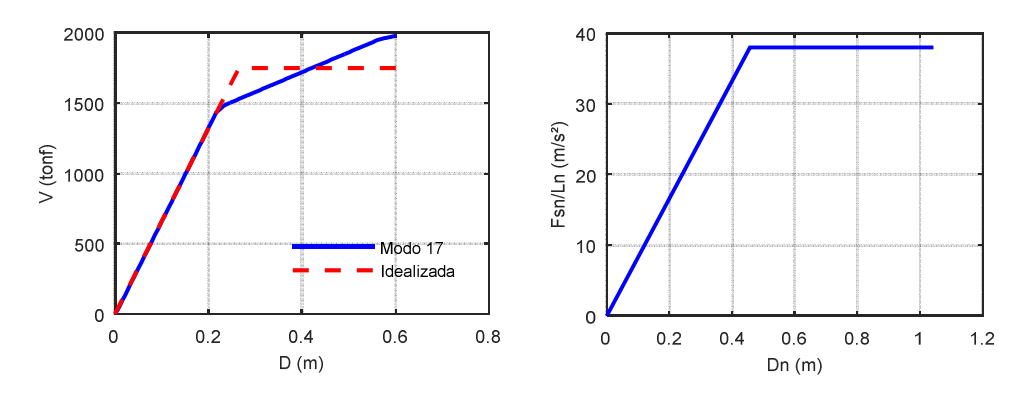

*Figura 7.38 Curva V-D y capacidad, modo 17, ATRNTD02.* 

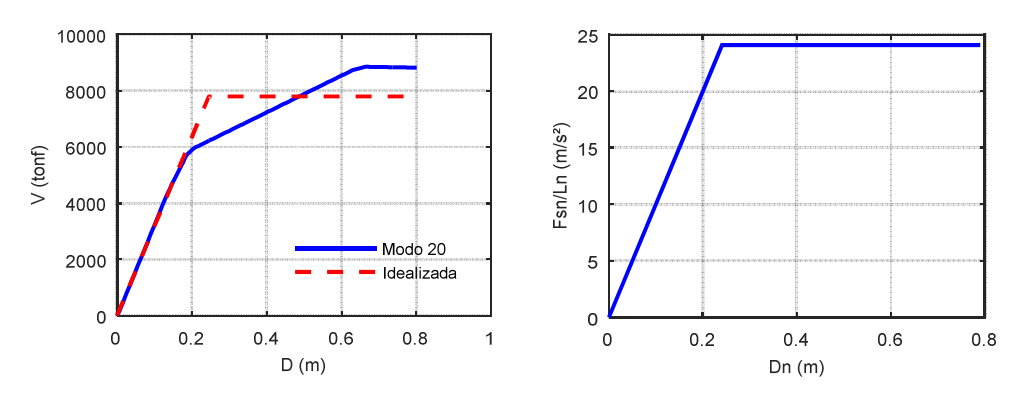

*Figura 7.39 Curva V-D y capacidad, modo 20, ATRNTD02.* 

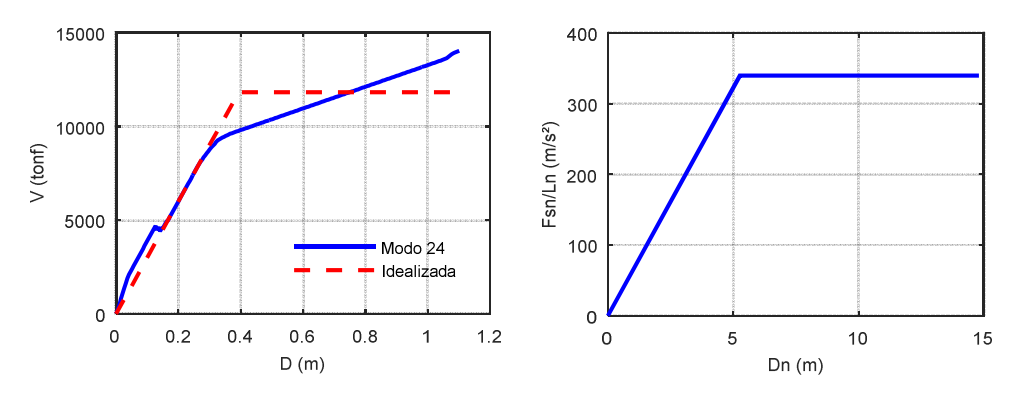

*Figura 7.40 Curva V-D y capacidad, modo 24, ATRNTD02.* 

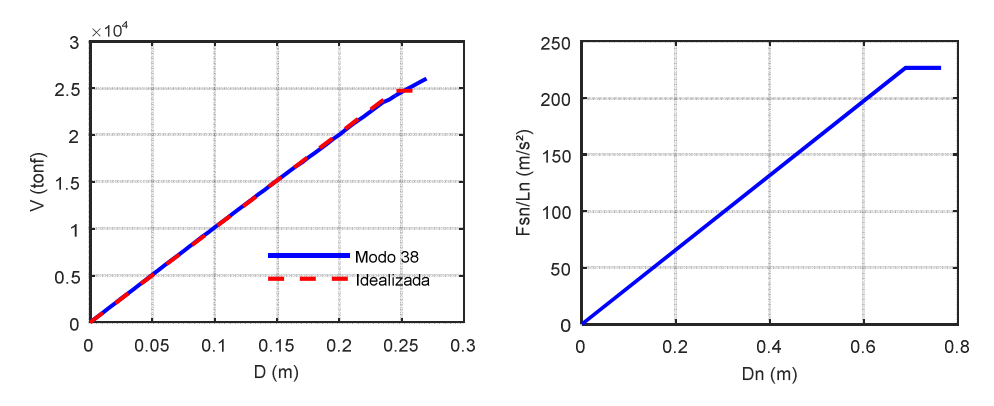

*Figura 7.41 Curva V-D y capacidad, modo 38, ATRNTD02.* 

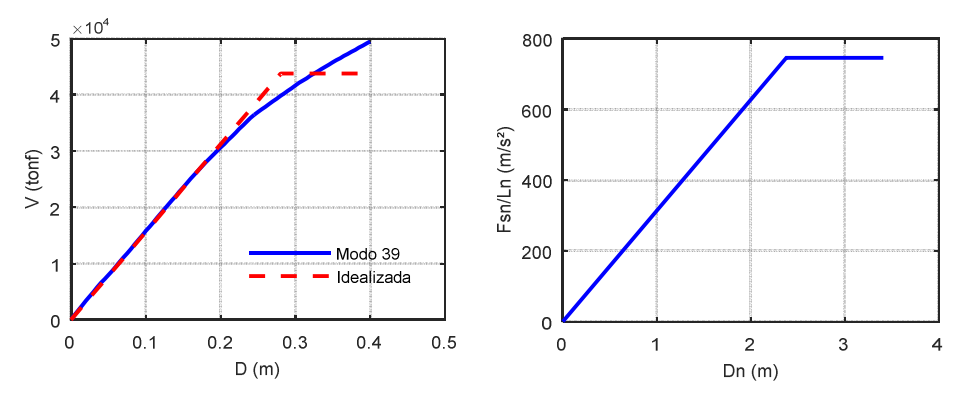

*Figura 7.42 Curva V-D y capacidad, modo 39, ATRNTD02.* 

En la tabla 7.60 se muestran las variables tomadas en cuenta en el cálculo del desplazamiento demanda, así como el resultado de este.

| <b>Variable</b>            | <b>Modo</b> | <b>Modo</b> | <b>Modo</b> | <b>Modo</b> | <b>Modo</b> | <b>Modo</b> | <b>Modo</b> | <b>Modo</b> | <b>Modo</b> |
|----------------------------|-------------|-------------|-------------|-------------|-------------|-------------|-------------|-------------|-------------|
|                            | 2           | 3           | 9           | 14          | 17          | <i>20</i>   | 24          | 38          | 39          |
| $T_n(s)$                   | 2.083       | 2.024       | 1.028       | 0.74        | 0.681       | 0.611       | 0.523       | 0.337       | 0.324       |
| $M_n^*$                    | 649         | 152.7       | 50.1        | 418.4       | 46.1        | 323.8       | 34.8        | 109.0       | 58.7        |
| (ton f/g)                  |             |             |             |             |             |             |             |             |             |
| $\Gamma_{\text{transv}}$   | 1.80        | 0.91        | 0.64        | 1.40        | 0.58        | 1.02        | 0.44        | 0.96        | 1.18        |
| $\phi_{rn}$                | 1.00        | 1.00        | 0.10        | 1.00        | 1.00        | 1.00        | 0.17        | 0.37        | 0.10        |
| $\zeta$                    | 0.010       | 0.010       | 0.009       | 0.01        | 0.010       | 0.011       | 0.012       | 0.017       | 0.018       |
| $V_{bny}$ (tonf            | 1836        | 895.0       | 11079       | 5935        | 1750        | 7796        | 11824       | 24717       | 43775       |
|                            |             |             |             |             |             |             |             |             |             |
| $D_{nv}(m)$                | 0.346       | 0.673       | 7.29        | 0.203       | 0.457       | 0.241       | 5.265       | 0.689       | 2.377       |
| $T_e(s)$                   | 2.198       | 2.130       | 1.140       | 0.751       | 0.689       | 0.628       | 0.782       | 0.346       | 0.355       |
| Rv                         | 1.219       | 0.626       | 0.024       | 0.47        | 0.184       | 0.303       | 0.019       | 0.033       | 0.010       |
| $D_{nmax}(m)$              | 0.401       | 0.422       | 0.179       | 0.10        | 0.084       | 0.073       | 0.101       | 0.023       | 0.024       |
| $\boldsymbol{D}_{demanda}$ | 0.72        | 0.38        | 0.01        | 0.13        | 0.05        | 0.07        | 0.008       | 0.008       | 0.003       |
| (m)                        |             |             |             |             |             |             |             |             |             |

*Tabla 7.60. Cálculo del desplazamiento demanda, AENLM, ATRNTD01.* 

En la figura 7.43 se muestran los desplazamientos en el extremo superior de torres y pilas, con el cual contribuye a la respuesta cada uno de los modos seleccionados. Así mismo se muestran la respuesta máxima empleando la regla de combinación modal SRSS y CQC.

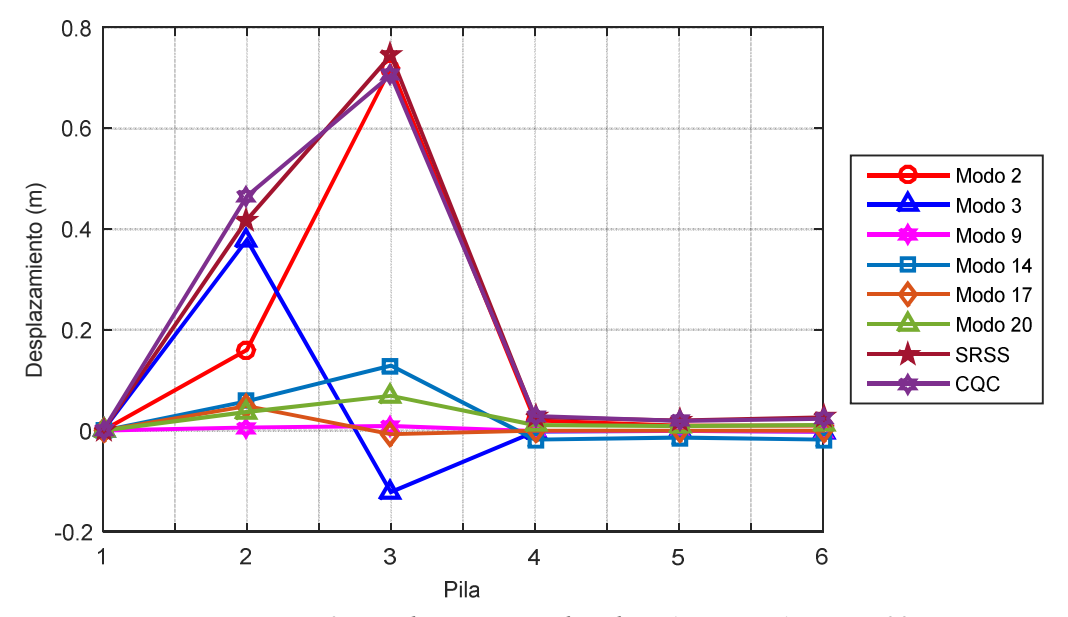

*Figura 7.43 Desplazamientos de pilas, AENLM, ATRNTD02.* 

En las tablas 7.61 a 7.66 se muestran las demandas de ductilidad con la que contribuye cada modo a la respuesta total. También se muestran los desplazamientos máximos en el extremo superior de la pila y de fluencia, cuando este último aplique. En la tabla 7.67 se muestran las ductilidades totales empleando las combinaciones modales SRSS y CQC.

*Tabla 7.61 Demanda de ductilidad, modo 2, AENLM, ATRNTD02.* 

| Torre/Pila | Nodo | $D_v(m)$                 | $\boldsymbol{D}_{max}(\boldsymbol{m})$ |          |
|------------|------|--------------------------|----------------------------------------|----------|
|            | 40   | $\overline{\phantom{0}}$ | 0.156                                  | $1.00\,$ |
|            | 80   | 0.37                     | 0.720                                  | 1.95     |
|            | 379  | $\overline{\phantom{a}}$ | 0.016                                  | $1.00\,$ |
|            | 385  | $\overline{\phantom{a}}$ | 0 011                                  | .00      |

*Tabla 7.62 Demanda de ductilidad, modo3, AENLM, ATRNTD02.* 

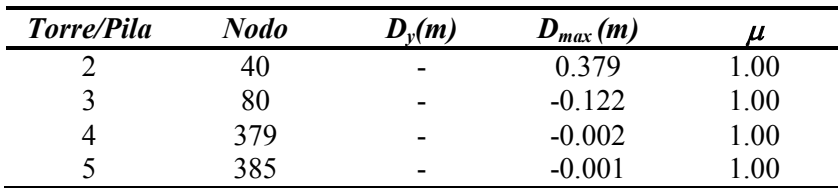

*Tabla 7.63 Demanda de ductilidad, modo9, AENLM, ATRNTD02.* 

| Torre/Pila | Nodo | $D_v(m)$                 | $\boldsymbol{D}_{max}(\boldsymbol{m})$ | и    |
|------------|------|--------------------------|----------------------------------------|------|
|            | 40   | $\overline{\phantom{0}}$ | 0.006                                  | 1.00 |
|            | 80   | $\overline{\phantom{0}}$ | 0.009                                  | 1.00 |
| 4          | 379  | $\overline{\phantom{0}}$ | $-0.001$                               | 1.00 |
|            | 385  | -                        | $-0.001$                               | .00  |

*Tabla 7.64 Demanda de ductilidad, modo14, AENLM, ATRNTD02.* 

| Torre/Pila | Nodo | $D_v(m)$                 | $\bm{D}_{max}\left(\bm{m}\right)$ |         |
|------------|------|--------------------------|-----------------------------------|---------|
|            | 40   | $\overline{\phantom{a}}$ | 0.058                             | 0.00    |
|            | 80   | $\overline{\phantom{0}}$ | 0.129                             | 1.00    |
|            | 379  | $\overline{\phantom{a}}$ | $-0.018$                          | 0.00    |
|            | 385  | $\,$                     | $-0.014$                          | $.00\,$ |

| Torre/Pila | Nodo | $D_v(m)$                 | $\boldsymbol{D}_{max}(\boldsymbol{m})$ |      |
|------------|------|--------------------------|----------------------------------------|------|
|            | 4U   | $\overline{\phantom{0}}$ | 0.0487                                 | .00. |
|            | 80   | $\overline{\phantom{0}}$ | $-0.0073$                              | .00. |
|            | 379  | -                        | $-0.0003$                              | .00  |
|            | 385  | -                        | $-0.0002$                              | 00   |

*Tabla 7.65 Demanda de ductilidad, modo17, AENLM, ATRNTD02.* 

*Tabla 7.66 Demanda de ductilidad, modo20, AENLM, ATRNTD02.* 

| Torre/Pila | Nodo | $D_v(m)$                 | $\bm{D}_{max}(\bm{m})$ |      |
|------------|------|--------------------------|------------------------|------|
|            | 40   | $\overline{\phantom{a}}$ | 0.037                  | 0.00 |
|            | 80   | $\overline{\phantom{0}}$ | 0.069                  | 1.00 |
|            | 379  | $\overline{\phantom{0}}$ | 0.011                  | 1.00 |
|            | 385  | $\,$                     | 0.009                  | .00  |

*Tabla 7.67 Demanda de ductilidad total, AENM, ATRNTD02* 

|                |                  |                |      | Pila Modo 2 Modo 3 Modo 9 Modo 14 Modo 17 Modo 20 SRSS COC |                       |  |
|----------------|------------------|----------------|------|------------------------------------------------------------|-----------------------|--|
|                |                  |                |      |                                                            |                       |  |
|                | 3 1.95 1.00 1.00 |                | 1.00 | 1.00                                                       | $1.00$ $2.970$ $3.21$ |  |
|                | 4 1.00 1.00 1.00 |                | 1.00 | 1.00                                                       | $1.00$ $1.000$ $1.00$ |  |
| 5 <sup>5</sup> |                  | 1.00 1.00 1.00 |      | $1.00 \t 1.00$                                             | $1.00$ $1.000$ $1.00$ |  |

# **7.2.2.4 Análisis dinámico no lineal**

En la figura 7.44 se muestran los desplazamientos transversales en el extremo superior de cada torre o pila (para cada registro de aceleraciones empleado) y también se muestra el promedio de ellos. Las letras a y b al final de cada señal representa el caso I y el caso II respectivamente. El caso I considera que la primera señal horizontal del registro de aceleración de la estación seleccionada, actúa en la dirección transversal del puente y la segunda en dirección longitudinal. Para el caso II es viceversa del caso I.

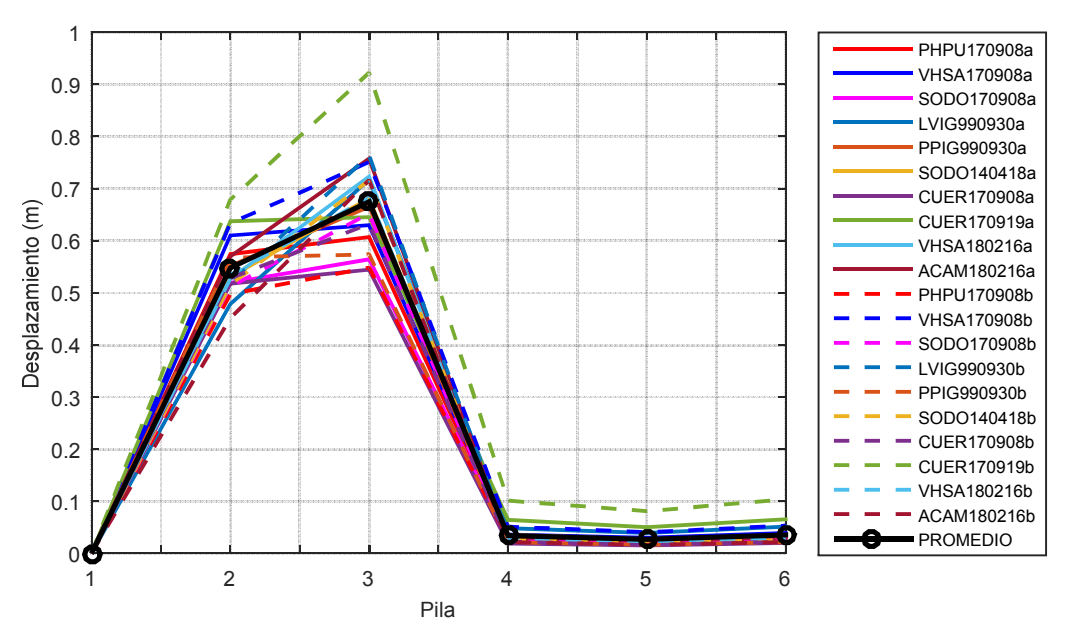

*Figura 7.44 Desplazamiento de pilas, ADNL, ATRNTD02.* 

En las tablas 7.68 a 7.77 se muestran los resultados de las ductilidades desarrolladas en cada torre o pila del puente, para cada señal utilizada en el ADN.

|      |                          | Caso I       |                    |                          | Caso II      |      |
|------|--------------------------|--------------|--------------------|--------------------------|--------------|------|
| Pila | $u_{v}(m)$               | $u_{max}(m)$ | $\boldsymbol{\mu}$ | $u_{v}(m)$               | $u_{max}(m)$ | и    |
| 2    | 0.39                     | $-0.57$      | 1.46               | $-0.45$                  | 0.50         | 1.11 |
| 3    | $-0.35$                  | $-0.61$      | 1.73               | 0.36                     | $-0.55$      | 1.51 |
| 4    | $\overline{\phantom{a}}$ | $-0.02$      | 1.00               | $\overline{\phantom{a}}$ | $-0.02$      | 1.00 |
| 5    | 0.00                     | $-0.03$      | 0.00               | 0.00                     | $-0.03$      | 0.00 |

*Tabla 7.68 Demanda de ductilidad, ADNL, PHPU170908, ATRNTD02.* 

*Tabla 7.69 Demanda de ductilidad, ADNL, VHSA170908, ATRNTD02.* 

|      |            | Caso I       |      |            | Caso II      |                    |
|------|------------|--------------|------|------------|--------------|--------------------|
| Pila | $u_{v}(m)$ | $u_{max}(m)$ | Ц    | $u_{v}(m)$ | $u_{max}(m)$ | $\boldsymbol{\mu}$ |
| 2    | 0.35       | $-0.61$      | 1.75 | 0.32       | 0.63         | 1.99               |
| 3    | 0.24       | 0.63         | 2.66 | $-0.36$    | 0.75         | 2.09               |
| 4    | ۰          | 0.03         | 1.00 | -          | 0.04         | 1.00               |
| 5    | 0.00       | 0.04         | 0.00 | 0.00       | 0.05         | 0.00               |

|      | Caso I                   |              |      | Caso II    |              |      |
|------|--------------------------|--------------|------|------------|--------------|------|
| Pila | $u_{v}(m)$               | $u_{max}(m)$ | Ц    | $u_{v}(m)$ | $u_{max}(m)$ | и    |
| 2    | $-0.37$                  | 0.52         | 1.40 | 0.40       | $-0.51$      | 1.28 |
| 3    | $-0.41$                  | 0.56         | 1.37 | $-0.34$    | 0.65         | 1.90 |
| 4    | $\overline{\phantom{a}}$ | $-0.02$      | 1.00 | ۰          | 0.02         | 1.00 |
| 5    | 0.00                     | $-0.03$      | 0.00 | 0.00       | 0.02         | 0.00 |

*Tabla 7.70 Demanda de ductilidad, ADNL, SODO170908, ATRNTD02.* 

*Tabla 7.71 Demanda de ductilidad, ADNL, LVIG990930, ATRNTD02* 

|                |                          | Caso I       |                    |            | Caso II      |       |
|----------------|--------------------------|--------------|--------------------|------------|--------------|-------|
| Pila           | $u_{v}(m)$               | $u_{max}(m)$ | $\boldsymbol{\mu}$ | $u_{v}(m)$ | $u_{max}(m)$ | $\mu$ |
| $\overline{2}$ | $-0.42$                  | 0.48         | 1.15               | 0.38       | 0.52         | 1.37  |
| 3              | $-0.41$                  | 0.72         | 1.74               | 0.44       | 0.76         | 1.76  |
| $\overline{4}$ | $\overline{\phantom{0}}$ | $-0.05$      | 1.00               | -          | $-0.03$      | 1.00  |
| 5              | -                        | 0.05         | 1.00               | -          | $-0.02$      | 1.00  |

*Tabla 7.72 Demanda de ductilidad, ADNL, PPIG990930, ATRNTD02.* 

|                |            | Caso I       |                    |            | Caso II      |       |
|----------------|------------|--------------|--------------------|------------|--------------|-------|
| Pila           | $u_{v}(m)$ | $u_{max}(m)$ | $\boldsymbol{\mu}$ | $u_{v}(m)$ | $u_{max}(m)$ | $\mu$ |
| $\overline{2}$ | $-0.41$    | 0.55         | 1.33               | $-0.40$    | $-0.57$      | 1.41  |
| 3              | 0.37       | 0.67         | 1.82               | $-0.38$    | $-0.57$      | 1.53  |
| 4              | -          | 0.02         | 1.00               | -          | $-0.02$      | 1.00  |
| 5              | -          | 0.02         | 1.00               | -          | $-0.02$      | 1.00  |

*Tabla 7.73 Demanda de ductilidad, ADNL, SODO140418, ATRNTD02.* 

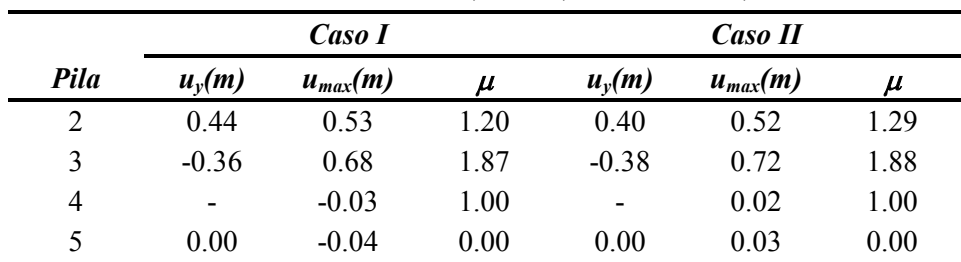

|      | Caso I                   |              |                    | Caso II    |              |                    |
|------|--------------------------|--------------|--------------------|------------|--------------|--------------------|
| Pila | $u_{v}(m)$               | $u_{max}(m)$ | $\boldsymbol{\mu}$ | $u_{v}(m)$ | $u_{max}(m)$ | $\boldsymbol{\mu}$ |
| 2    | 0.42                     | $-0.52$      | 1.24               | 0.41       | $-0.53$      | 1.30               |
| 3    | 0.35                     | $-0.54$      | 1.57               | 0.36       | $-0.63$      | 1.74               |
| 4    | $\overline{\phantom{a}}$ | $-0.02$      | 1.00               | -          | $-0.02$      | 1.00               |
| 5    | 0.00                     | $-0.02$      | 0.00               | 0.00       | $-0.02$      | 0.00               |

*Tabla 7.74 Demanda de ductilidad, ADNL, CUER170908, ATRNTD02.* 

*Tabla 7.75 Demanda de ductilidad, ADNL, CUER170919, ATRNTD02.* 

|                |            | Caso I       |                            |            | Caso II      |      |
|----------------|------------|--------------|----------------------------|------------|--------------|------|
| Pila           | $u_{v}(m)$ | $u_{max}(m)$ | $\boldsymbol{\mathcal{U}}$ | $u_{v}(m)$ | $u_{max}(m)$ | и    |
| $\overline{2}$ | 0.46       | 0.64         | 1.40                       | 0.23       | $-0.68$      | 2.90 |
| 3              | 0.40       | $-0.65$      | 1.60                       | 0.23       | $-0.92$      | 3.97 |
| 4              | ۰          | 0.05         | 1.00                       | $-0.06$    | $-0.08$      | 1.30 |
| 5              | 0.00       | 0.07         | 0.00                       | 0.00       | $-0.10$      | 0.00 |

*Tabla 7.76 Demanda de ductilidad, ADNL, VHSA180216, ATRNTD02.* 

|                |            | Caso I       |                    |            | <b>CasoII</b> |       |
|----------------|------------|--------------|--------------------|------------|---------------|-------|
| Pila           | $u_{v}(m)$ | $u_{max}(m)$ | $\boldsymbol{\mu}$ | $u_{v}(m)$ | $u_{max}(m)$  | $\mu$ |
| $\overline{2}$ | 0.42       | $-0.53$      | 1.25               | $-0.42$    | 0.53          | 1.26  |
| 3              | $-0.38$    | $-0.72$      | 1.91               | $-0.40$    | 0.68          | 1.69  |
| 4              | -          | $-0.02$      | 1.00               | -          | $-0.02$       | 1.00  |
| 5              | 0.00       | $-0.02$      | 0.00               | 0.00       | $-0.03$       | 0.00  |

*Tabla 7.77 Demanda de ductilidad, ADNL, ACAM180216, ATRNTD02* 

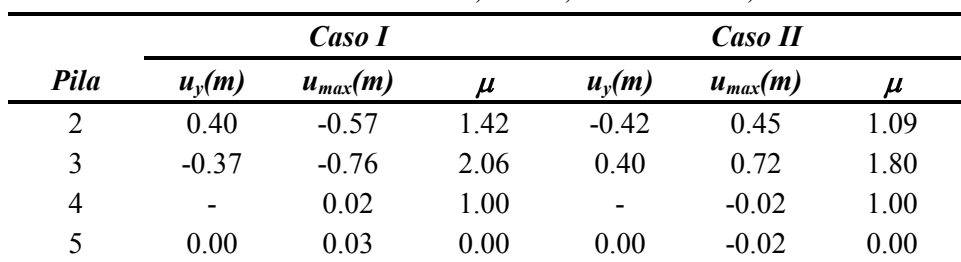

# **7.2.3 Comparación de resultados**

En la figura 7.45 y 7.46 se muestran la comparación de resultados de desplazamientos totales obtenidos con el AENL, AENLM y ADNL.

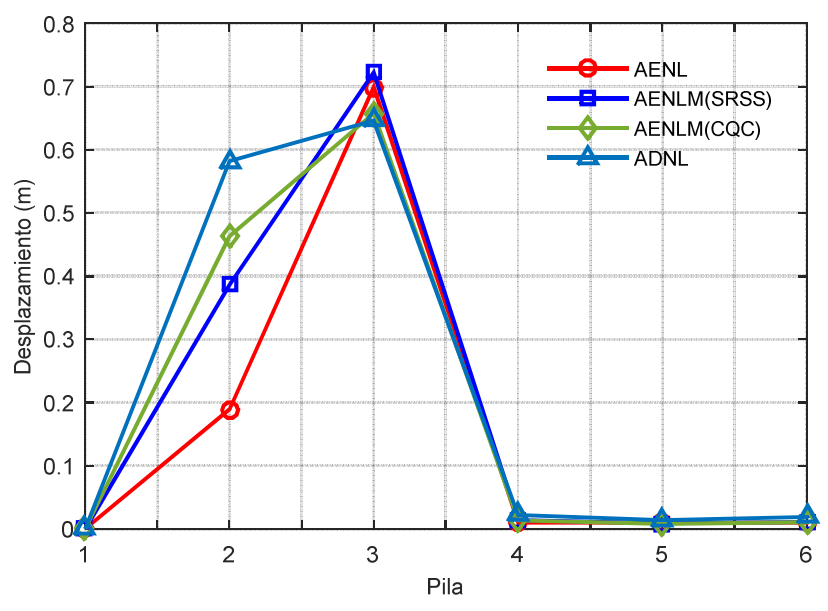

*Figura 7.45 Comparación de desplazamientos, ATRNTD01.* 

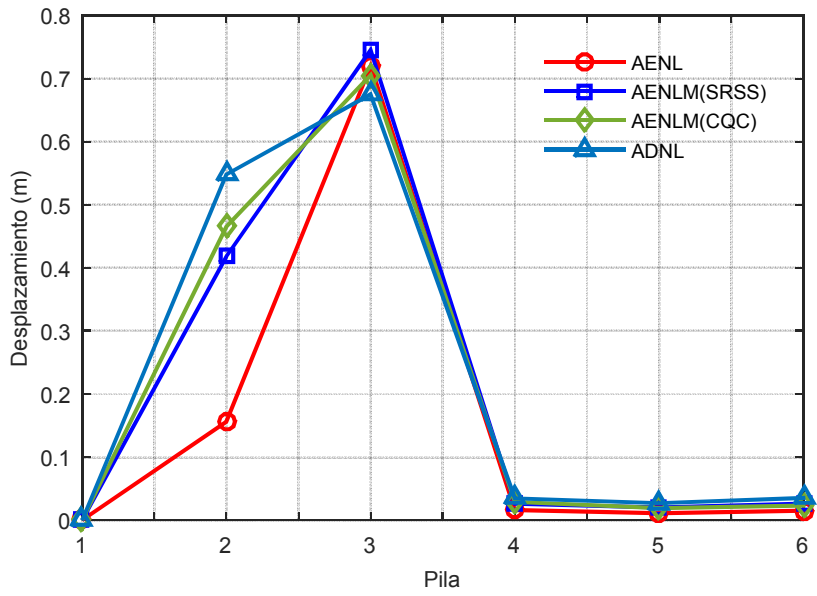

*Figura 7.46 Comparación de desplazamientos, ATRNTD02.* 

En la tabla 7.78 y 7.79 se muestra la ductilidad máxima obtenida en cada pila empleando el AENLM, en sus dos combinaciones modales, SRSS y CQC. También se muestra la máxima ductilidad desarrollada en cada pila utilizando el ADNL. Así mismo se muestra la diferencia entre ambos métodos.

*Pila SRSS ADNL % CQC ADNL %*  2 1.00 2.97 197 1.00 2.97 197 3 2.76 3.97 44 3.10 3.97 28 4 1.00 1.25 25 1.00 1.25 25 5 1.00 1.00 0 1.00 1.00 0

*Tabla 7.78 Comparación de ductilidad entre AENLM y ADNL, ATRNTD01.* 

*Tabla 7.79 Comparación de ductilidad entre AENLM y ADNL, ATRNTD02.* 

| <b>Pila</b> | SRSS | <i><b>ADNL</b></i> | %   | $\mathit{COC}$ | <b>ADNL</b> | %   |
|-------------|------|--------------------|-----|----------------|-------------|-----|
|             | 1.00 | 2.90               | 190 | 1.00           | 2.90        | 190 |
| 3           | 297  | 397                | 34  | 3.21           | 397         | 24  |
| 4           | 1.00 | 1.30               | 30  | 1.00           | 1.30        | 30  |
|             | 1.00 | .00                |     | 1.00           | 1.00        |     |

#### **8. CONCLUSIONES**

Algunas normas en materia de diseño sísmico de puentes, tienen la filosofía de diseño por elemento aislado, por ejemplo, la pila de un puente se analiza y diseña como aislada. Es decir, el tablero no se toma en cuenta en el modelo de análisis, la carga vehicular y del tablero solo se coloca como una carga puntual en la columna aislada, etc. Esto quizás puede ser empleado en algunos puentes comunes y pequeños, pero no en puentes especiales, en donde la configuración estructural puede ser compleja y el comportamiento de sus columnas, pilas o torres son totalmente diferentes a un elemento aislado y mucho menos si se trata de la dirección transversal. Por eso en este trabajo, para definir la ductilidad de dos tipos de puentes especiales (tipo pórtico y atirantado) se ha considerado el comportamiento de la subestructura, trabajando en conjunto con la superestructura. Para los modelos elaborados, se realizaron análisis estáticos no lineales y estáticos no lineales modales, de los cuales se definieron sus ductilidades en la dirección transversal. Estos valores se comparan con las demanda de ductilidad demanda para diez acelerogramas representativos, obtenidas con análisis dinámicos no lineales.

Para cada tipología de puente estudiada se consideraron dos modelos, en función de la definición aplicada para tomar en cuenta la inercia degradada. La definición de inercia degradada fue en función de la propuesta de las Normas Complementarias, 0.7*I<sup>g</sup>* (NTCC, 2017) y de la rigidez efectiva, *αIg*; donde *I<sup>g</sup>* es la inercia gruesa de la sección, obtenida del diseño. Por ejemplo dependiendo de la formulación la inercia cambiaba entre 0.3*Ig* y hasta 0.85*Ig*, lo cual podría generar modelos estructurales muy distintos en cuanto a sus propiedades dinámicas.

La comparación de los resultados resalta, entre otras cosas, la aproximación que los análisis estáticos no lineales tienen para puentes especiales como los aquí estudiados. Las conclusiones que se desprenden de este trabajo se presentan en las próximas secciones.

#### **8.1 Sobre el diseño estructural**

A pesar de que el presente trabajo no trató sobre el diseño estructural de puentes, sí fue requerido realizar el diseño de las pilas en el puente tipo pórtico, además de diseñar el acero del postensado del mismo. Dependiendo de la definición de inercia degradada en puente, los modelos de éste pudieron tener elementos mecánicos diferentes.

Como ejemplo, en la figura 8.1 se muestra el espectro de diseño inelástico (Q=2) empleado para el diseño de las columnas que forman la subestructura de un puente (que no forma parte de la tesis). Además, se muestra el primer modo de vibrar transversal para el modelo en el que se usó la totalidad de la inercia gruesa (*Ig*), el modelo con el 70% de la inercia gruesa (*0.7Ig*) y para el modelo en donde se empleó el criterio de rigidez efectiva (α*Ig*). La diferencia del valor de la ordenada espectral entre el modelo con *Ig* y el modelo con 0.7*Ig* es de 9.7%, mientras que la diferencia entre el modelo con *Ig* y el modelo con α*Ig* es de 18.7%. Esto impacta en la obtención de los elementos mecánicos para el diseño. Por tanto, si con el modelo de la inercia degradada 0.7*Ig* se obtienen elementos mecánicos menores (como en este caso) y ésta propuesta de inercia degradada no se aproxima a la realidad, en el diseño se estaría subestimando la respuesta de la estructura y el diseño sería inadecuado. Todavía más, si se usaran inercias degradadas de  $\alpha$ <sup>*I<sub>g</sub>* (donde  $\alpha$  es de alrededor de 0.4) resultaría en un diseño menos apropiado porque los</sup>

elementos mecánicos de diseño serían menores. Como lo manifiesta Tena *et al.* (2008) una estructura nueva no ha presentado degradación de su rigidez, por lo tanto en el caso de puentes con periodos altos diseñar con el 100% de la inercia gruesa resulta estar del lado de la seguridad en cuanto al diseño. En este trabajo se empleó este último criterio para el diseño de las pilas del puente tipo pórtico.

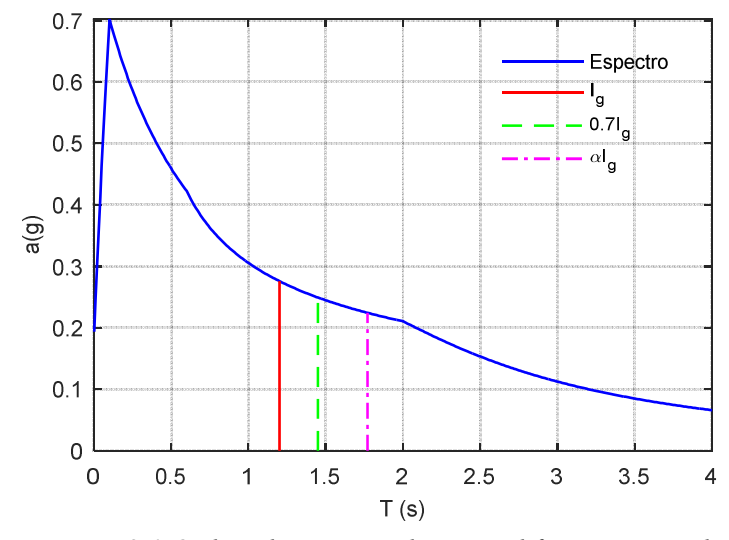

*Figura 8.1 Ordenadas espectrales para diferentes periodos.* 

## **8.2 Efecto del presforzado en los resultados**

Como se ha mencionado en el capítulo 6, en el caso del puente tipo pórtico se calcularon los torones requeridos para el postensado del tablero, incluyéndolos en el modelo no lineal. En la figura 8.2 se muestran las curvas cortante basal-desplazamiento (modelo PRTC01) empleadas en el AENLM, la curva sólida indica el modelo en el que se incluye el efecto del presforzado, mientras que la curva discontinua es el modelo sin presfuerzo.

Como se puede observar en las curvas correspondientes al primer modo, se alcanza un incremento en la resistencia última de aproximadamente el 10% cuando se incluye el presfuerzo. Además, se puede notar que el desplazamiento antes de la caída de la curva es menor con la presencia del presfuerzo, pero es una diferencia despreciable. Mientras que para el modo 3 las curvas son prácticamente iguales con y sin presfuerzo, siendo la curva sin presfuerzo la que tiene una ligera mayor resistencia.

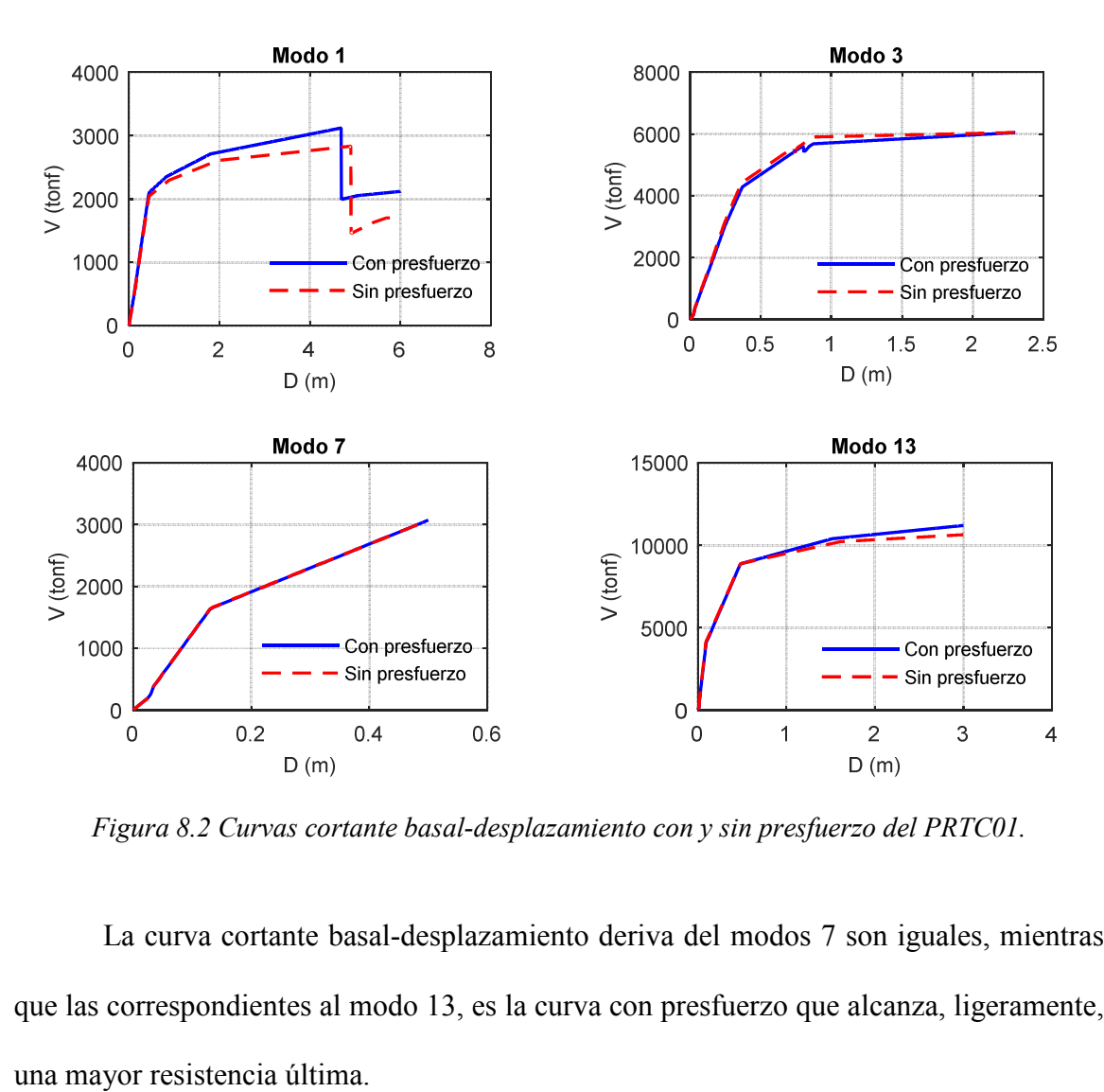

*Figura 8.2 Curvas cortante basal-desplazamiento con y sin presfuerzo del PRTC01.* 

La curva cortante basal-desplazamiento deriva del modos 7 son iguales, mientras que las correspondientes al modo 13, es la curva con presfuerzo que alcanza, ligeramente,

Al realizar el cálculo del desplazamiento demanda (*Ddemanda*) empleando la curva donde no se toman en cuenta el efecto del presfuerzo, el desplazamiento demanda resulta de 0.76 m (redondeando a dos decimales). Se puede observar que el desplazamiento demanda del modelo PRTC01, el cual incluye el efecto del presfuerzo, es de 0.76 m.

 Por lo tanto, se puede concluir que en el caso del puente tipo pórtico, incluir el efecto del presfuerzo presenta en la curvas cortante basal-desplazamiento, para el primer modo transversal, un aumento de la resistencia máxima del 10%. Pero no presenta cambio significativo en los resultados globales en el caso de la estimación de la ductilidad. En el caso de los modos superiores se concluye que no presenta cambios significativos pues las curvas son prácticamente iguales para ambos casos. Pero si es recomendable incluir el efecto de presfuerzo en el tablero en los análisis no lineales, en caso de que buscando solo estimar la ductilidad, ya que el 10% del aumento de la resistencia máxima es considerable.

## **8.3 Puente tipo pórtico**

Como se comentó, para el puente tipo pórtico se realizaron dos análisis estáticos no lineales (simple y modal) y un análisis dinámico no lineal, aplicando las metodologías descrita en los capítulos cinco y seis para estimar la ductilidad. De estos análisis se han derivado las siguientes conclusiones:

• Las ductilidades para el nivel de desempeño de prevención de colapso, encontradas con los tres métodos difieren con las propuestas por el IMT. En la tabla 1.1 (IMT, 2005) se indica que en puentes cuya superestructura forma un marco dúctil con elementos de la subestructura, lo cual es real para la pila No.2 y No. 3, pero no para la No. 4 y No. 5 del puente en estudio, la ductilidad de diseño es de 4.0. mientras que las obtenidas mediante el AENL es de 8.5 y 5.34 para los modelos PRTC01 y PRTC02.

- La demanda de ductilidad, obtenidas con los análisis AENLM y ADNL son de 4.61 y 3.52 (pila 5) para el modelo PRTC01 y de 2.84 y 1.59 para el modelo PRTC02. Para el primer caso (PRTC01), se puede ver que su demanda de ductilidad se encuentran en un nivel de desempeño de seguridad de vida (LS). Si se observa la figura 3.8, las demandas de ductilidad del modelo PRTC01 producirán un daño considerable en las pilas, que podría dejar sin funcionamiento al puente (quizás temporalmente), pero esto es lo que precisamente se desea evitar. Por otro lado, en el caso del modelo PRTC02 con α*Ig* se definen ductilidades que lo clasifican como ocupación inmediata, lo cual es muy diferente al modelo anterior. Entonces, los resultados están estrechamente ligados con la definición de la inercia degradada. Se considera que degradar la inercia hasta un 30% no es físicamente real, por lo que los resultados derivados del modelo con este valor podrían no ser confiables.
- Haber considerado el efecto del presforzado en los modelos no afecta en los resultados globales para la obtención de la ductilidad.
- Las disposiciones del MDOC (CFE, 2015) no son aplicables en este puente, pues el claro principal mide 195 m, y esta norma limita a que sea menor o igual a 100 m. Para un nivel de desempeño de prevención de colapso este manual permite una ductilidad demanda de 4.0, lo cual es semejante en la obtenida en el modelo PRTC01, lo que reafirma el hecho de que los reglamentos para el diseño de puentes se enfocan a un nivel de desempeño de seguridad de vida, lo cual no podría ser siempre adecuado.
- El inconveniente de diseñar una estructura elástica, con ductilidad de uno, resulta en estructuras con secciones mayores y más caras. Los métodos manuales de análisis propuestos por el AASTHO y adaptados por algunas normas (como MDOC, 2015) suelen ser conservadores. Debido a las incertidumbre inherentes y si a esto le adjuntamos emplear una ductilidad de uno en el diseño, podría ser excesivo. Por ejemplo, a pesar de que el modelo del puente pórtico es relativamente sencillo y pudiera resolverse sin un modelo, para el diseño se optó por realizar uno matemático. Ya que hoy en día las herramientas disponibles son muy adecuadas y la inversión de tiempo es pequeña. El autor considera que para realizar el diseño de un puente en la actualidad, debe ser obligatorio hacerlo mediante un modelo numérico, pues esto trae la ventaja de tener una mejor representación física de la estructura y podrían resultar en elementos mecánicos menores a los que se obtienen con métodos manuales de análisis, lo cual significa una posible reducción en costos.
- En el análisis estático modal se obtuvieron desplazamientos diferentes, menores o mayores, que los obtenidos en promedio en el análisis dinámico no lineal. Esto redunda en que las respuestas obtenidas con estos métodos difieren, recordando que los desplazamientos son la variable principal. Sin embargo los desplazamientos se encuentran en un rango razonable de aproximación. Entonces, para este puente pareciera no ser recomendable el uso del método AENLM; habría que ratificar esta conclusión con más análisis en puentes con una tipología similar.

## **8.4 Puente atirantado**

Después de realizar los análisis AENL, AENLM y ADNL en el puente atirantado, se ha obtenido las siguientes conclusiones:

- Las normatividades empleadas en México no tratan nada sobre el tema de diseño sísmico-resistente de puentes atirantados, dejando en su mayor parte a criterio del ingeniero el análisis sísmico.
- En los análisis se comprobó que en el puente atirantado suele predominar el periodo fundamental en la dirección vertical, lo que coincide con resultados reportados de mediciones experimentales, tal como se presenta en Ortiz *et al*. (2010). Sin embargo el periodo fundamental no fue precisamente el de mayor participación, con un Γ=1.33 y porcentaje de participación de masa de 17.14%, ya que el segundo modo (transversal) tuvo un  $\Gamma$ =1.80 y un porcentaje de masa de 32.07%.
- El puente desarrolló una ductilidad máxima para prevención de colapso de 10.22 y 10.35 para los modelos ATRNTD01 y ATRNTD02 respectivamente, estos valores están por arriba de los máximos permitidos en el MDOC (CFE, 2015), IMT (2005) y AASTHO LRFD (2012), pero estos valores máximos recomendados son para puentes comunes.
- Los elementos con menos cuantía de acero son las riostras. Estos elementos, casi en la totalidad de acelerogramas utilizados en el ADNL, fueron los primeros y que más incursionaron en el rango inelástico. Por lo que se observó, es recomendable tener una rigidez y cuantía de acero uniforme para todos los elementos que forman las torres, aunque en teoría no sean elementos que tengan que resistir las cargas laterales.
- El perfil de desplazamiento obtenido del ADNL es parecido en todos los registros, a diferencia de los obtenidos en el puente tipo pórtico, lo que indicaría que su comportamiento dinámico es más estable ante excitaciones sísmicas.
- El AENLM no pudo aproximarse a los desplazamientos promedios de la torre No. 2 obtenidos del ADNL, en todos los casos el AENLM quedo por debajo de los desplazamientos del ADNL. Aun así para los demás elementos de la subestructura, los desplazamientos del AENLM fueron muy aproximados a los del ADNL. Por lo tanto, el AENLM resultó no ser confiable.
- En el cálculo de la ductilidad las diferencias no fueron tan grandes, para la torre No. 3, que es la más demandada, resultó una diferencia del 28% y 24% para los modelo ATRNTD01 y ATRNTD02, entre los análisis AENLM y ADNL.
- Los factores por los que hay que multiplicar la inercia gruesa  $(\alpha)$ , obtenidos con el criterio de rigidez equivalente, son muy parecidos a los establecidos en la tabla 3.2.1 de las NTCC-2017 (0.7 en columnas); con valores entre 0.69 a 0.87 de la inercia gruesa. Los factores de agrietamiento obtenidos para las trabes resultaron ser exactamente 0.5, el cual es el mismo valor propuesto por las NTCC-2017. En cuanto al modelo, emplear un criterio u otro influyó muy poco en la respuesta dinámica, pues la diferencia entre los primeros modos transversales es de tan solo de 2.25%.

# **8.5 Análisis estático no lineal modal**

Este tipo de análisis promete ser un método aproximado para evaluar la respuesta inelástica de todo tipo de estructuras (incluyendo puentes especiales), considerando en la respuesta la contribución de los modos superiores.

Como comenta Chopra (2004), el AENLM ofrece ventajas sobre el análisis dinámico no lineal, debido a que realizar una ADNL es una tarea pesada. En primer lugar, debe seleccionarse un conjunto de aceleraciones del terreno compatible con el espectro de diseño sísmico para el sitio. En segundo lugar, a pesar de que la capacidad de las herramientas de cómputo ha aumentado, el ADNL sigue siendo exigente en términos del cálculo, en especial con modelos numéricos tridimensionales de estructuras irregulares. En tercer lugar, los ADNL deben repetirse para varias aceleraciones de terreno debido a que es necesario considerar la gran variabilidad de la demanda por los posibles movimientos del terreno. En cuarto lugar, el modelo numérico debe ser tan sofisticado como para representar una estructura en forma más realista, sobre todo en la degradación de la rigidez en la historia del tiempo. Adicional a lo que comenta Chopra, otra ventaja es que en los programas de análisis estructural se comercializan por separado las licencias para realizar el análisis dinámico no lineal, siendo éstas de elevado precio en comparación con las del análisis estático no lineal.

Del trabajo realizado en esta tesis, se observó que desarrollar el análisis estático no lineal solo requiere de operaciones básicas como suma, resta, multiplicación y división, aunque resultó un proceso arduo. Si se tiene una estructura con demasiados nodos, lo cual repercute en los grados liberta, entonces la cantidad de datos a manipular se vuelve cuantiosa, y aplicar el AENLM se transforma en una tarea engorrosa y susceptible a errores, sobretodo en puentes especiales por su estructuración. Si no se tiene experiencia en realizar un AENLM, el primer análisis resultará tardado, ya que se invierte tiempo en estudiar la teoría, organizar datos, localizar el punto de monitoreo, calcular el desplazamiento demanda y crear la base de datos que se menciona en la sección 4.2. A pesar de esto, después de una cierta cantidad análisis tipo AENLM y de realizar rutinas de programación (en este caso con Scilab) se obtiene la agilidad necesaria para aplicarlo con cierta facilidad. El autor demoró aproximadamente tres meses en completar el primer análisis estático no lineal modal del puente pórtico, sin embargo para los AENLM subsecuentes el tiempo transcurrido fue reducido hasta un par de horas (sin contar el tiempo que se tarda el programa en realizar el *pushover)*. Si los programas comerciales incluyeran el análisis AENLM se facilitaría su uso.

Por otro lado en cuanto a tiempo computacional el AENLM tiene mucha ventaja, por ejemplo para el puente atirantado, modelo ATRND01, le llevo al programa de análisis estructural unas dos horas realizar todos los pushover (nueve en total por los modos considerados), mientras que el ADNL demoró un poco más de 40 horas para los diez acelerogramas utilizados. En cuanto al almacenamiento el AENLM ocupa muy poco espacio, por ejemplo para el modelo mencionado anteriormente el almacenamiento total resultó de 4.5 GB en el AENLM y para el ADNL ocupó 92 GB de almacenamiento.

El análisis ADNL es considerado el más riguroso, debido a que se toman en cuenta explícitamente más parámetros que tienen influencia en la respuesta física de las estructuras. En ductilidad, el AENLM proporciona resultados cercanos al ADNL, pero en algunos casos difiere demasiado (por ejemplo la torre No. 2 del puente atirantado) y esto cae del lado no conservador.

Emplear el AENLM implica usar las reglas de combinación modal SRSS o CQC, para obtener la respuesta total buscada. Esto parece ser correcto para obtener las respuestas de desplazamiento o elementos mecánicos, pero pareciera ser que la ductilidad

no se puede obtener de esta manera. Por ejemplo en los casos donde la pila no incursionó en el rango inelástico, se le asignó un valor unitario, cuando su valor pudo ser de 0.8, por mencionar un valor cualquiera. Al realizar la combinación modal es claro que tendrá un mayor valor al considerar 1.0 que al considerar 0.8, sin embargo está es la naturaleza del método y por esta razón hace que el método no parezca confiable. Hace falta buscar la manera apropiada de combinar los valores ductilidad y que está sea comparable con el ADNL. En este trabajo, considerar las ductilidades unitarias cuando la pila no incursionó en el rango inelástico, resulto ser conservador para el puente tipo pórtico y subvaloró las ductilidades en el puente atirantado.

## **8.6 Recomendaciones**

Las conclusiones destacadas en este capítulo se desprenden solamente del análisis de los dos puentes seleccionados, cuyos modelos toman en cuenta la degradación mediante los factores de reducción de la inercia gruesa de acuerdo a las NTC 2017. Por lo habría que hacer más estudios; en trabajos futuros se comentan algunos.

El método propuesto por el MDOC (CFE, 2015) podría ser la mejor opción en el país para el diseño sísmico de puentes (para México), ya que dicho método es equivalente al usado por otras normatividades internacionales, tales como CALTRANS (*California Department of Transportatio*) y el *AASHTO Guide especifications for LRFD Seismic Bridge Design* (AASHTO, 2011). Este último es una mejor alternativa al método descrito en la sección 1.4.3, ya que implica realizar análisis no lineales.

Se vuelve hacer hincapié a la elaboración de modelos numéricos en tres dimensiones para representar al puente completo y no solo la subestructura como

elemento aislado. Por ejemplo, en la figura 8.3 se muestra el modelo matemático de la subestructura de un puente, elaborado por un despacho de ingeniería estructural (anónimo), esto es precisamente lo que se debe de evitar, ya que este tipo de modelos podría no representar el comportamiento dinámico que tendrá el puente una vez construido. El modelo matemático también debe incluir la correcta interacción entre la superestructura y subestructura, mediante la modelación de apoyos de neopreno o tipo POT.

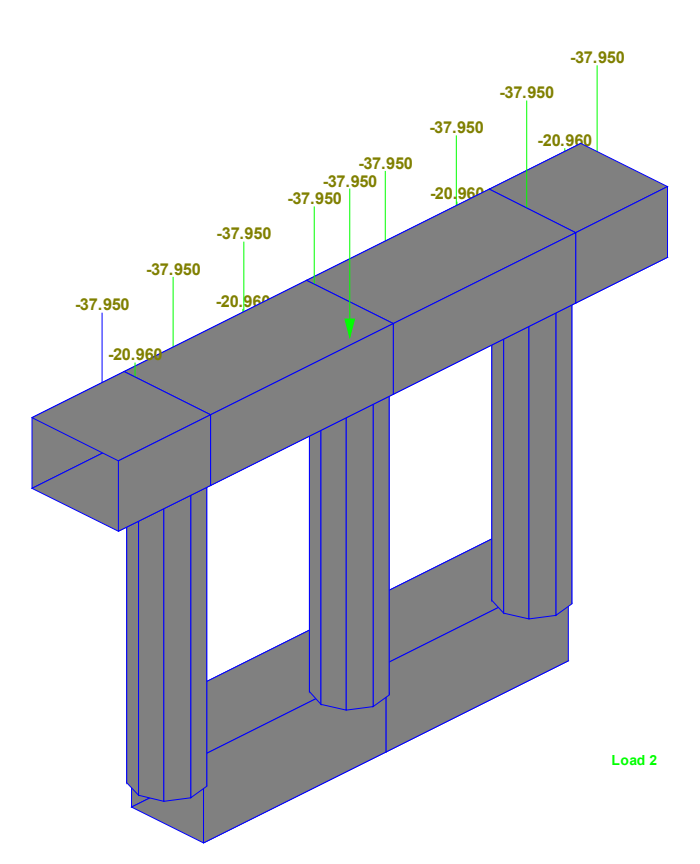

*Figura 8.3 Modelo matemático de subestructura de un puente con base empotrada (anónimo).* 

De los puentes especiales estudiados en esta tesis, se encontró en ellos una característica en común, la cual es que poseen periodos largos que en este caso fueron mayores a 2.0 segundos (modo principal transversal). Por lo tanto, la ordenada espectral

de aceleración que le corresponden suelen ser reducidas, tanto así que en el diseño de las columnas del puente tipo pórtico rigió el acero minino, además, éstas quedaron sobradas. Entonces, para los puentes con una tipología y propiedades dinámicas similares a los puentes presentados aquí, pareciera no ser importante emplear una reducción del espectro elástico a uno inelástico, debido a que los periodos largos (más resaltado en el tipo pórtico) posicionan a estas estructuras en la zona del espectro sensible al desplazamiento y es esto lo que define el diseño.

En la tabla 1.3 del presente documento, se recomiendan las demandas máximas de ductilidad para diferentes estructuraciones de la subestructura de acuerdo al MDOC, de los cuales destacan los valores de 4.0 y 5.0 para pilas en voladizo (caso del puente pórtico) y pilas que formen parte de un marco (caso de las torres del puente atirantado) respectivamente. Los valores máximo de ductilidad demanda antes mencionados son para un nivel de desempeño de prevención de colapso según el MDOC, pero si se observa la figura 3.8 este nivel de desempeño podría implicar graves daños al puente y su cierre temporal. Si el puente forma parte de las llamadas líneas vitales, no es recomendable en ningún momento su cierre.

Tener a una estructura al límite de prevención de colapso, se traduciría en tener que realizar reparaciones recurrentes debido a los daños producidos por sismos severos, considerando que los puentes deben tener una vida útil mayor a la de otros tipos de estructuras. Esto repercutiría en gastos de mantenimiento correctivo y con el tiempo una inversión económica muy importante para el dueño. Esto se puede explicar de manera sencilla mediante la ley de Sitter.

A grandes rasgos la ley de Sitter (Lago, 1997) establece que si desde la etapa de proyecto se toman las medidas preventivas adecuadas, a largo plazo el ahorro será mucho mayor que si no se consideran. A nivel de diseño se puede tomar la decisión de aumentar la protección y durabilidad de la estructura, por ejemplo, aumentar el espesor del recubrimiento del refuerzo, reducir la relación agua/cemento del concreto, especificar detalles constructivos adecuados (dúctiles), etc., esto implica un costo al que se le puede asociar el número uno. Además, el autor considera que esta etapa se puede definir convenientemente un nivel de desempeño de ocupación inmediata para asegurar que después de un evento sísmico las maniobras correctivas sean mínimas y por ende económicas.

Sin embargo, al diseñar para prevención de colapso y si a esto se suma un mal detallado del acero de refuerzo, recubrimientos pobres entre otros. Los trabajos de mantenimiento correctivos a realizar después de un sismo severo pueden ser realizar diagnósticos con equipo especializado, pronóstico, reparación y protección de los elementos estructurales que presenten manifestaciones patológicas, o sea correcciones de problemas evidentes e inclusive la sustitución completa de miembros estructurales. A estas actividades se les puede asociar a un costo de 125 veces superior al costo de las medidas que podrían haber sido tomadas en la estepa de proyecto (Lago, 1997).

También hay que recordar los gastos indirectos derivados del cierre temporal de un puente y sus consecuencias, ya que al ser una vía de comunicación el traslado de insumos básicos no sería posible. Además, lo más importante es que los puentes pueden ser líneas de vida importantes para las comunidades donde puede estar en juego la seguridad de las personas que no están físicamente en el puente en el momento del sismo, entonces el puente toma un papel de gran importancia después del evento, al servirle a la comunidad para proporcionar acceso a vehículos de emergencia. Este papel sugeriría un nivel de desempeño más alto que el básico prevención de colapso especificado en los normas en México, puesto que el cierre temporal del puente aunque sea por un par de días, pondría en peligro la seguridad vital de las comunidades que comunica el puente.

Sin embargo, las demandas de ductilidad derivadas de los resultados de los puentes tipo pórtico y atirantado, indican que para su elemento más crítico, estos se encuentran en un nivel de desempeño de seguridad de vida (ver figura 7.2 y 7.21). De manera que, si se estuviera diseñando con los valores máximos de la tabla 1.3 (CFE, 2015), se estaría diseñando para este mismo nivel de desempeño y no de prevención de colapso. Recordando que los valores máximos que aplicarían al puente pórtico y atirantado son 4.0 y 5.0, y las demandas de ductilidad calculadas máximas (ADNL) en estos fueron de 3.52 y 3.97 respectivamente.

Ahora bien, es preferible en puentes especiales diseñar para un nivel de desempeño de ocupación inmediata y ahorrar en gastos de mantenimiento correctivo a como se explicó anteriormente, además, de mantener en operación siempre la estructura para vehículos de emergencia. Por lo tanto, para un puente tipo pórtico con configuración estructural y periodo similar al estudiado en este trabajo y de acuerdo a los resultados obtenidos, se recomienda una demanda de ductilidad máxima de 2.0 a 2.5.

En el caso del puente atirantado, las riostras superiores tienen dimensiones estructurales reducidas en comparación con los demás elementos (columnas y cabezal) que conforman las torres, siendo así que estas sean las primeras en incursionar en el rango inelástico y en tener una capacidad de rotación más reducida que los otros elementos. Por lo tanto, de acuerdo a los resultados obtenidos la demanda de ductilidad máxima recomendada para un nivel de desempeño de ocupación inmediata es 1.2 a 1.5, incluyendo las limitaciones de la riostra antes mencionada. Por otro lado si se siguen las recomendaciones de la sección 8.4 en cuanto a la uniformidad de dimensiones y acero de refuerzo, por lógica el valor de la demanda de ductilidad máxima podría ser mayor.

Finalmente se insiste el especificar un detallado dúctil en los elementos del puente resistentes a cargas laterales, ya que esto asegura el comportamiento no lineal deseado en la estructura. Además, en Nangullasmú y Tena (2016) se concluyó que suministrar requisitos de confinamiento dúctil no impacta significativamente a los costos de construcción, ya que en promedio el incremento del costo directo es de 10% (aunque esto fue realizado para marcos de concreto). Pero este valor es mucho menor que 120 veces si no se toman las medidas correctivas en la etapa de proyecto.

## **8.7 Trabajos futuros**

Después de realizar los análisis estáticos no lineales y dinámicos no lineales, se desprendieron algunos temas que son necesarios investigar a mayor detalle, de ahí se recomienda la investigación de los siguientes puntos:

 Debido a que en los puentes estudiados en este trabajo, se consideran las columnas empotradas en su base, entonces sería prudente realizar los análisis estáticos y dinámicos no lineales considerando la interacción suelo-estructura.

- Realizar análisis estáticos y dinámicos no lineales a puentes con diferentes configuraciones estructurales a la considera en esta tesis, considerando el efecto del presfuerzo y determinar con mayor certeza, la influencia del presfuerzo en la capacidad de la estructura y resultados totales. Debido a que solo en un modelo fue considerados este efecto.
- Para tomar en cuenta el estado de degradación de rigidez, en este trabajo uno de los criterios empleado fue el de la rigidez efectiva (sección 3.5). En pilas únicas se observó factores  $\alpha$  de alrededor de 0.3, lo cual indica que la inercia se reduce hasta un 70%. En algunos estudios, por ejemplo Elwood *et al.* (2009), se obtuvieron experimentalmente valores muy bajos de inercia para estados agrietados, e incluso Priestley et al. (1996) menciona que no es raro tener factores  $\alpha$  de 0.3. Sin embargo estos valores parecen ser excesivos y que no son posible físicamente, debido a que cuando un elemento alcance una reducción del 70% de su *Ig*, entonces este ya debió fallar o colapsar. El criterio de rigidez efectiva se aplica a todo el elemento y consiste en obtener una inercia efectiva de todo el elemento estructural, así que en los modelos numéricos suele afectarse la inercia gruesa  $(I_g)$  por un factor  $\alpha$ , cuyo producto resulte en la inercia efectiva. Sin embargo el autor considera que la degradación solo se presenta en las zonas de articulaciones plásticas y no en todo el elemento, por lo tanto se requiere investigar sobre la forma correcta de modelar la rigidez en estado agrietado en columnas únicas de puentes.
- Aumentar la cantidad de análisis estáticos no lineales modales que las consideradas en el este trabajo, aplicadas a diferentes puentes especiales, para así tener un muestro extenso que ayude a determinar la precisión del método o encontrar alguna

consideración particular para puentes, ya que el método está desarrollado para edificios. Esto debido a que en esta tesis solo se trabajó con dos tipos diferentes puentes.

- En este trabajo no se realizó un monitoreo de las articulaciones plásticas, por lo tanto es necesario investigar dos cosas: la aparición de articulaciones plásticas en los puentes especiales y su rotación máxima. Esto se debe comparar con el análisis dinámico no lineal y así poder definir si el AENLM estima correctamente las rotaciones plásticas.
- En el caso del puente atirantado, será necesario investigar que demanda de ductilidad podrían alcanzar la torres, si éstas no tuvieran el inconveniente de que sus riostras superiores sean de dimensiones mucho menores que los demás elemento en la torre. Aplicando también una cuantía de acero uniforme en todos sus elementos y evitar cambios bruscos de rigidez.

## **9. REFERENCIAS**

AASTHO (2012). *AASTHO LRFD Bridge Design Specifications*. Washintong, D.C., Estados Unidos: American Association of State Highway and Transportation Officials.

AASTHO (2011). *AASHTO Guide Specification for LRFD Seismic Bridge Design*. Washintong, D.C., Estados Unidos: American Association of State Highway and Trasportation Officials.

Akogul, C. y Celik, O. C. (2008). *EFECT OF ELASTOMERIC BEARING MODELING PARAMETERS ON THE SEISMIS DESIGN OF RC HIGWAY BRIDGES WITH PRECAST CONCRETE GIRDERS*. The 14<sup>th</sup> World Conference on Earthquake, Beijing, China.

Arriaga, F. (2019). *Evaluación de la ductilidad en las pilas y torre del puente "El Carrizo"* (Tesis de maestría). Universidad Autónoma Metropolitana, Ciudad de México, México.

ASCE-41 (2013). *Seismic Evaluation and Retrofit of Existing Buildings*. Virginia, Estados Unidos: American Society of Civil Engineers.

Vitaly, Y. y Shafiei, R. (2013). Pushover Analysis of Long Span Bents. *IntechOpen*, *Engineering Seismology, Geotechnical and Earthquake Engineering*, 237-256. DOI:10.5772/52728

Ayala, A. (2016). *Estudio paramétrico de la demanda de ductilidad en pilas de puentes comunes* (Tesis de maestría). Universidad Autónoma Metropolitana, Ciudad de México, México.

A. Camara y M. A. Astiz (2012). Pushover analysis for the seismic response prediction of cable-stayed bridges under multi-directional excitation. *Engineering Structures*, *2012*(41), 444-455.

CALTRANS (2019). *SEISMIC DESIGN CRITERIA*. California, Estados Unidos: California Department of Transportation.

Chan, S. M., Ruiz, S. E. y Ortega, M. A. (2005). ESCALAMIENTO DE ACELEROGRAMAS Y NÚMERO MÍNIMO DE REGISTROS REQUERIDOS PARA EL ANÁLISIS DE ESTRUCTURAS. *Revista de Ingeniería Sísmica*, *2005*(072), 1-24.

Chen, W. y Duan, L. (2014). *Bridge Engineering Handbook, Seismic Design*. Florida, Estados Unidos: CRC Press.

Chopra, A. K. (2014). *Dinámica de estructuras*. Ciudad de México, México: PEARSON EDUCACIÓN.

Chopra, A. K. y Goel, R. K. (2001). *PEER Report No. 2001/03: A Modal Pushover Analysis Procedure to Estimate Seismic Demands for Buildings*. California, Estados Unidos: Pacific Earthquake Engineering Research Center.

Coviandes S.A.S. (2018). Boletín de prensa especial. Bogotá, Colombia: Concesionaría Vial de los Andes-Coviandes S.A.S. Recuperado de https://www.researchgate.net

Fajfar, P. (2000). A Nonlinear Analysis Method for Performance Based Seismic Design. *Earthquake Spectra*, *16*(3), 573-592.

FHWA (2018). Investigación HWY18MH009: Colapso del puente peatonal en construcción en Miami, Florida. Florida, USA: Federal Highway Administration. Recuperado de https://highways.dot.gov/

Fu, C. y Wang, S. (2015). *Computational Analysis and Design of Bridge Structures.* New York, Estados Unidos: CRC Press.

Giner, J. J. (2007). Universidad de Alicante: Prácticas de Sismología e Ingenieria Sísmica. San Vicente del Raspeig, España: Recuperado de http://rua.ua.es/dspace/handle/10045/19945

Goel, R. y Chopra, A. (2008). Report No. UCB/EERC-2008/01: *ANALYSIS OF ORDINARY BRIDGES CROSSING FAULT-RUPTURE ZONES.* California, Estados Unidos: California Department of Transportation.

Jara, J. M., Olmos, B. A. y Madrigal, E. (2010). *CUANTIFICACIÓN DEL DAÑO ESPERADO EN PUENTES*. XVII Congreso Nacional de Ingeniería Estructural, León, Guanajuato.

Kim, S., Calmer, R. y Kim, H. (2010). *Estimation of Damping for Cable-Stayed Bridge*  subjected to an Interference Vortex-Induced Vibration. 6<sup>th</sup> European and African Conference on Wind Engineering, Cambridge, UK.

Lago, P. (1997). *Manual para la reparación, refuerzo y protección de las estructuras de concreto.* Ciudad de México, México: Instituto Mexicano del Cemento y del Concreto.

Leonhard, F. (1979). *ESTRUCTURAS DE HORMIGÓN ARMADO, TOMO VI: Bases para la construcción de puentes monolíticos.* Berlín, Alemania: Springer.

Liang, X., Beck, R. y Sritharan, S. (2015). *Report: Understanding the Confined Concrete Behavior on the Response of Hollow Bridge Columns*. California, Estados Unidos: California Department of Transportation.

Mander, J.B., Priestley, M. J. N. y Park, R. (1989). Theoretical Stress-Strain Model for Confined Concrete. *Journal of Structural Engineering*, *114*(8), 1084-1849.

Manterola, J. (2006). *Puentes: Apuntes para su diseño, cálculo y construcción*. Madrid, España: Colegio de Caminos, Canales y Puertos.

MDOCS-2015 (2015). *Manual de Diseño de Obras Civiles, Estructuras, Criterios Generales de Análisis y Diseño, Diseño por Sismo*. Comisión Federal de Electricidad. Ciudad de México, México.

Mendoza, G. (2004). *Cálculo de ductilidad en pilas de concreto reforzado de puentes comunes* (Tesis de maestría). Universidad Autónoma Metropolitana, Ciudad de México, México.

M-PRY-CAR-6-01-008 (2004). *PROYECTO DE PUENTES Y ESTRUCTURAS, Proyectos de Nuevos Puentes y Estructuras Similares, Consideraciones para Puentes Especiales*. Instituto Mexicano del Transporte. Ciudad de México, México.

Nangullasmú, H. y Tena, A. (2016). REQUISITOS MÍNIMOS DE DETALLADO DÚCTIL EN MARCOS DE CONCRETO PROTEGIDOS CON DISIPADORES HISTERÉTICOS DE ENERGÍA. *Revista de Ingeniería Sísmica, 95*(1), 1-32.

NCHRP SYNTHESIS 440 (2013). *Performance-Based Seismic Bridge Design, A Synthesis of Highway Practice*. Washintong D.C., Estados Unidos: Transportation Research Board.

NTCC-2017 (2017). *Normas Técnicas Complementarias para Diseño y Construcción de Estructuras de Concreto*. Ciudad de México, México: Gaceta Oficial del Distrito Federal.

N-PRY-CAR-6-01-005 (2001). *PROYECTO DE PUENTES Y ESTRUCTURAS, Proyectos de Nuevos Puentes y Estructuras Similares, Sismo*. Instituto Mexicano del Transporte. Ciudad de México, México.

Ortiz, O., Patrón, A., Reyes, E., Robles, V., Ruiz, M. E. y Cremona, C. (2010). Evaluación de la capacidad de carga del puente Antonio Dovalí Jaime, mediante el uso de pruebas de carga estática y dinámica. *Revista de Ingeniería Sísmica, 2*(1), 31-43.

Osornio, M. (2004). *Amplificación de los desplazamientos de aisladores de base por efector bidireccionales* (tesis de maestría). Universidad Nacional Autónoma de México, Ciudad de México, México.
Paraskeva, T. S., Kappos, A. J. y Sextos, A.G. (2006). Extension of modal pushover analysis to seismic assessment of bridges. *EARTHQUAKE ENGINNERING AND STRUCTURAL DYNAMICS*, *2006*(35), 1269-1293.

Pastrana, C. (2018). Working Paper: Análisis del colapso del pilón B del puente Chirajara. Cartagena, Colombia: ResearchGate. Recuperado de https://www.researchgate.net

Pollock, E. (2018). Italy's Morandi Bridge Collapse-What Do We Know?. Toronto, Canada: engineering. Recuperado de https://www.engineering.com/

Priestley, M. J. N. y Calvi, G. M. (1996). *Seismic Design and Retrofit of Bridges*. New York, USA: Johm Wiley & Sons, Inc.

Priestley, N., Calvi, G. y Petrini, L. (2006). *Effects of damping modeling on results on resilts of time-history analysis of bridges*. Pavia, Italia: Instituto Universitario Di Studi Superiori.

PTI (2006). *Post-Tensioning Manual/Sixth Edition*. Arizona, Estado Unidos: POST-TENSIONING INSTITUTE.

Quiroz, A. y Terán, A. (2003). *Método empírico de escalado que considera los contenidos de energía y de frecuencias de los movimientos del terreno*. XVI Congreso Nacional de Ingeniería Estructural, Veracruz, México.

Raseta, A. Ladinovic, D. y Radujkovic, A. (2017). The estimation of seismic performances of reinforced concrete girder bridges using nonlinear dynamic analysis. *Tehnicki vjesnik*, *24*(2), 489-496.

Rodríguez, E. y Botero, J. (1995). Comportamiento sísmico de estructuras considerando propiedades mecánicas de aceros de refuerzo mexicanos. *Revista de Ingeniería Sísmica, 1995*(49), 39-50.

Salah, M. (2010). *Seismic Assessment of Curved Bridge Using Modal Pushover Analysis* (Tesis de maestría). Univerity of Maryland, College Park, Estados Unidos.

Sami, M., Silva, P. y Seible, F. (2002). *Report No. SSRP-2001/23: SEISMIC RESPONSE OF SACRIFICIAL SHEAR KEYS IN BRIDGE ABUTMENSTS*. California, Estados Unidos: California Department Transportation.

Schoettler, M. J., Restrepo, J. I., Guerrini, G., Duck, D. E. y Carrea, F. (2015). *PEER Report No. 2015/02: A Full-Scale, Single-Column Bridge Bent Tested by Shake-Table Excitation*. California, Estados Unidos: Pacific Earthquake Engineering Research Center.

Tena, A. (2003). *Espectros de diseño por desplazamiento para sistemas de aislamiento sísmico para las zonas D-I, C-I y B-I de la república mexicana*. XIV Congreso Nacional de Ingeniería Sísmica, Guanajuato, México.

Tena, A. y Correa, H. (2008). EVALUACIÓN DE LOS CRITERIOS DE DISEÑO POR SISMO DEL RCDF PARA MARCOS DÚCTILES DE CONCRETO REFORZADO. *Revista de Ingeniería Sísmica*, *2008*(78), 73-101.

Terán, A. (2018). *Apuntes de clase* "*Diseño Sismo-resistente Avanzado".* Universidad Autónoma Metropolitana, Ciudad de México, México.

Valdebenito, G. y Bengoechea, A. (2005). *Comportamiento sísmico de puentes atirantados y disipación de la energía adicional: Un estado del conocimiento*. Barcelona, España: Centro Internacional de Métodos Numéricos en Ingeniería.

Walther, R. (1999). *Cable stayed bridges.* Londres, Inglaterra: Thomas Telford.

Yeh, Y. K., Mo, Y. L. y Yang, C. Y. (2002). Seismic Performance of Rectangular Hollow Bridge Columns. *Journal of Structural Engineering*, *128*(1), 60-68.

Yi, J. y Li, J. (2019). Experimental and numerical study on seismic response of inclined tower legs of cable-stayed bridge during earthquake. *Engineering Structures*, *183*(2019), 180-194.

Zhao, J. J. y Tonias, D. E. (2017). *BRIDGE ENGINEERING, Design, Rehabilitation, and Maintenance of Modern Highway Bridges.* New York, Estados Unidos: McGraw-Hill.